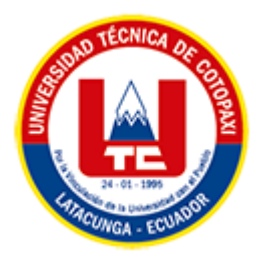

# **UNIVERSIDAD TÉCNICA DE COTOPAXI FACULTAD DE CIENCIAS DE LA INGENIERÍA Y APLICADAS CARRERA DE INGENIERÍA EN SISTEMAS DE INFORMACIÓN**

PROPUESTA TECNOLÓGICA

<span id="page-0-0"></span>**TEMA:**

**"DESARROLLO DE UNA APLICACIÓN WEB Y MÓVIL EMPLEANDO PRÁCTICAS ÁGILES PARA LA GESTIÓN DE LA ASOCIACIÓN DE ÁRBITROS PROFESIONALES DE FÚTBOL DE COTOPAXI."**

Proyecto de Titulación presentado previo a la obtención del Título de Ingeniería en Sistemas de Información.

 **AUTORES:** 

 Guamushig Chicaiza Tania Lisseth Viturco Monta Katherin Daniela

 **DIRECTOR DE TESIS:** 

Ing. M.Sc. Medina Matute Víctor Hugo

**LATACUNGA – ECUADOR**

**2023**

## DECLARACIÓN DE AUTORÍA

Nosotras, Guamushig Chicaiza Tania Lisseth con C.I.: 0504792904 y Viturco Monta Katherin Daniela con C.I.: 0504375635, declaramos ser las autoras del presente proyecto de Investigación: "DESARROLLO DE UNA APLICACIÓN WEB Y MÓVIL EMPLEANDO PRÁCTICAS ÁGILES PARA LA GESTIÓN DE LA ASOCIACIÓN DE ÁRBITROS PROFESIONALES DE FÚTBOL DE COTOPAXI", siendo el Ing. M.Sc. Medina Matute Víctor Hugo, tutor del presente trabajo, y eximo expresamente a la Universidad Técnica de Cotopaxi y a sus representantes legales de posibles reclamos o acciones legales.

Además, certificamos que las ideas, conceptos, procedimientos y resultados vertidos en el presente trabajo investigativo, son de nuestra exclusiva responsabilidad.

Atentamente,

 $5$ estr

Daniela

Guamushig Chicaiza Tania Lisseth CI: 0504792904

Viturco Monta Katherin Daniela CI: 0504375635

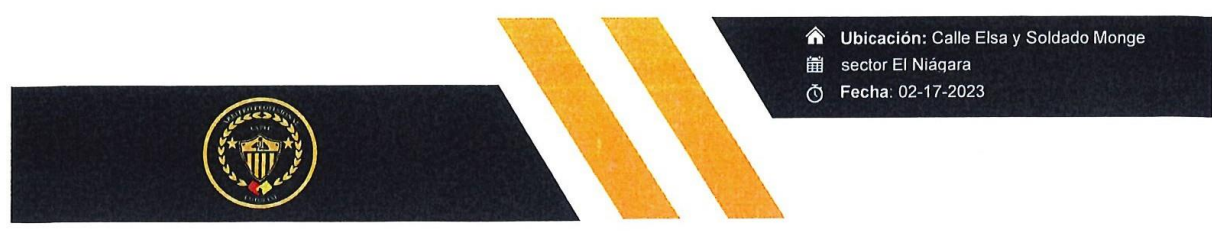

Latacunga, 16 de Febrero del 2023.

Yo, Alex Lema en calidad de presidente a cargo, autorizo a la UNIVERSIDAD TÉCNICA DE COTOPAXI la publicación del proyecto de titulación denominado "DESARROLLO DE UNA APLICACIÓN WEB Y MÓVIL EMPLEANDO PRÁCTICAS ÁGILES PARA LA GESTIÓN DE LA ASOCIACIÓN DE ÁRBITROS PROFESIONALES DE FÚTBOL DE COTOPAXI", el mismo que se realizó durante el periodo académico Octubre 2022-Marzo 2023.

Atentamente,

07072

Presidente Lic. Alex Lema. C.C.: 050432354-4

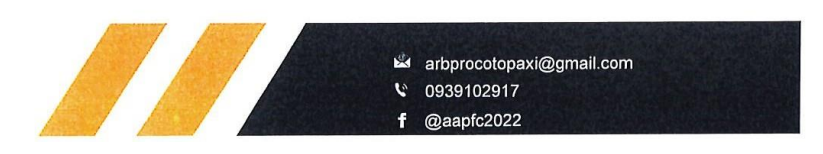

#### AVAL DEL TUTOR DE PROYECTO DE TITULACIÓN

En calidad de Tutor del Trabajo de Investigación sobre el título:

"DESARROLLO DE UNA APLICACIÓN WEB Y MÓVIL EMPLEANDO PRÁCTICAS ÁGILES PARA LA GESTIÓN DE LA ASOCIACIÓN DE ÁRBITROS PROFESIONALES DE FÚTBOL DE COTOPAXI", de las estudiantes: Guamushig Chicaiza Tania Lisseth y Viturco Monta Katherin Daniela, de la Carrera de Ingeniería en Sistemas de Información, considero que dicho Informe Investigativo cumple con los requerimientos metodológicos y aportes científico-técnicos suficientes para ser sometidos a la evaluación del Tribunal de Validación de Proyecto que el Honorable Consejo Académico de la Facultad de Ciencias de la Ingeniería y Aplicadas de la Universidad Técnica de Cotopaxi designe, para su correspondiente estudio y calificación.

Latacunga, Febrero del 2023

Ing. M.Sc. Medina Matute Víctor Hugo C.I.: 050137395-5

## APROBACIÓN DEL TRIBUNAL DE TITULACIÓN

En calidad de Tribunal de Lectores, aprueban el presente Informe de Investigación de acuerdo a las disposiciones reglamentarias emitidas por la Universidad Técnica de Cotopaxi, y por la Facultad de CIENCIAS DE LA INGENIERÍA Y APLICADAS; por cuanto, las postulantes: GUAMUSHIG CHICAIZA TANIA LISSETH Y VITURCO MONTA KATHERIN DANIELA, con el título del proyecto de titulación: "DESARROLLO DE UNA APLICACIÓN WEB Y MÓVIL EMPLEANDO PRÁCTICAS ÁGILES PARA LA GESTIÓN DE LA ASOCIACIÓN DE ÁRBITROS PROFESIONALES DE **FÚTBOL DE COTOPAXI"**, han considerado las recomendaciones emitidas oportunamente y reúne los méritos suficientes para ser sometido al acto de Sustentación del Proyecto.

Por lo antes expuesto, se autoriza realizar los empastados correspondientes, según la normativa institucional.

Latacunga, Febrero del 2023

Para constancia firman:

Lector 1 (Presidente) Ing. Mg. Villa Manuel C.C.: 180338695-0

**Lector 2** Ing. Ph. D. Alban Mayra C.C.: 050231198-8

Lector 3 Ing. Mg. Pallasco Mirian C.C.: 050186287-4

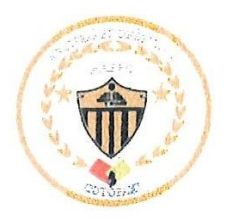

#### **AVAL DE IMPLEMENTACIÓN**

Mediante el presente pongo a consideración que las señoritas estudiantes GUAMUSHIG CHICAIZA TANIA LISSETH Y VITURCO MONTA KATHERIN DANIELA, realizaron su tesis a beneficio de ASOCIACIÓN DE ÁRBITROS PROFESIONALES DE FÚTBOL DE COTOPAXI con el tema: "DESARROLLO DE UNA APLICACIÓN WEB Y MÓVIL EMPLEANDO PRÁCTICAS ÁGILES PARA LA GESTIÓN DE LA ASOCIACIÓN DE ÁRBITROS PROFESIONALES DE FÚTBOL DE COTOPAXI", trabajo que fue presentado y probado de manera satisfactoria.

 $CO3$ 

**Alex David Lema Hoyos** Presidente C.C: 050432354-4

#### <span id="page-6-0"></span> *AGRADECIMIENTO*

*Agradecemos a Dios por permitirnos cumplir una meta más en nuestras vida, a su vez expresamos nuestro más sincero agradecimiento a la Universidad Técnica de Cotopaxi y la Facultad de Ciencias de la Ingeniería y Aplicadas, carrera de Ingeniería en Sistemas de Información, por abrirnos sus puertas para continuar con nuestros estudios y también a sus distinguidos docentes quienes durante todo este trayecto nos supieron impartir sus conocimientos con amor y dedicación para poder enfrentarnos a un mundo más competitivo. De la misma manera agradecemos también a nuestro tutor del proyecto de investigación al Ing. M.Sc. Víctor Hugo Medina por su paciencia para guiarnos en el desarrollo de nuestro proyecto.*

#### *Tania & Katherin*

#### <span id="page-7-0"></span> *DEDICATORIA*

*El presente proyecto está dedicado a Dios quien me ha dado salud y fortaleza para no desvanecer en el camino, a la memoria de mi padre que me enseñó a luchar con perseverancia por cumplir los sueños anhelados, a mi madre el pilar fundamental de la familia quién me ha demostrado su apoyo incondicional día a día, por sus sabios consejos y por todo el sacrificio que ha realizado para convertirme en una profesional y lograr dejarme un legado muy importante que es el estudio, a mis hermanas que han estado conmigo motivándome en el transcurso de esta trayectoria, a mis amigos quienes han aportado un granito de arena para lograr culminar mi carrera universitaria.* 

#### *Tania*

*El presente proyecto está dedicado a mis primos/hermanos Jonathan e Isaac quienes desde pequeños sembramos muchos propósitos y uno de ellos fue culminar nuestros estudios en memoria de ellos realizo con satisfacción uno de nuestros propósitos y sea de donde se encuentre sé que estará conmigo siempre, por otro lugar el esmero de hacer esto posible es gracias a mis padres Germánico y Martha, hermanos e hijo Deyvid quienes han sido mi fortaleza, motor e inspiración para seguir adelante han creído en mí y por el sacrificio que realizaron para hacer esto posible, a mis familiares por a su apoyo incondicional, por sus sabios consejos, a mis amigos/as Piedad, Tania, Leonel y Sebastián quienes han sido un soporte muy importante en la trayectoria de la carrera y de esta manera gradezco a cada uno de ellos por formar parte de un proceso más en mi vida.*

*Katherin*

# **UNIVERSIDAD TÉCNICA DE COTOPAXI**

#### **FACULTAD DE CIENCIAS DE LA INGENIERÍA Y APLICADAS**

**TITULO:** "DESARROLLO DE UNA APLICACIÓN WEB Y MÓVIL EMPLEANDO PRÁCTICAS ÁGILES PARA LA GESTIÓN DE LA ASOCIACIÓN DE ÁRBITROS PROFESIONALES DE FÚTBOL DE COTOPAXI"

#### **AUTORES**:

Guamushig Chicaiza Tania Lisseth

Viturco Monta Katherin Daniela

#### **RESUMEN**

<span id="page-8-0"></span>El presente proyecto de titulación se realizó en la Asociación de Árbitros Profesionales de Fútbol de Cotopaxi ubicada en ciudad de Latacunga provincia de Cotopaxi, en donde mediante la aplicación de técnicas de investigación de campo, como encuestas, entrevistas y observación se identificó algunas limitantes en la gestión de los procesos del control de información de los árbitros, clientes y encuentros deportivos, por otra parte, carece de aplicaciones informáticas para la gestión deportiva para los árbitros, estas acciones se generan de forma manual en hojas y agendas, lo cual provoca una mayor inversión de recursos y tiempo. Por tal motivo, se requiere la generación de una propuesta tecnológica para el desarrollo de una aplicación web y móvil para la "Asociación de Árbitros Profesionales de Fútbol de Cotopaxi". Para el desarrollo de la investigación se utilizó las metodologías de investigación cualitativa e inductiva, con el fin de dar a conocer el problema e identificar las necesidades primordiales. Para la realización del proyecto se empleó las herramientas de Software como el Framework Django el cual se basa en el lenguaje Python, JavaScript, PostgreSQL, Java, aplicando prácticas ágiles para el entorno web y el entorno móvil, también se utilizó el lenguaje de modelo unificado para el diseño de los diagramas. Como resultado se obtiene la implementación del aplicativo web y móvil en la Asociación de Árbitros, destacando las funcionalidades de la gestión de información para árbitros.

**Palabras Claves:** Gestión de información, Ingeniería de software, Prácticas ágiles, Arbitraje profesional de fútbol.

## **TECHNICAL UNIVERSITY OF COTOPAXI FACULTY OF ENGINEERING SCIENCES AND APPLIED**

**THEME:** "A WEB DEVELOPMENT AND MOBILE APPLICATION USING AGILE PRACTICES FOR MANAGING THE FOOTBALL REFEREES ASSOCIATION FROM COTOPAXI"

#### **AUTHORS:**

Guamushig Chicaiza Tania Lisseth

Viturco Monta Katherin Daniela

#### **ABSTRACT**

<span id="page-9-0"></span>This Project was carried out at the Professional Football Referees Association from Cotopaxi province, located in Latacunga city, where through the field research, techniques application, such as surveys, interviews and observation, identified some constraints in the referees management, clients and sporting events control processes information, on the other hand lacks computer applications for referees' sports management, these actions are generated manually in sheets and agendas, which causes a greater resources and time investment. For this reason, it is necessary to generate a technological proposal for a web development and mobile application for the "Professional Football Referees Association from Cotopaxi". Qualitative and inductive research methodologies were used for this research development, in order to raise awareness of the problem and identify the primary needs. Software tools such as the Django Framework, which is based on Python, JavaScript, PostgreSQL and Java, were used to carry out the project, applying agile practices for the web and mobile environments, the unified model language was also used for diagram design. As a result, the web implementation and mobile application in the Referees Association is obtained, highlighting the information management for referees' functionalities.

**Keywords:** Information Management, software engineer, agile practices, football professional arbitration.

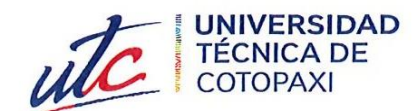

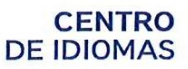

## AVAL DE TRADUCCIÓN

医脑膜炎

En calidad de Docente del Idioma Inglés del Centro de Idiomas de la Universidad Técnica de Cotopaxi; en forma legal CERTIFICO que:

La traducción del resumen al idioma Inglés del proyecto de investigación cuyo título versa: "DESARROLLO DE UNA APLICACIÓN WEB Y MÓVIL EMPLEANDO PRÁCTICAS ÁGILES PARA LA GESTIÓN DE LA ASOCIACIÓN DE ÁRBITROS PROFESIONALES DE FÚTBOL DE COTOPAXI" presentado por: Guamushig Chicaiza Tania Lisseth y Viturco Monta Katherin Daniela, egresadas de la Carrera de: Ingeniería en Sistemas de Información perteneciente a la Facultad de Ciencias de la Ingeniería y Aplicadas, lo realizaron bajo mi supervisión y cumple con una correcta estructura gramatical del Idioma.

Es todo cuanto puedo certificar en honor a la verdad y autorizo a las peticionarias hacer uso del presente aval para los fines académicos legales.

Latacunga, 15 de Febrero del 2023

Atentamente,

Mg. Lidia Rebeca Yugla Lema. DOCENTE DEL CENTRO DE IDIOMAS-UTC 0502652340

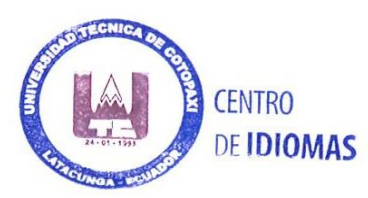

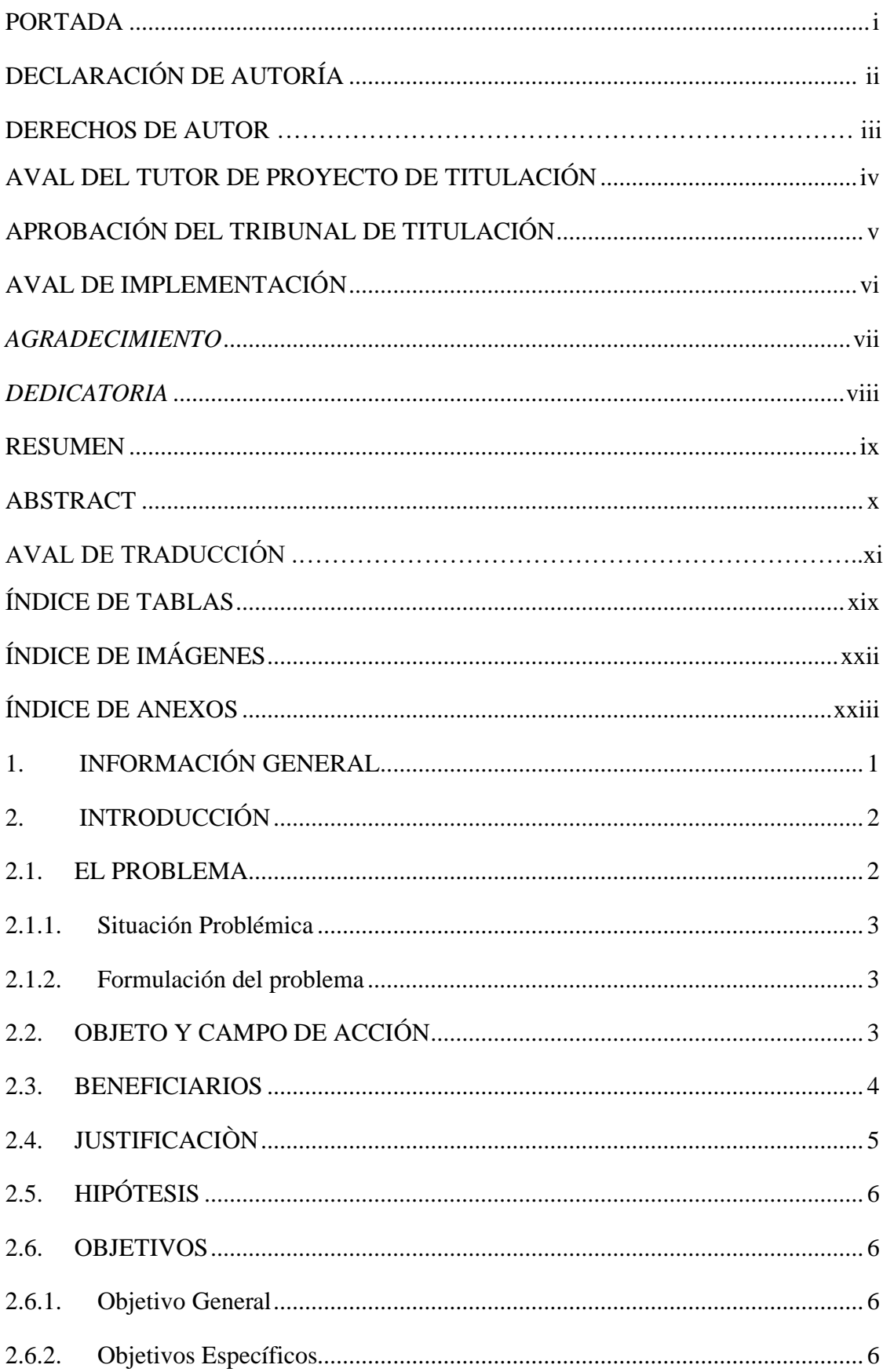

## ÍNDICE GENERAL

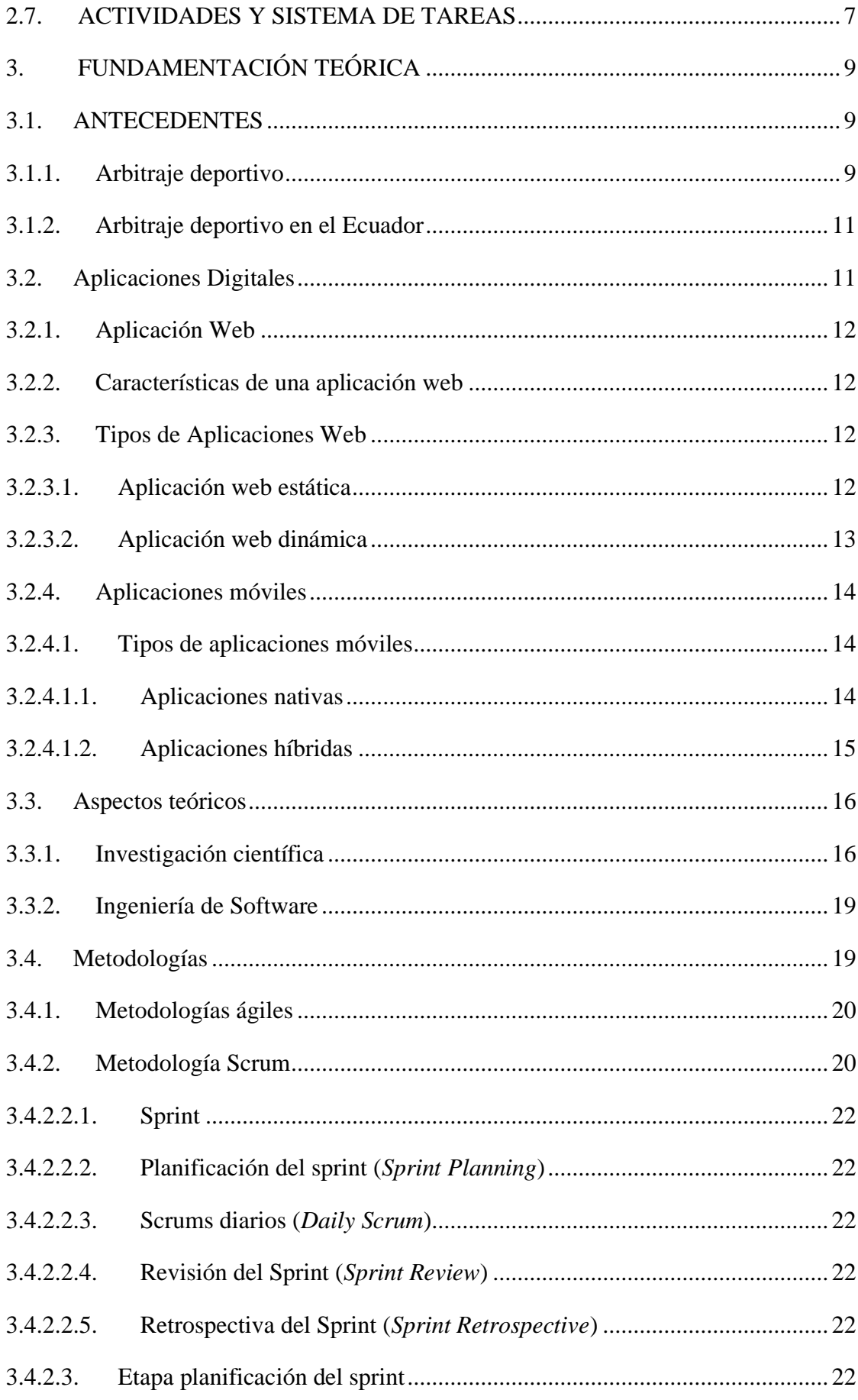

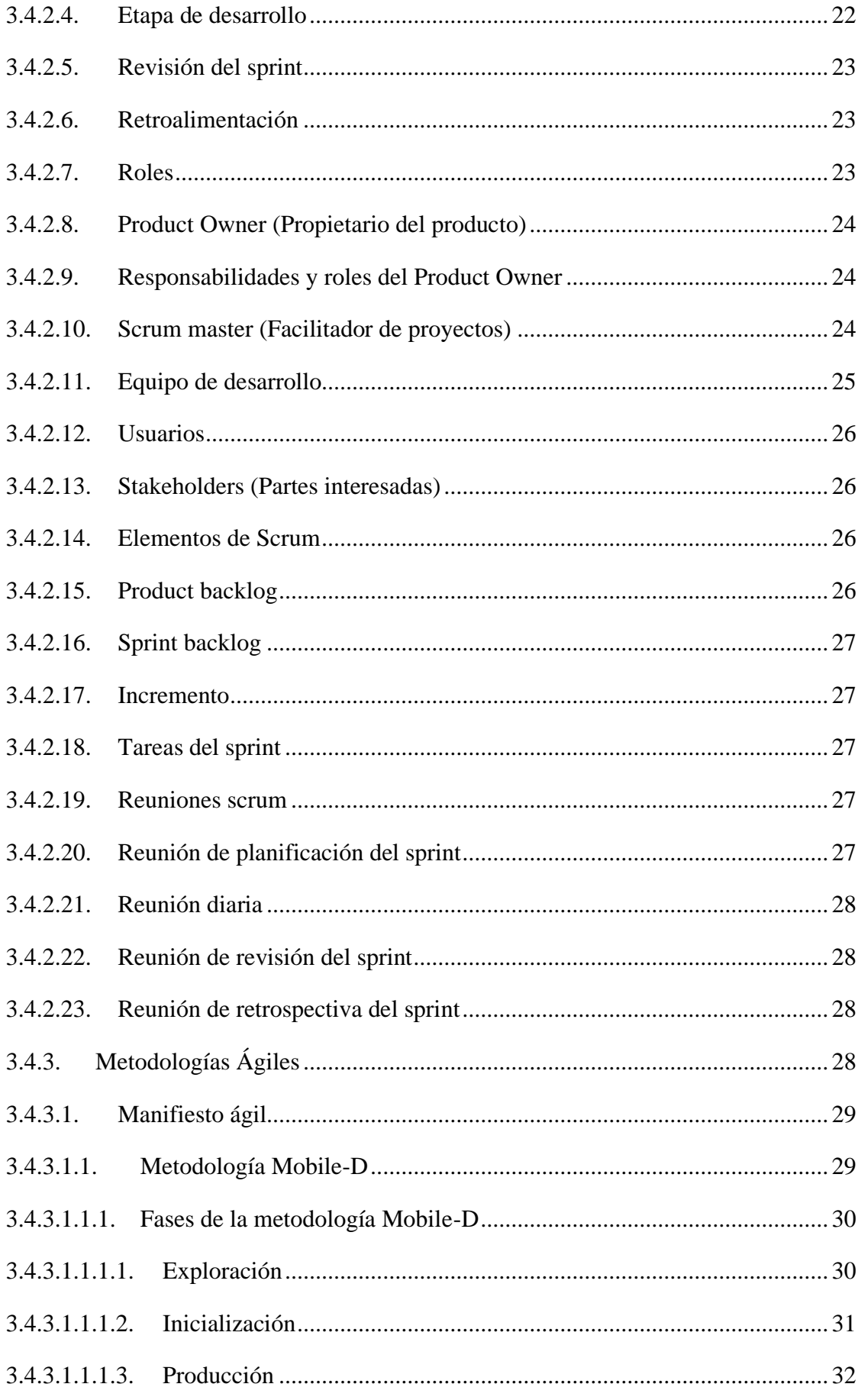

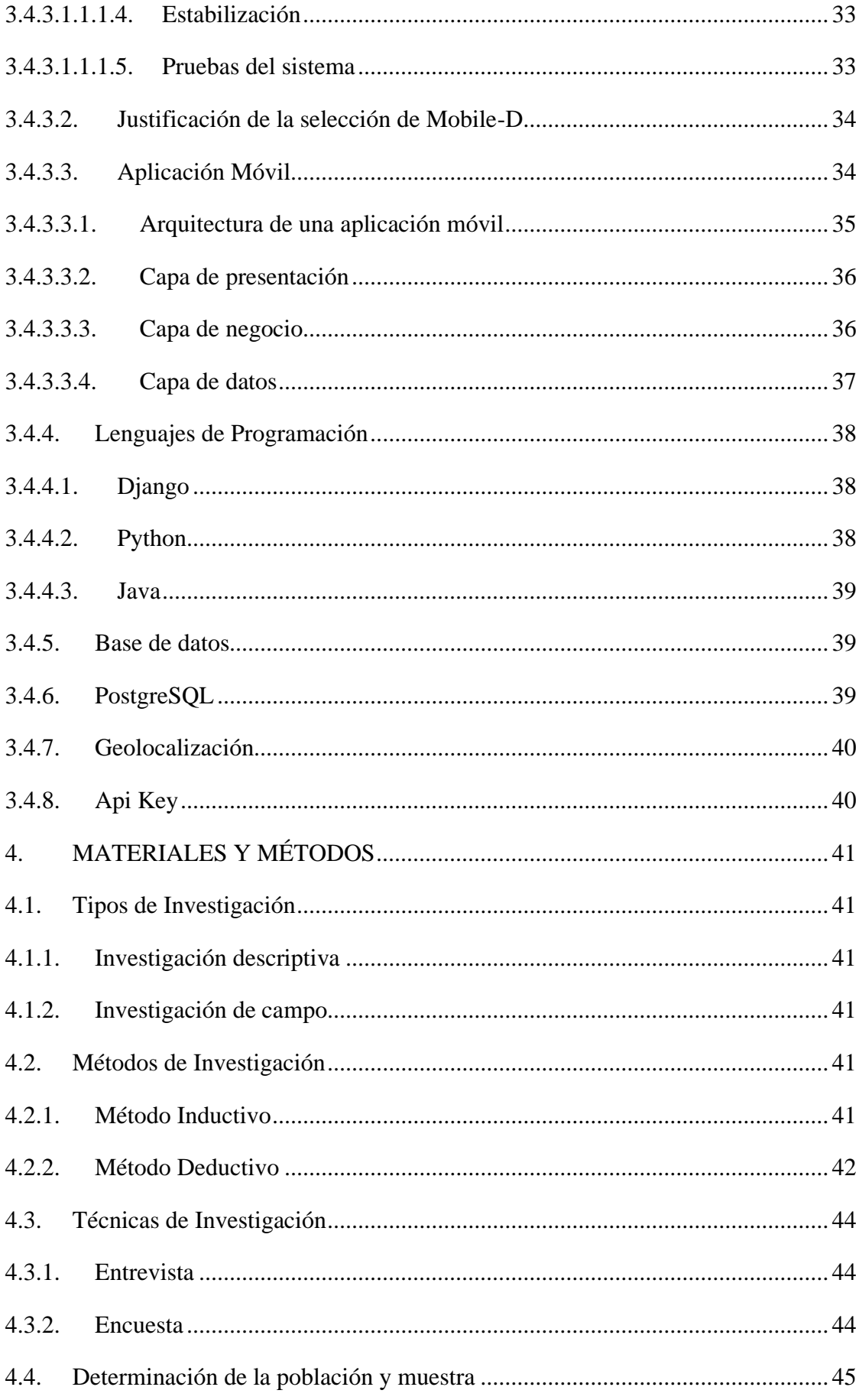

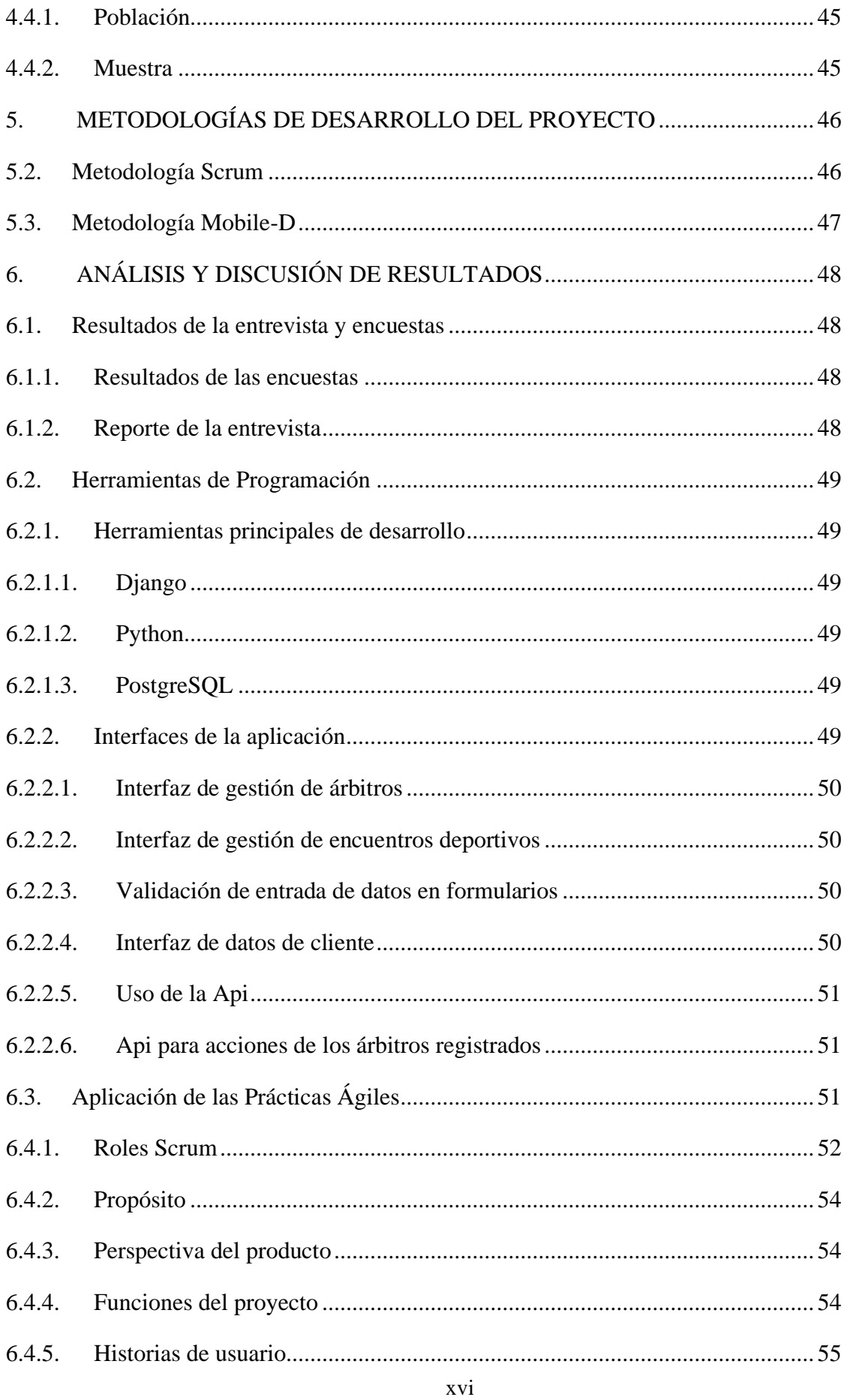

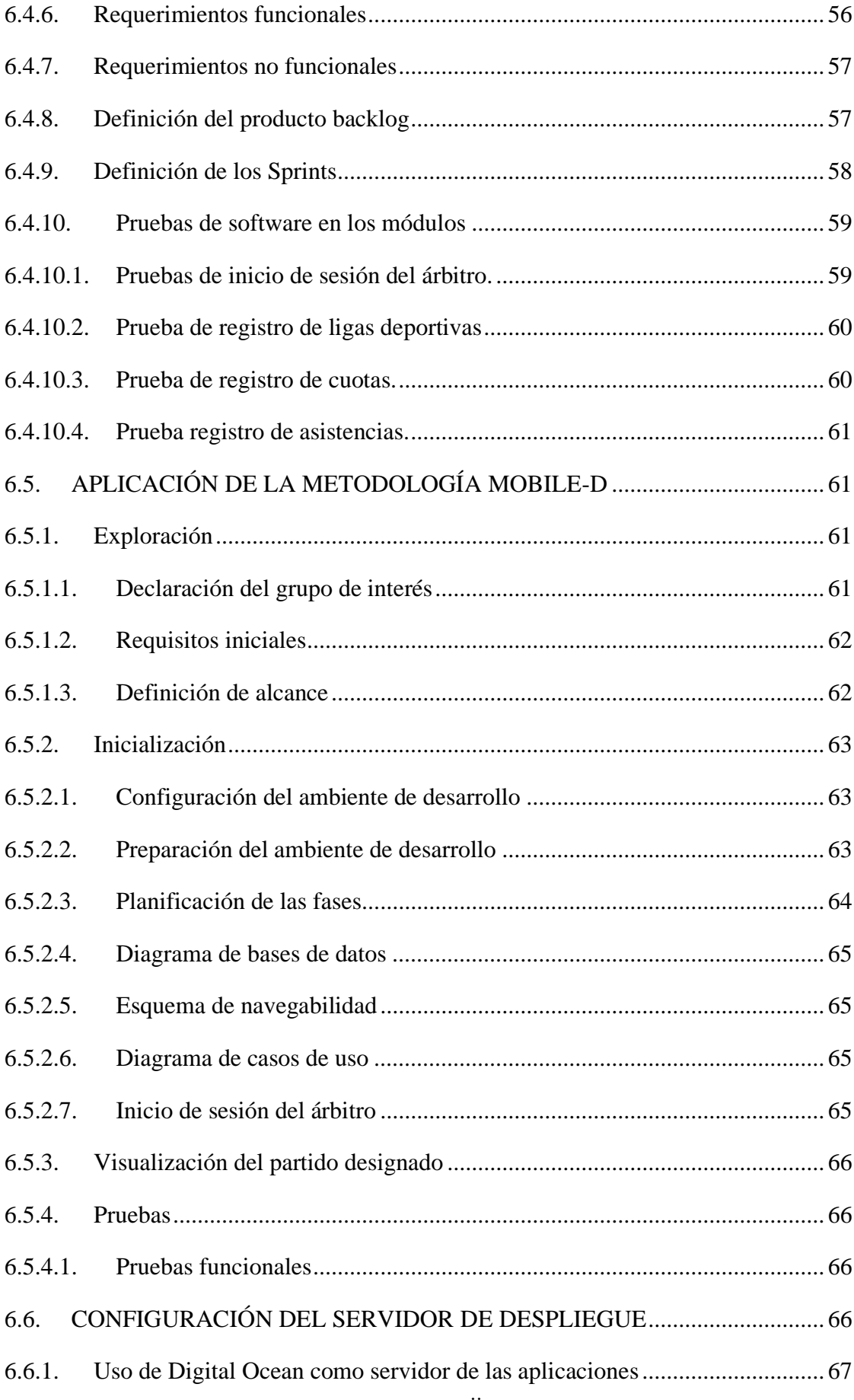

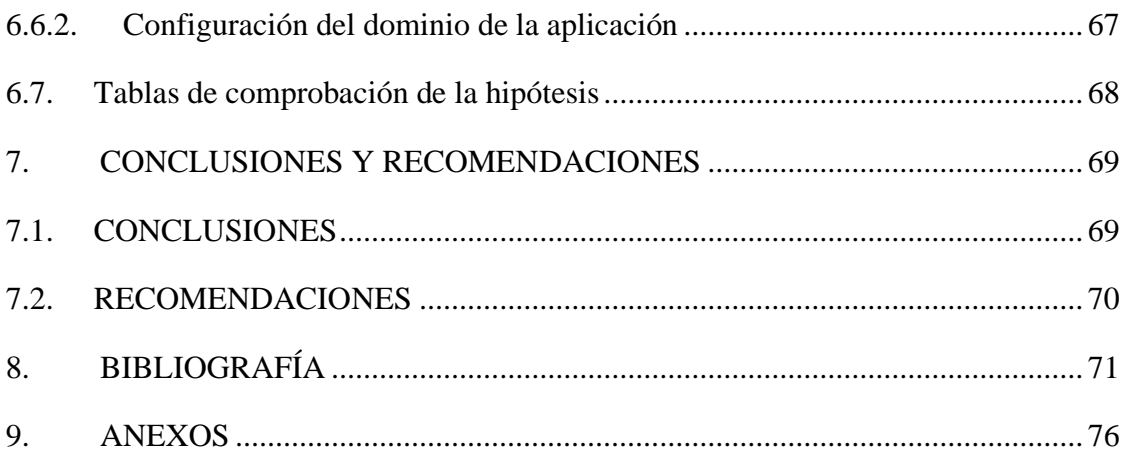

# **ÍNDICE DE TABLAS**

<span id="page-18-0"></span>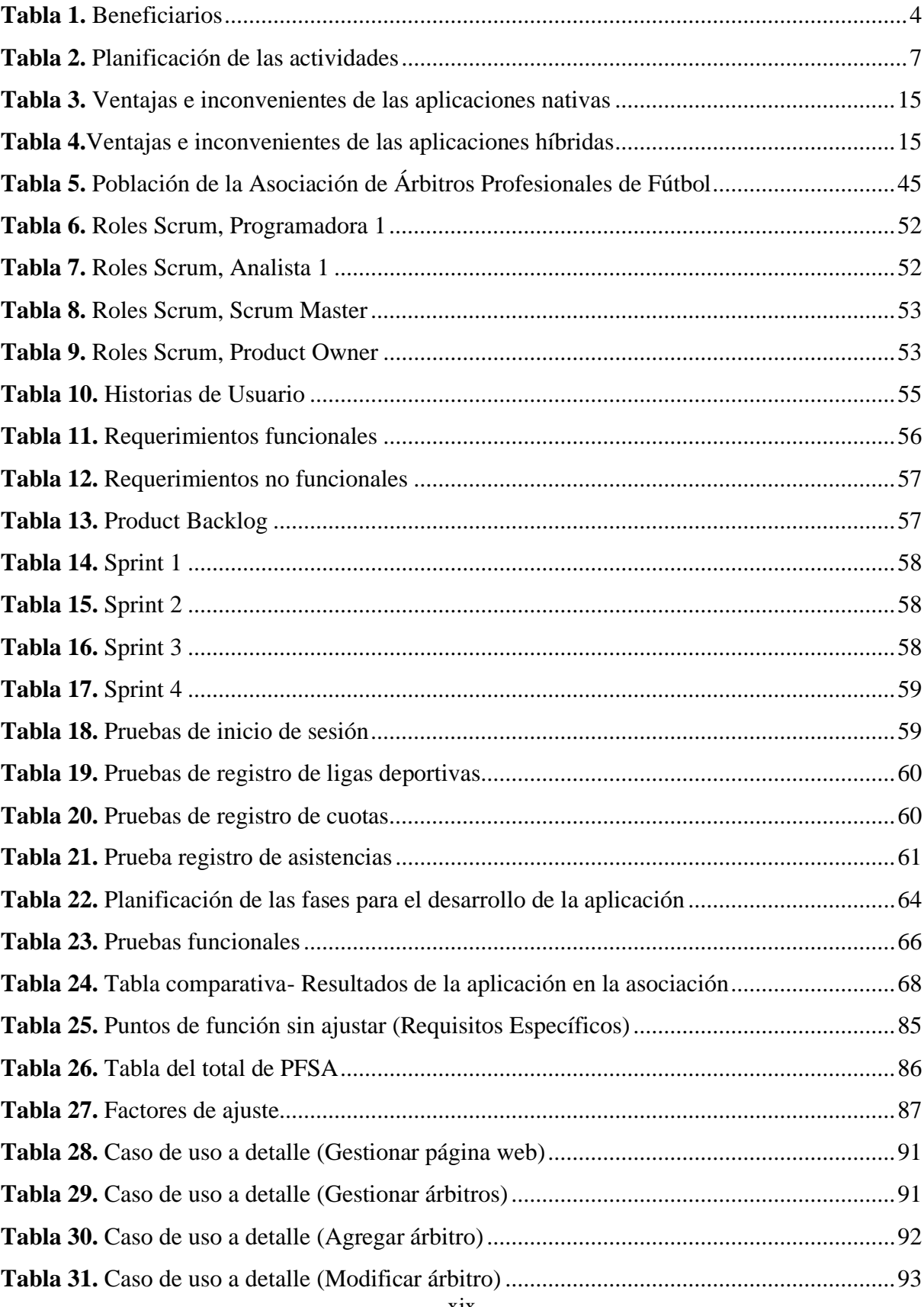

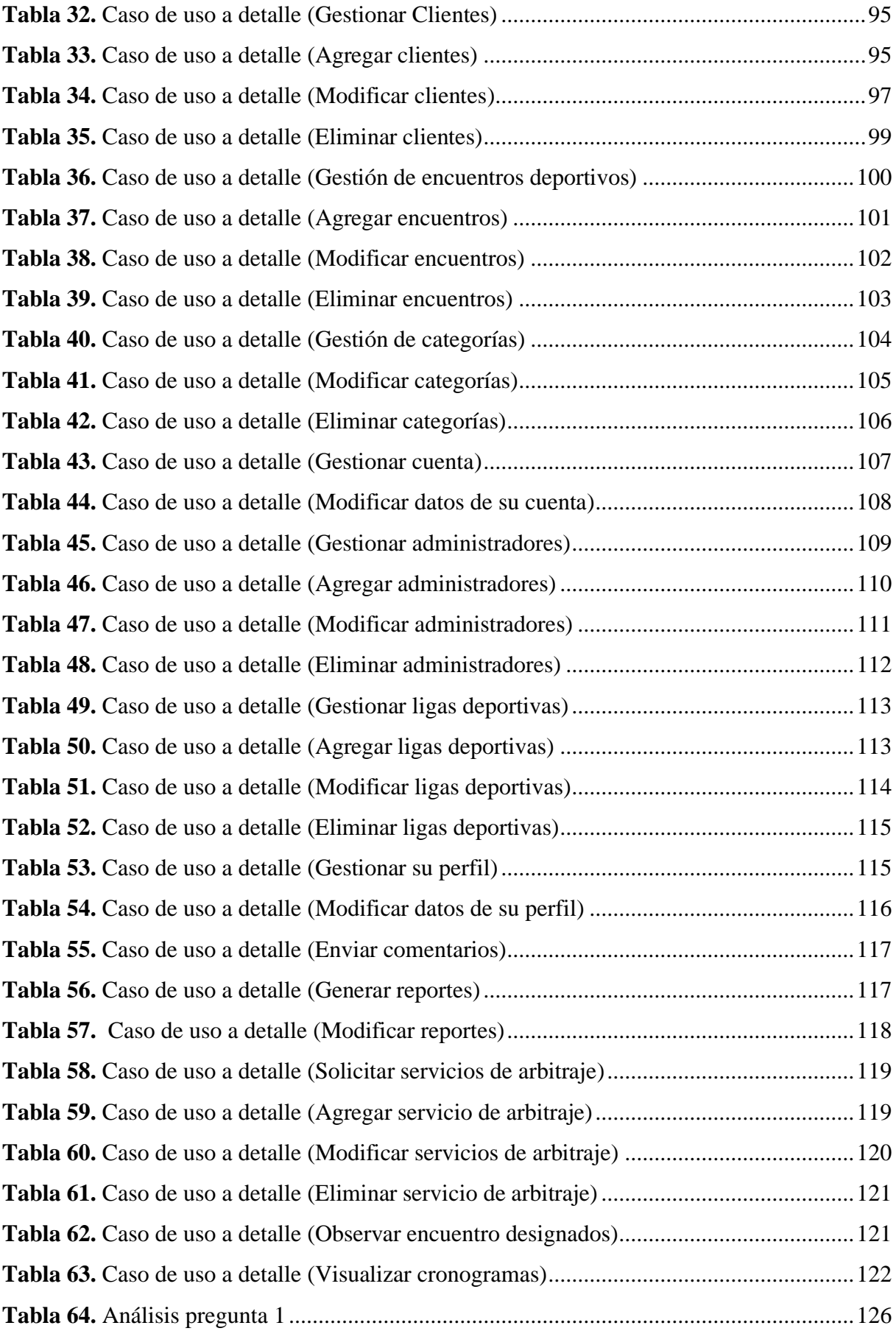

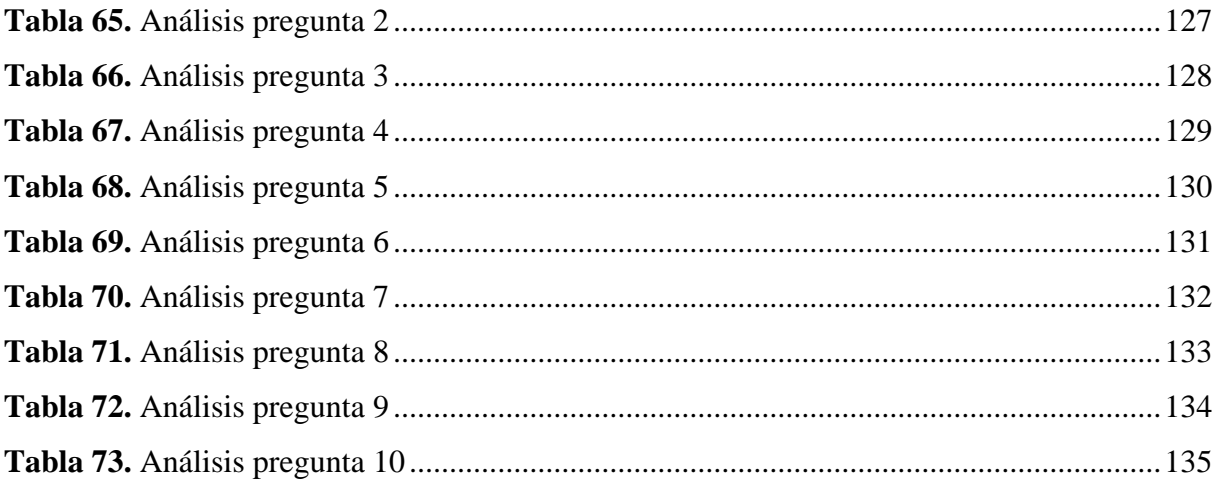

# **ÍNDICE DE IMÁGENES**

<span id="page-21-0"></span>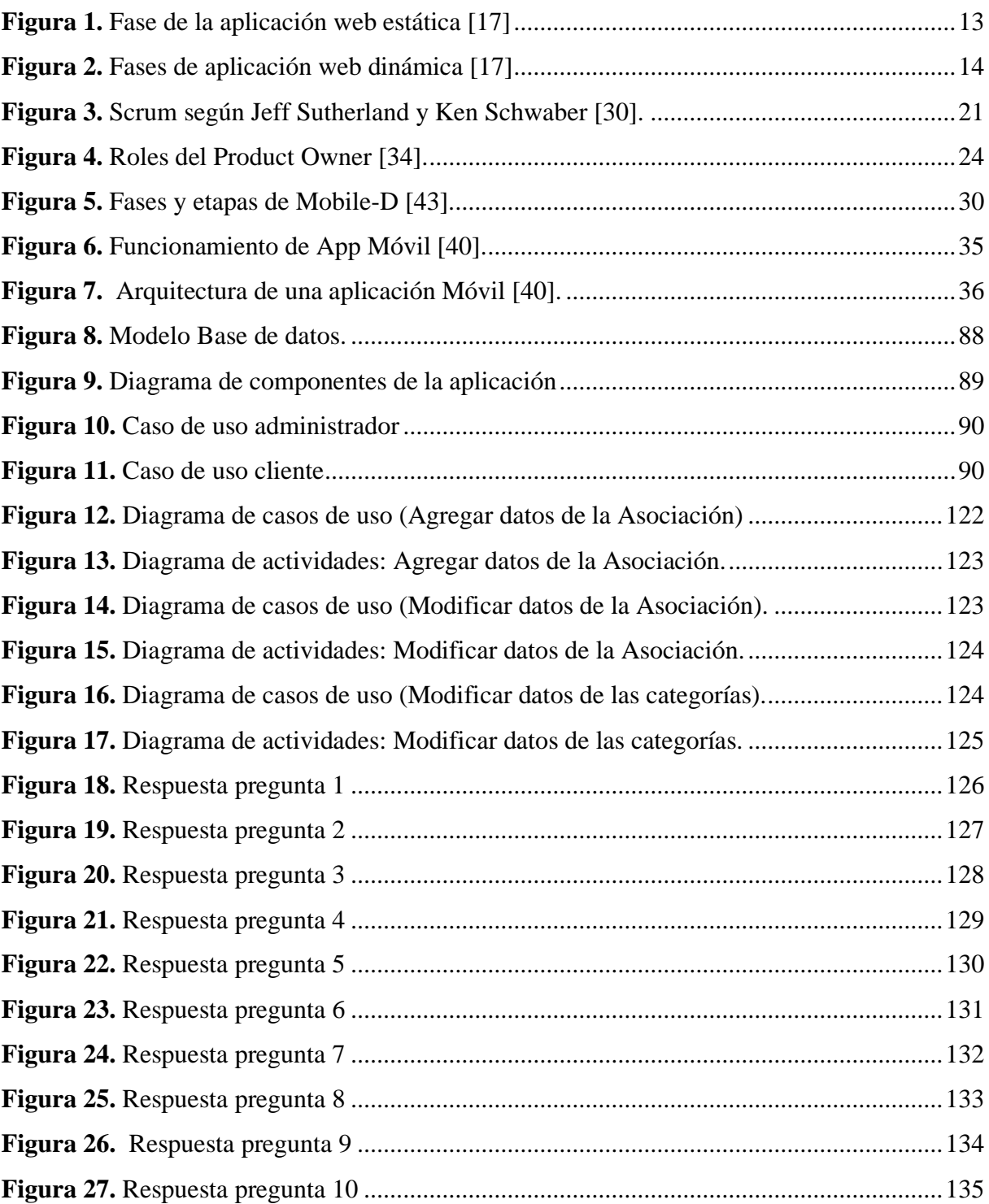

## ÍNDICE DE ANEXOS

<span id="page-22-0"></span>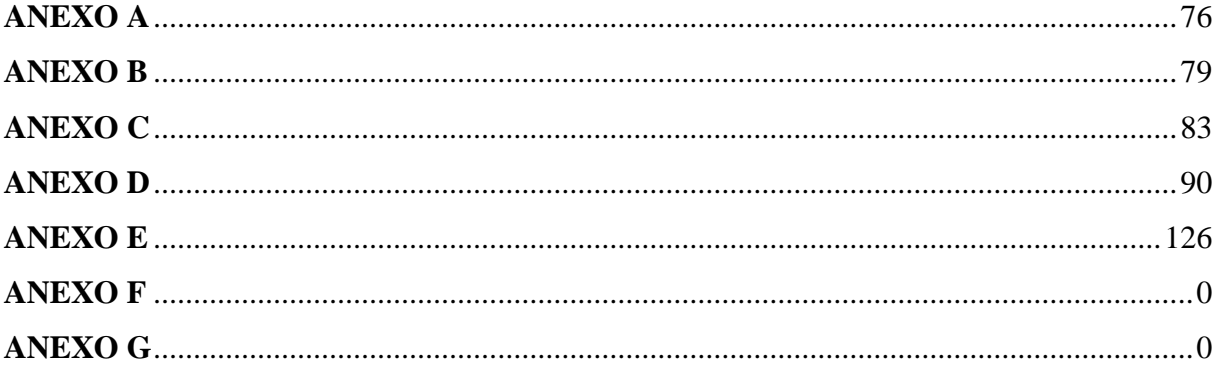

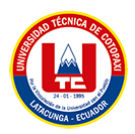

## <span id="page-23-0"></span>**1. INFORMACIÓN GENERAL Título del proyecto**

"Desarrollo de una aplicación web y móvil empleando prácticas ágiles para la gestión de la Asociación de Árbitros Profesionales de Fútbol de Cotopaxi."

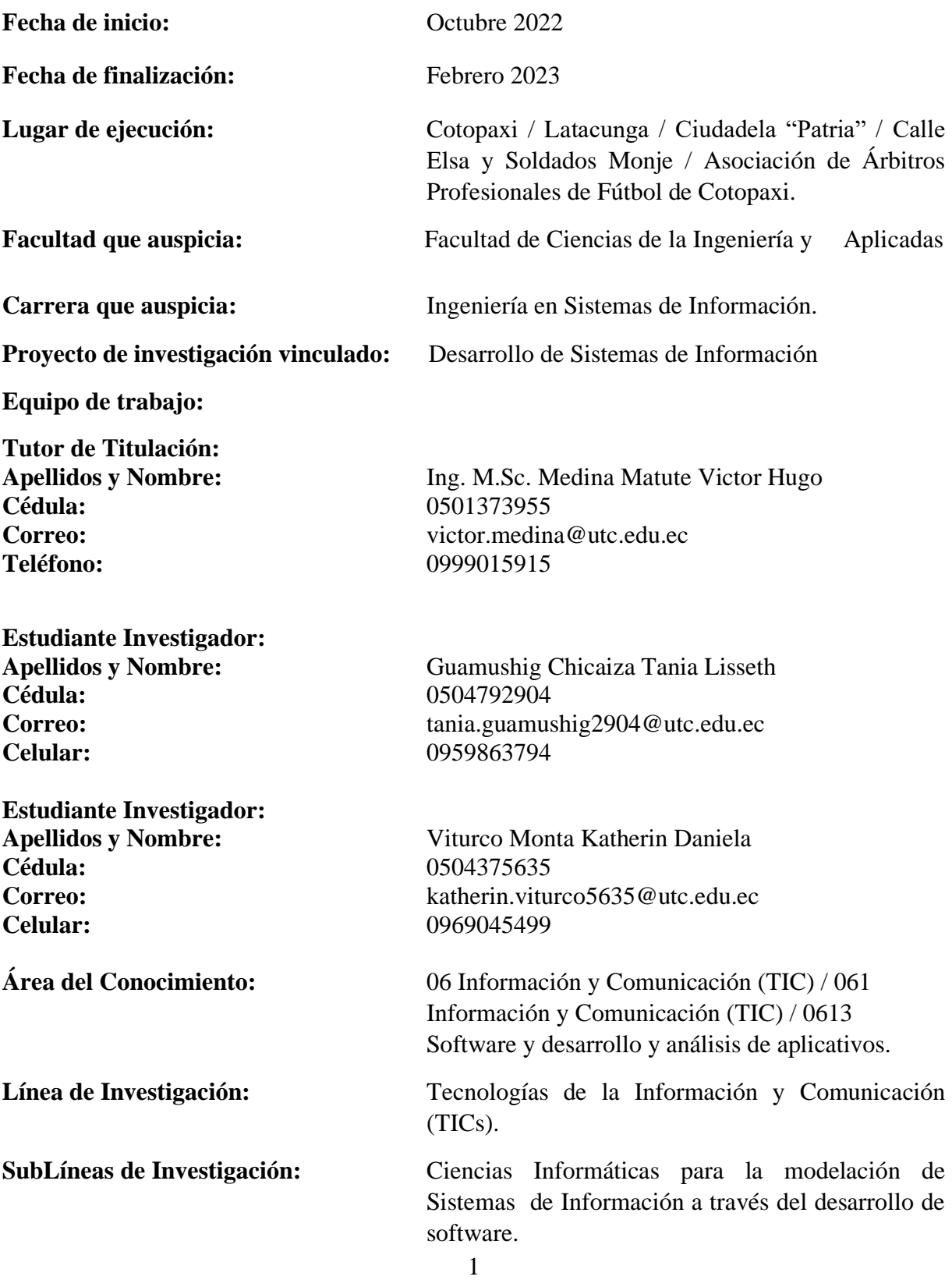

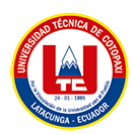

## <span id="page-24-0"></span>**2. INTRODUCCIÓN**

#### <span id="page-24-1"></span>**2.1. EL PROBLEMA**

Las Federaciones Internacionales adscritas a la FIFA [1] se preparan con antelación para que dicho evento salga de lo mejor. No cabe duda de que la tecnología tanto en los escenarios como para la determinación de ciertas faltas en el campo de juego han puesto en un marco muy significativo al igual que el balón, el chip, el var, el aire acondicionado, el montaje de escenarios, el césped y en general todo lo relacionado con el fútbol hacen que nuestro énfasis se encuentre centrado en un instrumento muy valioso que servirá como fundamento y norma dentro del arbitraje de instituciones lo que hace dotar de un aplicativo que oriente, sugiere los lugares a llegar. Entonces, es necesario incurrir en la aplicación web y móvil como posible solución y dejar de lado lo artesanal y tradicional e impulsar la tecnología y la modernidad en el ámbito de la investigación propuesta.

Ourue & Febles [2] sugieren dar un enfoque de ingeniería al desarrollo del software, y proporcionar asistencia práctica a la persona que lo desarrolla, mediante la utilización de mejores herramientas para automatizar las fases del ciclo de vida del proyecto y mejores técnicas para la garantía de la calidad.

Como lo menciona [3] el hecho de brindar servicios de arbitraje en distintos campeonatos o ligas barriales a nivel nacional e internacional es indispensable dentro del fútbol, puesto que la misma incrementa las posibilidades de que los usuarios adquieran los servicios que la entidad suministra. En este caso, la falta de información verídica hace que existan conflictos al momento de organizar las respectivas asignaciones de juego. Por otra parte, la información que maneja el árbitro como referencia geográfica para asistir al terreno de juego en varias ocasiones son inexactas, esto genera conflictos dentro de la asociación, como también con el usuario, provocando la suspensión del árbitro sin contar que la causa fue no ser concreto en la ubicación del campo de juego, daños en la reputación de la entidad y a su vez causando una mala reputación a la organización.

La asociación de arbitraje menciona [4], la constante competencia obliga implementar nuevas formas de atención a los usuarios, en este contexto el aplicar un sistema de información que optimice los procesos de la organización de árbitros, resulta una propuesta llamativa, mediante la cual se pueden obtener varios beneficios como incremento de usuarios, recomendaciones relevantes a la asociación y como no una buena imagen ante las demás organizaciones.

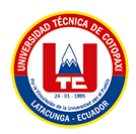

#### <span id="page-25-0"></span>**2.1.1. Situación Problémica**

De acuerdo a [4] en la actualidad es importante considerar el nivel de desempeño de los árbitros para la designación de partidos de fútbol, ya que permitirá realizar las mejores tomas de decisiones con el nivel de experiencia que mantiene cada persona y de acuerdo a la preparación y entrenamiento recibido, además de que el trabajo que ellos realizan dentro de los partidos es determinar y realizar el cumplimiento de los reglamentos que estos se encuentran establecidos en las leyes.

En el Ecuador, la Comisión Nacional de Árbitros y el Departamento de Arbitraje de la Federación Ecuatoriana de Fútbol (FEF) [5] son las entidades encargadas de realizar un análisis de las reglas de juego además de planificar o establecer reformas a la reglamentación, además en la administración o gestión de árbitros de dicha comisión se han suscitado diferentes altercados por parte de los diferentes clubes, consecuentemente han optado por nuevos cambios de los cuales no han tenido una aceptación positiva en el ámbito deportivo.

Para la presente investigación se ha propuesto realizar la implementación de una aplicación web y móvil para la administración la Asociación de Árbitros Profesionales de Fútbol de Cotopaxi, por consiguiente la información que se utiliza será de manera particular debido a que contiene actividades que realizará durante un tiempo específico, con la finalidad de llevar una mejor administración y control con los miembros que conforman la asociación, solucionar la problemática que se genera al momento de realizar el distributivo de asignación de árbitros a los partidos en los diferentes puntos de la ciudad.

#### <span id="page-25-1"></span>**2.1.2. Formulación del problema**

¿Cómo contribuir con la gestión de información de la Asociación de Árbitros Profesionales de Fútbol de Cotopaxi?

### <span id="page-25-2"></span>**2.2. OBJETO Y CAMPO DE ACCIÓN**

Implementar una aplicación web y móvil para la gestión de información en la Asociación de Árbitros Profesionales de Fútbol de Cotopaxi.

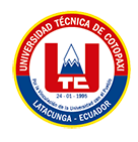

### <span id="page-26-0"></span>**2.3. BENEFICIARIOS**

<span id="page-26-1"></span>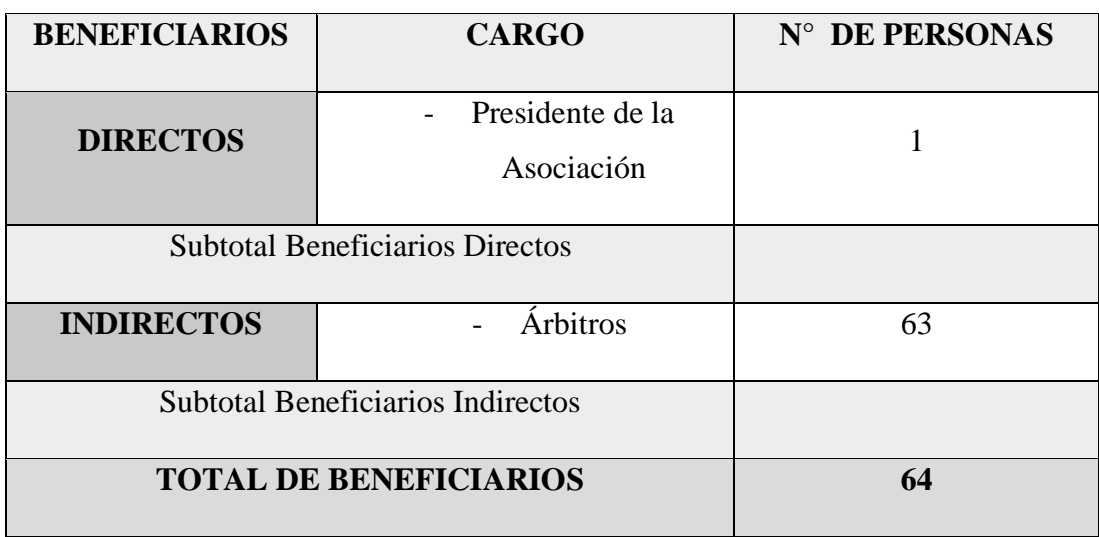

#### **Tabla 1.** Beneficiarios

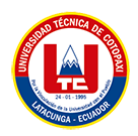

## <span id="page-27-0"></span>**2.4. JUSTIFICACIÒN**

Considerando el auge en los avances tecnológicos en la actualidad, es importante tener en cuenta todos los beneficios que un sistema de información puede proveer a una entidad, esto con el fin de solventar problemas en el ámbito arbitral, tales como; dificultad al gestionar a los árbitros, datos inexactos por parte de los clientes, asuntos como estos generar inconformidad entre las dos entidades y a su vez causa un decrecimiento en los ingresos de la organización. La tecnología se ha convertido en una herramienta principal para gestionar cualquier tipo de negocio ya que es más fácil comunicarnos, llevar a cabo publicidad, el control de ventas y servicios, hacer transacciones, etc. esto se debe al desarrollo de aplicaciones [6].

La Ingeniería de Software es una disciplina que tiene como propósito desarrollar programas de cómputo que brinden soluciones automatizadas a necesidades expresadas por personas con intereses en común; para tal fin dispone de un conjunto de técnicas, herramientas, métodos y procesos que se utilizan para la creación y mantenimiento de programas de cómputo[7].

El desarrollar un sitio web que permita la gestión de árbitros aplicando la ingeniería de software, la recepción de información por parte de los dirigentes de los campeonatos de fútbol mediante la utilización de un formulario en donde llenará sus respectivos datos y la ubicación verificada del terreno de juego. Hoy en día la utilización de una aplicación móvil es de mayor utilidad para las empresas o negocios[8], porque les permite a los usuarios acceder a la información de una manera más rápida desde cualquier lugar, en este caso los usuarios que lo manipulan les llegarán notificaciones de las asignaciones correspondientes y la ubicación en tiempo real, la utilización de estos sistemas llega a convertirse en una forma de interacción novedosa para campeonatos y ligas de fútbol , provocando un mayor interés en los dirigentes de campeonatos quienes desearán adquirir con más frecuencia los servicios que presta la asociación. De acuerdo a lo que menciona Vera[7], los beneficios que se obtendrán son:

- Preparar al árbitro mediante la entrega de un documento viable con normas, reglas, principios, leyes que regenten una mejor aplicación en el quehacer del trabajo desarrollado en la Asociación.
- Promover la optimización de los recursos materiales y económicos en la asociación.
- Registro de nóminas de ligas deportivas adscritas a la asociación de manera eficiente permitiendo brindar un servicio adecuado.
- Mediante aplicación móvil se notifica la respectiva asignación del árbitro con geolocalización.

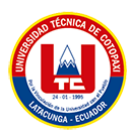

- La sistematización de procesos en la gestión y designación de partidos y árbitros, evitando la corrupción en el sorteo.
- Fácil de utilizar y confiable al momento de almacenar información.
- Aumenta el número de ligas deportivas finales interesadas en los servicios de arbitraje.

## <span id="page-28-0"></span>**2.5. HIPÓTESIS**

Si se implementa una aplicación web y móvil para la Asociación de Árbitros Profesionales de Fútbol de Cotopaxi, entonces se contribuirá al desarrollo de la gestión de información de esta institución.

### <span id="page-28-1"></span>**2.6. OBJETIVOS**

#### **2.6.1. Objetivo General**

<span id="page-28-2"></span>• Desarrollar una aplicación web y móvil mediante el framework Django para la gestión deportiva de árbitros en la Asociación de Árbitros Profesionales de Fútbol de Cotopaxi ubicada en la ciudad de Latacunga.

### **2.6.2. Objetivos Específicos**

- <span id="page-28-3"></span>• Revisar fundamentos teóricos sobre los procesos de la ingeniería de software, aplicaciones web y móvil que nos ayuden a desarrollar un sistema de gestión arbitral.
- Analizar las metodologías para determinar el marco de trabajo de las aplicaciones informáticas y obtener los requerimientos para el desarrollo del sistema.
- Aplicar las metodologías de prácticas ágiles para la implementación de la aplicación web y Mobile D para el desarrollo del presente proyecto.

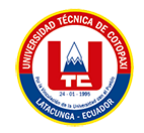

#### **2.7. ACTIVIDADES Y SISTEMA DE TAREAS**

<span id="page-29-1"></span><span id="page-29-0"></span>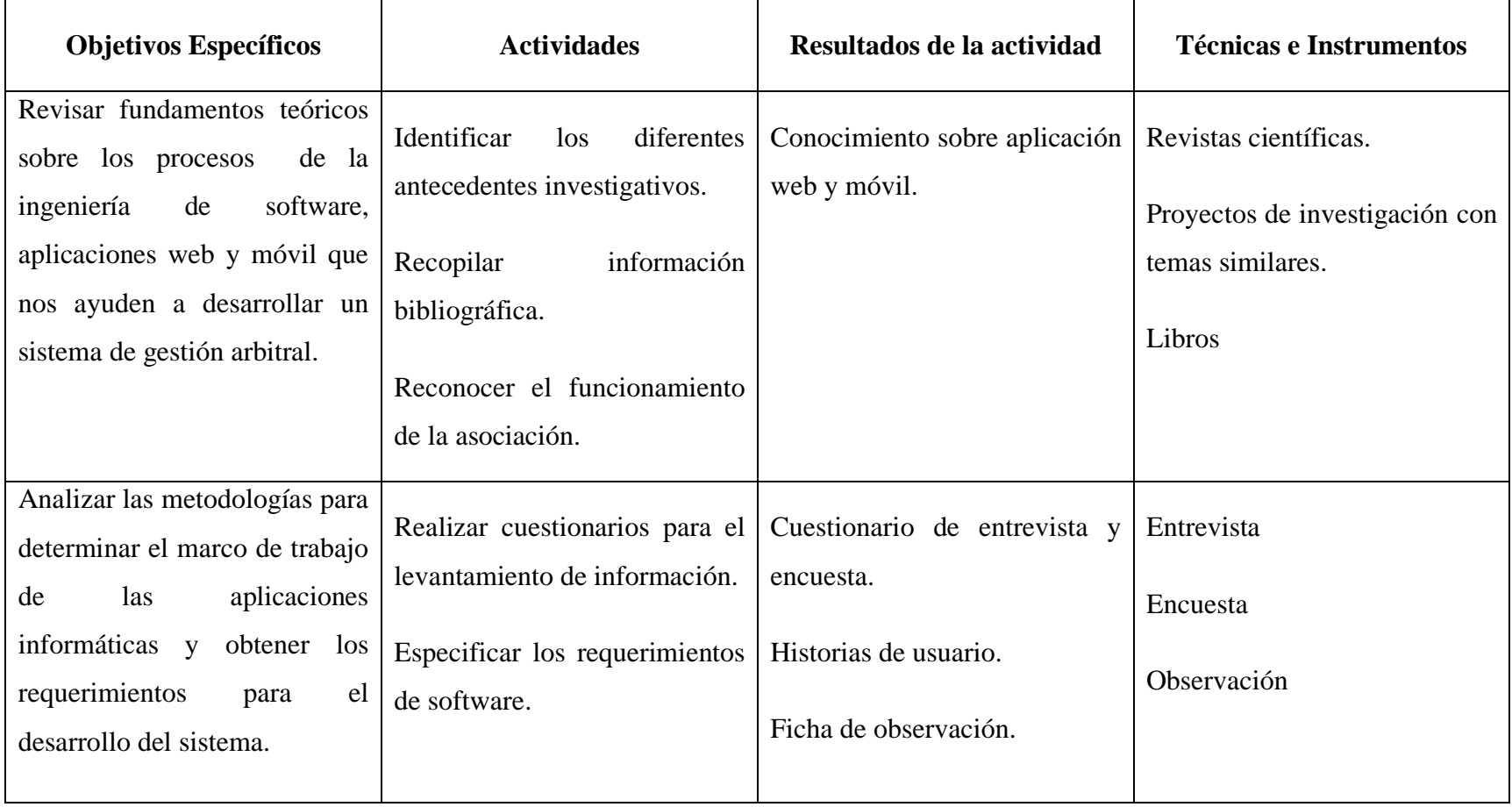

#### **Tabla 2.** Planificación de las actividades

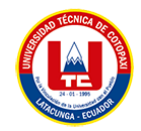

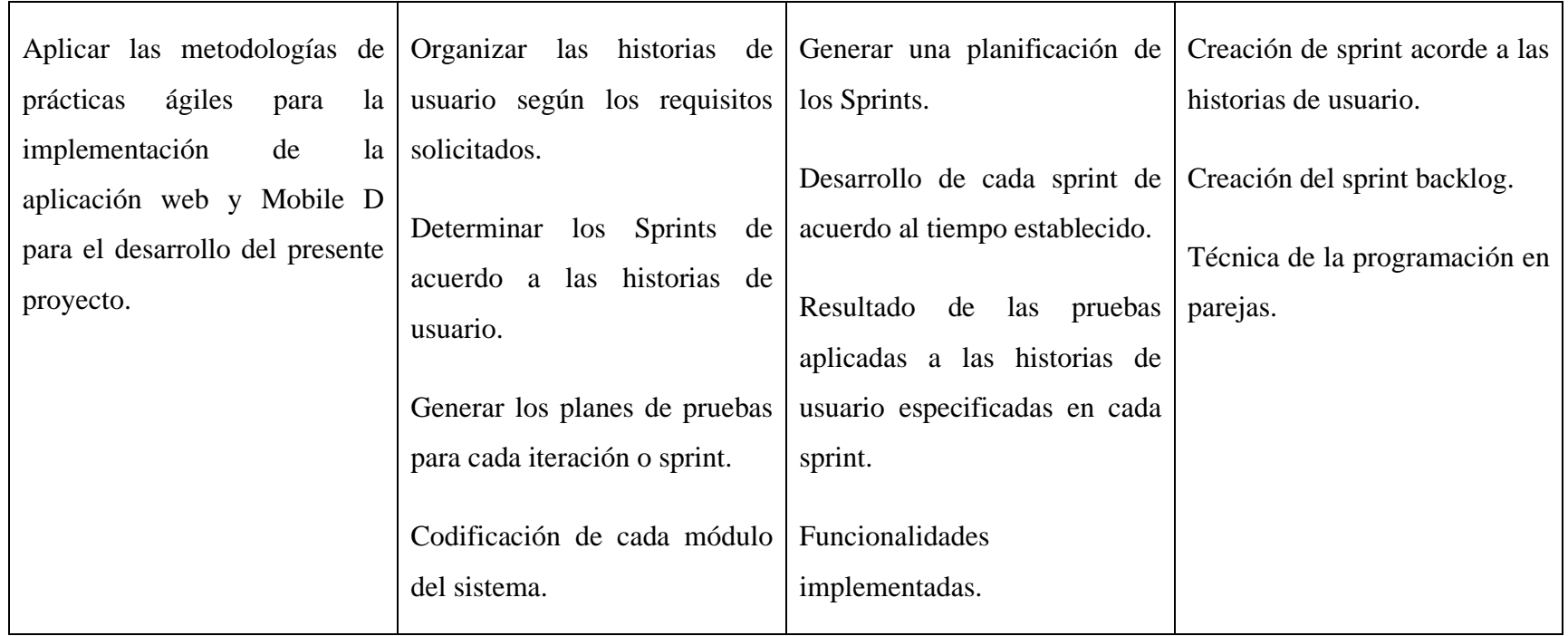

**Elaborado por**: Las Investigadoras

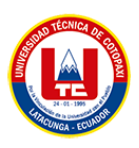

## <span id="page-31-0"></span>**3. FUNDAMENTACIÓN TEÓRICA**

#### <span id="page-31-1"></span>**3.1. ANTECEDENTES**

#### <span id="page-31-2"></span>**3.1.1. Arbitraje deportivo**

El deporte se ha convertido en un fenómeno de gran importancia en la sociedad actual, ocupando mucho tiempo libre de las personas y siendo extremadamente beneficioso económicamente para las personas, las comunidades, las naciones y las empresas [9]. Las personas pueden obtener muchas ventajas del deporte, incluidas ventajas sociales y psicológicas además de las físicas. Físicamente, mejora el bienestar, la condición física y la prevención de enfermedades, entre otras cosas. Según la investigación psicológica, también disminuye el estrés o la depresión al tiempo que aumenta la motivación y la competitividad. A nivel social, potencia elementos como las interacciones interpersonales, la cohesión del grupo y la cooperación.

Los deportistas son sin duda los protagonistas del gran espectáculo deportivo, ellos son responsables de utilizar sus talentos para lograr sus objetivos y cumplir sus metas sin darse cuenta. Hay numerosas personas que rodean a los atletas que tienen un impacto en el deporte a escala mundial, pero no tan directamente como lo demuestran [10]. Estas personas incluyen a los entrenadores y oficiales encargados de la preparación del atleta, los directores encargados de supervisar los equipos o las competencias, los informadores, periodistas en las competencias, o los propios espectadores que acompañan a los atletas y ayudan a que un deporte gane o pierda importancia.

Uno de los personajes importantes dentro del deporte es el árbitro [3] puesto que sigue y hacer cumplir las reglas del juego además de que pretende contagiar una la buena moral. El árbitro es un atleta más que debe participar si se quiere comprender correctamente el deporte que se está realizando porque sin su presencia sería imposible referirse a este fenómeno como deporte; en cambio, sería solamente una actividad pasajera, un ejercicio físico o un juego sin relevancia.

En una actividad regulada conocida como deporte organizado, los atletas o deportistas compiten individualmente o en equipos con el objetivo de derrotar a un rival o rivales mientras se adhieren al conjunto de reglas del reglamento. Aquí presentaremos la justificación de la existencia del árbitro en cada competencia deportiva, por lo cual es necesario poner en práctica esos reglamentos y hacer cumplir las leyes que rigen cada deporte en particular [11]. Desde la

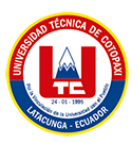

prehistoria hasta la actualidad, cuando existen muchas disciplinas, se ha requerido de una figura que asegure el buen hacer de esa práctica, el árbitro ha tenido que adaptarse a la constante evolución del deporte, sin embargo, esta situación se le da importancia al árbitro o juez deportivo.

Un deporte reglamentado no se puede jugar sin un árbitro o un juez porque son responsables de aplicar y hacer cumplir las diversas reglas que establecen los límites y brindan dirección a varios deportes. Por lo tanto, junto con los deportistas, es una figura completamente necesaria y crucial, pero es importante darse cuenta de inmediato de que se requiere la presencia del árbitro para que ocurra el espectáculo deportivo, acompañar a esos jugadores para indicar si se produjeron violaciones reglamentarias durante la consecución del gol o si las reglas se rompieron para hacer una canasta o anotar un punto. La principal responsabilidad recae en el árbitro o juez puesto deben tomar estas decisiones [12].

Este trabajo es extremadamente complicado porque requiere que el árbitro analice varias situaciones que se presentan en varios deportes y esté atento a todo lo que sucede alrededor de esas situaciones para saber cómo aplicar las reglas, pero también puede verse influenciado por una amplia gama de factores, lo que le dificulta tomar la decisión final e irrevocable; es lógico pensar que habrá muchos aciertos y errores, a veces más y a veces menos, dada la variedad de decisiones que un árbitro o juez debe tomar durante una competencia. Desafortunadamente, por muchas victorias y pocos errores que se cometan en una competición, cuando hablamos de esta cifra en la sociedad actual y en la mayoría de los deportes, casi siempre hablamos de errores arbitrales y muy pocas veces de aciertos arbitrales [13]. Los errores siempre tienen más efectos, en cada persona que participa en el encuentro por ende, cada uno tiene un nivel diferente de comprensión de las reglas y cómo se aplican, también se tiene un impacto significativo en varias competiciones; puesto que pueden resultar en pérdidas que resultan en descenso o eliminación de las competiciones, no pasar a la siguiente ronda, etc., con la pérdida de las sumas económicas o de prestigio asociadas, o con la pérdida de la masa social que respalda a los distintos equipos.

Los deportistas también se ven directamente afectados por el trabajo de los árbitros porque, entre otras cosas, los puntajes que reciben o las decisiones que toman en los partidos que juegan determinan si ganan o pierden. Como resultado, un error en una decisión podría terminar con la carrera de un atleta o resultar en reconocimientos y premios. Uno de los objetivos de este trabajo es resaltar los desafíos que conlleva arbitrar disputas y juzgar todas y cada una de ellas. Las acciones de un juego o competencia que son evaluadas simultáneamente por los medios

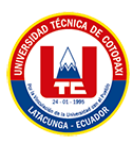

que cubren ese espectáculo y los espectadores, la mayoría de la población desconoce que un árbitro o juez deportivo es un atleta como los demás, que estudian, entrenan, y se preparan para las próximas competencias, etc. como lo menciona Ribeiro [14].

Se debe estar bien informado sobre todas las reglas y distinciones entre las reglas que se aplican a los deportes. Se esfuerzan por desempeñar su trabajo con la mayor eficacia posible y, además, son evaluados y clasificados para ser promovidos, mantenidos o eliminados de sus respectivas categorías [11]. Sus logros o fracasos afectan esa clasificación y, al igual que los atletas, sus errores pueden acortar el trabajo realizado durante meses y años. Por todo ello, el árbitro se convierte en una fuente de estudio fundamental, que le permite evaluar su realidad y dar pautas de crecimiento que le permitan seguir mejorando en su trabajo y adaptarse a las exigencias de cada competición.

#### <span id="page-33-0"></span>**3.1.2. Arbitraje deportivo en el Ecuador**

La FIFA menciona [5] que en el Ecuador existen una gran variedad de escuelas o asociaciones que se encargan de brinda el servicio de la formación de árbitros a disposición de la población ecuatoriana, de las cuales se pueden mencionar a las siguientes:

- Asociación de Árbitros de Fútbol profesionales de Pichincha (Ubicada en la ciudad de Quito).
- Asociación de Árbitros de Fútbol del Azuay (Ubicada en la ciudad de Cuenca).
- Asociación de Árbitros Profesionales de Fútbol de Tungurahua (Ubicada en la ciudad de Ambato).

#### <span id="page-33-1"></span>**3.2. Aplicaciones Digitales**

Según Raquel [15] una aplicación está creada para realizar una operación particular o un conjunto de funciones, cuyo objetivo es el de facilitar tareas complejas específicas y facilitar las experiencias informáticas de los usuarios. Debido a que están diseñadas para ser útiles y cumplir un propósito específico, las aplicaciones son completamente diferentes de los sistemas operativos o lenguajes de programación como, por ejemplo, usar hojas de cálculo para administrar finanzas o cuentas tomando como referencia el área de la contabilidad; además su función se encuentra centrada en agilizar y optimizar los procesos que se realizan dentro de una organización de cualquier índole.

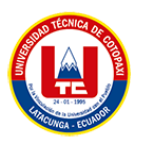

### <span id="page-34-0"></span>**3.2.1. Aplicación Web**

Se puede comprender que una aplicación web es un tipo de software que está escrito en un lenguaje de programación que puede ser compatible y ejecutado por navegadores sin la necesidad de ser instalarlos en una pc o teléfono móvil porque los datos o archivos que utilizan se almacenan en una red o a su vez en la nube. De aquí nace la necesidad de crear sitios dinámicos, y para ello se utilizó un método llamado CGI (Common Gateway Interface), pero este método presentaba problemas de rendimiento si la Web tenía varios accesos al CGI y por otro lado la carga para la máquina del servidor [16].

#### <span id="page-34-1"></span>**3.2.2. Características de una aplicación web**

No obstante, todas las aplicaciones web tienen una serie de características en común, mencionaremos algunas características que describe Maluenda [15]:

- No necesitan descargarse e instalarse en el dispositivo, se alojan en el servidor y se accede a ellas desde cualquier navegador, evitando cualquier limitación de espacio.
- Son muy compatibles y accesibles. Se requiere un sólo desarrollo para que puedan ejecutarse en distintos sistemas operativos y sean accesibles desde cualquier dispositivo con conexión a internet.
- Su mantenimiento y actualización es sencilla. No hay incompatibilidad entre versiones porque todos los usuarios utilizan la misma [15] .

#### <span id="page-34-2"></span>**3.2.3. Tipos de Aplicaciones Web**

Estos son dos de los principales tipos de desarrollo de aplicaciones web que existen en la actualidad y que a su vez son las más utilizadas por los desarrolladores:

#### <span id="page-34-3"></span>**3.2.3.1. Aplicación web estática**

Una aplicación web estática es lo que normalmente entendemos como sitio web y se caracteriza por las siguientes características[17]:

• Se suelen desarrollar en el Lenguaje de Marcado de Hipertexto (HTML) y hojas de estilo en cascada; puede utilizarse también JavaScript, de los cuales se pueden presentar contenidos digitales con movimiento, banners, GIF animados, etc. [17]

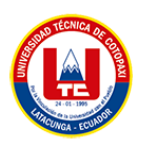

- También no dispone de gran variedad de funcionalidades, por ende, el usuario no puede realizar tantas modificaciones es decir que contiene poca interactividad [17].
- Su actualización se la considera compleja, por lo cual tiene un proceso lento y tedioso y no resulta ser eficiente [17].
- El cambio de los contenidos llega a ser muy complicados, y se necesita modificar el HTML y actualizarlo en el servidor [17].
- Son más utilizadas para ofrecer información concisa y permanente de un producto o servicio.

Algunos ejemplos de aplicaciones web estáticas son portafolios, currículums digitales, páginas de presentación de empresas u organizaciones, etc.

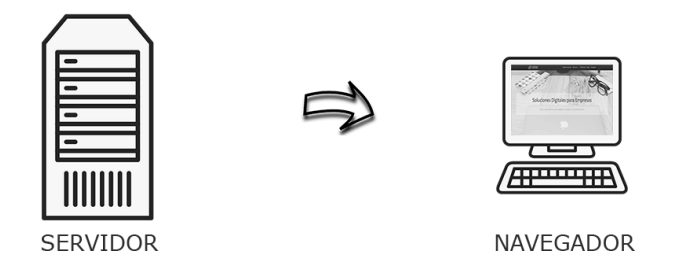

**Figura 1.** Fase de la aplicación web estática [17]

### <span id="page-35-1"></span><span id="page-35-0"></span>**3.2.3.2. Aplicación web dinámica**

Las aplicaciones web dinámicas presentan las siguientes características:

- Mayor complejidad técnica.
- Utilizan BDD para cargar la información y los contenidos se actualizan cada vez que un usuario accede al aplicativo [17].
- La actualización de los contenidos es de forma sencilla, de lo cual la mayoría se administra mediante un sistema de gestión de contenidos, además no se requiere acudir al servidor [17].
- Para el respectivo desarrollo existen una gran variedad de lenguajes, por ejemplo: PHP o ASP.
- Permiten implementar una gran variedad de funcionalidades, tales como los foros o bases de datos [17].
- Admite muchas posibilidades de diseño y presentación.
- Hay interacción en ellas. El usuario puede realizar cambios.
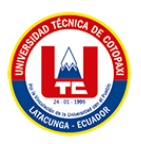

A continuación, mencionamos algunos ejemplos de aplicaciones web dinámicas, como son los blogs corporativos o personales, las páginas de revistas y periódicos digitales los cuales se dan con la finalidad de proporcionar información.

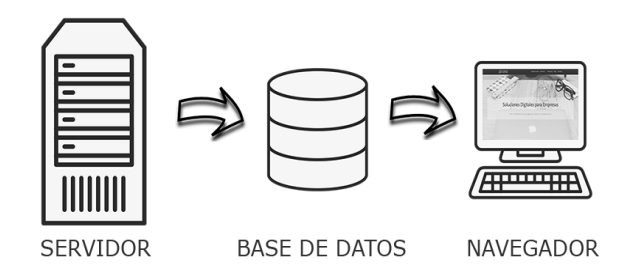

**Figura 2.** Fases de aplicación web dinámica [17]

# **3.2.4. Aplicaciones móviles**

Una aplicación móvil (App) viene a ser un pequeño programa que se puede descargar de la Web (en muchos casos de tiendas on-line) para ser instalado en el teléfono Smartphone, tableta o reproductor MP3, a través de una conexión a internet [18] . Los sistemas de software integrados se están convirtiendo menos populares que las aplicaciones móviles. En cambio, la funcionalidad que ofrece cada aplicación móvil es discreta y restringida como, por ejemplo: un juego, una calculadora o un navegador web móvil. Las aplicaciones móviles dejan de ser extensiones web y pasan a actuar como herramientas que facilitan el acceso de los usuarios a beneficios para realizar tareas específicas de inmediato, ahorrándoles tiempo y dinero.

# **3.2.4.1. Tipos de aplicaciones móviles**

# **3.2.4.1.1. Aplicaciones nativas**

Una aplicación nativa es la que se desarrolla de forma específica para un determinado sistema operativo, llamado Software Development Kit o SDK. Cada una de las 16 plataformas, Android, iOS o Windows Phone, tienen un sistema diferente, por lo que si quieres que tu app esté disponible en todas las plataformas se deberán de crear varias apps con el lenguaje del sistema operativo seleccionado [8] .

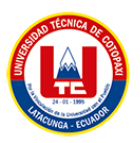

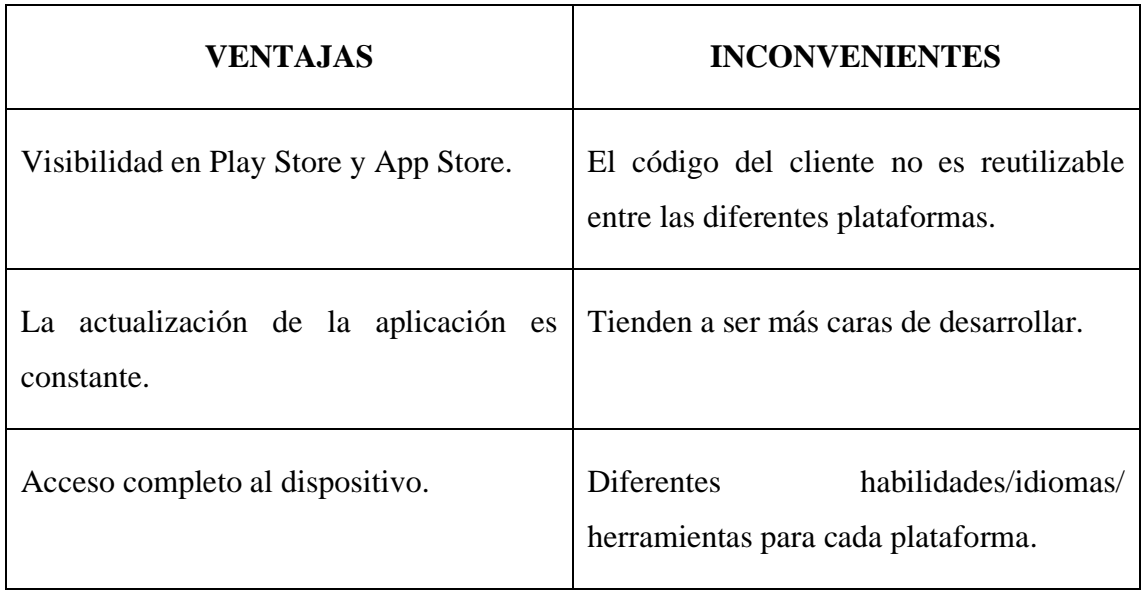

**Tabla 3.** Ventajas e inconvenientes de las aplicaciones nativas

**Elaborado por:** Las Investigadoras.

# **3.2.4.1.2. Aplicaciones híbridas**

Entre una aplicación nativa y una aplicación web, la aplicación híbrida se encuentra en el medio. Se crea de la misma manera que las aplicaciones web, es decir, con la ayuda de HTML5, JavaScript y CSS3. Además, al igual que en las aplicaciones nativas, los usuarios pueden acceder libremente a herramientas móviles como la cámara y el GPS [19].

**Tabla 4.**Ventajas e inconvenientes de las aplicaciones híbridas

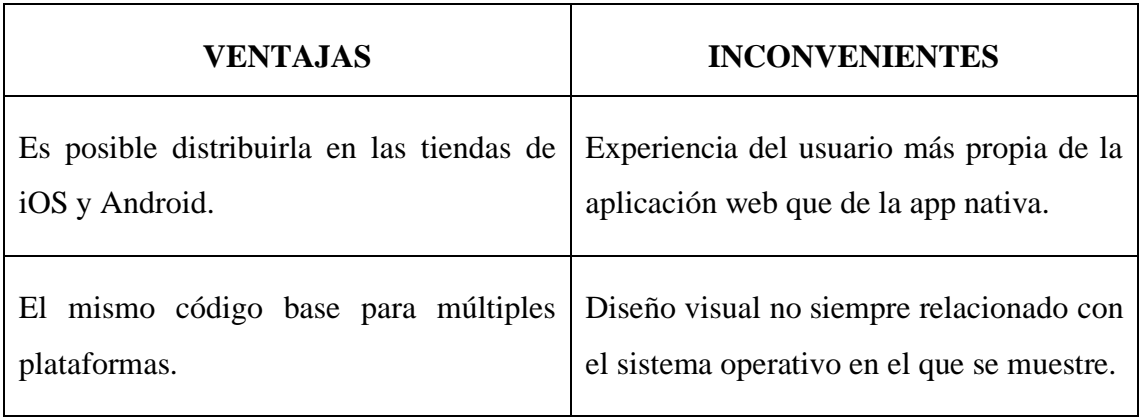

**Elaborado por:** Las Investigadoras.

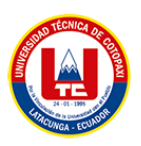

### **3.3. Aspectos teóricos**

Para el desarrollo del proyecto se ha elegido dos tipos de investigaciones, las cuales serán de gran utilidad para realizar la recolección de información, además se utilizarán dos metodologías para el desarrollo de las aplicaciones adicional las herramientas que nos ayudarán a generar un trabajo de calidad.

### **3.3.1. Investigación científica**

La investigación científica es una de las bases principales de la civilización actual. Ella ha mejorado el bienestar de los hombres; los ha liberado de la esclavitud del trabajo pesado y ha hecho su vida más sana, más bella y más rica en espiritualidad. De la investigación científica dependen la salud, el bienestar, la riqueza, el poder y hasta la independencia de las naciones. Les permite sobrevivir y progresar en medio de una competencia mundial en la que triunfan los países que han dado mayor ayuda a los hombres de ciencia y han llegado a una alta jerarquía por la cantidad y número de sus centros de investigación, como ocurre en el solo Estado de Nueva York, donde hay 24 universidades y colegios de enseñanza superior con centenares de laboratorios de investigación y 750 laboratorios de investigación industrial [20].

Es un proceso organizado y metódico de indagación mediante el cual se persigue el estudio, análisis o indagación en torno a un tema con el objetivo subsiguiente de mejorar, ampliar o desarrollar el conocimiento sobre el mismo. Además, es una herramienta utilizada en la investigación para analizar e investigar el problema en cuestión de una manera estructurada y sistemática.

# **3.3.1.1. Investigación descriptiva**

La investigación descriptiva o método descriptivo de investigación es el procedimiento usado en ciencia para describir las características del fenómeno, sujeto o población a estudiar. Al contrario que el método analítico, no describe por qué ocurre un fenómeno, sino que se limita a observar lo que ocurre sin buscar una explicación [21].

Las características de la población u objeto de estudio deben ser especificados por el mismo. Según la definición de investigación descriptiva es "el tipo de investigación que tiene como objetivo describir algunos, las conclusiones dominantes o en cómo una persona, grupo o cosa se comporta o funciona en el presente. Las características fundamentales de conjuntos

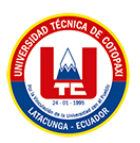

homogéneos de fenómenos, utiliza criterios sistemáticos que permiten establecer el comportamiento de los fenómenos en estudio, y proporciona información sistemática y comparable con la de otras fuentes en caso de requerirlo [21].

En una investigación descriptiva, cada pieza de información que se revela debe ser detalladamente explicada para que el destinatario de la investigación tenga toda la información necesaria para seguir los pasos de la investigación con precisión. Sin embargo, debido a que las investigaciones descriptivas solo pretenden explicar los hechos tal como ocurren sin intentar interpretar los hallazgos o el razonamiento, no encontraremos una explicación de por qué ocurre una cosa y otra en ellos [21].

#### **3.3.1.2. Investigación de campo**

Las técnicas de investigación de campo se aplican directamente con las personas y donde ocurre el fenómeno a estudiar. Su propósito es recoger datos de fuentes de primera mano, a través de una observación estructurada y la ejecución de diversos instrumentos previamente diseñados: encuestas, entrevistas, estudios de caso, prácticas de campo, etcétera. Estas herramientas no se trabajan de manera aislada, sino que suelen combinarse con las documentales [22].

Dado que la investigación se lleva a cabo in situ en la ubicación del objeto de estudio, esto le permite al investigador obtener una comprensión más profunda del tema, le permite manejar los datos de manera más segura y lo apoya en el uso de diseños exploratorios, descriptivos y experimentales al permitirle establecer un escenario de control en el que puede alterar uno o más variables dependientes, en consecuencia, es una situación que introdujo el investigador. Controló las variables de estudio, su nivel de amplificación o des amplificación, y su impacto en los comportamientos observados [22]. La frase "investigación de campo" se usa con bastante frecuencia. Cuando se realiza la combinación de diferentes productos químicos y observamos cómo interactúan, así como cuando cambiamos nuestra rutina y observamos cómo interactúan las otras personas, es decir que estamos entrando en una etapa de experimento.

El valor de los datos primarios, que son aquellos que se obtienen directamente de la realidad, radica en la capacidad de conocer las circunstancias reales en las que fueron recopilados, obtenido la información, facilitando su revisión y/o modificación en caso de dudas. Cabe señalar que no toda la información se puede obtener de esta manera debido a restricciones específicas o de tiempo, escasez o consideraciones éticas. Desde entonces, ha habido avances significativos en la investigación de campo [22].

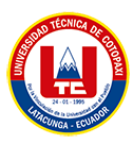

Podemos observar varios tipos de diseño de investigación, y si bien cada diseño es distinto, todos comparten ciertos rasgos, particularmente en cuanto al manejo metodológico, lo que ha permitido dividirlos en grupos.

Algunas herramientas de apoyo para este tipo de investigación son:

- El cuestionario
- La entrevista
- La encuesta
- La observación
- La experimentación.

La investigación de campo jugó un papel crucial en el proceso de recolección de datos porque permitió recopilar datos de los beneficiarios directos de la empresa y nos ayudó a identificar el mercado donde se desarrollará este proyecto. Utilizamos esta información en nuestro análisis y el uso de técnicas de elicitación sobre clientes de manera digital.

### **3.3.1.3. Investigación cuantitativa**

La investigación cuantitativa se usa para comprender frecuencias, patrones, promedios y correlaciones, entender relaciones de causa y efecto, hacer generalizaciones y probar o confirmar teorías, hipótesis o suposiciones mediante un análisis estadístico. De esta manera, los resultados se expresan en números o gráficos [23].

La metodología cuantitativa no se centra en explorar, describir o explicar, un único fenómeno, busca realizar inferencias a partir de una muestra hacia una población, evaluando la relación existente entre aspectos o variables de las observaciones de dicha muestra, además de emplear categorías predeterminadas que permitan someter los datos obtenidos a un análisis estadístico. Así, el objetivo de la investigación cuantitativa pasa a ser la identificación de patrones generales que caracterizan a la totalidad de una población [24].

La herramienta de medición, como la entrevista a los administradores de la empresa y la encuesta a los clientes, se utiliza en la investigación cuantitativa de este proyecto para obtener resultados estadísticos basados en la hipótesis propuesta. La investigación cuantitativa se basa directamente en el análisis de la realidad a través de estos procesos.

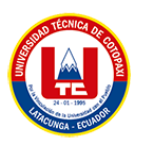

# **3.3.2. Ingeniería de Software**

El campo de la ingeniería de software ha crecido tanto en los últimos años que un solo libro no podría cubrirlo todo. Como resultado, el énfasis de este texto está en los temas cruciales para todos los procesos de desarrollo y, en particular, para la creación de sistemas confiables. Las técnicas ágiles y la reutilización de software están recibiendo más atención. Tanto la ingeniería de software "tradicional" basada en planes como las metodologías ágiles, en mi opinión, tienen sus méritos [25]. Las mejores partes de estos deben combinarse con los métodos para mejorar los sistemas de software.

Una de las definiciones más interesantes es la de Bohem (1976): "Ingeniería de software es la aplicación práctica del conocimiento científico al diseño y construcción de programas de computadora y a la documentación asociada requerida para desarrollar, operar y mantenerlos. Se conoce también como desarrollo de software o producción de software". Definimos la ingeniería de software como: Una disciplina en la que se aplican técnicas y principios de forma sistemática en el desarrollo de sistemas de software para garantizar su calidad [25].

### **3.4. Metodologías**

Los métodos de investigación son las herramientas donde los investigadores utilizan para obtener y analizar los datos. Estas incluyen el muestreo, los cuestionarios, las entrevistas, los estudios de casos, el método experimental, los ensayos y grupos de enfoque.

La elección del método de investigación es predeterminada por el problema a resolver y por los datos que se pueden obtener. Así, tenemos métodos de investigación cuantitativos, cualitativos o mixtos [26].

Para que un proyecto de investigación tenga éxito, se debe elegir una metodología de investigación, y esta decisión afecta todo el proceso de investigación. Sin embargo, elegir la mejor metodología para usar es una de las decisiones más difíciles para los investigadores, por lo que es fundamental comprender los procesos de toma de decisiones, las metodologías de investigación disponibles y los pasos a seguir para elegir la mejor metodología para la investigación en desarrollo.

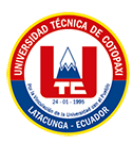

#### **3.4.1. Metodologías ágiles**

Las metodologías ágiles se originaron hace más de dos décadas en proyectos de tecnología, a través de investigaciones sobre desarrollo de sistemas, con la intención de reducir tiempo en los procesos de desarrollo de sistema, la perplejidad de los resultados, mejorando así, la eficiencia y eficacia del proceso de producción y el producto final. Aunado a esto, (Herrera-Uribe & Valencia-Ayala, 2007)las metodologías ágiles nacieron con la finalidad de dar respuesta a los cambios, ofreciendo un alto grado de satisfacción a los clientes, entregando resultados rápidamente y generando en feed-back constante entre los desarrolladores y los clientes durante el proceso de construcción y entrega de resultados [27].

Tienen como objetivo ofrecer métodos adicionales para evaluar proyectos de software a lo largo de sus ciclos de vida, utilizando una comunicación continua y comentarios esporádicos de los clientes para garantizar que el producto final sea exactamente lo que el cliente necesita. La propuesta metodológica ágil surge como resultado de la necesidad de alternativas para crear una visión diferente en la gestión de proyectos siempre lineales, secuenciales y estructurados, para transformarlos en entornos dinámicos, cambiantes e impredecibles; las metodologías ágiles aumentan la satisfacción del cliente porque involucran y confían en él durante la duración del proyecto [27]. Con el objetivo de involucrarlos directamente para que sumen su experiencia y conocimiento, y con ello optimizar las características del producto final, informaremos al cliente de los logros y avances del mismo en cada etapa, dándole un conocimiento pleno de su estado en todo el tiempo.

#### **3.4.2. Metodología Scrum**

Scrum es un proceso de gestión y control que reduce la complejidad en el desarrollo de productos para satisfacer las necesidades de los clientes. La gerencia y los equipos de scrum trabajan juntos alrededor de requisitos y tecnologías para entregar productos funcionando de manera incremental usando el empirismo [28]. De hecho, es una metodología que nos permite desarrollar nuestro software de forma rápida, segura y con optimización de recursos ya que no estamos solos. El software está listo para entregar o presentar porque estamos utilizando una metodología de desarrollo ágil, que no solo nos permite acortar el tiempo de desarrollo, sino que también nos ayuda a evitar errores comunes.

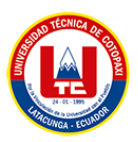

Con la ayuda del marco de gestión de proyectos de Scrum, el desarrollo se concentra en ciclos de sprint de 30 días durante los cuales se entrega un conjunto específico de funciones de Backlog. Las reuniones de equipo diarias de 15 minutos para la coordinación y la integración son un componente fundamental de Scrum. Con Scrum, se han entregado con éxito una variedad de productos a lo largo de sus casi diez años de existencia.

### **3.4.2.1. El marco scrum**

El marco Scrum, en su sentido más amplio, consiste en un conjunto de reglas que especifican los roles de los miembros del equipo, las herramientas y artefactos que se deben utilizar en los procesos, los plazos que se deben cumplir y las formalidades que se deben cumplir observado.

De acuerdo al proyecto elaborado por Gonzáles[29], menciona que la metodología Scrum se creó fuera de la industria del desarrollo de software; de hecho, Goldratt, Takeuchi y Nonaka desarrollaron sus ideas centrales durante la reingeniería de procesos en la década de 1980.

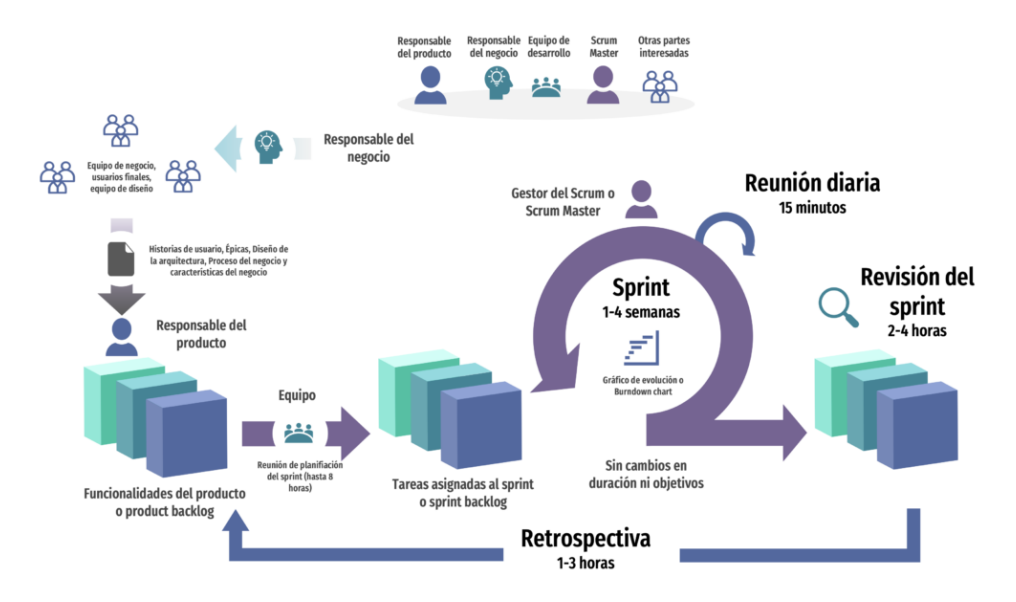

#### **3.4.2.2. Los eventos scrum**

**Figura 3.** Scrum según Jeff Sutherland y Ken Schwaber [30].

En el método Scrum se añaden un determinado número de eventos específicos llamados ceremonias. Un proyecto Scrum es vivir un entorno donde tiene una duración limitada (time box). Esta duración se debe respetar escrupulosamente lo que permite una mejor gestión del tiempo y una ganancia en productividad [31].

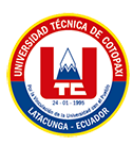

# **3.4.2.2.1. Sprint**

Un sprint es un período de tiempo de un mes durante el cual se realiza un aumento en el producto en un estado terminado, utilizable y posiblemente entregable para el entorno de producción [31].

# **3.4.2.2.2. Planificación del sprint (***Sprint Planning***)**

La reunión de planificación, que no debe durar más de ocho horas para Sprints de un mes o cuatro para Sprints de dos semanas, es cuando se crea el contenido del Sprint [31].

# **3.4.2.2.3. Scrums diarios (***Daily Scrum***)**

Es una reunión diaria de 15 minutos en la que participa exclusivamente el Development Team [31].

# **3.4.2.2.4. Revisión del Sprint (***Sprint Review***)**

Para un sprint de un mes, con una duración máxima de cuatro horas (dos horas para un sprint de dos semanas). El objetivo de la demostración es mostrar el trabajo del equipo de desarrollo y brindar un cronograma preciso para el desarrollo del proyecto [31].

# **3.4.2.2.5. Retrospectiva del Sprint (***Sprint Retrospective***)**

Podemos examinar cómo ha cambiado a medida que finalizamos la retrospectiva del sprint [31].

# **3.4.2.3. Etapa planificación del sprint**

Si entendemos el significado del sprint como un mini proyecto dentro del proyecto principal, cada uno de ellos tiene un objetivo en particular. Por ejemplo, el primer intervalo puede ser plantear cuál será el presupuesto general a utilizar, por lo que se necesitará de un equipo de profesionales expertos en el tema económico.

En la primera reunión del equipo se definirán aspectos como la funcionalidad, objetivos, riesgos del sprint, plazos de entrega, entre otros. Posteriormente se realiza una junta entre el equipo y el jefe del proyecto para explicar cómo se desarrollará cada punto del intervalo. Aquí se evaluarán cambios, toma de decisiones, mejoras y más factores [32].

# **3.4.2.4. Etapa de desarrollo**

Cuando el trabajo del sprint está en curso, los encargados deben garantizar que no se generen cambios de último momento que puedan afectar los objetivos del mismo. Además, se asegura el cumplimiento de los plazos establecidos para su término [32].

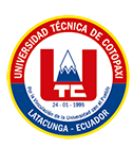

# **3.4.2.5. Revisión del sprint**

Al final del desarrollo del intervalo, es posible analizar y evaluar los resultados. Si es necesario, todo el equipo colaborará para saber qué aspectos necesitan ser cambiados. En esta fase se fomenta la colaboración y retroalimentación entre todos [32]. Se incluyen los siguientes puntos:

- Colaboración entre equipos, supervisores, jefes y dueños de productos.
- Se admiten análisis externos como forma de complementación.
- El equipo de trabajo responde qué es lo que se ha desarrollado y qué carencias han tenido.
- En base a ello, se puede regresar a la etapa de planificación para evaluar cómo mejorar el siguiente sprint.
- La revisión incluye cómo, hasta ahora, el producto podría generar más valor.
- Se analizan las capacidades del equipo, la línea de tiempo, entre otros detalles, para saber qué potenciar [32].

### **3.4.2.6. Retroalimentación**

Los resultados pueden ser entregados para recibir un feedback (realimentación), no solo por parte de los profesionales dentro del proyecto, sino también de las personas que utilizarán directamente lo que se desea lograr; los clientes potenciales [32]. Las lecciones aprendidas durante esta etapa permitirán que el siguiente sprint pueda ser mucho más efectivo y ágil.

La metodología Scrum no se utiliza en todos los casos. Se emplea cuando la empresa posee los recursos disponibles, la madurez y experiencia del equipo encargado, una estructura organizacional ágil e innovadora, entre otros factores. Contar con un profesional que asegure estos principios será el primer paso [32].

#### **3.4.2.7. Roles**

Asegurarse de que la metodología Scrum se implemente con éxito en los proyectos requiere el conocimiento y la comprensión de sus funciones. Así, será mucho más sencillo cumplir el objetivo y trabajar de forma más eficaz en un entorno de equipo si se tienen claros los roles y responsabilidades de cada perfil [32].

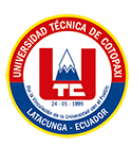

# **3.4.2.8. Product Owner (Propietario del producto)**

El Product Owner o Propietario del Producto es la persona responsable de maximizar el valor del producto desarrollado por el equipo de trabajo, aportando así valor significativo al negocio.

El objetivo del Product Owner (Dueño del producto), es lograr que entreguemos el producto "correcto", el producto que quiere el mercado y stakeholders (partes interesadas). Para ello contará con grandes responsabilidades como por ejemplo el ordenamiento del Product Backlog (Pila de Producto) [33].

# **3.4.2.9. Responsabilidades y roles del Product Owner**

El Product Owner o Propietario del Producto es el miembro del equipo que tiene una gran responsabilidad, debido a que es responsable de maximizar el valor del producto entregado por el grupo de trabajo.

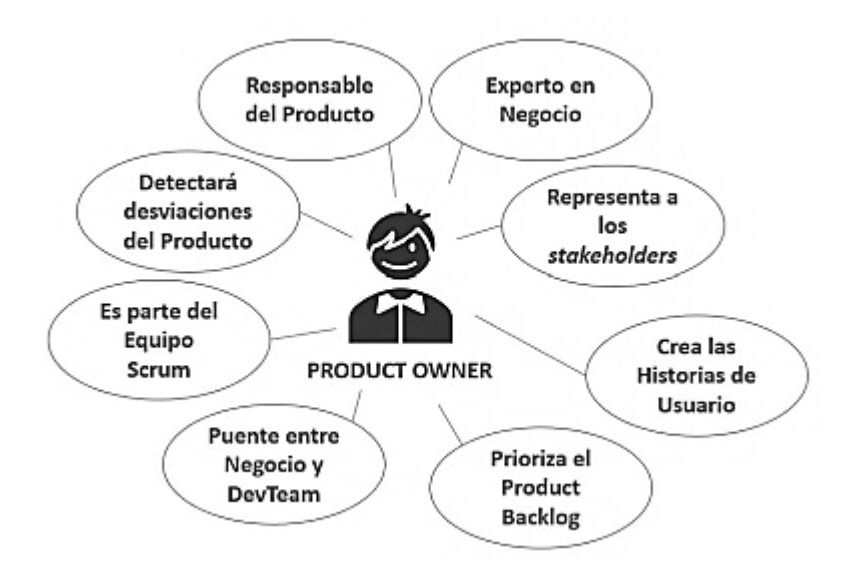

**Figura 4.** Roles del Product Owner [34].

# **3.4.2.10. Scrum master (Facilitador de proyectos)**

El Scrum Master es responsable de establecer Scrum tal como se define en la Guía de Scrum. Lo consigue ayudando a todos a comprender la teoría y la práctica de Scrum, tanto dentro del Equipo como en toda la organización [34].

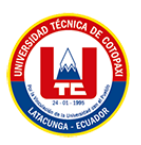

El Scrum Master es responsable de la efectividad del Scrum Team. Lo logra al permitir que el equipo Scrum mejore sus prácticas, dentro del marco de Scrum.

Son verdaderos líderes que sirven al equipo Scrum y a toda la organización [34].

El Scrum Master sirve al equipo de Scrum de varias maneras, incluyendo:

- Capacitar a los miembros del equipo en autogestión y multifuncionalidad.
- Ayudar al equipo de Scrum a centrarse en la creación de incrementos de alto valor que cumplan con la definición de hecho.
- Promover la eliminación de los impedimentos para el progreso del equipo Scrum.
- Asegurar de que todos los eventos de Scrum se lleven a cabo, sean positivos, productivos y que se respete el tiempo establecido (time-box) para cada uno de ellos [34].

El Scrum Master sirve al Propietario del Producto (Product Owner) de varias maneras, incluyendo:

- Ayudar a encontrar técnicas para una definición eficaz de los objetivos del producto y la gestión de los retrasos en el producto.
- Ayudar al equipo de Scrum a comprender la necesidad de elementos de trabajo pendiente de productos claros y concisos, ayudar a establecer la planificación empírica de productos para un entorno complejo [34].
- Facilitar la colaboración de las partes interesadas según sea solicitado o necesario.
- El Scrum Master sirve a la organización de varias maneras, incluyendo.
- Liderar, capacitar y guiar a la organización en su adopción de Scrum.
- Planificar y asesorar sobre la implementación de Scrum dentro de la organización.
- Ayudar a las personas y a las partes interesadas a comprender y promulgar un enfoque empírico para el trabajo complejo.
- Eliminar las barreras entre las partes interesadas y los equipos de Scrum [34].

# **3.4.2.11. Equipo de desarrollo**

Conformado por un grupo pequeño de personas y tienen la autoridad para organizar y tomar decisiones para conseguir su objetivo. Dentro del segundo grupo se pueden encontrar los siguientes roles:

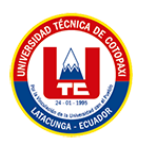

- Usuarios: son los destinatarios finales del producto.
- Stakeholders: son los que participan de las revisiones del sprint.
- Managers: encargados de la toma de decisiones finales, participan en la selección de los objetivos y los requisitos del proyecto [35].

# **3.4.2.12. Usuarios**

Los usuarios son los destinatarios finales del producto.

# **3.4.2.13. Stakeholders (Partes interesadas)**

Pesé a lo que pueda llegar a pensarse, el término Stakeholder no hace referencia a ninguno de los roles activos del framework Scrum. El término Stakeholder fue utilizado por primera vez en 1708, pero se popularizó en 1984 al ser utilizado por R. Edward Freeman, en su libro Strategic Management: A Stakeholder Approach. Stakeholder ó grupo de interés: hace referencia a todas aquellas personas, organizaciones o empresas cuyo apoyo permiten que una organización exista, sin requerir una relación directa entre estos grupos con el desarrollo de los servicios o productos que la organización desarrolla.

Por ejemplo, pueden considerarse como Stakeholders de nuestro producto:

- Clientes finales.
- Accionistas.
- Proveedores.
- Trabajadores de otros departamentos.
- Medios de comunicación[36].

# **3.4.2.14. Elementos de Scrum**

Los elementos de la metodología scrum son el product backlog, sprint backlog y finalmente el incremento.

# **3.4.2.15. Product backlog**

El producto backlog es simultáneamente un modelo de trabajo por realizar y un objeto límite que ayuda a cerrar la brecha entre los procesos de generación de historias de usuario y su

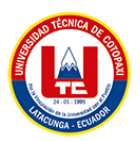

realización en el código de trabajo. Emerge de la construcción de sentido, el equipo da sentido al contexto del proyecto y la coevolución, un proceso cognitivo en el que el equipo refino simultáneamente su comprensión del contexto problemático y los conceptos de solución incipientes [37].

### **3.4.2.16. Sprint backlog**

El Sprint Backlog determina la lista de tareas que el equipo Scrum llevará acabo en el siguiente sprint y se orientan al entregable ya anteriormente planteado. Cualquier actividad de mitigación de riesgos, se incluirán como tareas en este. Si durante un sprint surgen nuevos requerimientos, estos serán agregados al Backlog Priorizado del Producto e incluidos en un futuro sprint [29].

### **3.4.2.17. Incremento**

Representa los requisitos que se han completado en una iteración y que perfectamente son funcionales para el departamento de Ediciones. Integra toda la lista completa de los requisitos del producto backlog durante el sprint y aumenta en los sprint posteriores. El cliente puede solicitar cambios necesarios, según los resultados obtenidos [29].

#### **3.4.2.18. Tareas del sprint**

En las tareas del sprint se especifica el cómo se va alcanzar el qué de los Ítems del Product Backlog; esto requiere un aproximado de un día de trabajo [23]. En la Figura 1.4 se muestra un ejemplo de las posibles tareas del Sprint necesarias para completar un Ítem del Product Backlog: se componen de un conjunto de actividades que ya no se realizan en fases separadas (por ejemplo: captura de requisitos, análisis, diseño, implementación, desarrollo, pruebas) [38].

#### **3.4.2.19. Reuniones scrum**

A continuación, presentaremos los tipos de reuniones de la cual forma parte la metodología Scrum:

#### **3.4.2.20. Reunión de planificación del sprint**

En esta reunión se toman como base las prioridades y necesidades de negocio del cliente, y se determinan cuáles y cómo van a ser las funcionalidades que se incorporarán al producto en el siguiente sprint. Esta reunión debe dar respuesta a dos cuestiones:

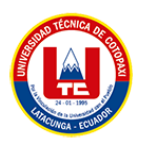

- Qué se entregará al terminar el sprint.
- Cuál es el trabajo necesario para realizar el incremento previsto, y cómo lo
- llevará a cabo el equipo [38].

# **3.4.2.21. Reunión diaria**

Reunión diaria es un evento de no más de 15 minutos, en la que el equipo de desarrollo planea el trabajo y establece un plan para las próximas 24 horas, esto ayuda a la optimización de la colaboración y rendimiento del equipo de desarrollo. El equipo de desarrollo utiliza a las reuniones diarias para inspeccionar el avance del progreso para cumplir con la meta del Sprint [38].

# **3.4.2.22. Reunión de revisión del sprint**

Entre los objetivos de esta reunión es que el propietario del producto compruebe el progreso del sistema, el cumplimiento de las historias de usuario, realizando observaciones de ser necesarias [38].

# **3.4.2.23. Reunión de retrospectiva del sprint**

La reunión de retrospectiva de Sprint es una oportunidad para que el equipo de desarrollo se inspeccione a sí mismo y cree un plan para que se implementen mejoras durante el próximo Sprint, esta reunión no debe pasar de las 3 horas [20]. Entre los propósitos de esta reunión tenemos el inspeccionar cómo se llevó a cabo el último sprint e identificar y establecer posibles mejoras [38].

# **3.4.3. Metodologías Ágiles**

Aparecieron de forma experimental en el umbral de los años 90, pero fue en el año 2001 en el que apenas nació el término como tal debido a la aparición del manifiesto ágil, resultado de una reunión en la que intervinieron sus representantes y otras personas interesadas, para tratar temas relativos al desarrollo de software y conformar lo que luego se conocería como Alianza Ágil [39]. El objetivo fundamental de las metodologías ágiles es proporcionar un desarrollo de software uniforme de acuerdo con las especificaciones o requisitos del proyecto.

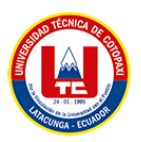

Las metodologías ágiles han sido implementadas por toda clase de empresas ya que son de gran ayuda para los grupos de trabajo, se trata de centrar en trabajo en prácticas de fácil adopción y con un entorno ordenado los cuales ayudarán a que los proyectos se finalicen con éxito y sin ningún error.

# **3.4.3.1. Manifiesto ágil**

Los cuatro principios que componen el manifiesto ágil fomentan el desarrollo de proyectos de alta calidad y la producción de bienes que estén a la altura de las expectativas del cliente; está pensado en las experiencias de 17 industriales de software y su búsqueda de nuevos desarrollos, el manifiesto ágil es un documento que destila las mejores prácticas para el desarrollo de software en cuatro valores y doce principios sin sacrificar su calidad [40].

El manifiesto ágil ha definido doce principios para ágil. Los principios están altamente enfocados en el cliente satisfacción e implicación, entrega incremental de colaboración y cooperación de software y partes interesadas. Estos principios obviamente ayudan a los proyectos a cambiar requisitos para tener éxito. El manifiesto enfatizó que el software involucra a las personas, y por lo tanto requiere comunicación y colaboración tanto como la excelencia de la ingeniería [40].

# **3.4.3.1.1. Metodología Mobile-D**

Mobile-D es una metodología específicamente diseñada para el desarrollo de proyectos que traten sobre aplicaciones móviles, la cual es una de las más importantes entre las metodologías existentes para este tipo de aplicaciones. Está basada en las metodologías agiles de desarrollo, por esta razón comparte gran cantidad de similitudes con las mismas. En esta metodología se recomienda que el equipo de desarrollo no pase de 10 desarrolladores y el plazo máximo para la entrega del proyecto es de 10 semanas. El método se basa en prácticas ágiles como Extreme Programming y Crystal; las prácticas asociadas a Mobile-D incluyen desarrollo basado en pruebas, la programación en parejas, integración continua y refactorización, así como las tareas de mejora de procesos de software [41].

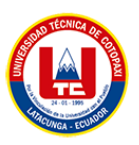

# **3.4.3.1.1.1. Fases de la metodología Mobile-D**

Mobile-D consta de cinco fases: exploración, iniciación, producción, estabilización y prueba del sistema. Cada una de estas fases tiene un número de etapas, tareas y prácticas asociadas. Las especificaciones completas del método están disponibles en la figura 5 [42].

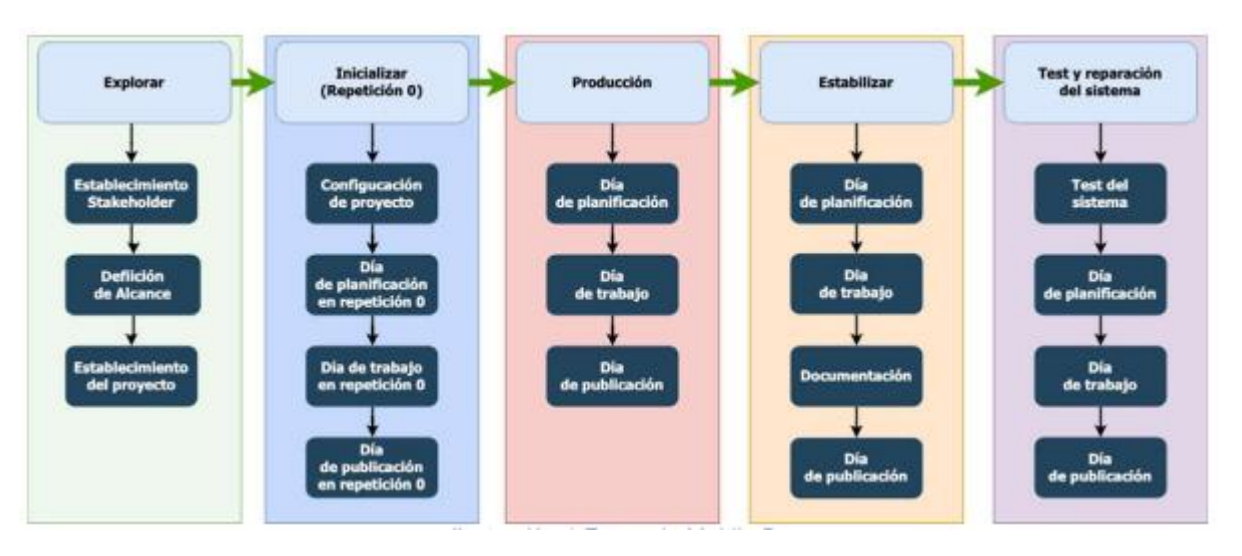

**Figura 5.** Fases y etapas de Mobile-D [43].

# **3.4.3.1.1.1.1. Exploración**

En esta etapa inicial se definen los Stakeholders del proyecto para determinar a quién está destinada principalmente la aplicación, entrevistaremos al propietario de la empresa. Además, identificaremos a los posibles interesados y, finalmente, podremos distinguir entre los distintos tipos de actores que contendrá la aplicación. Podremos asignar a la aplicación su alcance apropiado una vez que hayamos determinado quiénes son los actores, estableceremos el objetivo principal de la aplicación y la planificación del lanzamiento del proyecto. El lugar donde se desarrollan todos los procedimientos que utilizaremos en la primera etapa. Por último, pero no menos importante, describiremos el marco estructural principal para la aplicación, definiendo los recursos técnicos y humanos que se requerirán para completar el proyecto, adjuntando el aporte que menciona Muñoz [39].

# - **Entradas de la fase**

 $\rightarrow$  Propuesta del producto.

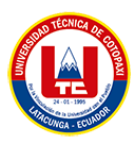

- $\rightarrow$  Procesos de Mobile-D.
- $\rightarrow$  Contrato.
- $\rightarrow$  Documento de requisitos iniciales.
- $\rightarrow$  Normas y restricciones en caso que existan.
- **Salidas de la fase**
	- $\rightarrow$  Descripción de base del proceso el cual incluye una línea de actividades de seguimiento de calidad.
	- $\rightarrow$  Documentos.
	- $\rightarrow$  Plan de medición.
	- $\rightarrow$  Plan de formación.
	- $\rightarrow$  Descripción de la línea de arquitectura.

# **3.4.3.1.1.1.2. Inicialización**

Estableceremos el inicio del desarrollo del proyecto durante esta fase. Aquí, haremos nuestras selecciones para las herramientas que necesitaremos para crear la aplicación. El proyecto se desarrollará para Android, por lo que seleccionarán las herramientas necesarias de la misma manera que adquirirán los recursos técnicos para la cantidad de programadores que trabajarán en el proyecto. Adicionalmente, se decidirá quién se comunicará con el cliente a lo largo del desarrollo del proyecto para presentar avances o atender cambios de necesidades no previstos.

Finalmente, completaremos la planificación preliminar, en la que describiremos la arquitectura elegida y haremos sugerencias sobre los pasos que seguiremos para desarrollar la aplicación, cabe mencionar que esta fase se divide en 4 etapas, según Muñoz [39]:

- 1. Puesta en marcha del proyecto.
- 2. La planificación inicial.
- 3. El día de prueba.
- 4. El día de liberación.
- **Entradas de la fase**
	- $\rightarrow$  Documento de requisitos iniciales.
	- $\rightarrow$  Plan de proyectos.
	- $\rightarrow$  Descripción del proceso base.

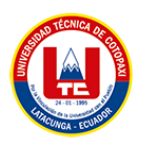

- $\rightarrow$  Plan de medición.
- $\rightarrow$  Plan de formación.
- $\rightarrow$  Descripción de la línea de arquitectura.
- **Salidas de la fase**
	- $\rightarrow$  Plan de proyecto actualizado.
	- $\rightarrow$  Versión 1 del diseño del software.
	- $\rightarrow$  Documento con descripción del diseño.
	- $\rightarrow$  Funcionalidad implementada.
	- $\rightarrow$  Documentos de requisitos iniciales actualizados.
	- $\rightarrow$  Desarrollo de notas.
	- $\rightarrow$  Interfaz de usuario.

### **3.4.3.1.1.1.3. Producción**

En esta fase implementaremos el desarrollo de la aplicación para las iteraciones que habíamos sugerido en la planificación inicial. Primero, verificaremos los requisitos que son propuestos por el cliente y los dividiremos para el desarrollo de las iteraciones. En esta primera parte sólo nos fijaremos en el desarrollo de las iteraciones que corresponden al tiempo establecido. Además, se intentará mejorar el proceso mediante el cual se desarrolla cada iteración haciendo coincidir cada interacción con el tiempo y las necesidades del desarrollador de esa iteración. Una vez completadas las iteraciones del proyecto, se comenzará la jornada laboral. La iteración principal de la aplicación se lanzará primero, seguida de las demás, dándole prioridad en las etapas iniciales. Para ejecutar las iteraciones para su lanzamiento con mayor éxito, el equipo de desarrollo comenzará una fase de desarrollo en parejas. Como lo menciona Muñoz [39], llegará el día del lanzamiento, cuando todo se pondrá en marcha. Se realizará la solicitud de pruebas exclusivas con personal de la empresa; en este caso, nos aseguraremos de que todo funcione sin problemas cuando la aplicación se inicie en el servidor. Muñoz menciona alguna de las entradas y salidas que deben cumplir las aplicaciones.

#### - **Entradas de la fase**

- $\rightarrow$  Actualización del proyecto.
- $\rightarrow$  Versión 1 de la arquitectura del software.
- $\rightarrow$  Descripción del diseño.

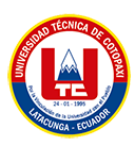

### - **Salidas de la fase**

- $\rightarrow$  Funcionalidad implementada.
- $\rightarrow$  Documentos de aceptación de pruebas.
- $\rightarrow$  Notas de desarrollo.
- $\rightarrow$  Ilustraciones de GUI.
- $\rightarrow$  Listas de puntos de acciones.

# **3.4.3.1.1.1.4. Estabilización**

Muñoz [39] menciona que integraremos cada componente de la aplicación y nos aseguraremos de que funcione correctamente. Esta será la etapa más crucial si el equipo de desarrollo trabaja en sus subsistemas de forma independiente porque verificaremos que los componentes de los subsistemas creados por otros desarrolladores puedan acoplarse correctamente con la aplicación principal y que no haya fallas cuando se complete la integración para el lanzamiento. completo. De acuerdo al aporte que realiza Muños, justificamos algunas entradas y salidas de la metodología.

#### - **Entradas de la fase**

- $\rightarrow$  Funcionalidad implementada del producto.
- $\rightarrow$  Artefactos de desarrollos relacionados.

#### - **Salidas de la fase**

- $\rightarrow$  Funcionalidad implementada del proyecto de software.
- $\rightarrow$  Documentos de productos finalizados.

# **3.4.3.1.1.1.5. Pruebas del sistema**

En esta fase se corregirán los errores de la aplicación, se implementará el plan de pruebas y se completarán una serie de tareas de documentación para traer los resultados de las pruebas realizadas en cada módulo. Si algún módulo funciona incorrectamente o no produce los resultados deseados, se solucionará lo antes posible. Es posible después de que la aplicación pase con éxito todas las pruebas se realice la entregar al cliente para el lanzamiento y distribución oficial del producto al mercado[39].

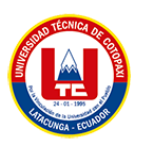

### - **Entradas de la fase**

- $\rightarrow$  Funcionalidad implementada del producto.
- $\rightarrow$  Documentación de aceptación de pruebas.
- $\rightarrow$  Funcionalidad de usuarios definidos.
- $\rightarrow$  Descripción de la interfaz de usuario que se utilizan para los casos de prueba.

#### - **Salidas de la fase**

- $\rightarrow$  Sistema testeado y corregido con su versión final.
- $\rightarrow$  Documentación de errores encontrados.
- $\rightarrow$  Informe de pruebas de sistema.
- $\rightarrow$  Descripción del proceso de pruebas.

### **3.4.3.2. Justificación de la selección de Mobile-D**

La utilización de la metodología Mobile-D resulta ser la más fiable para el desarrollo del proyecto ya que combina grandes ventajas de las metodologías XP, Cristal y RUP. A continuación, tomaremos en referencia alguna de las características que nos dice Rodríguez [43].

- El desarrollo de software tiene ciclos de vida.
- Está desarrollado para la creación de aplicativos móviles.
- Facilita el reconocimiento de problemas y ayuda a solventarlos de manera óptima.
- Existe una baja densidad de efectos en la publicación del producto.
- Su base es el desarrollo de pruebas, lo cual ayuda a asegurar la calidad del producto.

# **3.4.3.3. Aplicación Móvil**

Como programas que facilitan el beneficio de un usuario en particular, las aplicaciones móviles dejan de ser simples extensiones en la web, para que los usuarios puedan realizar tareas específicas de forma inmediata, ahorrando tiempo y dinero. Una plataforma web potencia las aplicaciones móviles y ofrece un modelo de programación muy robusto y flexible. Su funcionamiento se basa en la presencia de servidores de red que ofrecen contenido de manera estándar y son comprendidos del lado del cliente por una aplicación, como un navegador, que hace uso del esquema de solicitud/respuesta [44].

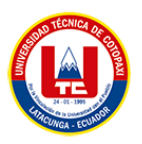

Para comprender mejor cómo funciona una aplicación móvil o web, se debe pensar en una aplicación móvil como un programa que satisface las demandas de usuarios particulares, sirviendo como enlace entre el usuario y la empresa, como se puede observar en la figura 6.

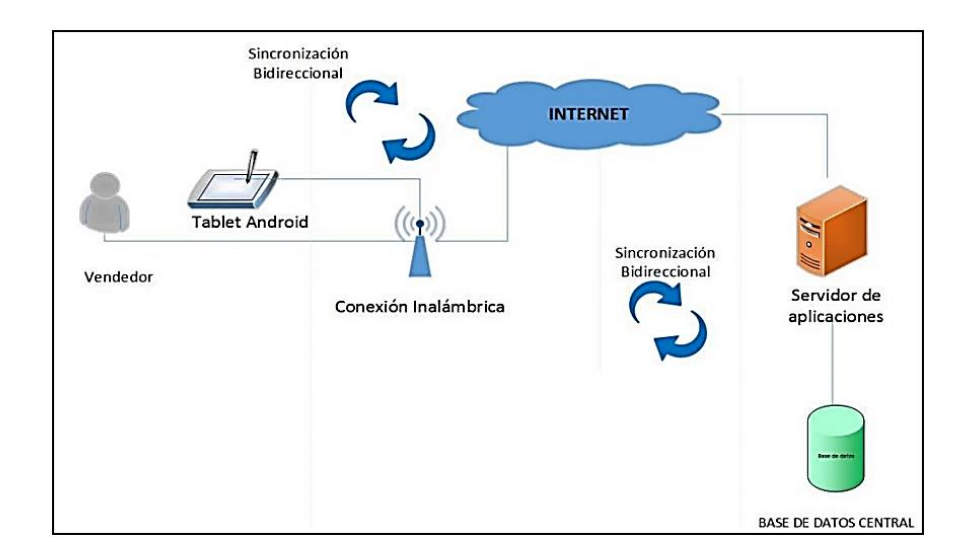

**Figura 6.** Funcionamiento de App Móvil [40].

En argumentación, una aplicación móvil funciona de una manera muy específica; consiste en enviar códigos de información desde un dispositivo móvil a una oficina central que está en línea o en la nube, lo que le permite responder al instante, también simplificar cualquier tarea de manera confiable y aprovechar al máximo los materiales y otros recursos.

# **3.4.3.3.1. Arquitectura de una aplicación móvil**

Es muy importante considerar que la arquitectura móvil, promueve a comprender de mejor maneja la parte estructural de las aplicaciones móviles como se puede observar en la figura 7.

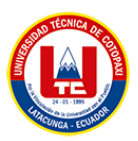

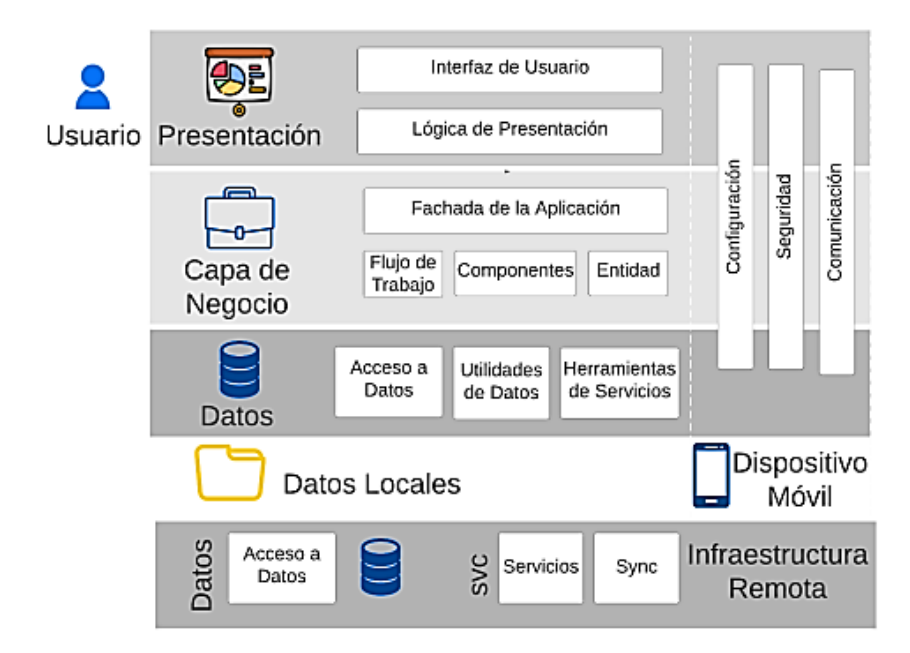

**Figura 7.** Arquitectura de una aplicación Móvil [40].

# **3.4.3.3.2. Capa de presentación**

Esta capa incluye vistas y controladores, así como componentes de proceso de la interfaz de usuario. Los miembros del equipo de desarrollo deben especificar cómo se mostrará la aplicación móvil a los usuarios.

#### **a) Interfaz de usuario**

Los usuarios pueden interactuar con la aplicación a través de la interfaz de usuario. Ellos también ingresan y verificar la entrada de datos del usuario.

#### **b) Presentación Lógica**

Las interacciones del usuario se coordinan y sincronizan mediante la lógica de presentación. Si tiene una interfaz de usuario complicada, la presentación lógica puede ser útil, se puede reutilizar los bienes comunes de interacción del usuario en varias interfaces de usuarios tratándolos como componentes distintos del proceso del usuario[39].

#### **3.4.3.3.3. Capa de negocio**

En el frente comercial, se enfoca la capa de negocios. Se centra, en pocas palabras, en cómo se presentará la empresa a los clientes. Bajo el capó de dos subcapas conocidas como capa de

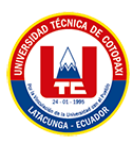

modelo de servicio y dominio se encuentran los flujos de trabajo, los componentes comerciales y las entidades[40].

# **a) Fachada de aplicación**

Una operación basada en mensajes llamada fachada de aplicación unifica varias operaciones comerciales en una sola. Se puede acceder a la fachada de la aplicación desde la capa presentación; el uso de diversas tecnologías de la comunicación en una presentación.

#### **b) Flujo de trabajo**

Mediante el uso de herramientas de gestión, se pueden implementar flujos de trabajo empresariales para definir y coordinar procesos empresariales extensos y de varios procedimientos.

### **c) Componentes**

Al procesar reglas comerciales e interactuar con el acceso a datos de componentes, ofrecen servicios comerciales.

# **d) Entidad**

La información puede representar objetos de base de datos como tablas y vistas u objetos comerciales reales como pedidos y productos del mundo real de los negocios. Los valores escalares podrían usarse como entidades comerciales.

# **3.4.3.3.4. Capa de datos**

Los factores relacionados con los datos se tienen en cuenta en la tercera etapa. Esto incluye agentes de servicio, utilidades de datos y componentes de acceso a datos. Una cosa a tener en cuenta es que los tres componentes caen bajo los dos subtítulos de capa de persistencia y capa de red, respectivamente mientras que el primero ofrece un acceso a datos más directo, que se almacenar en un back-end, que maneja llamadas de red o almacenamiento persistente [40].

#### **a) Acceso a Datos**

La lógica necesaria para acceder a los datos subyacentes está encapsulada en componentes de acceso a datos. Al centralizar la funcionalidad de acceso a los datos, la aplicación se vuelve más sencilla de configurar y mantener.

#### **b) Utilidades de datos**

El acceso a los datos, la transformación de los datos y la manipulación de los datos de una capa cuentan con la ayuda de funciones auxiliares y utilidades. Incluyen el aumento

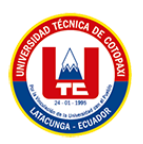

del rendimiento del acceso a los datos y la reducción de la cantidad de trabajo necesario para desarrollar el software y las partes del agente de servicio de la capa.

### **3.4.4. Lenguajes de Programación**

### **3.4.4.1. Django**

Django es un marco web Python de alto nivel que fomenta un desarrollo rápido y un diseño limpio y pragmático. Creado por desarrolladores experimentados, se ocupa de gran parte de las molestias del desarrollo web, por lo que puede concentrarse en escribir su aplicación sin necesidad de reinventar la rueda, además es gratis y open-source (fuente abierta) [45].

Se puede crear aplicaciones web de forma rápida y eficaz con el software Django; la autenticación, la recuperación de información de una base de datos y la administración de cookies son solo algunas de las tareas comunes que realizan la mayoría de las aplicaciones web. Cada aplicación web que crean los desarrolladores debe tener un determinado conjunto de funcionalidades similares. Al combinar las diversas funciones en un grupo considerable de módulos reutilizables conocido como el marco de la aplicación web, por ende, Django simplifica su trabajo [45]. El framework web de Django ayuda a los desarrolladores a escribir y organizar su código de manera más efectiva, acelerando la creación de sitios web.

#### **3.4.4.2. Python**

Python es un lenguaje de programación de alto nivel con la característica principal de que se trata de un lenguaje de programación multiparadigma, ya que soporta orientación a objetos, programación imperativa y, en menor medida, programación funcional [46].

Teniendo en cuenta lo mucho que Python se parece al lenguaje humano, es fácil de leer y escribir. Además, es un lenguaje de código abierto multiplataforma que es gratuito, lo que permite un desarrollo de software ilimitado. Python ha ido ganando adeptos con el tiempo como resultado de su versatilidad y simplicidad, especialmente en los últimos años, ya que se ha vuelto más sencillo trabajar con industrias en auge como la inteligencia artificial, los grandes datos, el aprendizaje automático y la ciencia de datos.

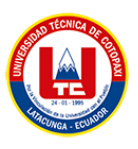

### **3.4.4.3. Java**

Java es un lenguaje originalmente desarrollado por un grupo de ingenieros de Sun, utilizado por Netscape posteriormente como base para Javascript. Si bien su uso se destaca en el Web, sirve para crear todo tipo de aplicaciones (locales, intranet o internet) [47].

Java es un lenguaje:

- De objetos
- Independiente de la plataforma [47].

Java es un lenguaje de programación popular para crear aplicaciones web, es posible usar Java como una plataforma por sí mismo porque es un lenguaje centrado en la red, orientado a objetos y multiplataforma, también es un lenguaje de programación rápido, seguro y confiable para crear cualquier cosa, desde aplicaciones de big data y tecnologías de servidor hasta software empresarial para dispositivos móviles y la nube.

#### **3.4.5. Base de datos**

Una base de datos es un grupo de datos que se ha almacenado electrónicamente y se puede buscar. Los datos de una base de datos suelen estar relacionados, el propósito de una base de datos es almacenar datos, pero también debe hacerlo de una manera que facilite la búsqueda de esos datos, recupérelos rápidamente y que a su vez garantice la seguridad de la información [48].

# **3.4.6. PostgreSQL**

PostgreSQL es un poderoso sistema de base de datos relacional de objetos de código abierto con más de 35 años de desarrollo activo que le ha valido una sólida reputación por su confiabilidad, robustez de funciones y rendimiento [48].

El presente sistema de base de datos de código abierto muy confiable que admite una variedad de características de SQL como claves externas, subconsultas, disparadores y varios tipos y funciones definidas por el usuario. También mejora el lenguaje SQL al proporcionar características adicionales, una gran cantidad de aplicaciones web, geoespaciales, analíticas y móviles, que escalan y reservan meticulosamente cargas de trabajo de datos, dependen del almacenamiento de datos.

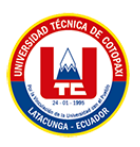

# **3.4.7. Geolocalización**

La geolocalización consiste en obtener la ubicación geográfica de un objeto como puede ser un teléfono móvil, un coche o una calle. Para ello se puede utilizar diferentes métodos como por ejemplo comprobar el código postal de una carta, la dirección IP de un equipo o el sistema GPS de nuestro teléfono móvil [49].

Con la ayuda de la tecnología de geolocalización, podemos aumentar la productividad en muchas áreas de nuestra vida diaria. Esta tecnología proporciona información de dos maneras, las cuales son ventajosas para nosotros como usuarios. Sin esta tecnología, muchas tareas serían más difíciles de completar o completamente imposibles, como encontrar la ruta más corta a nuestro destino o señalar la ubicación exacta del último paquete en línea que compramos o un lugar en específico al que deseamos llegar.

Los tecnólogos de rendimiento tienen la oportunidad de medir los efectos de las acciones realizadas en el pop y abordar los problemas de rendimiento humano en el pop de manera más sucinta gracias a la geolocalización. Se puede usar un GIS cuando un artista está usando un dispositivo móvil con GPS mientras se presenta capturar información de ubicación en un momento específico y enviar información a los artistas que están presentes para que puedan usarla mientras trabajan [49]. Para decirlo de otra manera, la información proporcionada al ejecutante podría ser más específica del contexto.

# **3.4.8. Api Key**

Una API Key, son las siglas de API: Application Programming Interfaces, que se traduciría como interfaz de programación de aplicaciones, y Key: significa Llave, por lo tanto, podríamos decir que es un identificador que sirve para la autenticación de un usuario para el uso de un servicio, es decir una clave y contraseña para autenticarte cada vez que se utiliza [50]. Las diversas Apis hacen posible que varios servicios se comuniquen entre sí, dando acceso a varios desarrolladores a una creación original de lo que requiere desarrollar.

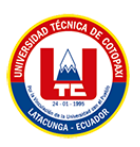

# **4. MATERIALES Y MÉTODOS**

Para desarrollar la aplicación web y móvil es necesario utilizar varias técnicas y métodos de investigación el cual nos ayudará a obtener una mejor compresión del tema propuesto y se agilice de mejor manera el proceso de desarrollo de estas aplicaciones, en nuestro caso la aplicación será desarrollada para la gestión de árbitros en la "Asociación de árbitros profesionales de fútbol de Cotopaxi".

# **4.1. Tipos de Investigación**

### **4.1.1. Investigación descriptiva**

La investigación descriptiva tiene como objetivo describir algunas características fundamentales de conjuntos homogéneos de fenómenos, utilizando criterios sistemáticos que permiten establecer la estructura o el comportamiento de los fenómenos en estudio, proporcionando información sistemática y comparable con la de otras fuentes [51].

Con la investigación descriptiva a través de preguntas y el análisis de datos se puede conocer más detalles de las actividades y procesos que se realiza dentro de la Asociación de Árbitros Profesionales de Fútbol, seguidamente se identificará el problema en general y junto a él se construirá la hipótesis a base de la información recolectada con la investigación.

# **4.1.2. Investigación de campo**

A través de la investigación de campo vamos a recopilar información de fuentes primarias para los distintos propósitos específicos como es la gestión y asignación de árbitros, el control de servicios que estos brindan a los diferentes campeonatos, ligas barriales, entre otras, entre otras necesidades que presenta la institución. Para la recolección de información mencionada anteriormente se utilizará herramientas como la entrevista la cual se lo aplicara al presidente y ligas deportivas que adquieren los servicios que brindan la asociación de arbitraje.

#### **4.2. Métodos de Investigación**

#### **4.2.1. Método Inductivo**

El método o razonamiento inductivo implica la determinación de las características generales de toda una población, a partir del estudio de lo específico, es decir de la muestra [52]. El

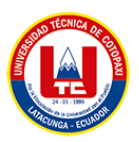

método inductivo se opera mediante las generalizaciones amplias apoyándose de observaciones específicas.

### **Observaciones:**

- Llevan la información de manera manual.
- No cuentan con ningún sitio web.
- Notifica las designaciones de partidos a los árbitros por medio de un documento en formato PDF enviado por WhatsApp.
- Cuentan con redes sociales.
- No existe un control de los servicios que presta dicha entidad.
- Cuentan con internet.
- Problemas con la inexactitud de la localización de los estadios.

### **4.2.2. Método Deductivo**

En el método de la deducción va de lo general a lo particular, es decir; parte de verdades previamente establecidas como principios generales, para luego aplicarlo a casos individuales y comprobar así su validez.

#### **Primera observación:**

**Premisa 1:** La pyme llevan la información de manera digital y manual.

**Premisa 2:** La asociación de árbitros profesionales de fútbol de Cotopaxi lleva la información de manera manual.

**Consecuencia**: En consecuencia, la asociación de árbitros profesionales de fútbol de Cotopaxi puede sistematizar la información.

#### **Segunda observación:**

**Premisa 1:** Todas las organizaciones cuentan con sitios webs.

**Premisa 2:** La asociación de árbitros profesionales de fútbol de Cotopaxi no cuenta con ningún sitio web.

**Consecuencia**: En consecuencia, la asociación de árbitros profesionales de fútbol de Cotopaxi adquiere un sitio web.

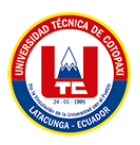

#### **Tercera observación:**

**Premisa 1:** Las notificaciones se realizan por redes sociales o herramientas de comunicación.

**Premisa 2:** La asociación de árbitros profesionales de fútbol de Cotopaxi notifica las designaciones de partidos a los árbitros por medio de un archivo pdf enviado por WhatsApp.

**Consecuencia**: En consecuencia, la asociación de árbitros profesionales de fútbol de Cotopaxi notifica las designaciones al teléfono inteligente por medio de una app.

### **Cuarta observación:**

**Premisa 1:** Las redes sociales son utilizadas a nivel mundial.

**Premisa 2:** La asociación de árbitros profesionales de fútbol de Cotopaxi cuenta con redes sociales que ayuda a la publicidad de servicios de arbitraje.

**Consecuencia**: En consecuencia, la asociación de árbitros profesionales de fútbol de Cotopaxi, enlazan las redes sociales al sitio web.

# **Quinta observación:**

**Premisa 1:** Servicios de arbitraje a nivel nacional.

**Premisa 2:** La asociación de árbitros profesionales de fútbol de Cotopaxi no cuenta con un control de los servicios que presta a los distintos campeonatos.

**Consecuencia**: En consecuencia, la asociación de árbitros profesionales de fútbol de Cotopaxi puede realizar un registro de usuario para llevar un control cuando se designe el árbitro al campeonato correspondiente.

#### **Sexta observación:**

**Premisa 1:** La conectividad de internet en la actualidad es inevitable ya que todas las personas tienen acceso a ella.

**Premisa 2:** La asociación de árbitros profesionales de fútbol de Cotopaxi cuenta con la conexión a Internet.

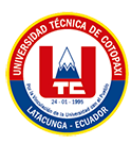

**Consecuencia**: En consecuencia, la asociación de árbitros profesionales de fútbol de Cotopaxi con el uso del internet puede tener acceso a la administración del sitio web, gestión de árbitros, notificaciones, entre otras.

#### **Séptima observación:**

**Premisa 1:** La geolocalización es un dato fundamental al momento de designar al árbitro con la respectiva jugada.

**Premisa 2:** En la asociación de árbitros profesionales de fútbol de Cotopaxi el problema es la inexactitud con la localización de los estadios.

**Consecuencia**: En consecuencia, la asociación de árbitros profesionales de fútbol de Cotopaxi, adjuntara un formulario para que dentro de un campo ingrese las coordenadas exactas para la localización del estadio.

# **4.3. Técnicas de Investigación**

# **4.3.1. Entrevista**

Esta técnica cualitativa que se basa en el diálogo entre los desarrolladores y el cliente, información verídica y relevante para el desarrollo de las aplicaciones, la cual se va a realizar en la Asociación de Árbitros Profesionales de Fútbol, con el fin de conocer cómo llevan actualmente la gestión y el control dentro de dicha entidad y que es lo que sugiere el presidente.

Se eligió este método por su efectividad que existe para la recolección de datos, en donde se realizó varias preguntas claras y concisas en el cual el cliente al responder debe ser preciso y muy claro y de esta manera se pueda obtener datos entendibles y confiables para el desarrollo de la aplicación.

#### **4.3.2. Encuesta**

Esta técnica tiene como fin obtener información de la Asociación de Árbitros Profesionales de Fútbol, para posteriormente realizar un análisis de los procesos que se realizan, conocer los criterios de los árbitros sobre el uso que se va a dar al aplicativo, con los datos obtenidos de las encuestas aplicadas se va a lograr tener un desarrollo del proyecto más acomplejado a las necesidades del propietario y a la de los clientes que van a utilizar el aplicativo.

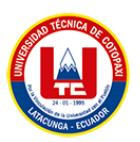

Esta encuesta es aplicada a una muestra obtenida del total de la población que interactúa con la Asociación de Árbitros Profesionales de Fútbol, de tal manera que vamos a analizar el nivel de aceptación que tiene la propuesta tecnológica en la población afectada.

# **4.4. Determinación de la población y muestra**

# **4.4.1. Población**

Se logró determinar una población o universo finito y a su vez accesible lo cual se optó por el presidente de la Asociación y 69 Árbitros de la Asociación de Árbitros Profesionales de Fútbol de Cotopaxi.

| <b>Cargo</b>      | $\mathbf{N}^{\circ}$ |
|-------------------|----------------------|
| <b>Presidente</b> |                      |
| <b>Árbitros</b>   | 63                   |
| <b>TOTAL</b>      | 64                   |

**Tabla 5.** Población de la Asociación de Árbitros Profesionales de Fútbol

# **4.4.2. Muestra**

Si la población, por el número de unidades que la integran, resulta accesible en su totalidad, no será necesario extrae una muestra[53].

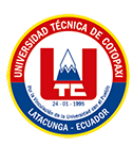

# **5. METODOLOGÍAS DE DESARROLLO DEL PROYECTO**

# **5.1. Prácticas Ágiles**

Las prácticas ágiles crean foros de interacción, como reuniones de pie y retrospectivas, que tienen un impacto sustancial en la comunicación, esto también es evidente para el intercambio de conocimientos y la transparencia, que se ven afectados exclusivamente de manera positiva; el aumento de la comunicación y el intercambio de conocimientos están en línea con la visión del enfoque del Manifiesto Ágil en la interacción y la capacidad de respuesta [54].

# **5.2. Metodología Scrum**

Al no tener el tiempo adecuado para el desarrollo y entrega de la propuesta tecnológica, hemos optado por la elección de una metodología ágil, por lo cual en este caso vamos a desarrollar el sistema en base a la metodología Scrum. A través de esta metodología se podrá obtener una mejor organización de la aplicación, puesto que nos permite dividir las funcionalidades de nuestro proyecto por iteraciones, a su vez también podemos seleccionar el orden de desarrollo, dependiendo de cuál se considere la prioridad más importante para el proyecto. De esta manera se pretende lograr disminuir los riesgos y errores que se puedan presentar en la aplicación al momento de realizar algún cambio o agregar alguna funcionalidad adicional [35].

Dentro de la metodología Scrum se identificará 3 personajes principales:

- **Product Owner:** Es el encargado de maximizar la contribución del equipo de desarrollo. La gestión eficaz de la cartera de productos va de la mano con la maximización del valor del trabajo.
- **Scrum Master:** Está a cargo de asegurar que la organización entienda y utilice las técnicas de Scrum. Como administrador de Scrum, está a cargo de deshacerse de los obstáculos o molestias que enfrenta el equipo durante un sprint, utilizando los mejores métodos para fortalecer el equipo de marketing digital.
- **Equipo de desarrollo:** Son aquellos que están a cargo de terminar el trabajo enumerado en la lista de prioridades del Product Owner, se los considera como un equipo autogestionado y multifuncional. Las tareas de la cartera de productos solo las estiman ellos, independientemente de los demás.

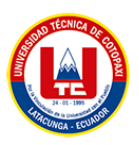

# **5.3. Metodología Mobile-D**

Mobile-D es una metodología ágil que está diseñada específicamente para crear aplicaciones móviles. Permite una comunicación constante entre el equipo del proyecto y el cliente, reduciendo los tiempos de producción, así como adaptándose rápidamente a los cambios que puedan surgir durante la etapa de desarrollo del proyecto [39].

**Exploración:** Los interesados del proyecto serán identificados durante esta fase inicial. Para determinar a quién está destinada principalmente la aplicación, se interrogará al propietario de la Asociación de Árbitros Profesionales de Fútbol de Cotopaxi. Adicionalmente, se identificarán los posibles interesados y finalmente, se podrá distinguir entre los distintos tipos de actores que intervendrán en la aplicación.

**Inicialización:** Aquí se elegirán los recursos necesarios para el desarrollo de la aplicación y las herramientas necesarias dado que el proyecto se desarrollará inicialmente para Android. En la misma línea, se comprarán los recursos técnicos necesarios para la participación prevista del proyecto en programadores[41].

**Fase de producto:** Las iteraciones inicialmente previstas se utilizarán en esta fase para llevar a cabo el desarrollo de la aplicación. Para comenzar, debe verificar los requisitos propuestos por el cliente y dividirlos en las diversas iteraciones que se desarrollarán. Esta primera sección solo se ocupará del desarrollo de las iteraciones que corresponden al tiempo designado.

**Fase de estabilización:** En esta sección se integrarán todos los componentes de la aplicación y se probará su funcionalidad. Esta etapa será la más crucial si el equipo de desarrollo trabaja en sus subsistemas de forma independiente porque allí se verificará que la aplicación principal pueda acoplarse correctamente con los componentes de los subsistemas creados por los demás desarrolladores, y que no haya fallas cuando la aplicación esté completamente integrada y lista para su lanzamiento [41].

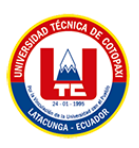

# **6. ANÁLISIS Y DISCUSIÓN DE RESULTADOS**

# **6.1. Resultados de la entrevista y encuestas**

### **6.1.1. Resultados de las encuestas**

Se realizó un análisis en base a las encuestas aplicadas a los árbitros, socios, dirigentes de las respectivas ligas barriales, campeonatos, fútbol profesional de distintas categorías que utilizan los servicios de la asociación de árbitros profesionales de fútbol de Cotopaxi. El formato de la encuesta general se podrá observar en la sección anexos B. En los resultados de la encuesta muestra que con la implementación del aplicativo web y móvil resulta viable para el proyecto.

El análisis referente a cada una de las preguntas se encuentra en la sección de anexos E.

# **6.1.2. Reporte de la entrevista**

El análisis que se realizo es en base a la entrevista realizada al presidente representante de la asociación de árbitros, se llegó a deducir que cuenta con redes sociales para realizar la publicidad de los servicios que brinda dicha asociación pero no un sitio web, tampoco cuentan con algún sistema que les ayude a gestionar los distintos procesos que llevan físicamente claro está que en caso de pérdida de información no existe ningún respaldo de ella y para la localización del estadio en muchas ocasiones son inexactas, esto ocasiona que el árbitro no llegue o llegue a destiempo al estadio por lo cual genera problemas con los dirigentes y también pérdidas económicas.

La Asociación de Árbitros Profesionales de Fútbol de Cotopaxi tiene limitaciones en el uso de recursos tecnológicos para gestionar la información, es por ello que hemos optado por la creación de una aplicación web y móvil para la gestión de la asociación de árbitros profesionales de fútbol de Cotopaxi, el cual ayudará a que los clientes tengan conocimiento de la institución, puedan adquirir los servicios de arbitraje y por otra parte dentro del sistema uno de los procesos importantes es la designación de árbitros y la ubicación del estadio en tiempo real al cual tienen que dirigirse.

Del resultado de la entrevista se adquiere las características y funcionalidades de la aplicación web y móvil, con la finalidad de cumplir todas las necesidades que nos presente el cliente y tener una buena aceptación dentro de las instituciones del deporte en el área específica del fútbol.

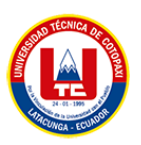

# **6.2. Herramientas de Programación**

### **6.2.1. Herramientas principales de desarrollo**

#### **6.2.1.1. Django**

Django es uno de los principales servicios de desarrollo web en la actualidad, está basado en el modelo tradicional MVC (Modelo Vista Controlador), es fácil de utilizarla y entendible para la creación de sitios web, ya que con Django el cual es un framework basado en el lenguaje de programación Python que podemos desarrollar tanto el back-end que está a lado del servidor y el front-end que interactúa con los usuarios [45]. El desarrollo de aplicaciones web con Django tiene funcionalidades poderosas y alta eficiencia en seguridad para el desarrollo de la misma.

### **6.2.1.2. Python**

Python es un lenguaje sencillo de leer y escribir debido a lo mucho que se parece al lenguaje humano. También estamos hablando de un lenguaje de código abierto multiplataforma que es gratuito y permite la creación de programas sin parámetros. Más que nada en los últimos años, la popularidad de Python ha crecido debido al hecho de que permite trabajar con IA (Inteligencia Artificial), Big Data, aprendizaje automático y ciencia de datos, entre otras cosas más. Esto se debe tanto a la simplicidad de Python como a sus amplias modalidades en otras industrias lucrativas [46].

# **6.2.1.3. PostgreSQL**

PostgreSQL es un gestor de base de datos muy popular que maneja la base de datos de tipo relacional orientado a objetos y es de código abierto [48]. En la actualidad es considerado como uno de los gestores de base de datos relacionales más importantes y más potentes del mercado, presenta una facilidad de uso y lo más primordial es de multiplataforma y está disponible en todos los sistemas operativos existentes.

#### **6.2.2. Interfaces de la aplicación**

En esta sección se mostrará las interfaces más relevantes que tienen las aplicaciones y de esta manera se pondrá en conocimiento del funcionamiento del aplicativo.
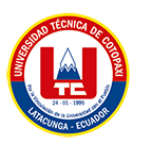

# **6.2.2.1. Interfaz de gestión de árbitros**

A través de esta funcionalidad la comisión de designaciones va a poder realizar las respectivas designaciones de arbitraje, en donde seleccionará el árbitro activo llenará los distintos campos como día, hora, lugar, nombre del estadio, equipos, árbitros asistentes en caso de haber, categoría, número de teléfono del dirigente, para esto tendrá que existir información de la jugada por parte del dirigente para ello este usuario dentro de su cuenta e iniciado sesión registrar sus respectivas jugadas. Para visualizar la interfaz diríjase a la sección de anexos.

#### **6.2.2.2. Interfaz de gestión de encuentros deportivos**

En este apartado la funcionalidad es la que el árbitro tendrá instada la app móvil en su dispositivo móvil, envía la notificación de la correspondiente designación en la que se visualizará en la interfaz una breve información del árbitro, equipos que se enfrentaran, hora, día, nombre del estadio, categoría, lugar en tiempo real. Para visualizar la interfaz diríjase a la sección de anexos.

### **6.2.2.3. Validación de entrada de datos en formularios**

La validación de los campos de los datos que ingresa tanto el cliente como el administrador y los demás perfiles son da gran importancia para que la aplicación funcione de manera clara y correcta. Para realizar las validaciones se utilizó JavaScript con la librería de FormValidation en el cual viene integrado varios validadores. Para visualizar la interfaz diríjase a la sección de anexos.

### **6.2.2.4. Interfaz de datos de cliente**

Esta interfaz le permite al cliente ver sus datos de usuario, modificarlos según sea necesario y administrar sus direcciones de prestación de servicio arbitral. Por otro lado, navegando por la sección de usuario, también puede ver su lista de partidos designados y ver los datos informativos que tiene la asociación.

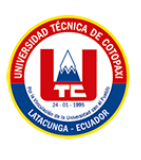

# **6.2.2.5. Uso de la Api**

Cada tabla en la base de datos puede comunicarse con Google a través de solicitudes asincrónicas que la página envía al servidor y la base de datos utilizando el api key de Google. En estas solicitudes se especificará el tipo de acción a realizar, seguido de los datos a añadir o la consulta a ejecutar. Al usar PostgreSQL, puede acelerar la entrada de datos porque solo recibe datos de formulario que están asociados con un objeto que es compatible con el modelo de datos utilizado por PostgreSQL, agregando todos los objetos enviados sin tener que desestructurarlos a menos que sea absolutamente necesario.

### **6.2.2.6. Api para acciones de los árbitros registrados**

Este tipo de api es único en las aplicaciones, y se puede usar para verificar que un usuario ha ingresado la información de su cuenta en una página para realizar una acción en particular. Este tipo de validación es muy útil porque se podrá definir qué puede hacer un usuario sin cuenta a otro con cuenta activa, como el modificar su información personal u otras acciones que realiza dentro del sistema.

### **6.3. Aplicación de las Prácticas Ágiles**

Previamente analizado las metodologías que forman parte de las prácticas ágiles, hemos optado por poner en desarrollo a las metodologías Scrum y Móvil-D.

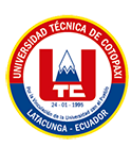

# **6.4. Aplicación de la Metodología Scrum**

# **6.4.1. Roles Scrum**

# **Tabla 6.** Roles Scrum, Programadora 1

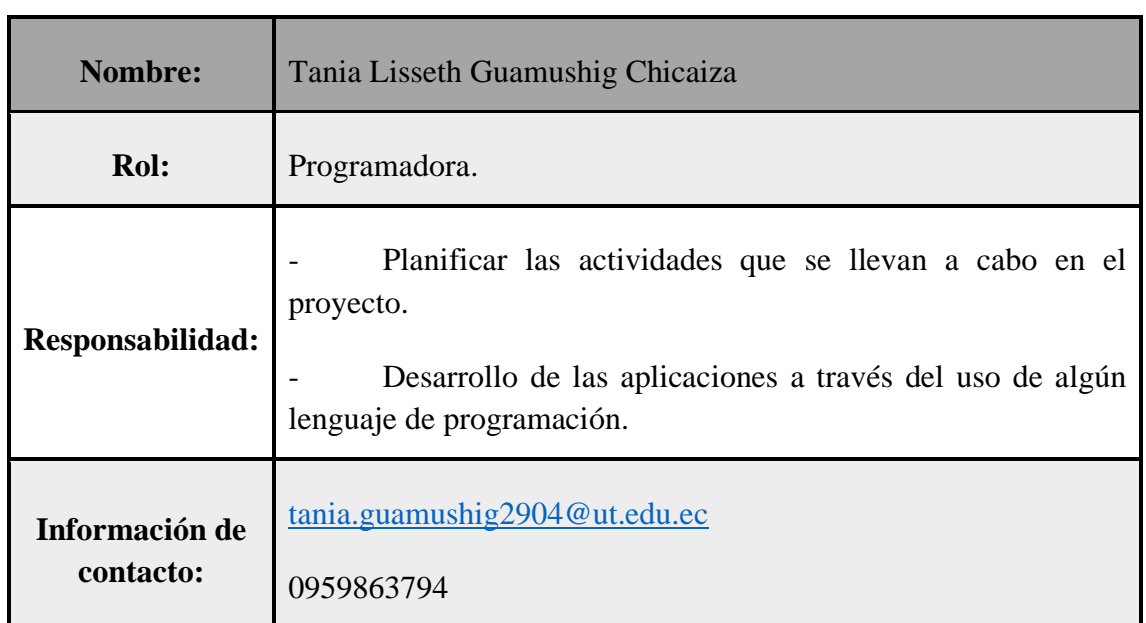

# **Tabla 7.** Roles Scrum, Analista 1

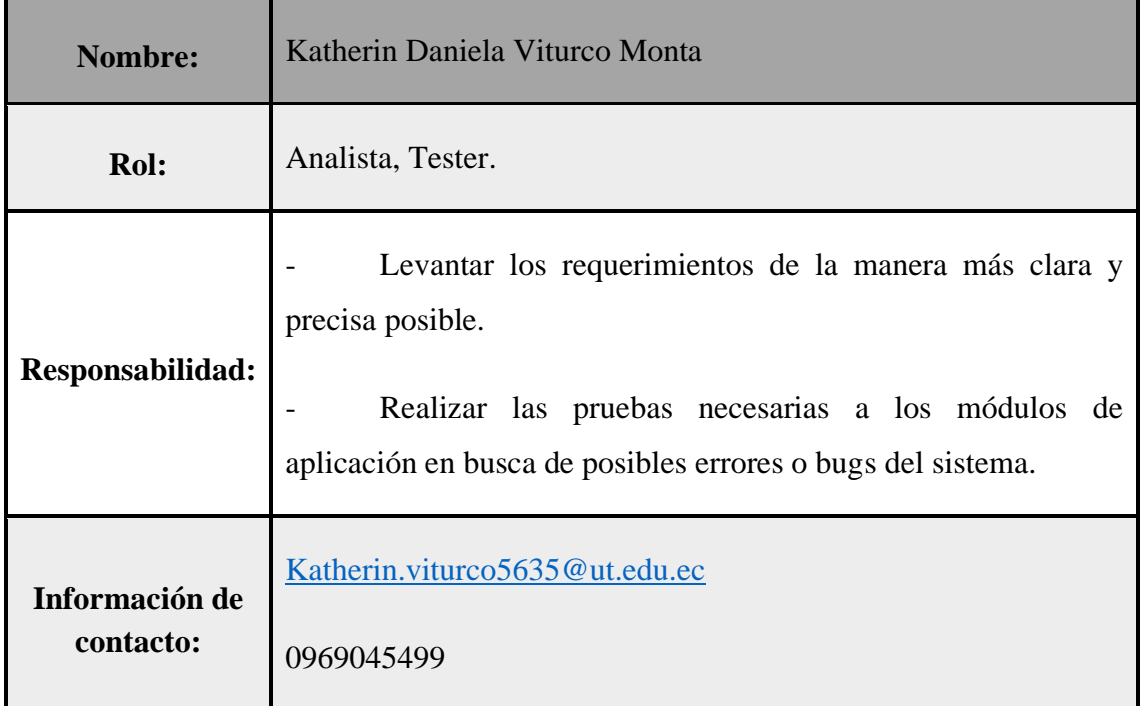

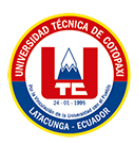

#### **Tabla 8.** Roles Scrum, Scrum Master

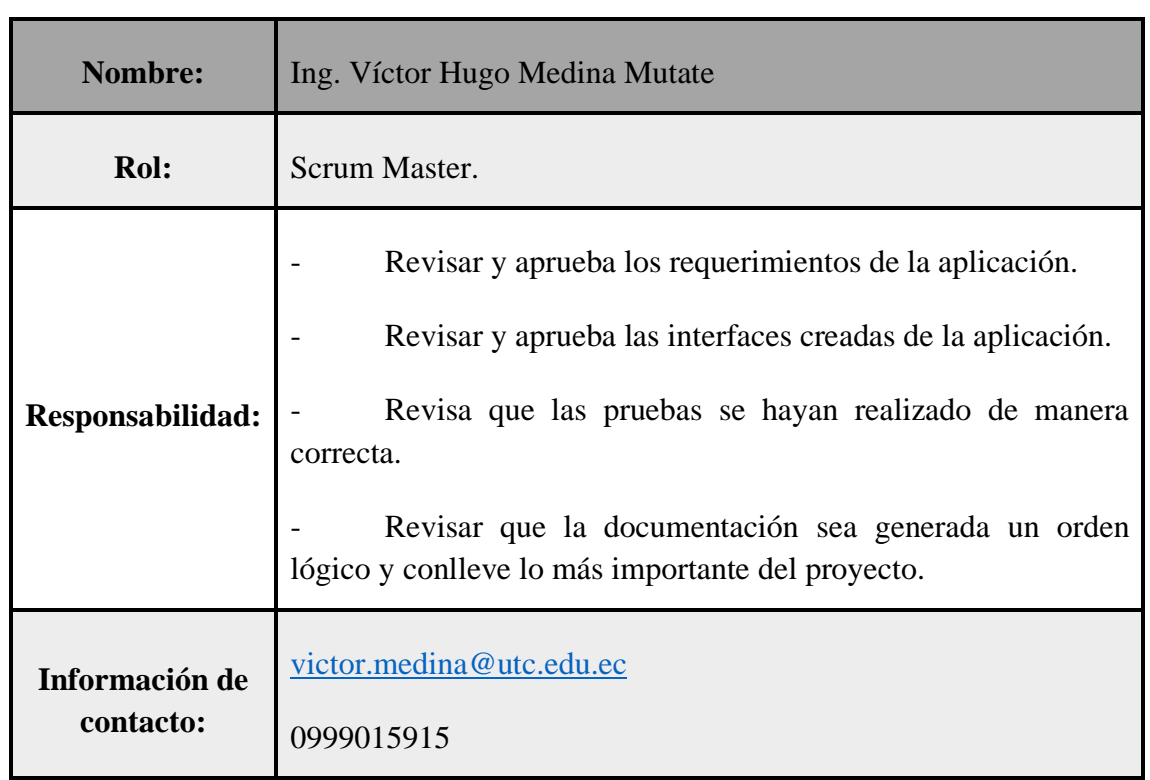

### **Tabla 9.** Roles Scrum, Product Owner

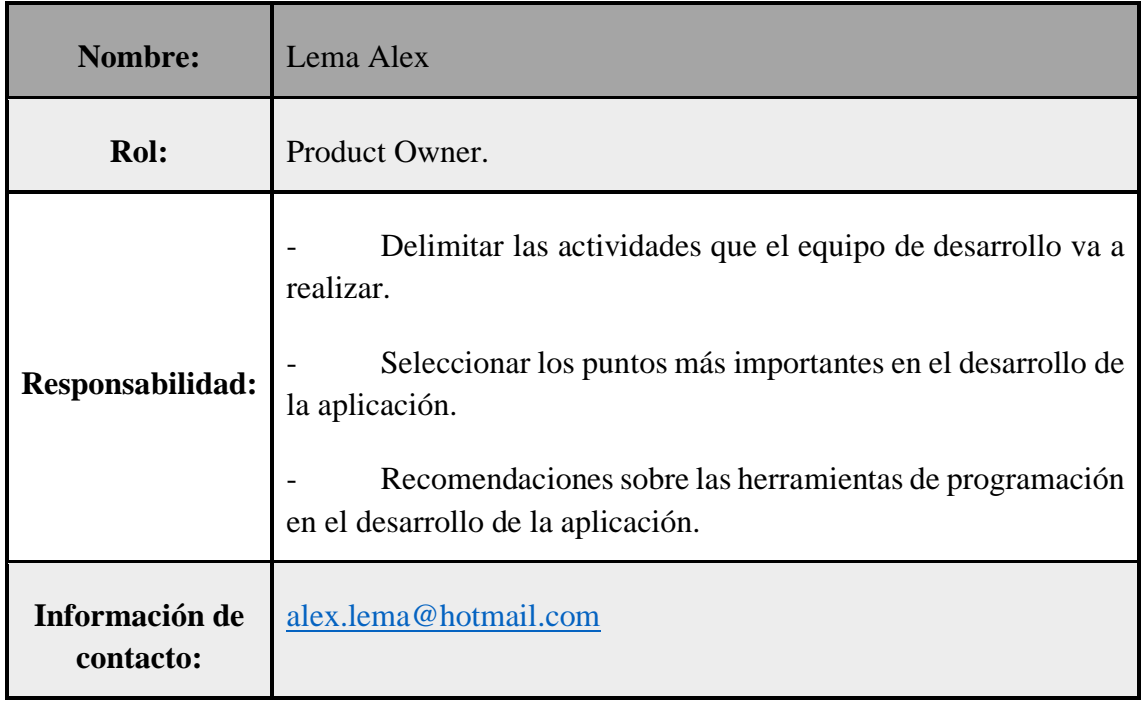

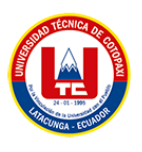

# **6.4.2. Propósito**

Al aplicar los distintos tipos y métodos de investigación como es la entrevista en la asociación de árbitros profesionales de fútbol de Cotopaxi y la encuesta aplicada a 18 árbitros y dirigentes que adquieren los servicios de arbitraje, se obtuvieron datos positivos para implementación del aplicativo web y móvil en dicha organización.

# **6.4.3. Perspectiva del producto**

La aplicación web está diseñada para que se pueda ejecutar en cualquier navegador que este actualizado por lo menos a las versiones más recientes y tenga soporte ante las herramientas de desarrollo planteadas de Python.

La aplicación móvil se puede ejecutar en los dispositivos móviles que tengan como mínimo Android 5. De esta manera la aplicación va a brindar los servicios de una manera eficaz y lo más rápido posible.

## **6.4.4. Funciones del proyecto**

Para el desarrollo de la aplicación web y móvil para la gestión de la asociación de árbitros profesionales de fútbol de Cotopaxi, se va a dividir en módulos y este de dividirá en submódulos, de acuerdo a las necesidades planteadas por el presidente de la asociación, estos módulos se dividirán en 2 actores principales, los cuales son los siguientes:

### **Administrador**

- Módulo de árbitros.
- Módulo de gestión de cuotas.
- Módulo de comentarios.
- Módulo de instituciones deportivas.
- Módulo de entrenamientos.
- Módulo de página web.
- Módulo de capacitadores.
- Módulo de gestión de control.

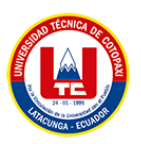

# **Árbitros**

- Módulo de gestión de su cuenta personal.
- Módulo de árbitros.
- Módulo de historial de cuotas.
- Módulo de entrenadores.
- Módulo de actividades

# **6.4.5. Historias de usuario**

### **Tabla 10.** Historias de Usuario

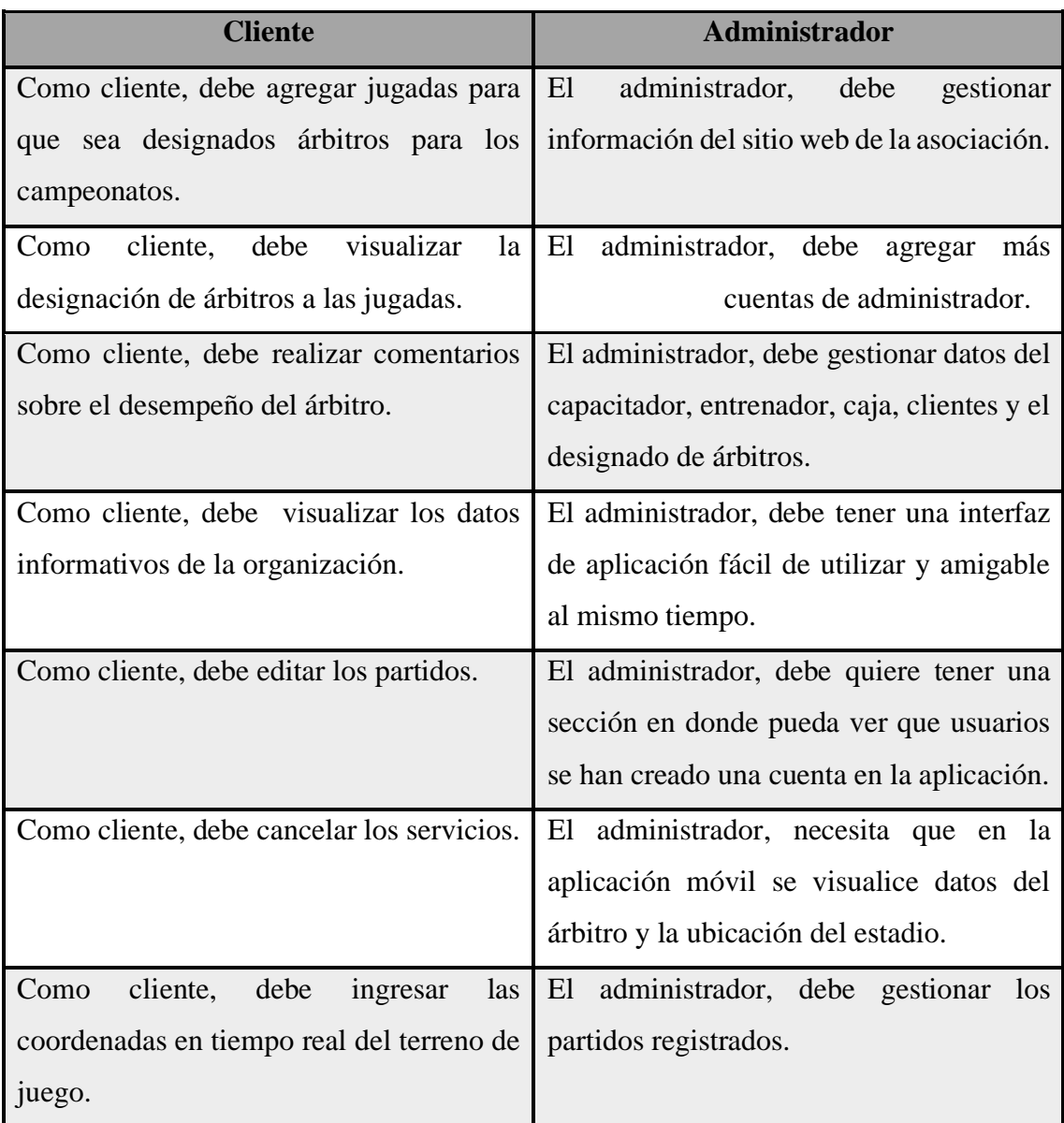

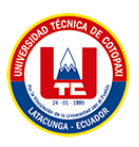

# **6.4.6. Requerimientos funcionales**

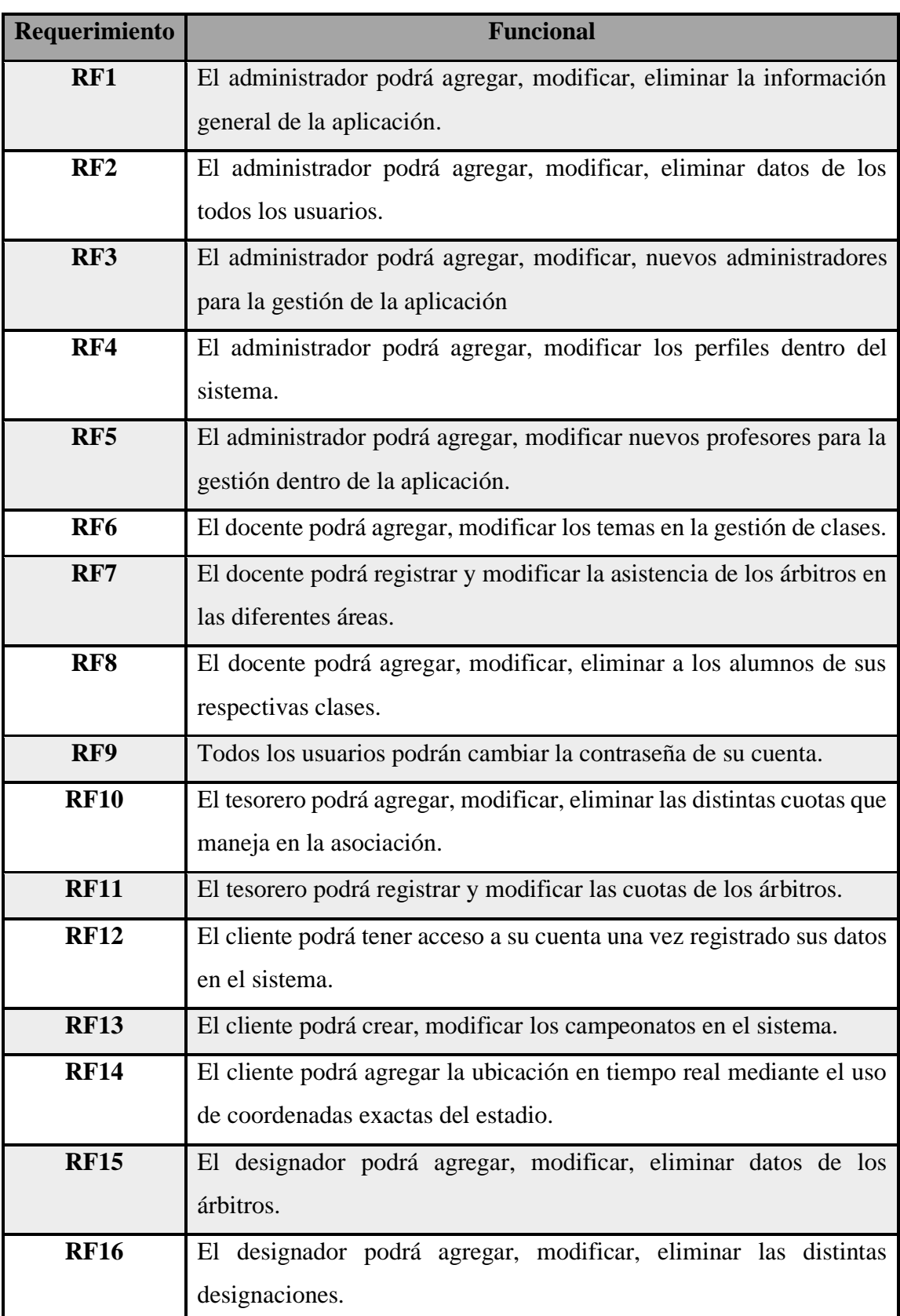

# **Tabla 11.** Requerimientos funcionales

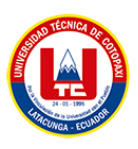

# **6.4.7. Requerimientos no funcionales**

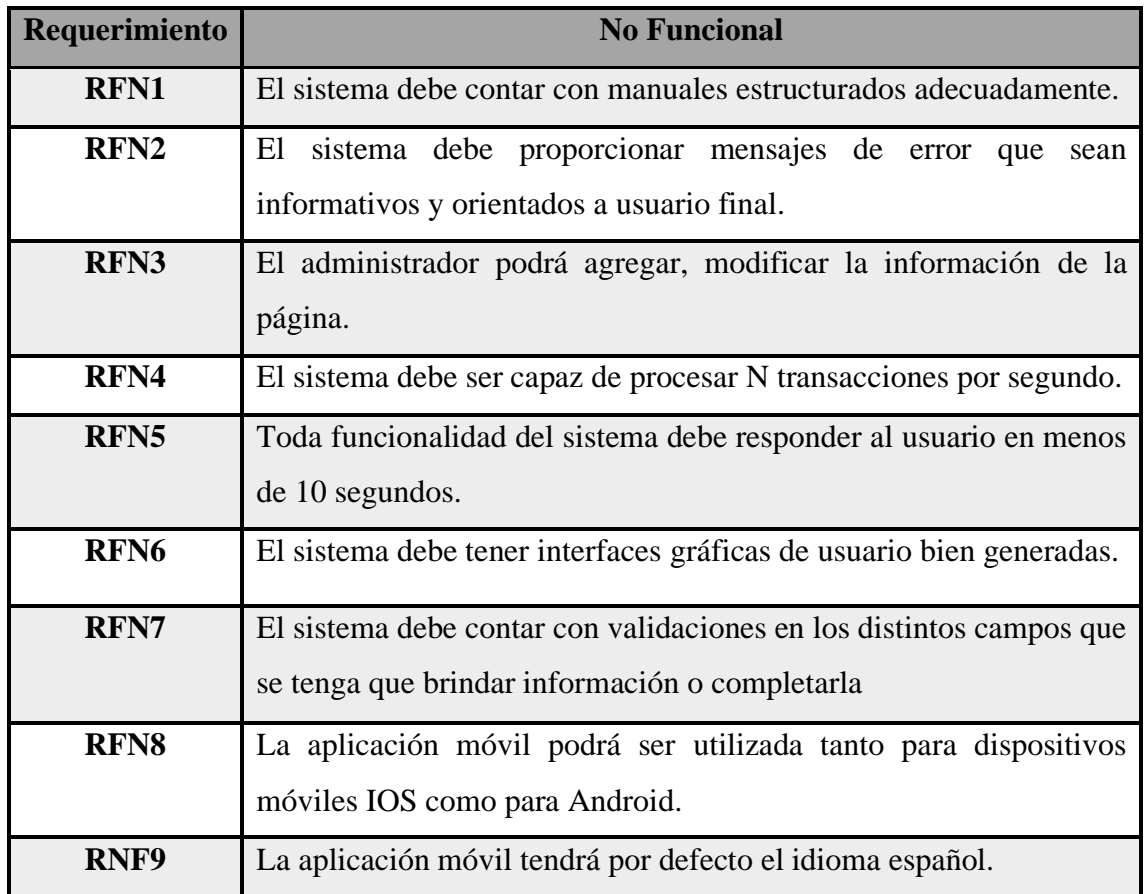

#### **Tabla 12.** Requerimientos no funcionales

# **6.4.8. Definición del producto backlog**

Entre el StakeHolder y el Product Owner se puede definir todas las necesidades encontradas para la aplicación en el siguiente Product Backlog.

#### **Tabla 13.** Product Backlog

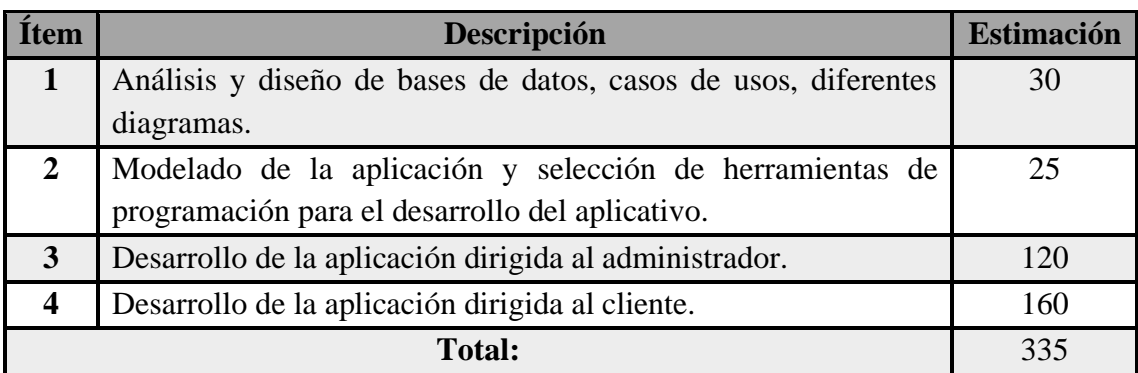

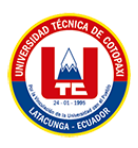

# **6.4.9. Definición de los Sprints**

# **Tabla 14.** Sprint 1

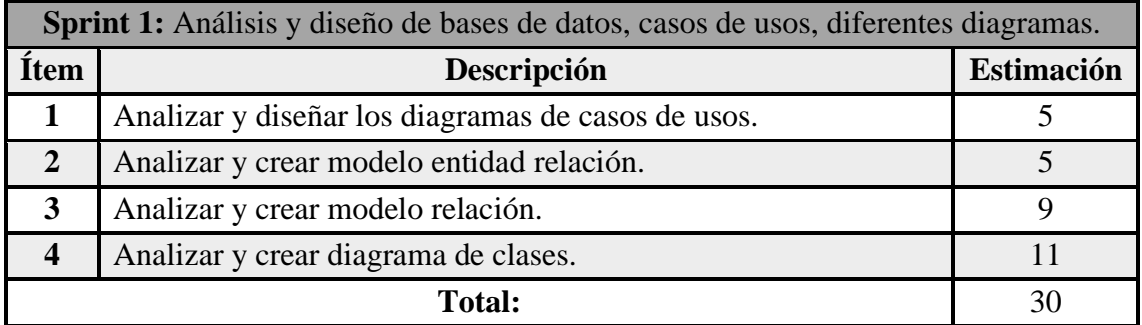

# **Tabla 15.** Sprint 2

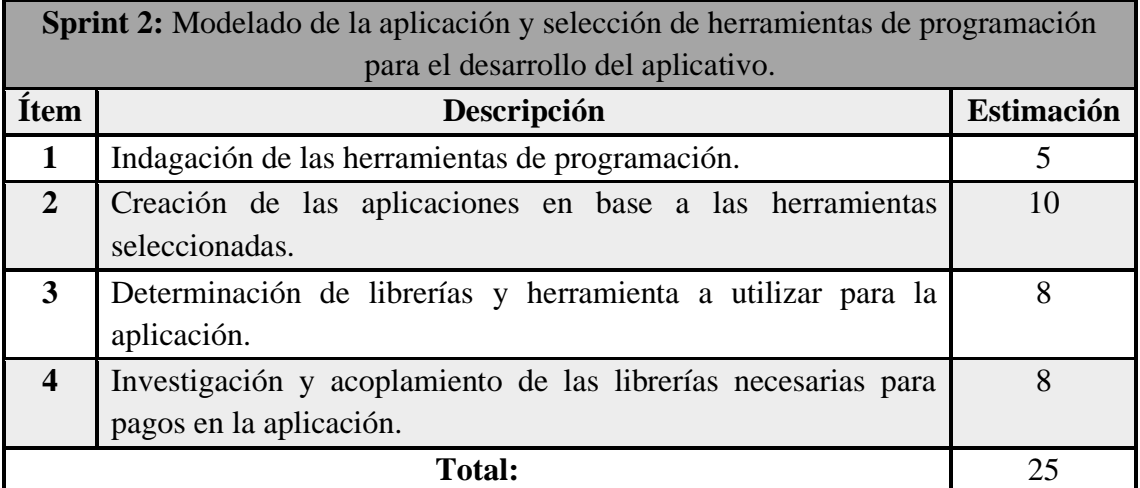

# **Tabla 16.** Sprint 3

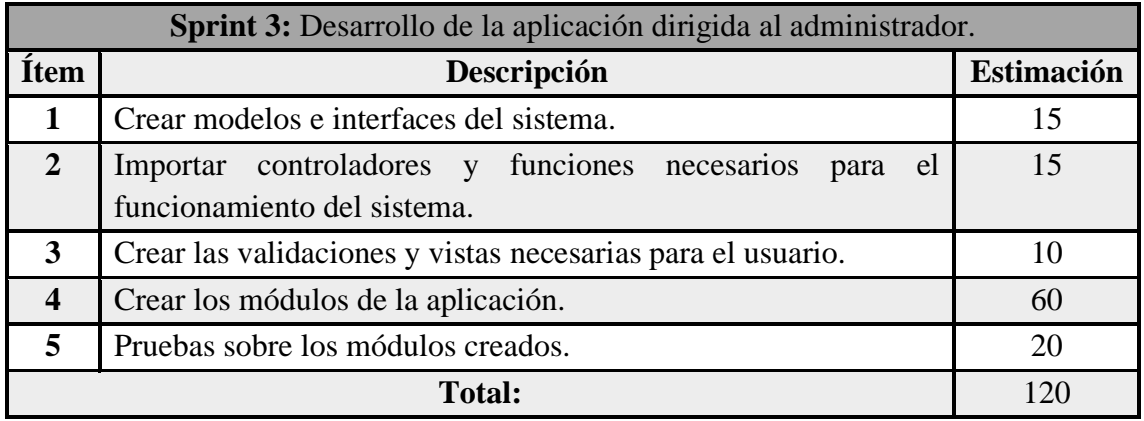

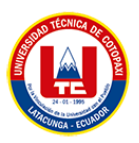

| <b>Sprint 4:</b> Desarrollo de la aplicación dirigida al cliente. |                                                             |            |
|-------------------------------------------------------------------|-------------------------------------------------------------|------------|
| <b>Ítem</b>                                                       | Descripción                                                 | Estimación |
| $\mathbf{1}$                                                      | Crear modelos en el sistema e interfaces del sistema.       | 1          |
| $\overline{2}$                                                    | Importar controladores y funciones necesarios<br>el<br>para | 10         |
|                                                                   | funcionamiento del sistema.                                 |            |
| 3                                                                 | Pruebas sobre los módulos creados.                          | 20         |
| $\overline{\mathbf{4}}$                                           | Validaciones en todo el sistema.                            | 10         |
| 5                                                                 | Crear las vistas necesarias para el usuario.                | 10         |
| 6                                                                 | Crear los módulos de la aplicación.                         | 60         |
| 7                                                                 | Realizar las pruebas de acoplamiento con la parte<br>del    | 10         |
|                                                                   | administrador.                                              |            |
| 8                                                                 | Crear el manual de usuario del cliente y administrador.     | 15         |
| 9                                                                 | Subir la aplicación a producción.                           | 5          |
| <b>10</b>                                                         | Adquirir el servicio de Google Maps.                        | 10         |
| <b>Total:</b>                                                     |                                                             | 160        |

**Tabla 17.** Sprint 4

### **6.4.10. Pruebas de software en los módulos**

En este apartado se presenta las pruebas realizadas al software en base a los módulos que se llevó en cada uno de los Sprint descritos previamente. Al tener una gran cantidad de módulos en el desarrollo web, solo se describirá las pruebas de los módulos más importantes de las aplicaciones, tanto del lado del administrador y del cliente.

### **6.4.10.1. Pruebas de inicio de sesión del árbitro.**

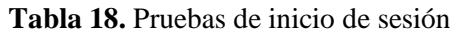

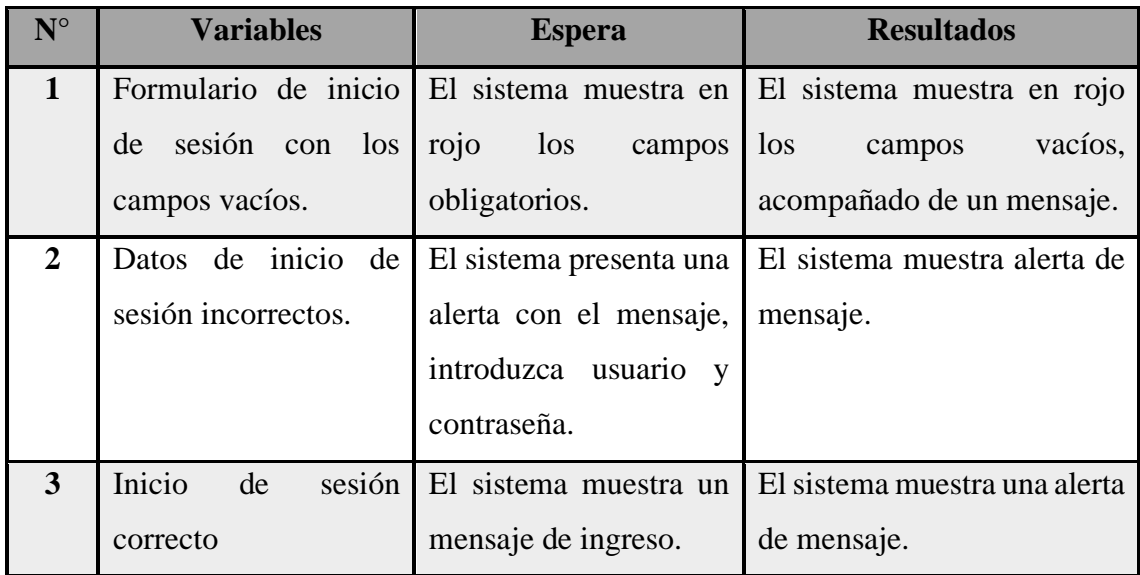

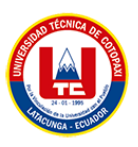

# **6.4.10.2. Prueba de registro de ligas deportivas**

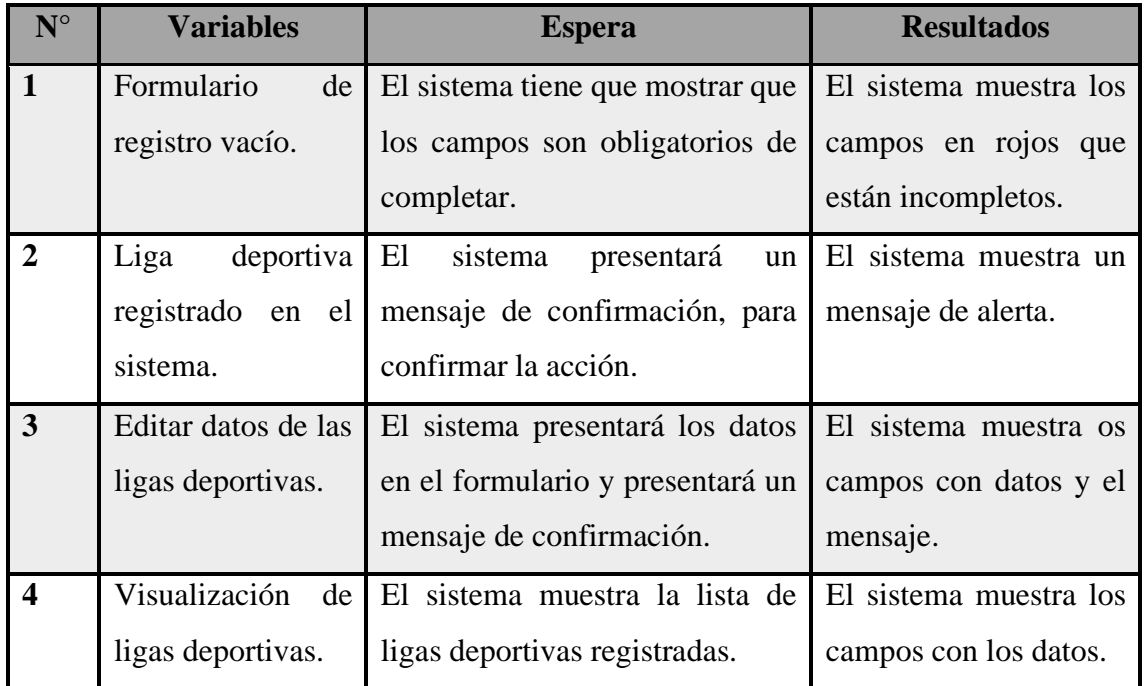

**Tabla 19.** Pruebas de registro de ligas deportivas

# **6.4.10.3. Prueba de registro de cuotas.**

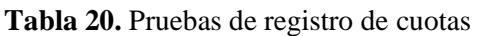

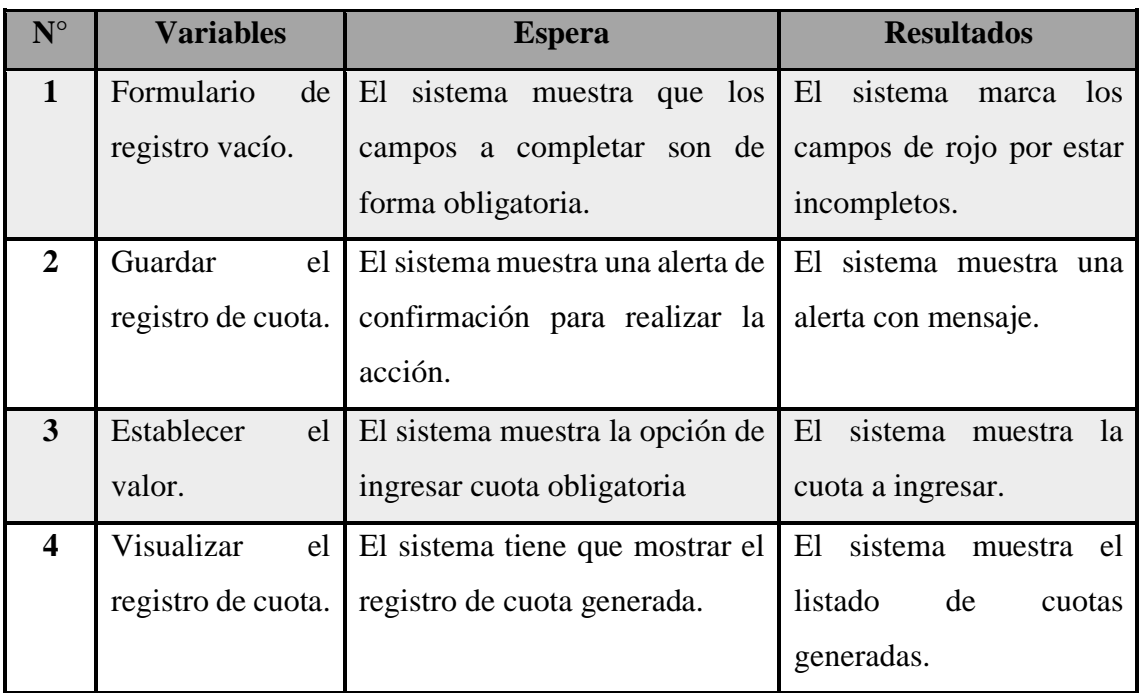

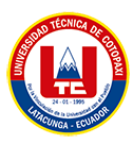

## **6.4.10.4. Prueba registro de asistencias.**

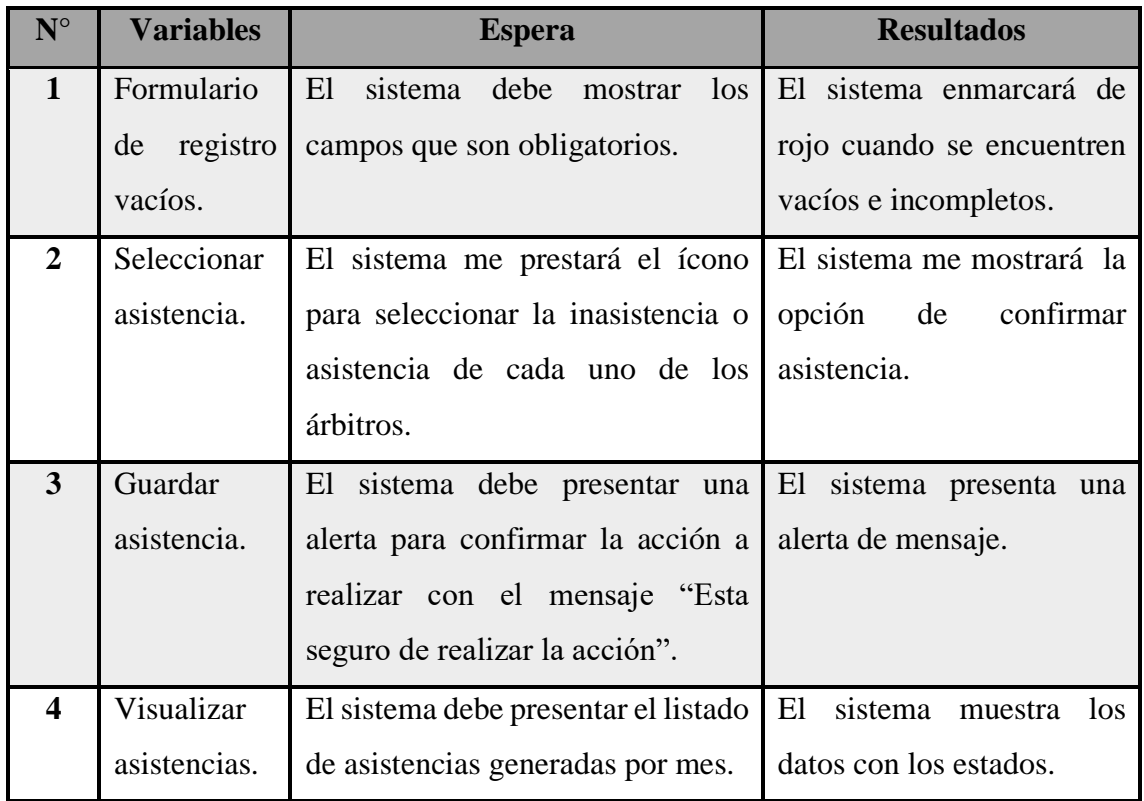

### **Tabla 21.** Prueba registro de asistencias

# **6.5. APLICACIÓN DE LA METODOLOGÍA MOBILE-D**

### **6.5.1. Exploración**

En la fase de explotación se delimita los requisitos de la aplicación y a los usuarios principales de la misma.

# **6.5.1.1. Declaración del grupo de interés**

### ➢ **Desarrolladores**

Son los especialistas de software, son capaces de concebir y elaborar un sistema partiendo de la planificación inicial propuesta por el cliente, utilizando varios lenguajes de programación y seguidamente ponerlo en producción en la web.

# ➢ **Presidente de la asociación**

Es la persona encargada de la asociación de árbitros en la cual va dirigida el aplicativo web y móvil, se encarga de definir los requisitos iniciales para el funcionamiento de la aplicación.

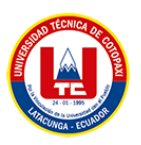

### ➢ **Diferentes roles**

Son personas que dentro del sistema designarán, registrarán la asistencia o mensualidad de los árbitros socios de esta organización.

### ➢ **Cliente**

Es la persona que requiere los servicios que ofrece la Asociación de Árbitros Profesionales de Fútbol de Cotopaxi.

### **6.5.1.2. Requisitos iniciales**

Para el desarrollo del aplicativo móvil se utilizará el React Native es una aplicación hibrida independiente de los sistemas operativos como Android, nos permitirá realizar respectiva reserva en línea de los servicios que brinda la asociación, luego la designación de un árbitro al partido dentro de este módulo se tomará muy en cuenta las coordenadas que ingreso el cliente ya que mediante ellas el árbitro conocerá donde exactamente se encuentra ubicado el estadio.

Los árbitros y clientes que poseen la aplicación móvil podrán visualizar la designación correspondiente la cual se trasformó en requerimientos. Estos requerimientos están detallados en la sección 3.4, para el desarrollo del aplicativo web.

### **6.5.1.3. Definición de alcance**

Gracias a los avances tecnológicos y a la creación de una variedad de dispositivos móviles que permiten a los usuarios realizar las tareas diarias, ya sean de entretenimiento o de trabajo, actualmente el desarrollo de aplicaciones móviles tiene una gran aceptación en el mercado. Por lo tanto, se espera que el alcance de la aplicación móvil contenga algunas restricciones en caso de ser necesario.

Las posibles limitaciones que podría tener la aplicación móvil son las siguientes:

- La aplicación móvil requiere de forma obligatoria la conexión a internet para la reserva de servicios y observar la designación que tiene cada uno de los árbitros.
- Los dispositivos móviles en los cuales se instalará la aplicación deben tener al menos un sistema operativo Android 6; en este caso la aplicación móvil solo podrá trabajar con el sistema operativo de Android.

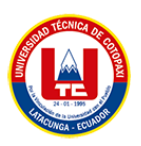

• La aplicación obtendrá los datos de las coordenadas generadas por Google maps en base a la aplicación principal.

# **6.5.2. Inicialización**

En esta fase se va especificar las fases del desarrollo de la aplicación y las configuraciones necesarias para el desarrollo.

# **6.5.2.1. Configuración del ambiente de desarrollo**

Para esta fase el desarrollador es uno de los primordiales en esta fase, aquí se definirá el ambiente de trabajo para el desarrollo de la aplicación y se definirá las herramientas de utilizar.

- **Tipo de proyecto:** Aplicación dinámica.
- **Framework para la aplicación móvil:** Android Studio Java.
- **Framework para la aplicación web:** Django y Python.

## **6.5.2.2. Preparación del ambiente de desarrollo**

Para el desarrollo del aplicativo móvil se requiere de las siguientes herramientas:

- Visual Studio Code.
- Django.
- Python.
- JavaScript.
- PosgreSQL.
- Java
- Android Studio.

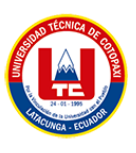

# **6.5.2.3. Planificación de las fases**

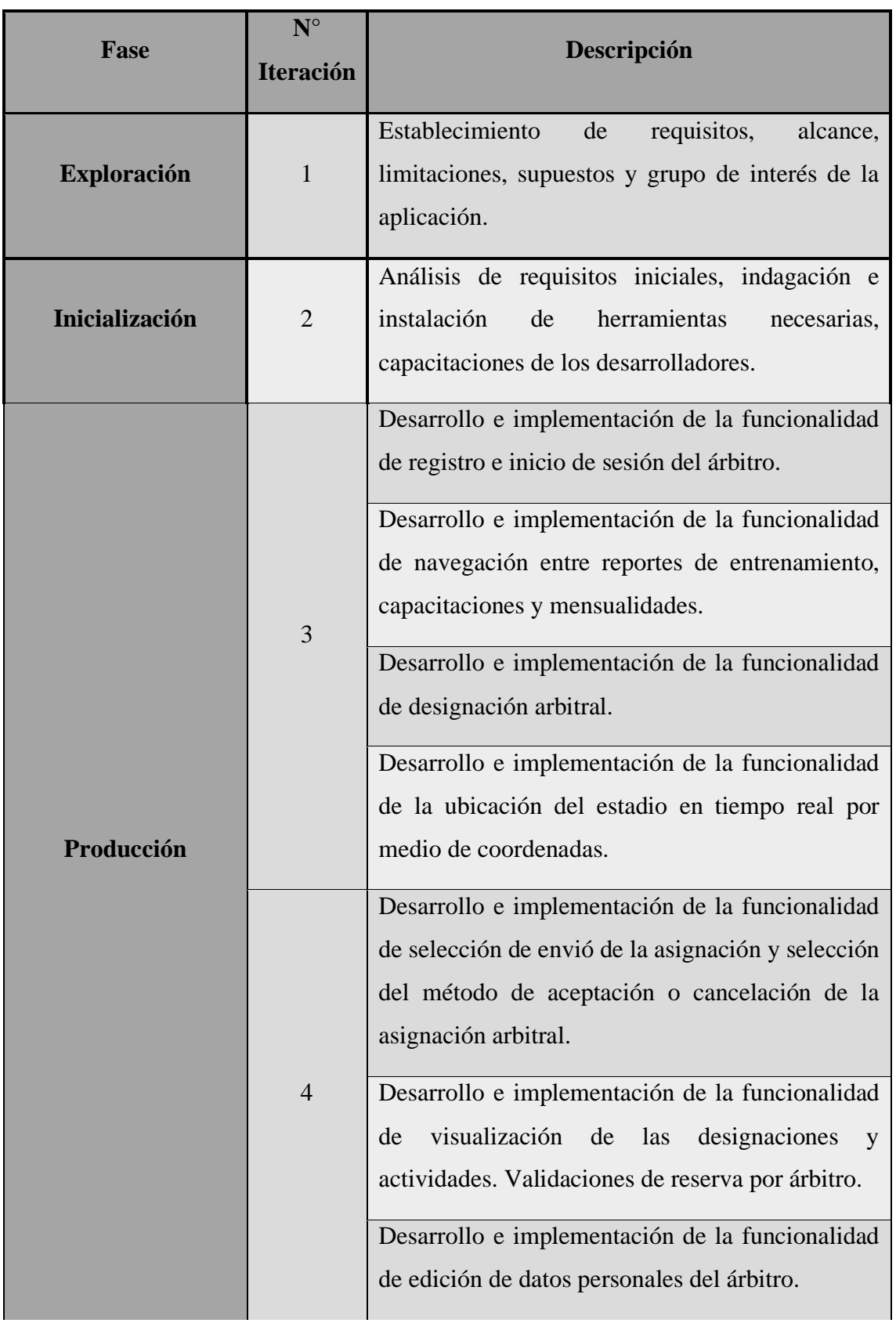

**Tabla 22.** Planificación de las fases para el desarrollo de la aplicación

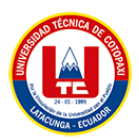

# A continuación (Tabla 22)

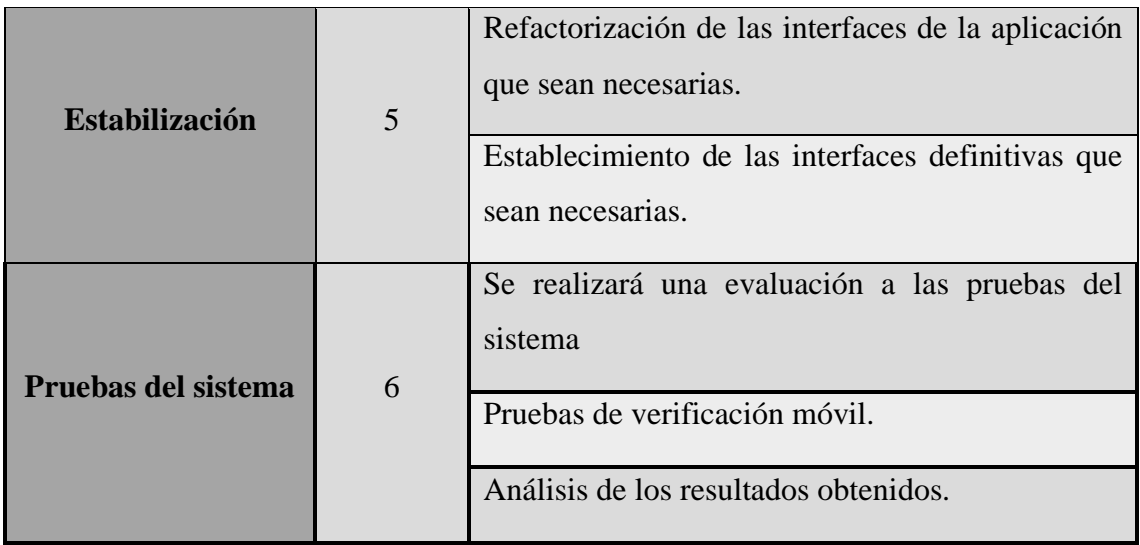

# **6.5.2.4. Diagrama de bases de datos**

La revisión de las tablas para realizar la base de datos se encuentra en la sección 9.7 Modelo de base de datos, en la sección de anexos.

### **6.5.2.5. Esquema de navegabilidad**

En el esquema de navegabilidad se describe en el diagrama la aplicación para tener una imagen más clara de la forma de navegación de la aplicación. Para visualizar dicho esquema se encuentra en la sección de anexos.

#### **6.5.2.6. Diagrama de casos de uso**

Los diagramas de usos existentes se encuentran en la sección 8.8 Casos de usos del sistema, en la sección de anexos.

#### **6.5.2.7. Inicio de sesión del árbitro**

El árbitro podrá iniciar sesión en la aplicación para acceder su interfaz correspondiente, o en casos de no tener una cuenta, podrá crearse una cuenta. Para visualizar la interface no dirigimos a la sección de anexos, Imagen 25.

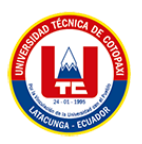

## **6.5.3. Visualización del partido designado**

El árbitro podrá aceptar o rechazar el partido y a su vez argumentar por qué no acepto la asignación, podrá visualizar sus datos y datos del partido asignado dentro de estos datos se encuentra el nombre del dirigente, hora, fecha, equipos y lo más importante el lugar en tiempo real del estadio.

### **6.5.4. Pruebas**

#### **6.5.4.1. Pruebas funcionales**

Para las pruebas comprobamos que las vistas de cada una de las interfaces de usuario mencionadas en el desarrollo de la aplicación se cumplan de acuerdo a las funcionalidades designadas.

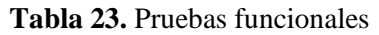

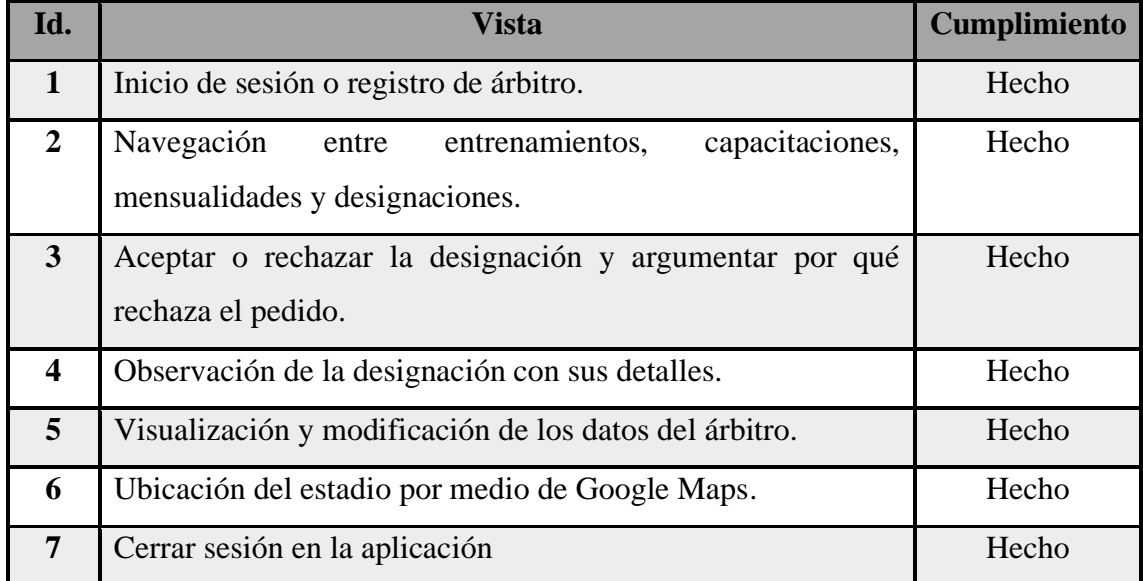

### **6.6. CONFIGURACIÓN DEL SERVIDOR DE DESPLIEGUE**

Para esta fase el alojamiento de la aplicación web se ha seleccionado el servidor de Digital Ocean, ya que cuentan con una infraestructura compatible con las herramientas usadas en el desarrollo web. Para acceder a todos los servicios que ofrece Digital Ocean se debe poseer una cuenta activa en la página, de preferencia con una suscripción mensual o anual para tener acceso a todos los servicios que ofrece.

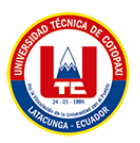

# **6.6.1. Uso de Digital Ocean como servidor de las aplicaciones**

Se ha implementado la parte web en Digital Ocean por los múltiples beneficios que brinda esta plataforma ya que Digital Ocean es un proveedor de hospedaje en la nube y que cuenta con opciones superiores a métodos tradicionales, su principal atractivo consiste en la escalabilidad de la prestación de sus recursos.

También, nos permite realizar los cambios en la aplicación web sin la necesidad de un cambio total de los componentes, solamente montando los cambios realizados en la plataforma. Los hosts de baja calidad ocasionalmente experimentan tiempo de inactividad, lo que resulta en un tiempo de actividad bajo que está lejos del 100%. Pero si el servicio está alojado en la nube, el nivel de disponibilidad puede garantizar el buen funcionamiento de la microempresa es algo en lo que se puede confiar.

# **6.6.2. Configuración del dominio de la aplicación**

Luego de que el aplicativo se encuentre funcionando correctamente en el host, se debe configurar el dominio por el cual el usuario va a ingresar al aplicativo, este dominio puede ser adquirido por el mismo presidente conjuntamente con los desarrolladores, para su respectiva producción utilizaremos GoDaddy para registrar el dominio del aplicativo.

Se agregará un nuevo dominio presionando el botón de agregar dominio, dentro de ella nos pedirá elegir un dominio el cual debe estar activo en el lugar que fue adquirido, al seleccionar el dominio podremos realizar las configuraciones de re direccionamiento que va a tener nuestro dominio al momento que el usuario ingrese en él.

Al utilizar un nuevo dominio propio, nos brinda una interfaz de facilidad de la configuración automática del certificado SSL, además de mostrar la configuración del certificado SSL, re direccionamiento y activación del dominio que realiza Go Daddy de manera automática al momento de agregar un servidor propio de Digital Ocean.

Una vez realizada la configuración automática de los dominios, se seleccionará el nuevo dominio como predeterminado para el uso de la aplicación. En anexos, se muestra el resultado final de la configuración del host con el nuevo dominio adquirido.

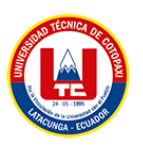

# **6.7. Tablas de comprobación de la hipótesis**

En la presente tabla comparativa se dispone los resultados de la gestión de la asociación, antes y después del aplicativo, en lo cual dicha comparación está realizada por medio de datos obtenidos por las diferentes técnicas de investigación de campo, tanto como la encuesta a los árbitros y la entrevista al presidente de la asociación, cuyo formato se puede observar en la sección del ANEXO B.

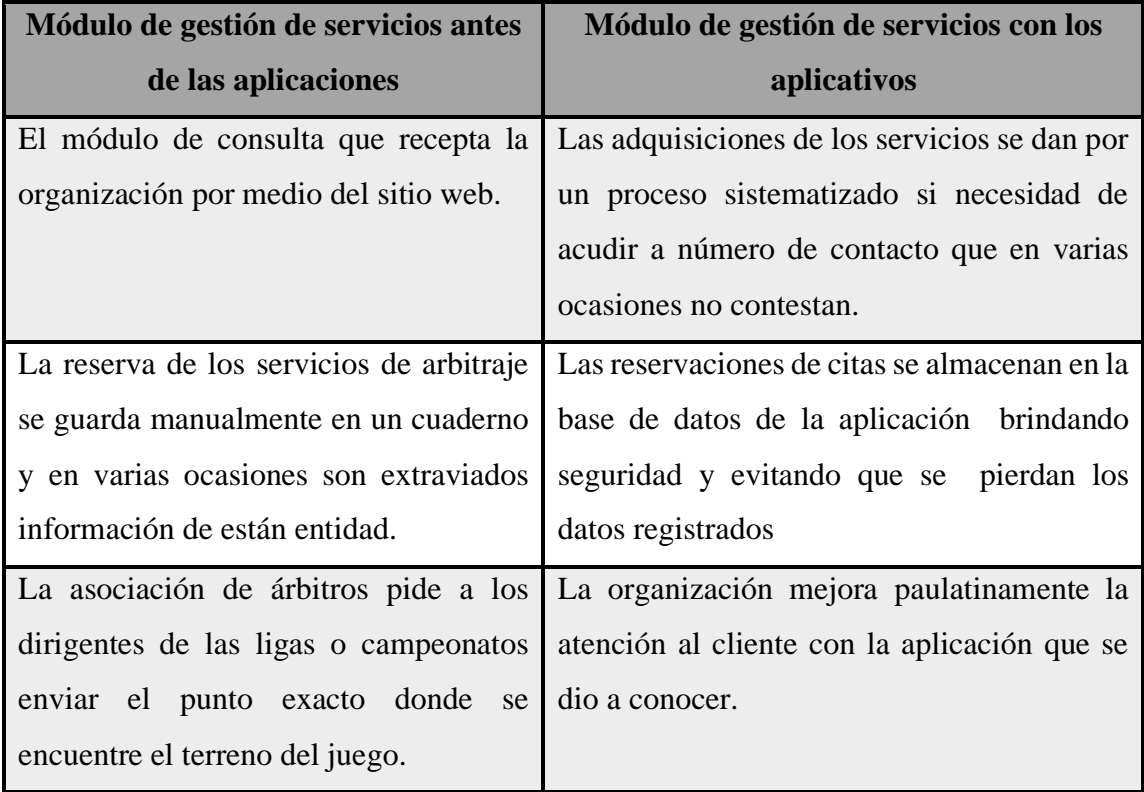

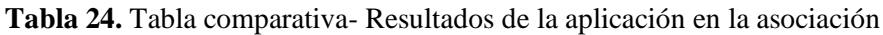

**Elaborado por**: Las Investigadoras

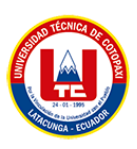

# **7. CONCLUSIONES Y RECOMENDACIONES**

# **7.1. CONCLUSIONES**

- Como resultado del proceso de la revisión bibliográfica literaria, respecto a los temas de la ingeniería de software, aplicaciones web y móvil han permitido la revisión de los fundamentos teóricos ayudando a establecer una base sólida para el desarrollo de un sistema de gestión arbitral, que cumpla con las necesidades acorde a los requerimientos de los usuarios acoplándose con las tendencias y estándares actuales del mercado.
- Al utilizar metodologías adecuadas, se puede determinar el marco de trabajo más idóneo para el desarrollo del sistema, lo que permite una mejor organización del proceso de desarrollo y mejora la eficiencia y eficacia del mismo. Además, al obtener los requerimientos de los usuarios, se asegura que el sistema cumpla con las expectativas de los usuarios en función de resolver los problemas. Es importante seleccionar una metodología adecuada que proporcione una guía clara y completa para el proceso de desarrollo, adaptándose a las necesidades del proyecto y del equipo de desarrollo.
- La aplicación de metodologías ágiles para la implementación de una aplicación web y móvil es una excelente opción en el desarrollo de proyectos de software; permite una mayor flexibilidad, colaboración, entrega continua de valor al cliente. Sin embargo, es importante planificar adecuadamente el proyecto y mantener una comunicación constante entre los miembros del equipo para asegurar el éxito del proyecto.

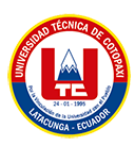

# **7.2. RECOMENDACIONES**

- La implementación de un módulo de cobros en línea ayudara a mejorar la comodidad y accesibilidad para los clientes, aumenta las ventas, reduce los costos y el tiempo asociados con la gestión de pagos y proporciona un método seguro y confiable para realizar transacciones.
- La implementación de inteligencia artificial puede analizar el comportamiento de navegación de un usuario y hacer recomendaciones personalizadas basadas en sus intereses y preferencias. Esto puede mejorar la experiencia del usuario y aumentar la probabilidad de que realice una compra o interactúe con el sitio de otra manera.
- Integrar la funcionalidad de registro de usuario en la aplicación móvil permitirá ofrecer a los usuarios una experiencia personalizada, una mayor seguridad en sus datos, oportunidades de servicios de arbitrajes dirigidas, una mejora en la calidad de la experiencia de uso y la posibilidad de generar ingresos para la organización.

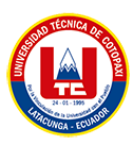

# **8. BIBLIOGRAFÍA**

- [1] S. Andersson, L. Bengtsson, y Å. Svensson, «Mega-sport football events' influence on destination images: A study of the of 2016 UEFA European Football Championship in France, the 2018 FIFA World Cup in Russia, and the 2022 FIFA World Cup in Qatar», *Journal of Destination Marketing and Management*, vol. 19, 2021, doi: 10.1016/j.jdmm.2020.100536.
- [2] «Experiencias de la Aplicación de la Ingeniería de Software en Sistema de Gestión.» http://www.rcim.sld.cu/revista\_1/articulos\_htm/mariarosa.htm (accedido 16 de febrero de 2023).
- [3] K. Płoszaj, W. Firek, y M. Czechowski, «The referee as an educator: Assessment of the quality of referee–players interactions in competitive youth handball», *Int J Environ Res*  Public Health, vol. 17, n.º 11, 2020, doi: 10.3390/ijerph17113988.
- [4] V. Carvalho, P. T. Esteves, C. Nunes, C. Mendez, y B. Travassos, «The influence of contextual and situational variables on the classification of elite soccer referees.», Cuadernos de Psicologia del Deporte, vol. 21, n.º 1, 2021, doi: 10.6018/CPD.435081.
- [5] D. Recalde, R. Torres, y P. Vaca, «Scheduling the professional Ecuadorian football league by integer programming», *Comput Oper Res*, vol. 40, n.º 10, 2013, doi: 10.1016/j.cor.2012.12.017.
- [6] C. Lv, J. Li, y J. Tian, «Key Frame Extraction for Sports Training Based on Improved Deep Learning», *Sci Program*, vol. 2021, 2021, doi: 10.1155/2021/1016574.
- [7] R. A. Aguilar Vera *et al.*, «Ingeniería de Software», en *La Computación en México por especialidades académicas*, L. A. Pineda Córtes, Ed. AMEXCOMP, 2017, p. pp 167- 194.
- [8] Rodriguez Velasco Jairo Abraham y Pucheta Chontal Marcos Alfredo, «"EVALUACION DE LA APLICACION MÓVIL PARA INCREMENTAR LA PRODUCTIVIDAD LABORAL DE LOS EMPLEADOS DE SORIANA"», 2021.
- [9] M. Diaconu, S. Kuwelkar, y A. Kuhn, «The court of arbitration for sport jurisprudence on match-fixing: a legal update», *International Sports Law Journal*, vol. 21, n.º 1-2, 2021, doi: 10.1007/s40318-021-00181-3.

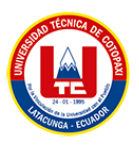

- [10] H. Lenskyj, «Sport exceptionalism and the Court of Arbitration for Sport», *Journal of*  Criminological Research, Policy and Practice, vol. 4, n.º 1, 2018, doi: 10.1108/JCRPP-01-2018-0002.
- [11] C. Kalelioğlu, «Domestic sports arbitration in Turkey: creating a sui generis sporting jurisdictional order Alla Turca», *International Sports Law Journal*, vol. 17, n.º 1-2, 2017, doi: 10.1007/s40318-017-0108-5.
- [12] R. Sroka, «Financial Fair Play and the Court of Arbitration for Sport», *Journal of Global Sport Management*, 2022, doi: 10.1080/24704067.2022.2032258.
- [13] T. Hülskötter, «Sports arbitration agreements under review: should they be considered invalid under English national law?», *International Sports Law Journal*, vol. 17, n.<sup>o</sup> 1-2, 2017, doi: 10.1007/s40318-017-0110-y.
- [14] G. Schmidt, N. Ribeiro, y D. Ferreira, «The Brazilian Center for Arbitration and Mediation (CBMA) as an appellate sports arbitration institution», *REVISTA*  BRASILEIRA DE ALTERNATIVE DISPUTE RESOLUTION, vol. 3, n.º 6, 2021, doi: 10.52028/rbadr.v3i6.5.
- [15] Maluenda Raquel, «Tipos de desarrollo de aplicaciones web\_ ejemplos y características», *DESARROLLO WEB*, 2020.
- [16] M. Valarezo, J. Honores, A. Gómez, y L. Vinces, «COMPARACIÓN DE TENDENCIAS TECNOLÓGICAS EN APLICACIONES WEB», *3C Tecnología\_Glosas de innovación aplicadas a la pyme*, vol. 7, 2018.
- [17] Oliveros Brenda, «Usa un CMS basado en la generación de sitios web estáti», 2021. https://www.stratusmedia.io/blog/desarrollo-web/por-que-usar-un-CMS-basado-en-lageneracion-de-sitios-web-estaticos/ (accedido 15 de febrero de 2023).
- [18] L. A. Areosa, «Web 2.0 y aplicaciones móviles (App) Autor». [En línea]. Disponible en: http://www.whatsapp.com
- [19] K. A. More y M. P. Chandran, «Native Vs Hybrid Apps», *International Journal of*  Current Trends in Engineering & Research (IJCTER), vol. 2, n.º 6, 2016.
- [20] B. A. Houssay, «LA INVESTIGACIÓN CIENTÍFICA», Buenos Aires.
- [21] P. Catherine Martinez, «Investigación Descriptiva: Tipos y Características».

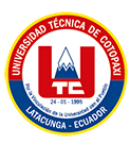

- [22] Guzmán J., «Técnicas de Investigación de Campo», *Unidades de Apoyo para el Aprendizaje.*, 2019.
- [23] Santander Universidades, «Investigación Cualitativa y Cuantitativa», dic. 2021.
- [24] N. U. Binda y F. B. Benavent, «Investigación cuantitativa e Investigación cualitativa: buscando las ventajas de las diferentes metodologías de Investigación», 2013.
- [25] D. María *et al.*, *Fundamentos de Ingeniería de Software*. 2019.
- [26] A. Z. Fernandes, «Métodos de investigación».
- [27] Romero Hinojoza Ángel Oswaldo, Castillo Jaramillo Marly, y León Prieto Luz Mercedes, «Metodologías ágiles como herramienta tecnopedagógica: ventajas y desventajas», Ciencia Latina Revista Científica Multidisciplinar, vol. 6, n.º 3, pp. 4223-4240, jul. 2022, doi: 10.37811/cl\_rcm.v6i3.2552.
- [28] Huambachano Joel Francia, «¿Qué es Scrum?», *Scrum.org*, sep. 2017.
- [29] D. Enrique González Camargo, J. Fernando Guarín Castro, y U. Santo Tomas, «Aplicación del marco de trabajo SCRUM, en la migración del sistema de gestión de revistas académicas de la USTA Tunja», 2021.
- [30] Muradas Yanina, «Conoce las 3 metodologías ágiles más usadas | OpenWebinars», 2018. https://openwebinars.net/blog/conoce-las-3-metodologias-agiles-mas-usadas/ (accedido 15 de febrero de 2023).
- [31] Subra Jean Paul, «SCRUM», *Scrum: un método ágil para sus proyectos*. (accedido 6 de enero de 2023).
- [32] Conexión Esan, «Las etapas del scrum ¿cómo aplicar este método?», *conexiónesan*, oct. 2018.
- [33] Levi Octavio, «El Product Owner», jul. 2020. [En línea]. Disponible en: https://ittude.com.ar/b/scrum/product-owner/
- [34] Morales Maria, «Lo que no te cuentan antes de ser Scrum Master», *Informática & Coaching*, ene. 2022.
- [35] N. Timkyw, J. M. Bournissen, y M. C. Tumino, «Scrum como Herramienta Metodológica para el Aprendizaje de la Programación», *Revista Iberoamericana de*

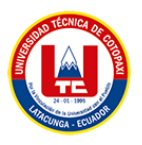

Tecnología en Educación y Educación en Tecnología, n.º 26, p. e9, oct. 2020, doi: 10.24215/18509959.26.e9.

- [36] Alcibíades, «¿Qué es un Stakeholder?», may 2019, Accedido: 6 de enero de 2023. [En línea]. Disponible en: https://www.deconstruyendoscrum.com/que-es-un-stakeholder/
- [37] T. Sedano, P. Ralph, y C. Peraire, «The Product Backlog», en *Proceedings - International Conference on Software Engineering*, may 2019, vol. 2019-May, pp. 200- 211. doi: 10.1109/ICSE.2019.00036.
- [38] Moreano Colcha Ana Lucía, Villalta Ordoñez Luis Danilo, y Córdova Bayas Marcos Raúl, «SISTEMA DE GESTIÓN DE PAGOS, PROGRAMACIONES DEPORTIVAS Y PUBLICIDAD PARA EL ESTADIO LIGA DEPORTIVA UNIVERSITARIA "RODRIGO PAZ DELGADO"», Quito, may 2019.
- [39] Muñoz Muñoz Cristian Antonio y Bunay Pamela, «APLICACIÓN DE LA METODOLOGÍA MOBILE-D EN EL DESARROLLO DE UNA APP MÓVIL PARA GESTIONAR CITAS MÉDICAS DEL CENTRO JEL RIOBAMBA», 2020.
- [40] Cueva Huaman Jimny Yolber y I. Rivera Crisóstomo, «Aplicación móvil con geolocalización, mediante la metodologíaMobile-D, para la gestión de visitas médicas en la empresa LaboratoriosSiegfriedS.A.C.», 2018.
- [41] Merelo Gil Bryan Antonio, Moreno Farias Lenin Javier, y Llano Casa Alex Christian, «DESARROLLO DE UN APLICATIVO WEB Y MÓVIL PARA LA "EVERLASTING MUSIC" DE LA CIUDAD DE LATACUNGA.», Latacunga, 2022.
- [42] Y. Daniel y A. Balaguera, «Metodologías ágiles en el desarrollo de aplicaciones para dispositivos móviles.», *Revista de Tecnología*, vol. 12, 2013.
- [43] Rodríguez Ferdy y Yagüe Agustín, «LoQuiero: Un caso práctico de Mobile-D», julio de 2019. https://oa.upm.es/58690/1/TESIS\_MASTER\_FERDY\_ALLAN\_RODRIGUEZ\_SUAZ O.pdf (accedido 15 de febrero de 2023).
- [44] S. F. Imamudiin, «Indikasi Perjanjian Tertutup Pada Android Mobile Aplication Distribution Agreement», *Jurist-Diction*, vol. 4, n.<sup>o</sup> 1, 2021, doi: 10.20473/jd.v4i1.24306.

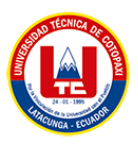

- [45] Django Software Foundation, «Django facilita la creación de mejores aplicaciones web de forma más rápida y con menos código», 2023. Accedido: 7 de enero de 2023. [En línea]. Disponible en: https://www.djangoproject.com/
- [46] S. Delgado Quintero, «Aprende Python», dic. 2022.
- [47] «JAVA DESDE CERO». [En línea]. Disponible en: http://www.cybercursos.net
- [48] PostgreSQL, «PostgreSQL», nov. 2022, Accedido: 7 de enero de 2023. [En línea]. Disponible en: https://www.postgresql.org/
- [49] OSI, «Geolocalización: virtudes y riesgos», sep. 2016. [En línea]. Disponible en: https://www.osi.es/es/actualidad/blog/2016/09/20/geolocalizacion-virtudes-y-riesgos
- [50] Distrito K, «¿Qué es y para qué sirve una API KEY?», dic. 2021, Accedido: 7 de enero de 2023. [En línea]. Disponible en: https://www.distritok.com/blog/que-es-y-para-quesirve-una-api-key/
- [51] G. P. G. Alban, A. E. V. Arguello, y N. E. C. Molina, «Metodologías de investigación educativa (descriptivas, experimentales, participativas, y de investigación-acción)», *RECIMUNDO*, vol. 4, n.º 3, pp. 163-173, jul. 2020, doi: 10.26820/RECIMUNDO/4.(3).JULIO.2020.163-173.
- [52] B. E. Vargas Biesuz, «TÓPICOS DE INFERENCIA ESTADÍSTICA: EL MÉTODO INDUCTIVO Y EL PROBLEMA DEL TAMAÑO DE LA MUESTRA», *Fides et Ratio - Revista de Difusión cultural y científica de la Universidad La Salle en Bolivia*, vol. 7, n.<sup>o</sup> 7, pp. 86-92, 2014, Accedido: 15 de febrero de 2023. [En línea]. Disponible en: http://www.scielo.org.bo/scielo.php?script=sci\_arttext&pid=S2071- 081X2014000100007&lng=es&nrm=iso&tlng=es
- [53] Contraloría General de la República Unidad Técnica de Control Externo, *Guía práctica para la construcción de muestras*. Chile, 2012. Accedido: 16 de febrero de 2023. [En línea]. Disponible en: http://www.oas.org/juridico/pdfs/mesicic4\_chl\_const.pdf
- [54] R. Sandstø y C. Reme-Ness, «Agile Practices and Impacts on Project Success», *Journal*  of Engineering, Project, and Production Management, vol. 11, n.º 3, 2021, doi: 10.2478/jeppm-2021-0024.

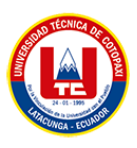

# **9. ANEXOS**

# **ANEXO A**

**9.1.** Hoja de vida de los investigadores

#### **9.1.1.** Hoja de vida del tutor académico

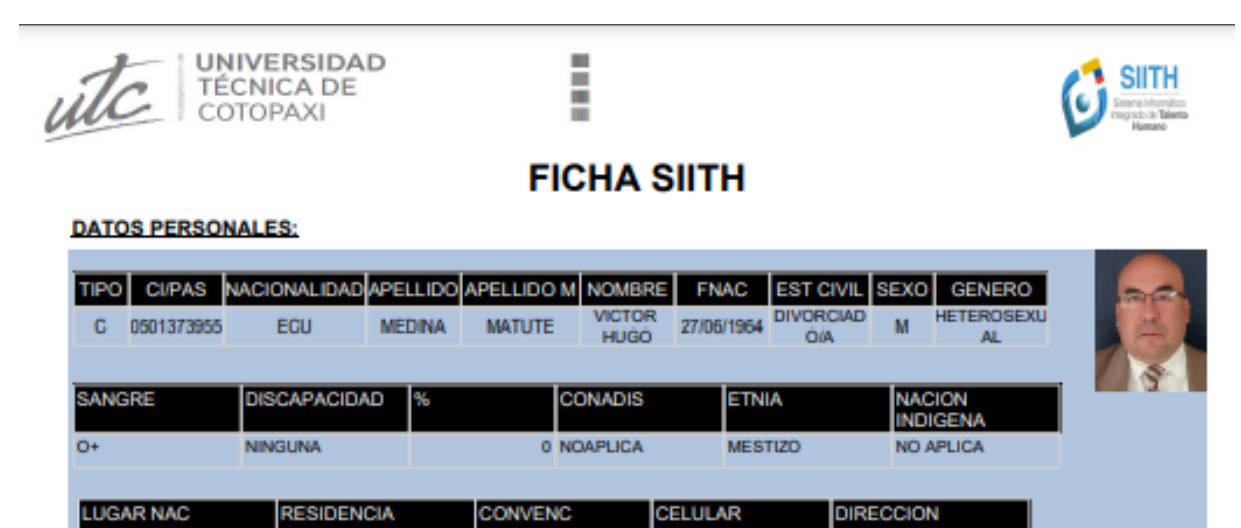

0999015915

032813440

AV UNIDAD NACIONAL<br>6418 Y AV ATAHUALPA

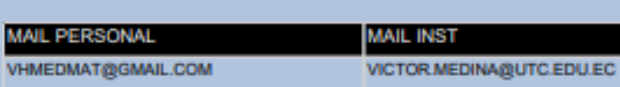

**IGNACIO FLORES**<br>(PARQUE FLORES)

#### **DATOS ACADÉMICOS:**

LA MATRIZ

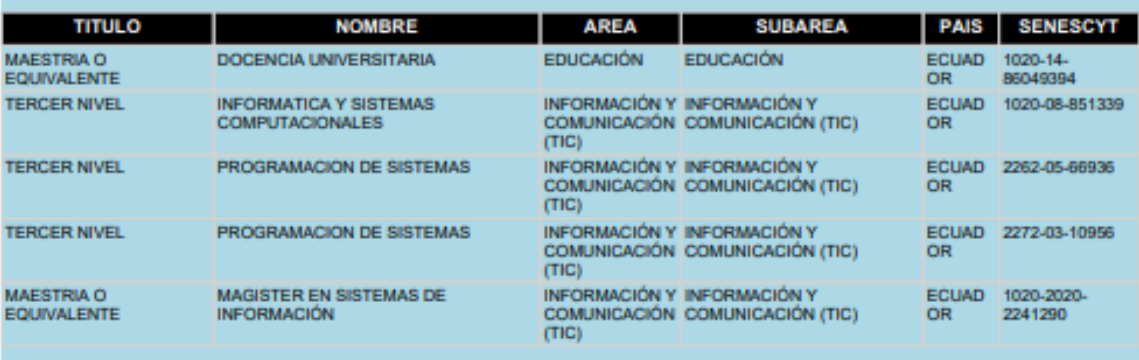

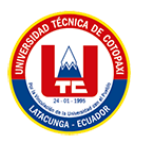

# **9.1.2.**Hoja de vida del investigador 1

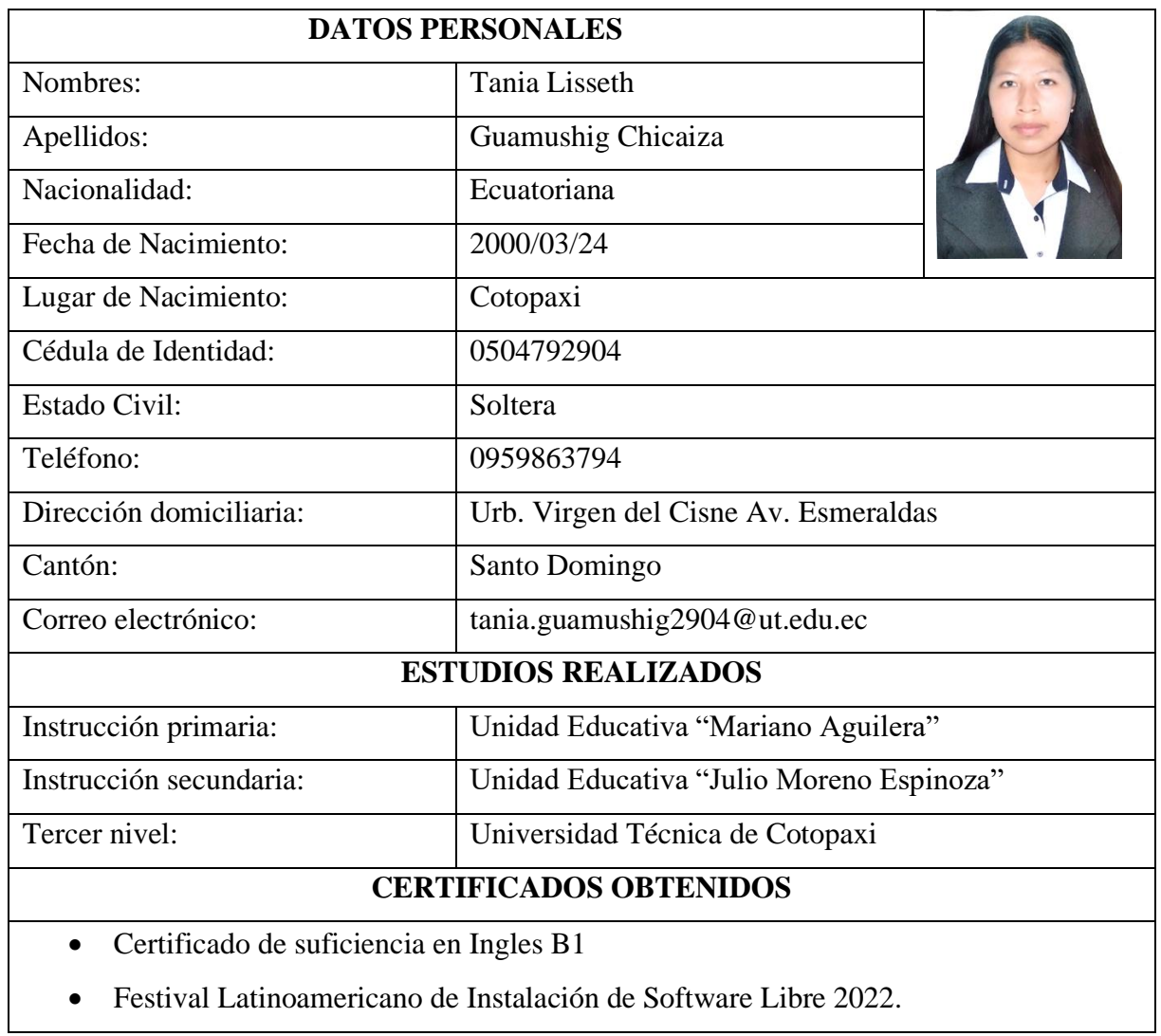

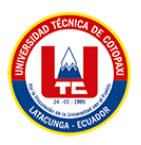

# **9.1.3.** Hoja de vida del investigador 2

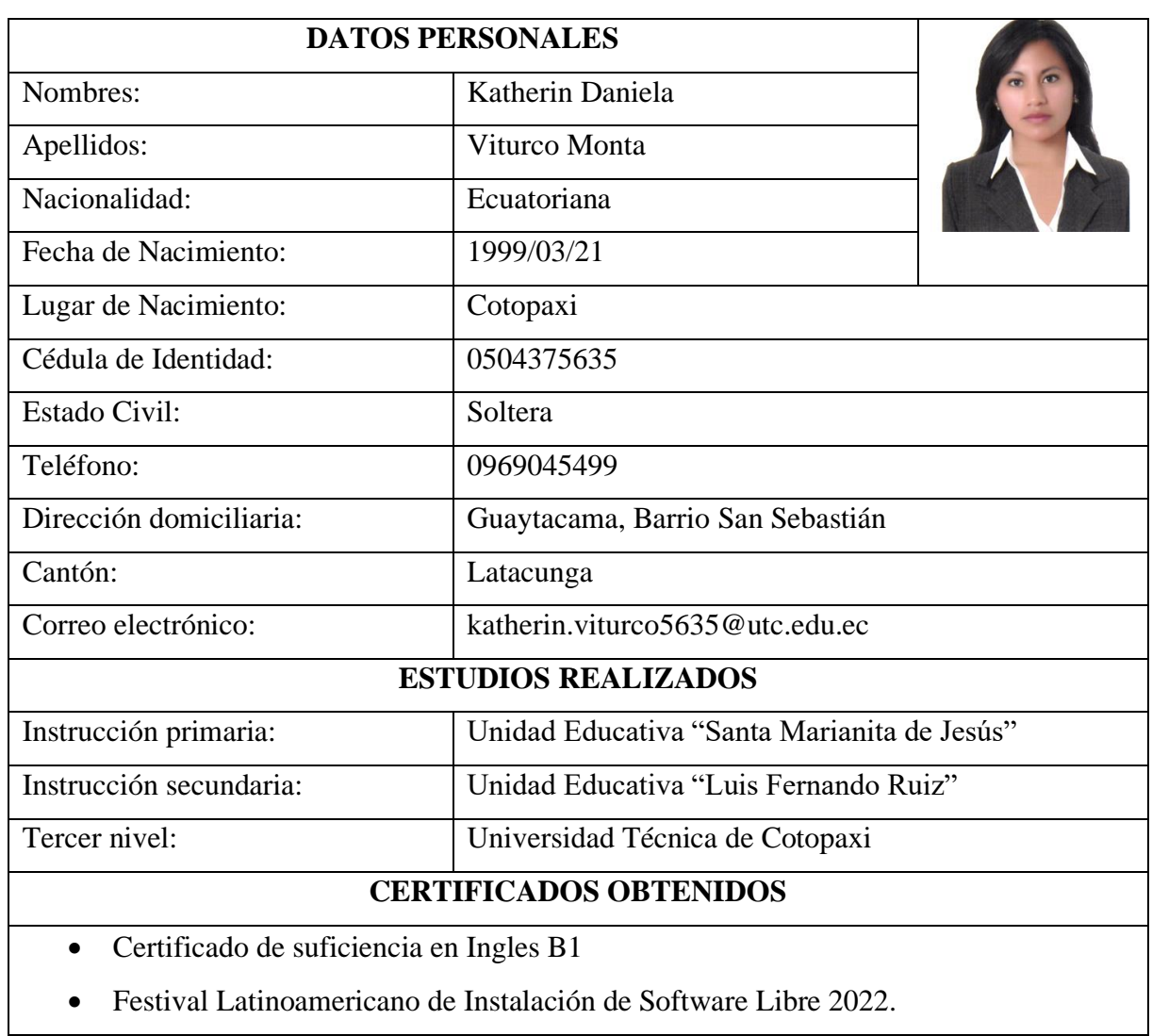

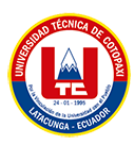

**9.2.**Formulario de Encuesta

## **ANEXO B**

# **UNIVERSIDAD TÉCNICA DE COTOPAXI**

# **FACULTAD DE CIENCIAS DE LA INGENIERÍA Y APLICADAS**

### **CARRERA DE SISTEMAS DE INFORMACIÓN**

**OBJETIVO:** Recaudar información confiable para conocer la opinión de los árbitros sobre la "Asociación de Árbitros Profesionales de Fútbol de Cotopaxi" y la importancia que pueda tener el desarrollo de la aplicación web y móvil para la gestión de información de la institución.

**INDICACIONES:** Lea detenidamente cada una de las preguntas y responda con completa sinceridad, usted puede elegir las opciones que crea conveniente, recuerde que las respuestas serán de manera confidencial y anónima.

# **ENCUESTA**

# **1. ¿ La Asociación de Árbitros Profesionales de Fútbol cuenta con un sitio web?**

- $\neg$  Si
- □ No
- **2. ¿ De qué manera usted lleva el control de la información de la Asociación?**
	- □ Manual
	- □ Digital
- **3. La Asociación a la que usted pertenece, ¿ cuenta con algún sistema informático que optimice los procesos que realiza?**
	- □ Si
	- □ No
- **4. ¿ Cree usted que un sistema de información ayudará a optimizar el tiempo de la gestión deportiva entre las diferentes ligas deportivas que solicitan el servicio?**
	- □ Si
	- □ No
- **5. ¿ De qué manera le notifican a usted los lugares designados para asistir para proporcionar los servicios de arbitraje?**
	- □ Mensaje de texto
	- □ Llamada telefónica

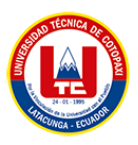

- □ Correo Electrónico
- □ Mensaje de WhatsApp
- **6. ¿ Considera que los servicios que se encuentra en el sitio web proporcionan la información necesaria para publicitar a la Asociación?**
	- □ Si
	- □ No
- **7. ¿ Cree usted que la Asociación debería designar un usuario y contraseña para acceder al sistema web y móvil?**
	- □ Si
	- □ No
- **8. ¿ Cuanto tiempo tarda usted en llegar al punto del encuentro deportivo designado sin la utilización de un aplicativo móvil?**
	- $\Box$  15-35 minutos
	- □ 35 minutos a 1 hora
	- $\Box$  1 a 2 horas
	- $\Box$  2 horas o más
- **9. ¿Usted ha utilizado un sistema de geolocalización anteriormente ?**
	- □ Si
	- □ No
- **10. ¿ Usted estaría dispuesto a utilizar el aplicativo web para contratar los servicios que ofrece la Asociación?**
	- □ Si
	- □ No

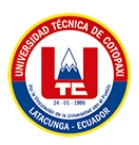

### **9.3.** Formulario de Entrevista

# **UNIVERSIDAD TÉCNICA DE COTOPAXI**

# **FACULTAD DE CIENCIAS DE LA INGENIERÍA Y APLICADAS**

## **CARRERA DE SISTEMAS DE INFORMACIÓN**

### **1. ¿A qué se dedica la Asociación?**

La asociación se dedica a ofrecer los servicios de arbitraje, a los diferentes sectores de la ciudad que lo soliciten.

# **2. ¿La asociación cuenta con una página web y móvil?**

No.

**3. ¿Tiene alguna forma de llegar a sus clientes?**

Si.

**4. ¿Cree usted que la implementación de tecnología dentro de su asociación resulta de gran utilidad?**

Por supuesto que sí.

- **5. ¿Cree usted que al contar con un aplicativo web y móvil ayudaría a mejorar la publicidad y gestión?**
- Si.

# **6. ¿De qué manera se realiza el manejo de información en la asociación y también como se realiza la designación de los árbitros a los encuentros deportivos?**

Nosotros manejamos la información de forma manual porque por el momento no hemos tenido la oportunidad de optar por un sistema para sistematizar los procesos que realizamos y por otro lado las de designaciones las realizamos a veces al azar y posteriormente solo con una llamada telefónica se le confirma los datos.

- **7. ¿Cree usted que el sistema beneficiaría en la sistematización de procesos en la Asociación?**
- Si.
- **8. ¿Cuál es el sistema operativo que considera de más fácil manejo?**

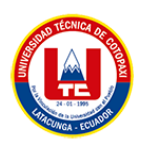

Windows.

# **9. ¿Qué funcionalidades le gustaría que estén implementadas en el sistema?**

Designar árbitros a los encuentros deportivos, generar la ubicación en tiempo real del lugar exacto en donde se va a realizar el evento, generar observaciones en el caso de ser necesario y gestionar la información que se maneja en la asociación como son los pagos mensuales de cada árbitro.

# **10. ¿Qué aspectos considera usted que la aplicación móvil debería tener?**

Que se puedan visualizar los partidos disponibles y la designación del árbitro, la fecha y hora; en la misma que se presente alguna opción que me dirija al lugar exacto que debo ir.

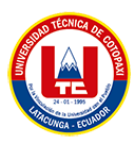

# **9.4.** Presupuesto y análisis de impacto

# **ANEXO C**

# **9.4.1.** Gastos Directos

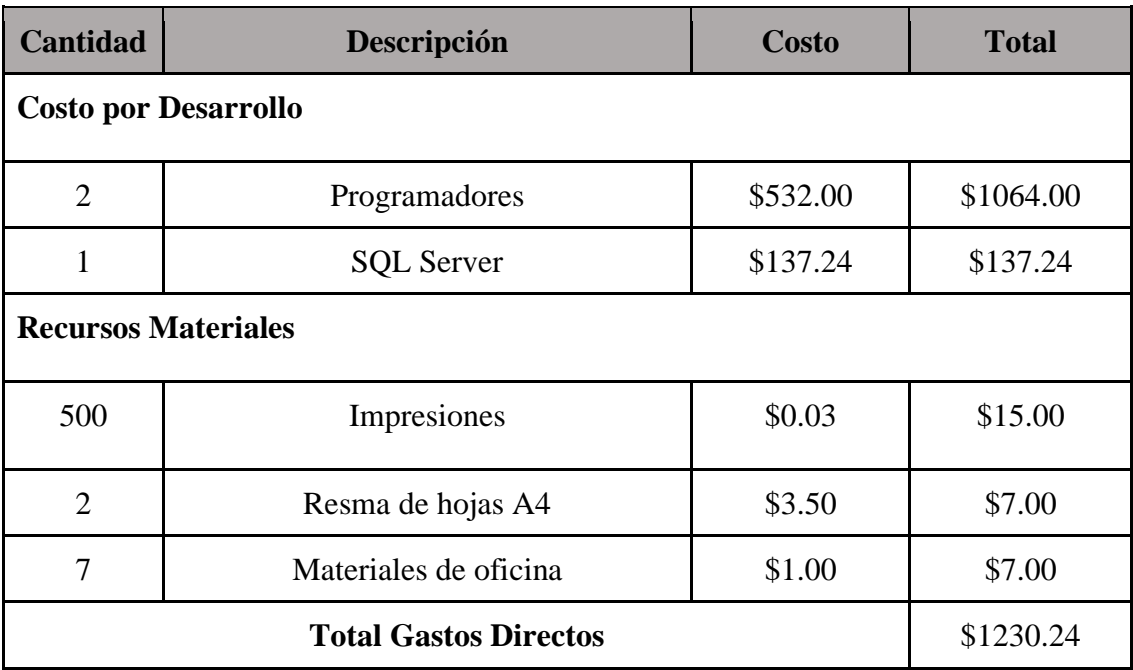

# **9.4.2.** Gastos Indirectos

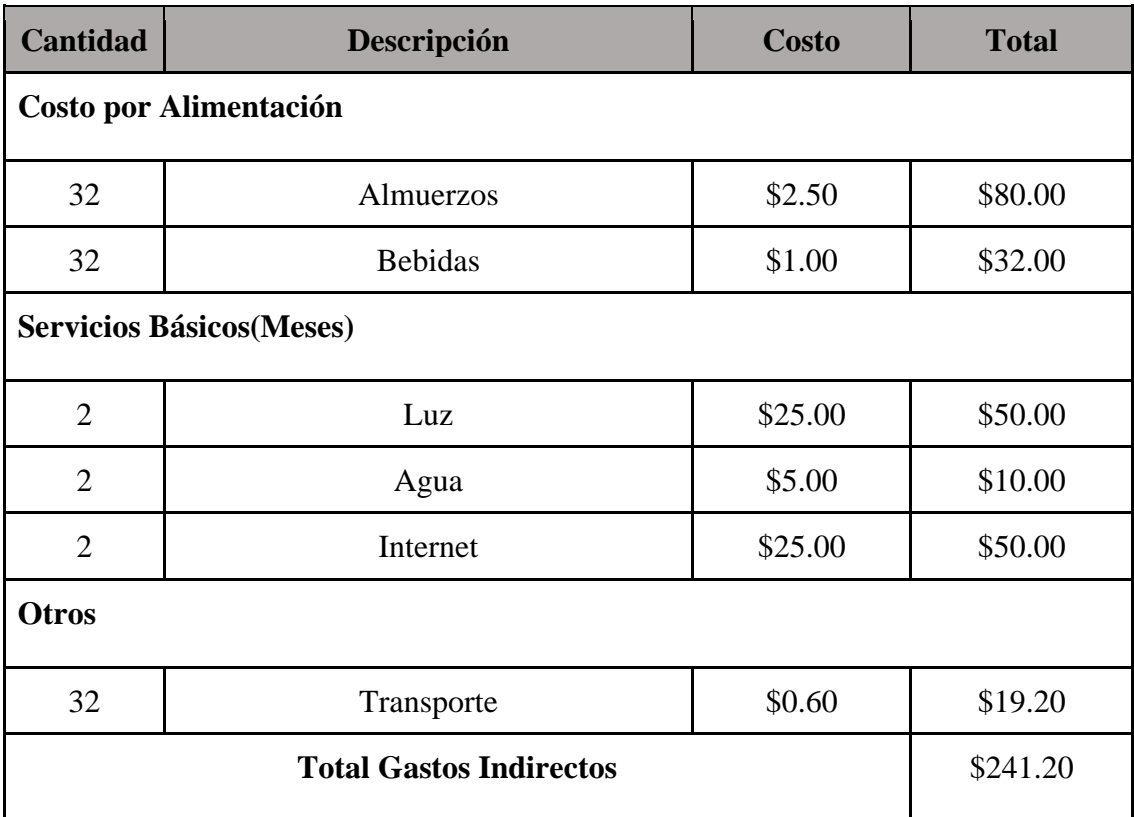

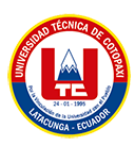

### **9.4.3.** Gastos Totales

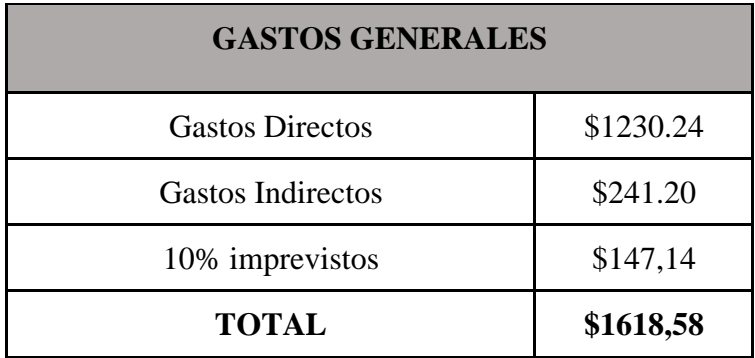

### **9.5.** Métricas de estimación de costos

### **9.5.1.** Puntos de función

Seguiremos la norma IFPUG (Grupo Internacional de Usuarios de Puntos Función) para realizar el cálculo de la estimación de costos del proyecto. Los puntos de función sin ajustar, puntos de función ajustados, factores de ajuste, son algunos de los temas importantes a tratar en esta sección, a su vez también para poder determinar la complejidad del proyecto se utiliza un tiempo estimado y su costo final. Definiremos cada una de las funciones obtenidas del IFPUG en la siguiente tabla, lo que nos permitirá determinar un valor adecuado en función del número de funcionalidades generadas.

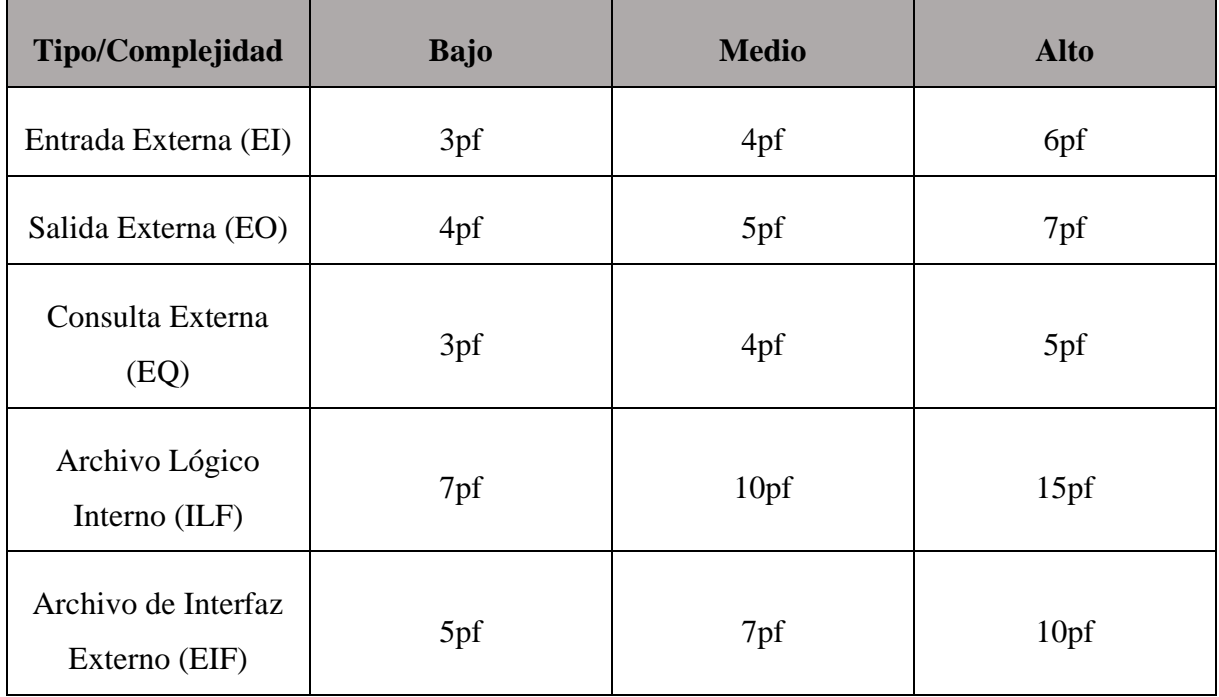

#### **Interacción con el usuario**

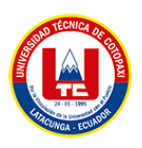

- EI: Insertar, Actualizar y Eliminar
- EO: Listar, Mensajes
- EQ: Buscar.
- ILF: Número de tablas en la base de datos.
- EIF: Consumir datos- sistema externo.
- **9.5.2.** Puntos de función sin ajustar (PFSA)

Se presentan las funciones del aplicativo, de las cuales son evaluadas de acuerdo a la complejidad que presenta cada una.

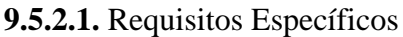

#### **Tabla 25.** Puntos de función sin ajustar (Requisitos Específicos)

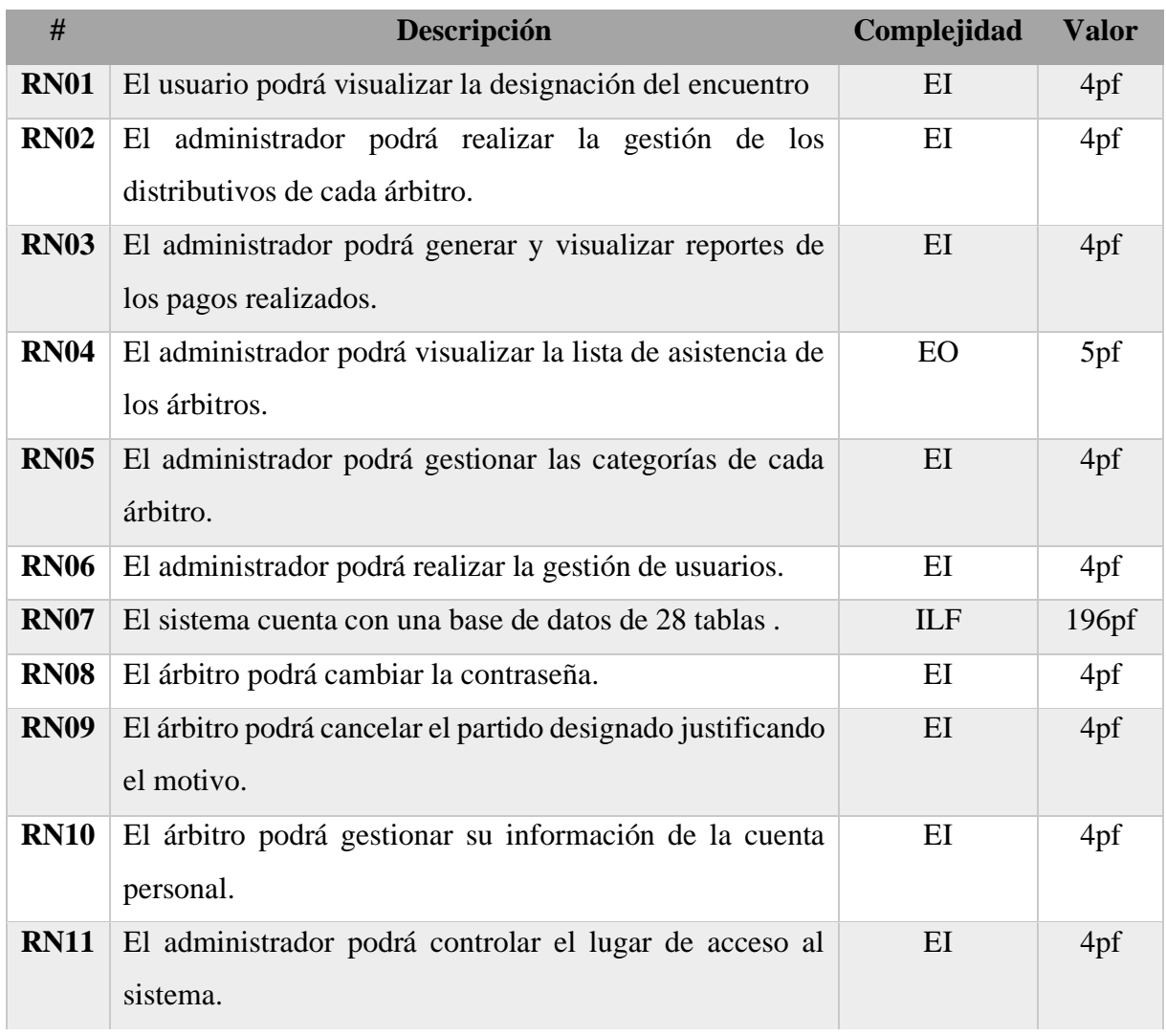
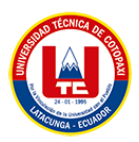

A continuación (Tabla 25)

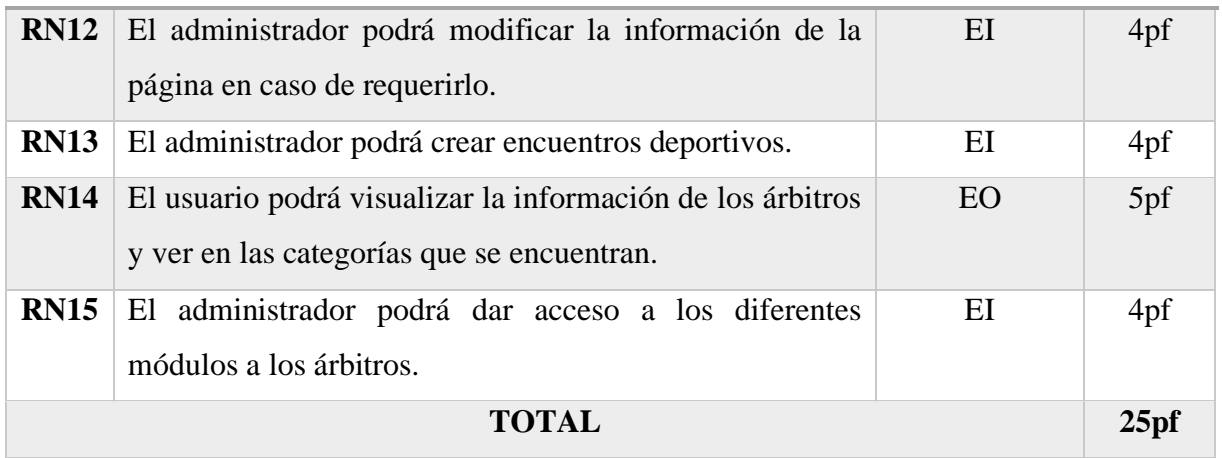

Se presenta el número de funcionalidades por cada tipo, en donde se calculó el total de los puntos de función sin ajustar (PFSA), dando como resultado los datos que se presentan en la siguiente tabla.

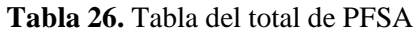

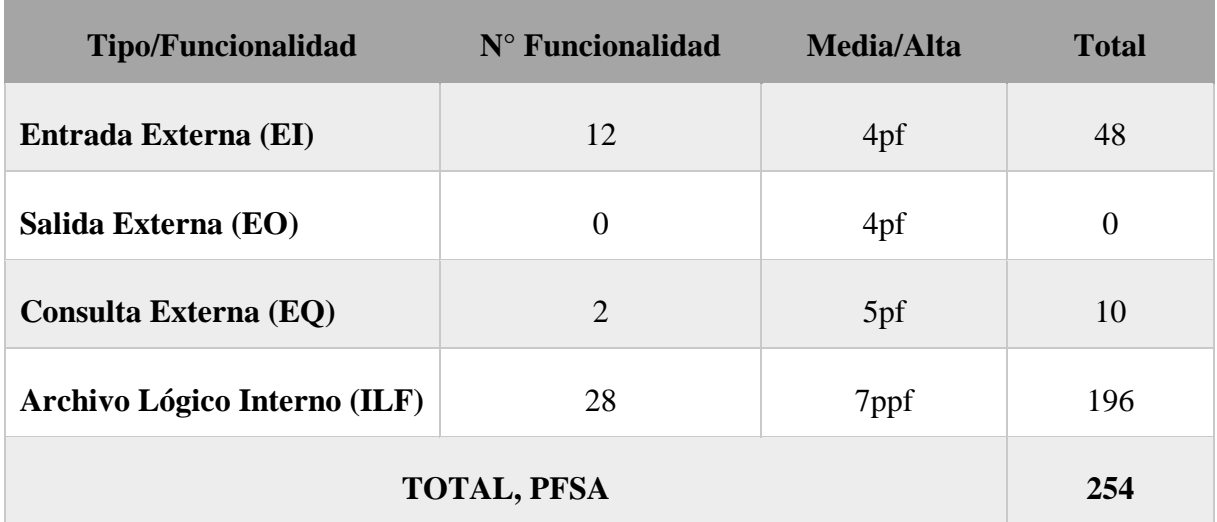

### **9.5.3.** Factores de ajuste

En este apartado procedemos a describir el cálculo de los factores de ajuste, mediante las métricas de la norma IFPUG, con el objetivo de emplear el resultado en la determinación de los puntos de función ajustados.

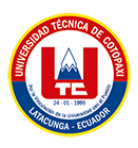

#### **Tabla 27.** Factores de ajuste

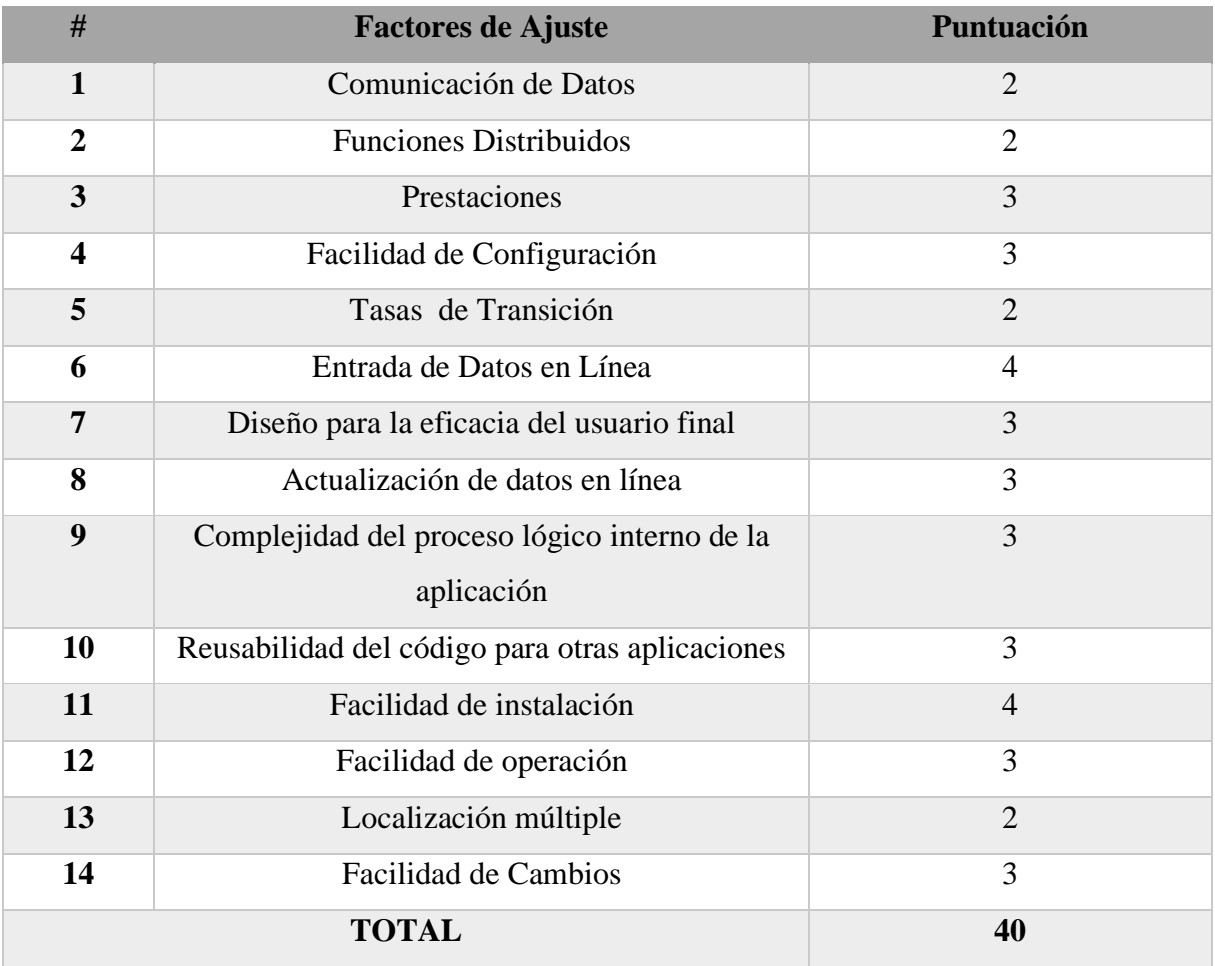

### **9.5.4.** Puntos de función ajustados

En el presente apartado trata acerca del cálculo de los Puntos de función ajustados (PFA), para dicho cálculo se utilizará los PFSA y los FA datos que se determinaron en los apartados anteriores, la formula aplicada será la siguiente.

$$
PFA = PFSA * [0, 65 + (0, 01 * FA)]
$$

**DATOS: PFSA:** 254 **FA:** 40

**Reemplazamos los datos en la fórmula:**

$$
PFA = 254 * [0,65 + (0,01 * 40)]
$$

# **PFA= 266.7**

El valor de los puntos de función ajustados es: 266.7

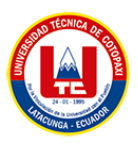

#### **9.6.**Modelo de Base de datos

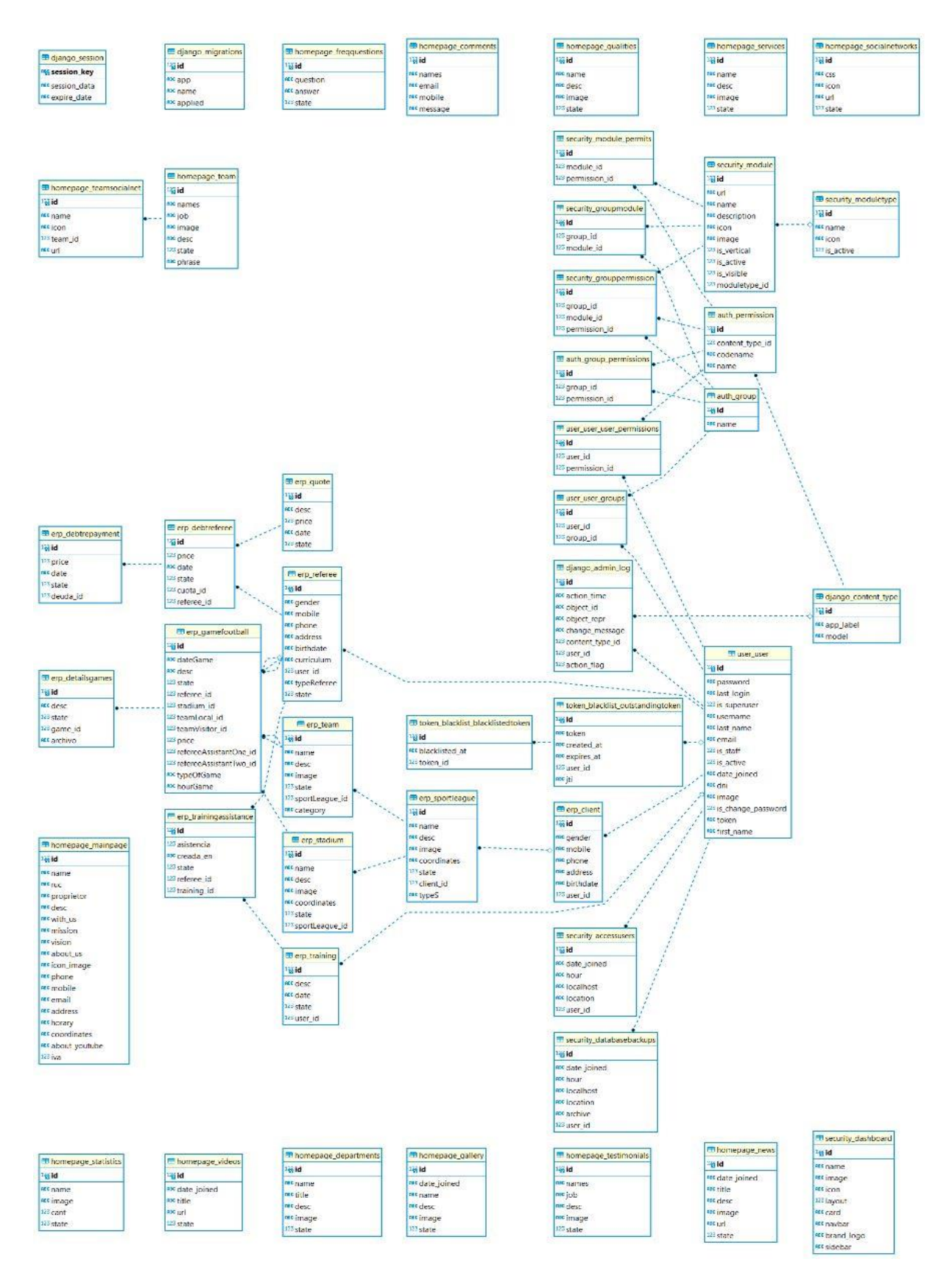

**Figura 8.** Modelo Base de datos.

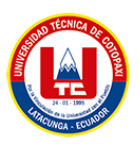

# **9.7.** Diagrama de Componentes

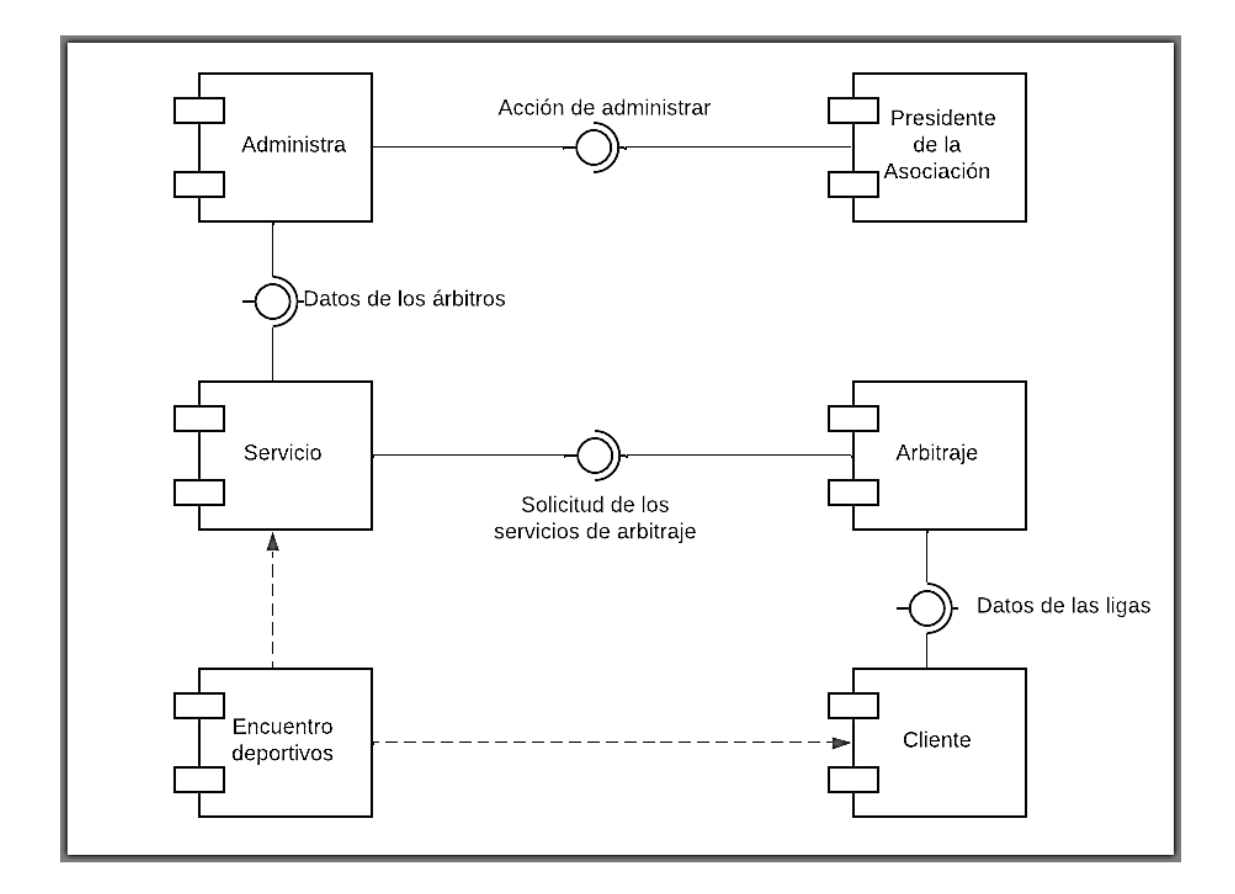

**Figura 9.** Diagrama de componentes de la aplicación

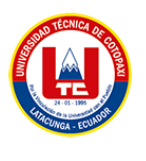

**9.8.** Casos de uso

### **ANEXO D**

• Diagrama general de casos de uso administrador

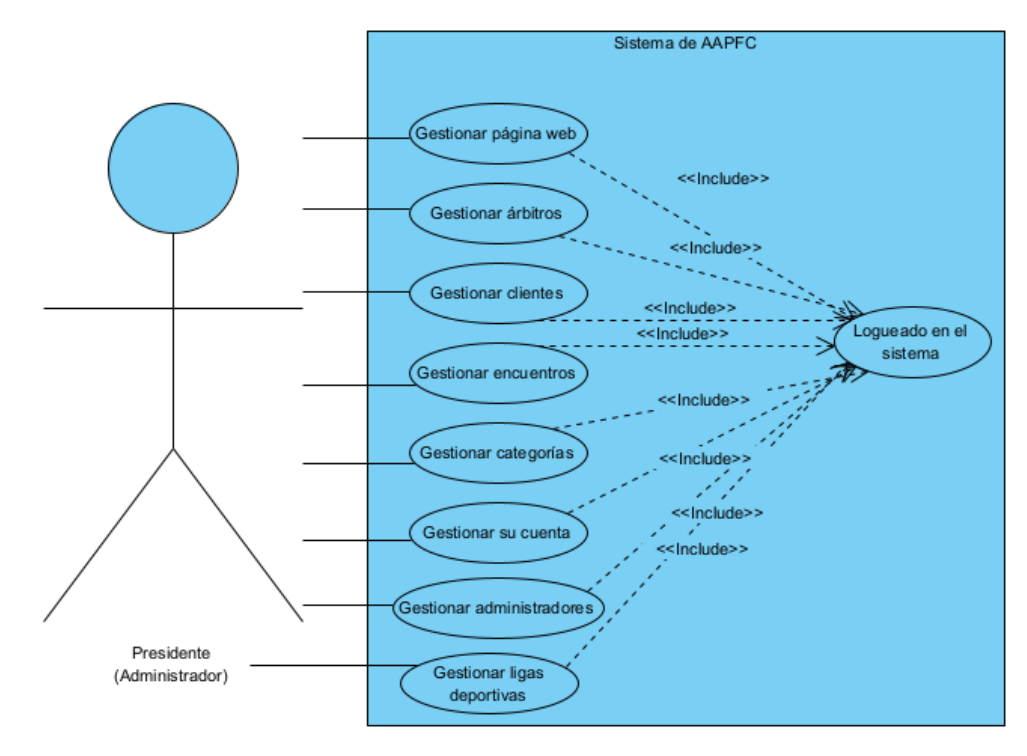

**Figura 10.** Caso de uso administrador

• Diagrama general de casos de uso de cliente

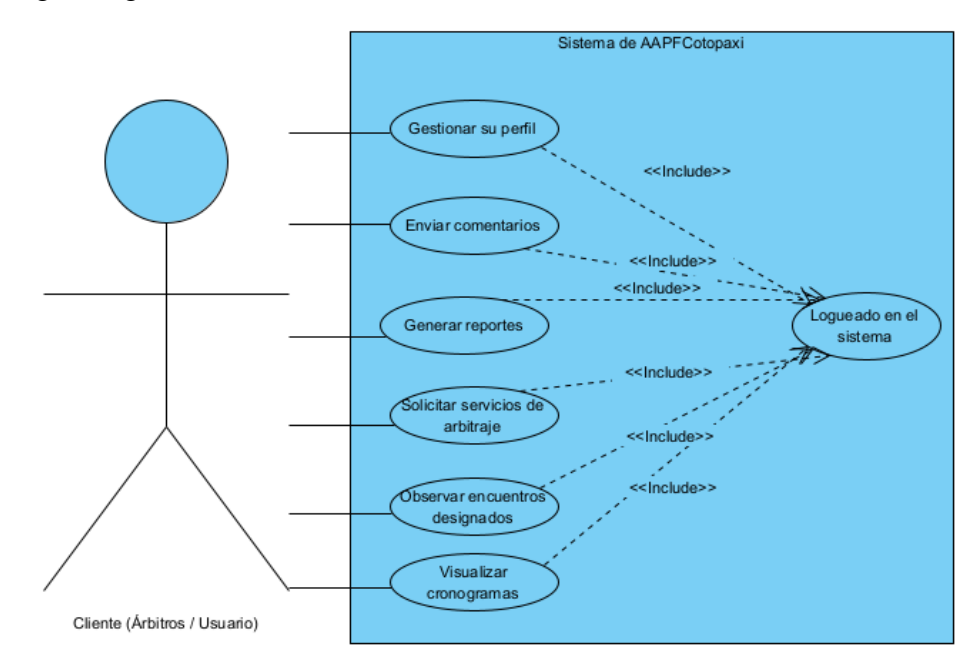

**Figura 11.** Caso de uso cliente

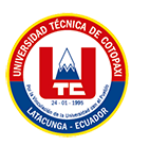

**9.9.**Casos de uso a detalle del administrador

**9.9.1.** Gestionar la información de la página

Extends: Modificar página web.

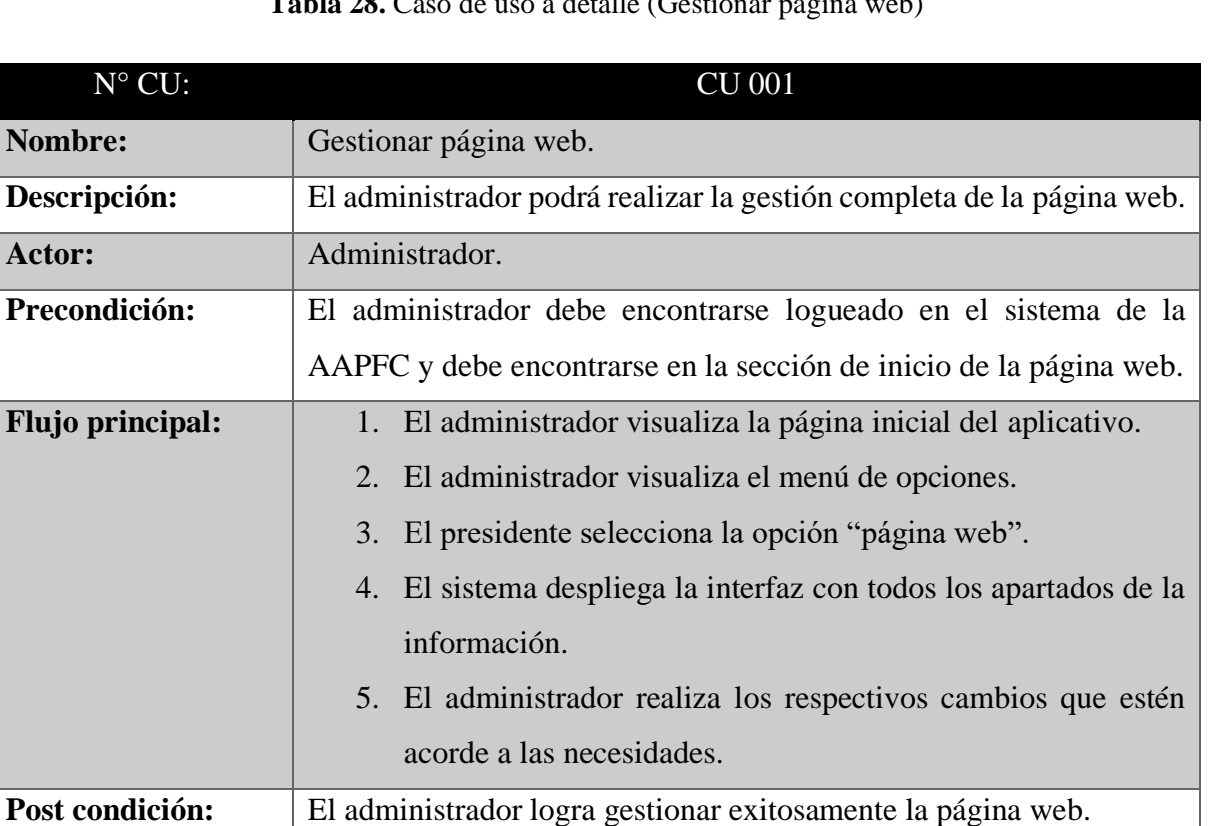

# **Tabla 28.** Caso de uso a detalle (Gestionar página web)

#### **9.9.2.** Gestión de árbitros

Extends= Agregar árbitros, modificar árbitros.

#### **Tabla 29.** Caso de uso a detalle (Gestionar árbitros)

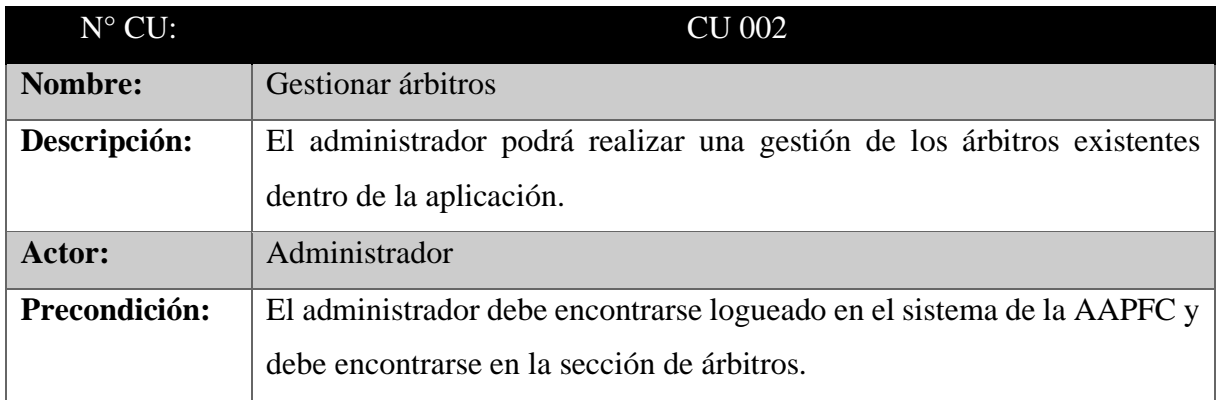

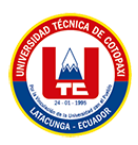

# A continuación (Tabla 29)

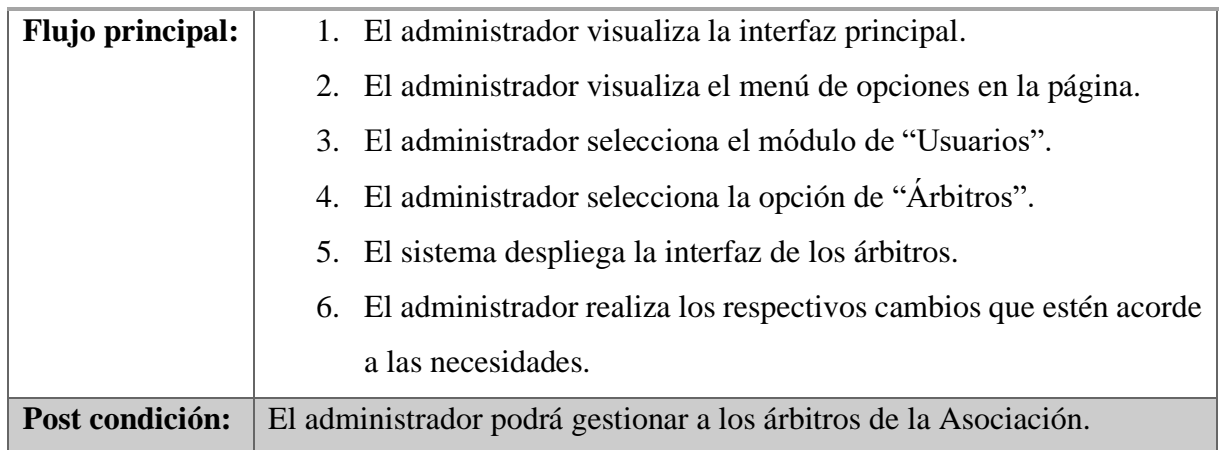

# **9.9.3.** Agregar árbitros

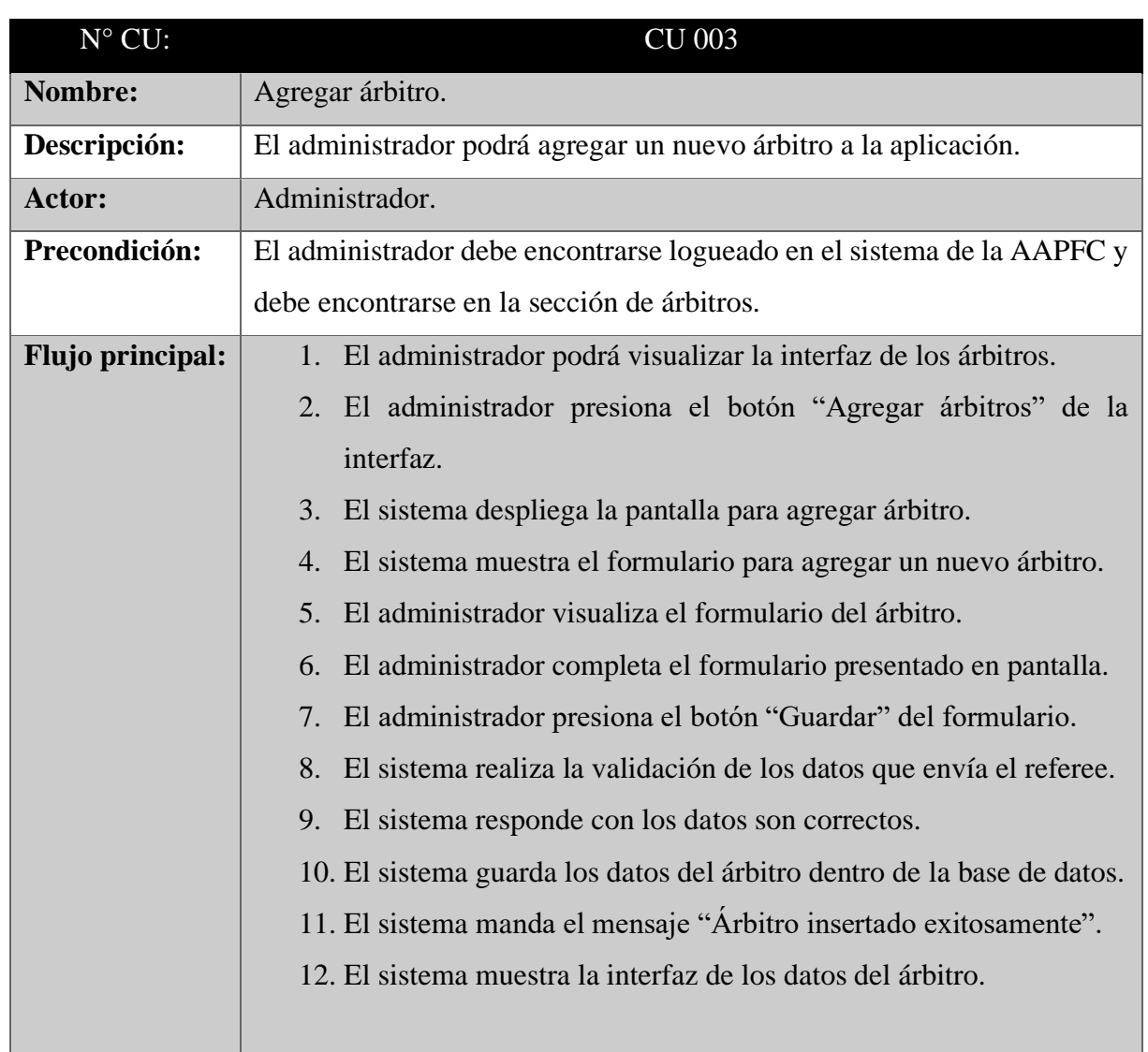

# **Tabla 30.** Caso de uso a detalle (Agregar árbitro)

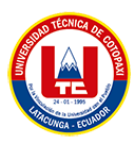

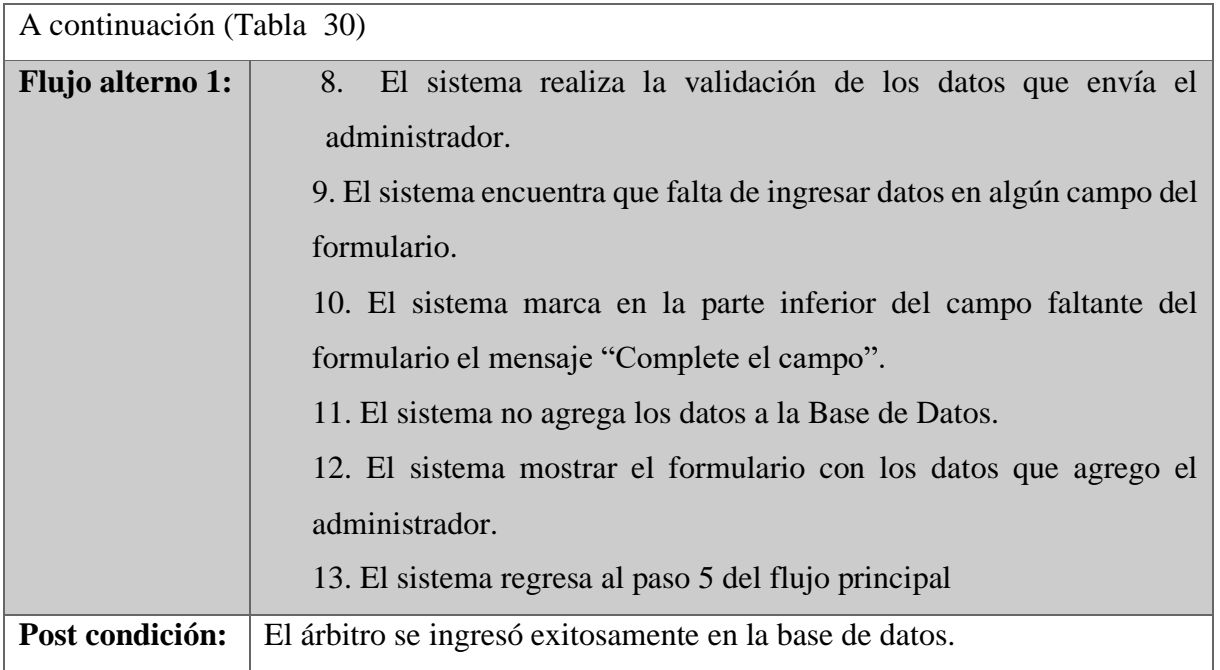

# **9.9.4.** Modificar árbitros

### **Tabla 31.** Caso de uso a detalle (Modificar árbitro)

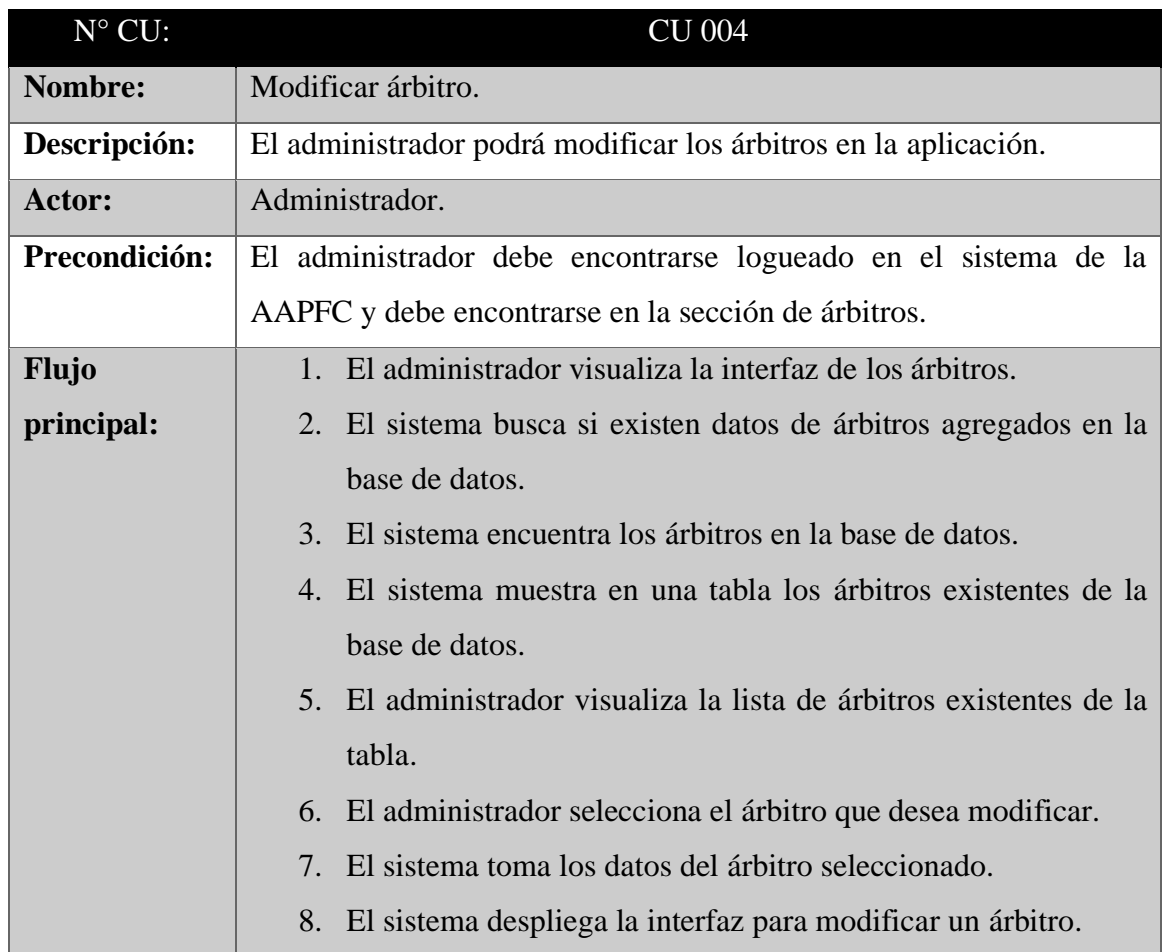

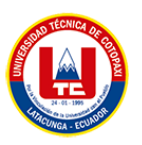

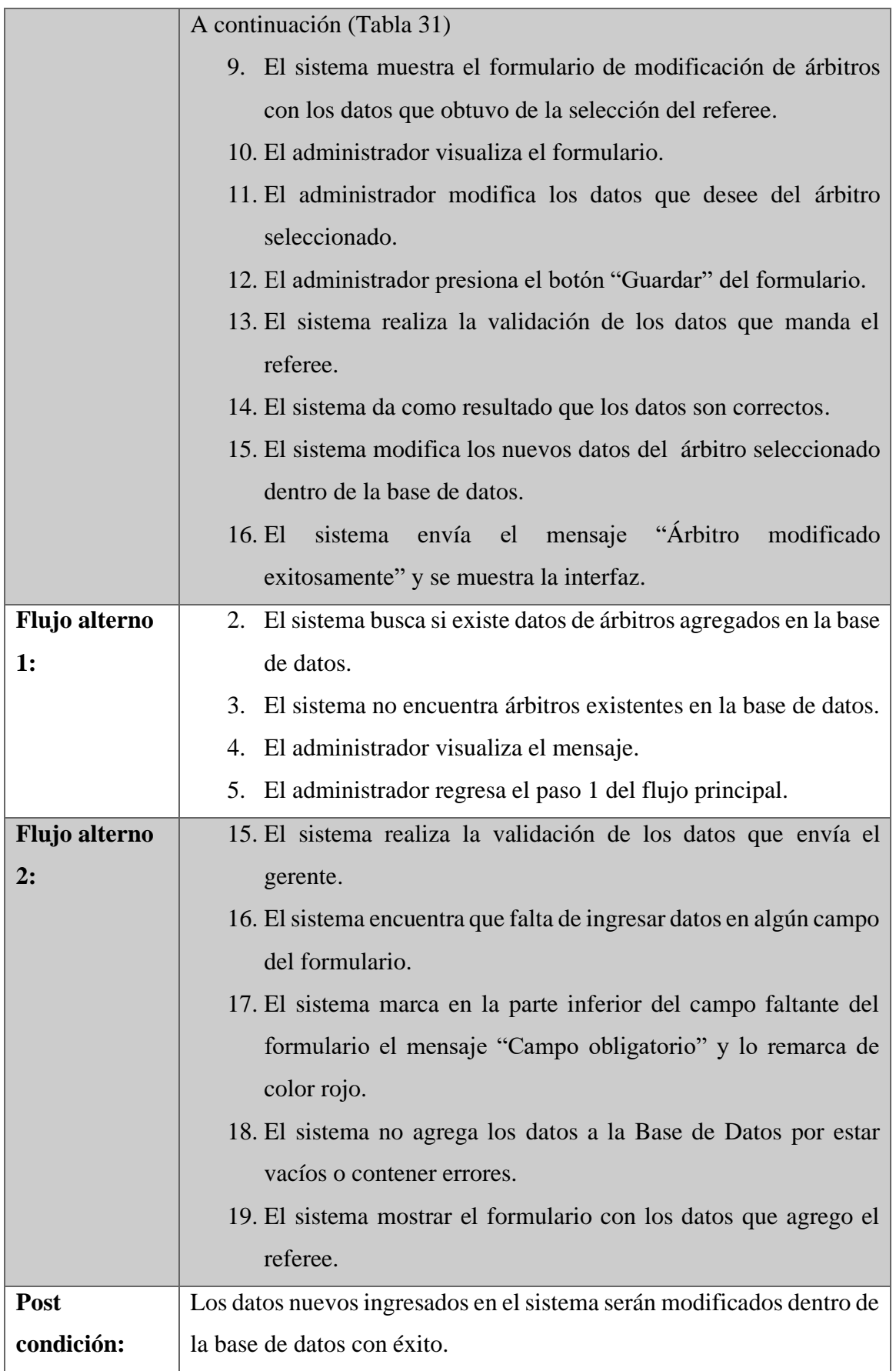

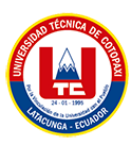

### **9.9.5.** Gestionar de clientes

Extends= Agregar clientes, modificar clientes, eliminar clientes.

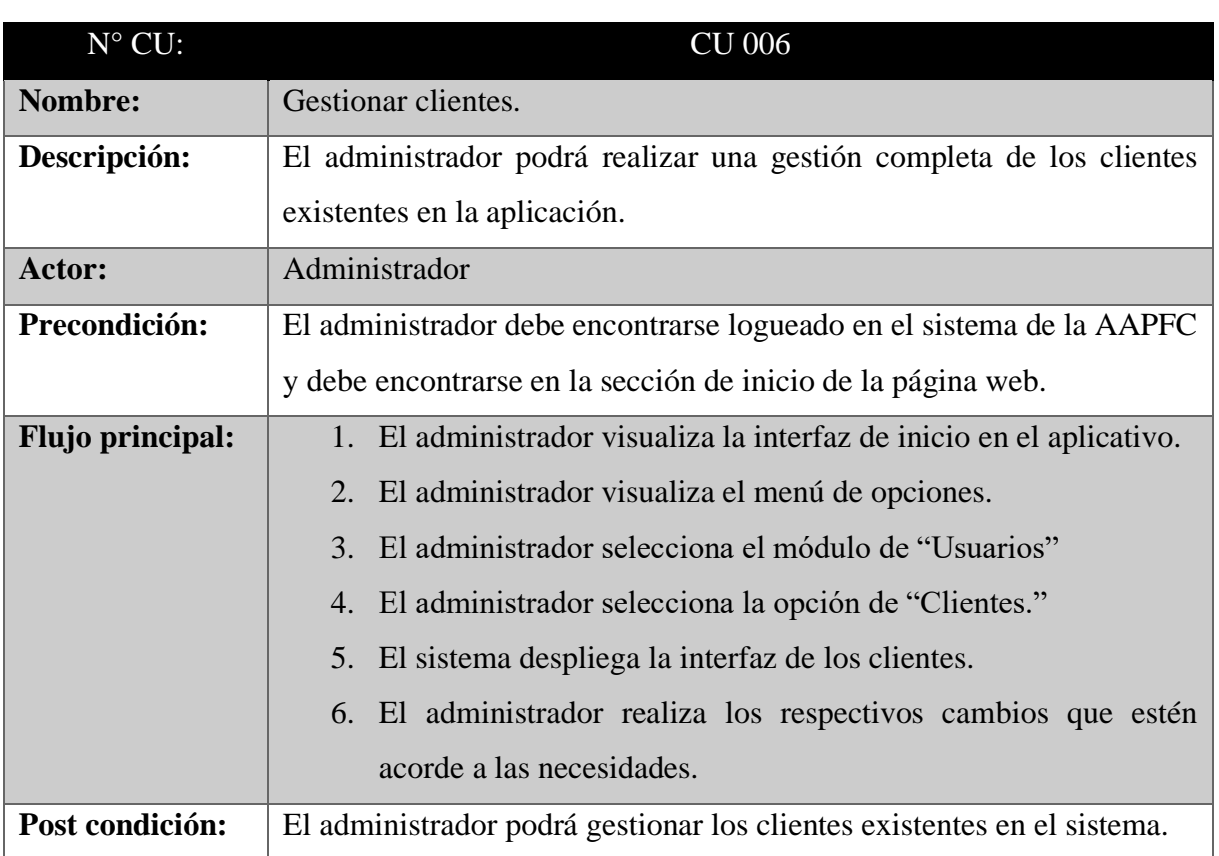

## **Tabla 32.** Caso de uso a detalle (Gestionar Clientes)

# **9.9.6.** Agregar clientes

# **Tabla 33.** Caso de uso a detalle (Agregar clientes)

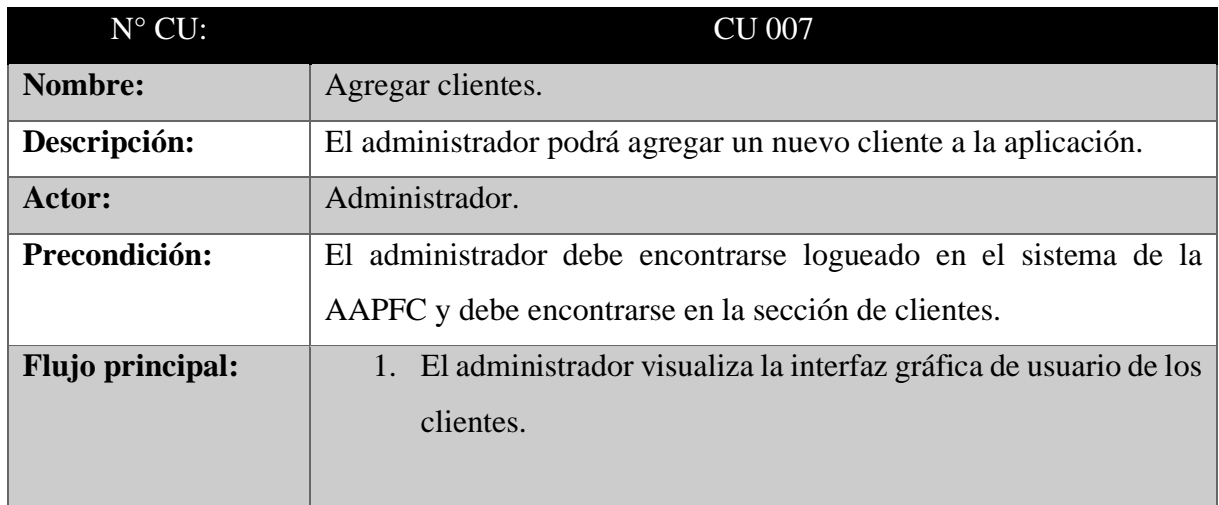

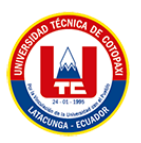

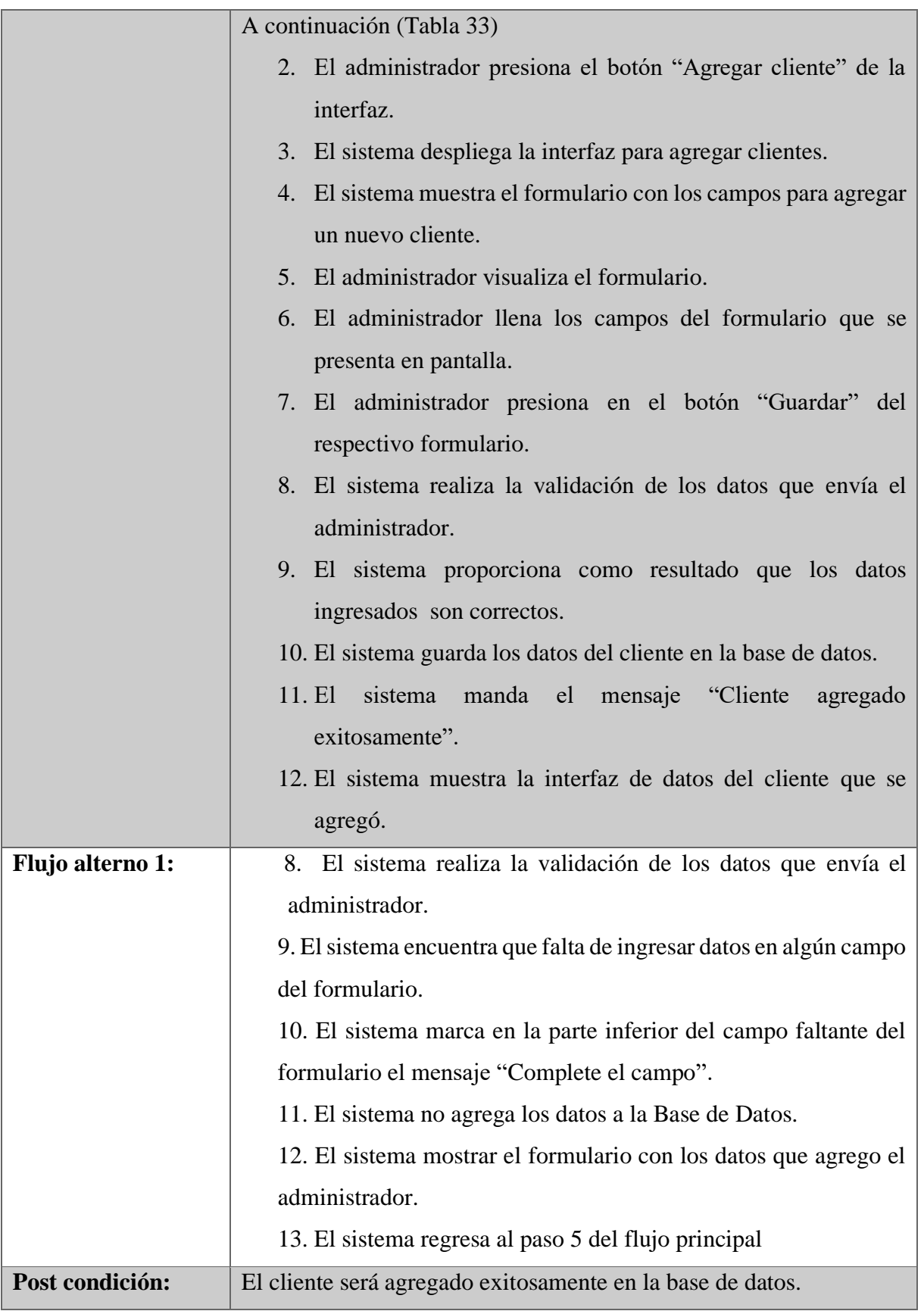

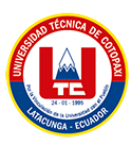

### **9.9.7.** Modificar clientes

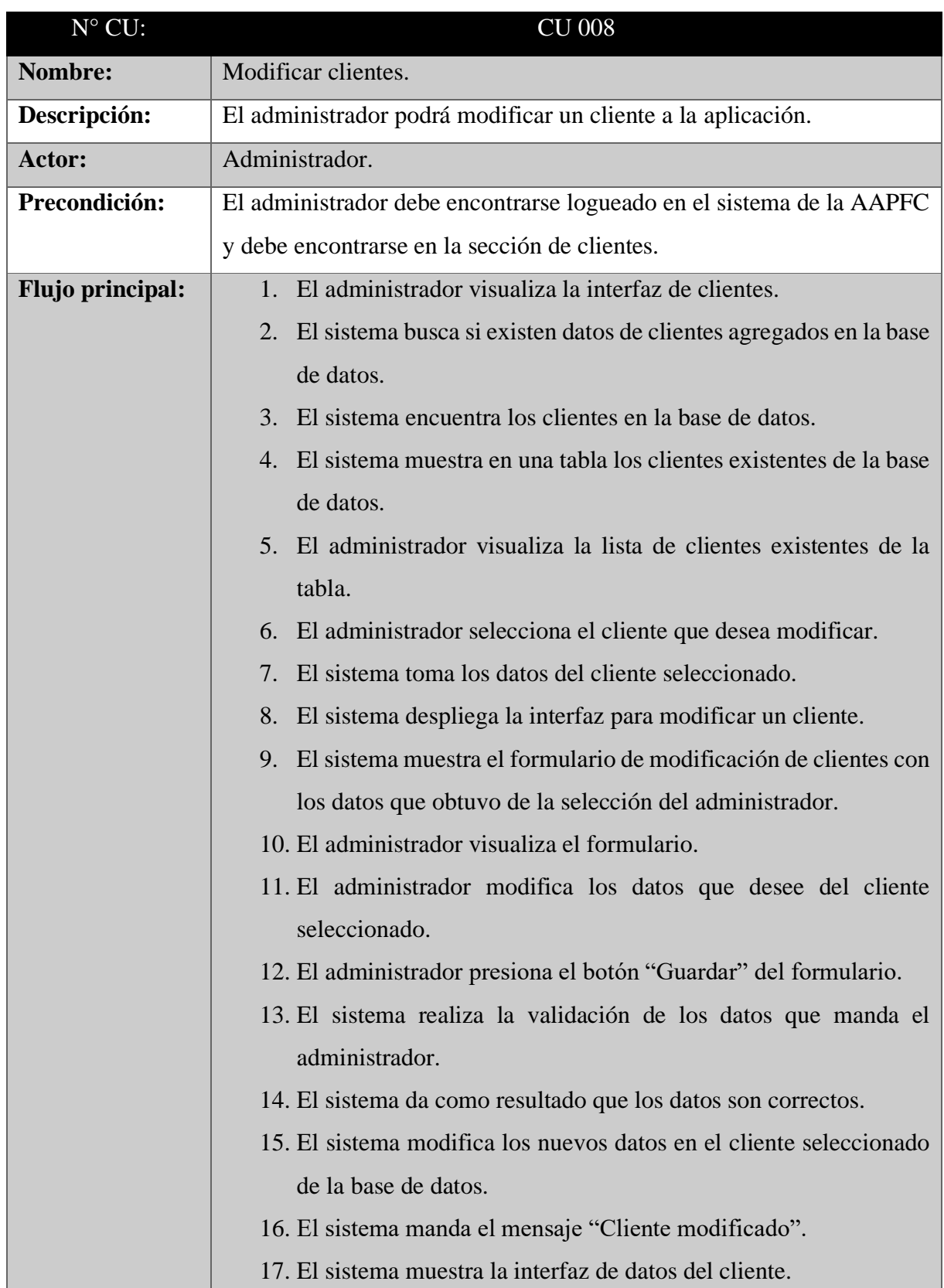

### **Tabla 34.** Caso de uso a detalle (Modificar clientes)

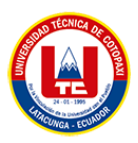

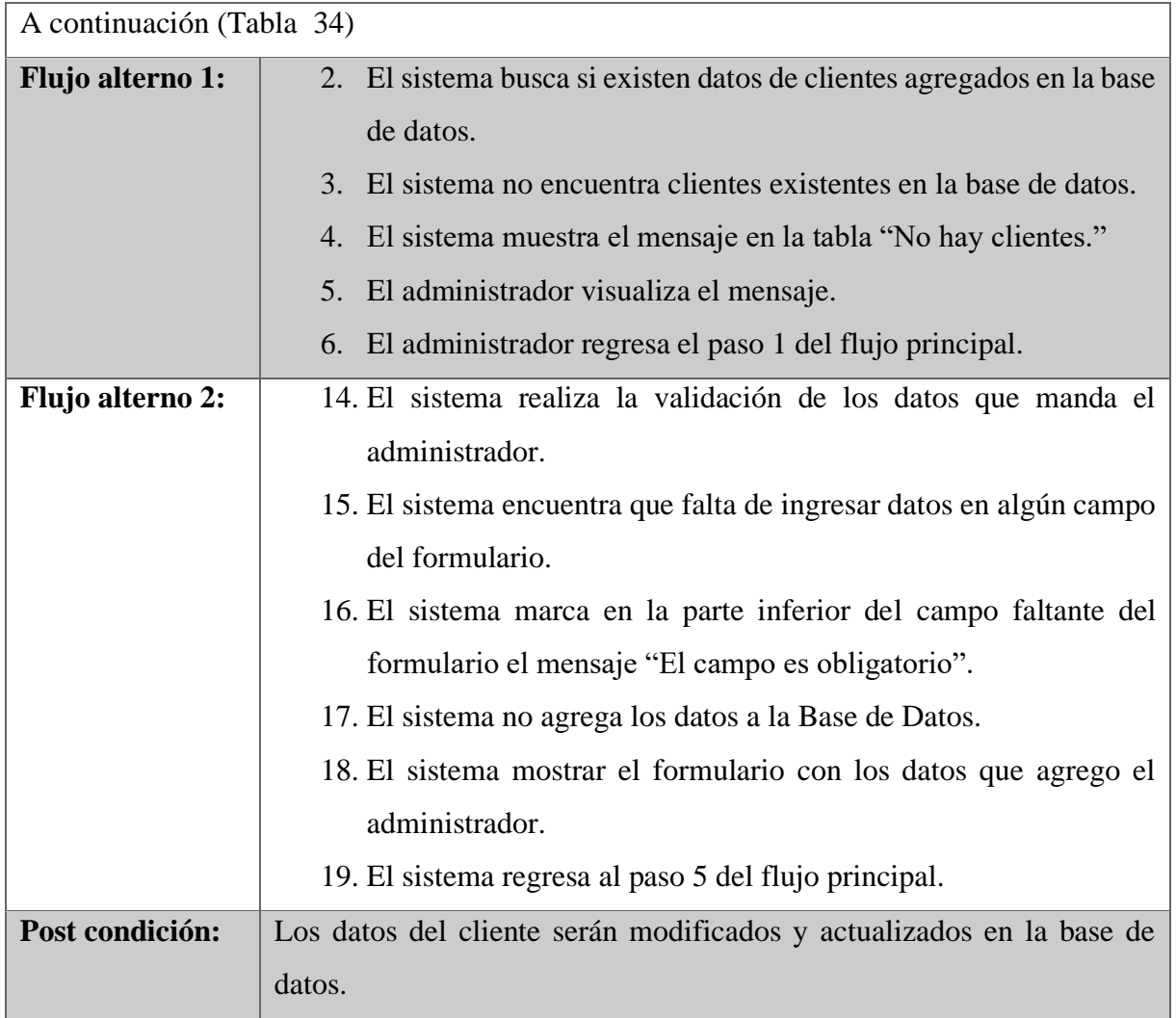

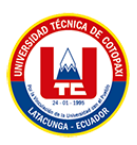

### **9.9.8.** Eliminar clientes

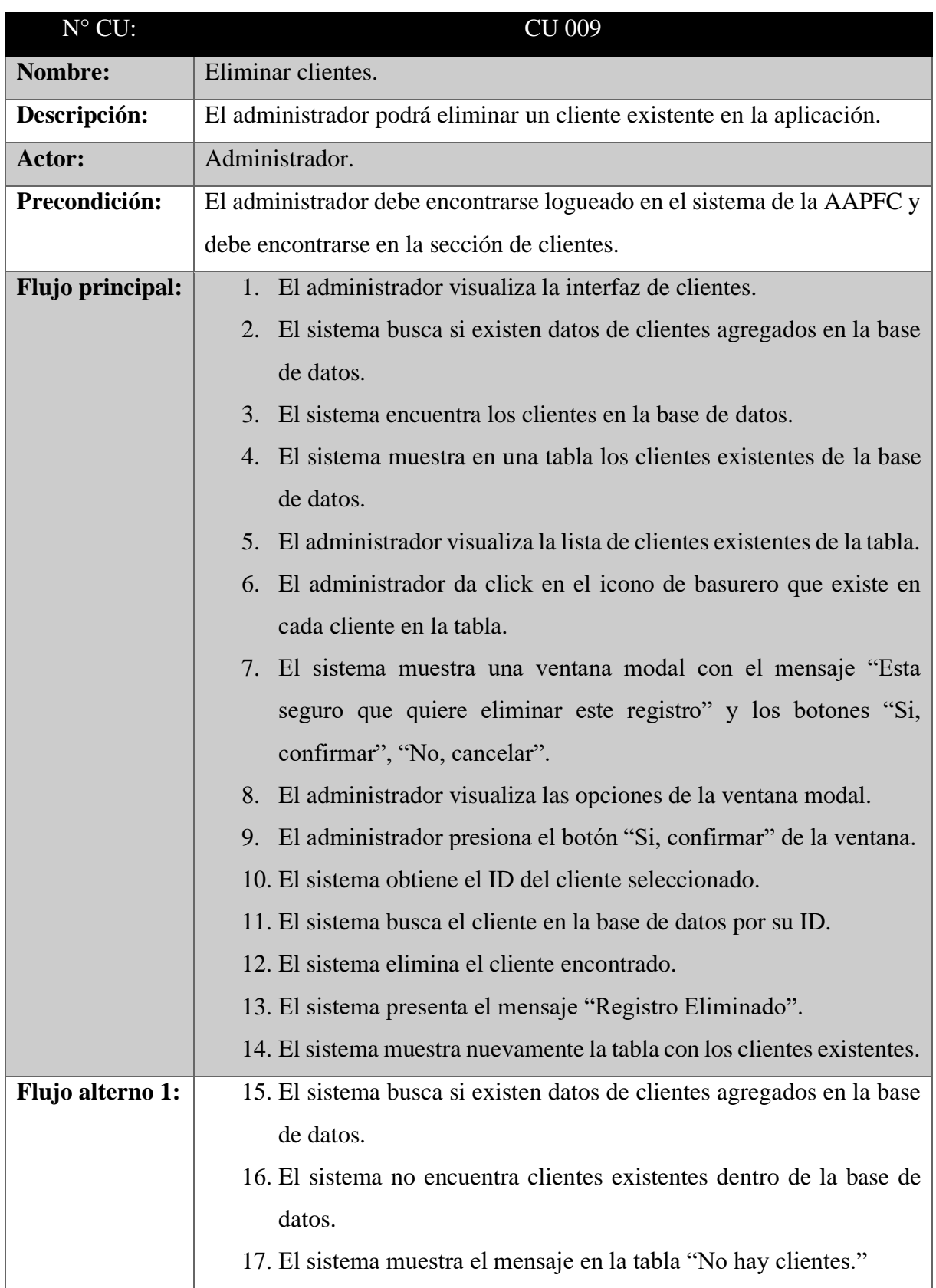

## **Tabla 35.** Caso de uso a detalle (Eliminar clientes)

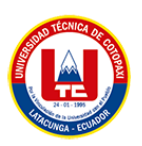

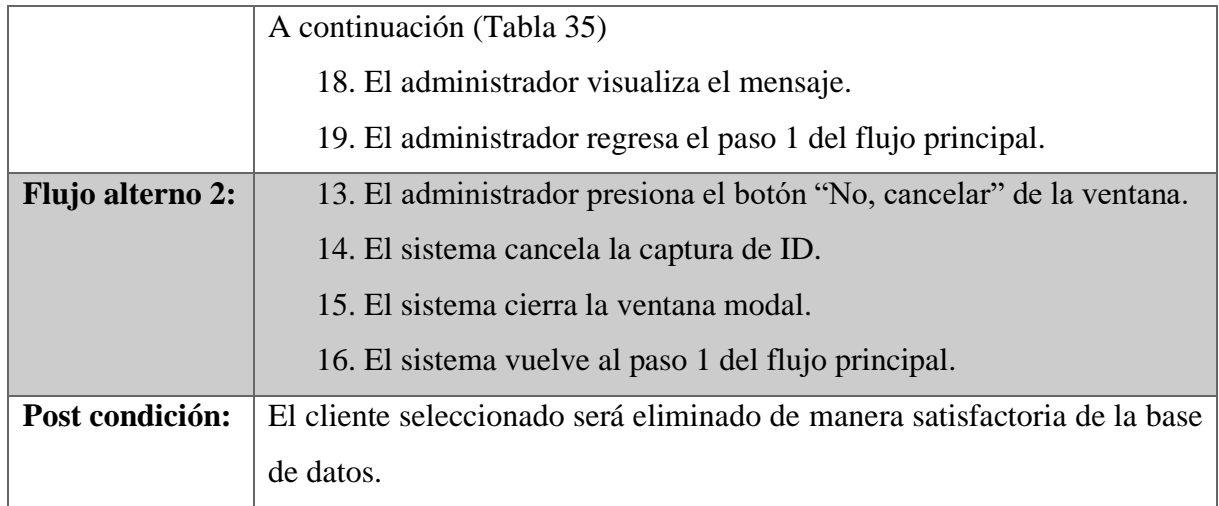

# **9.9.9.** Gestión de encuentros deportivos

Extends= Agregar encuentros, modificar encuentros, eliminar encuentros.

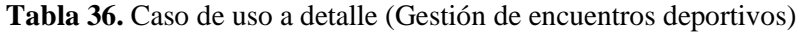

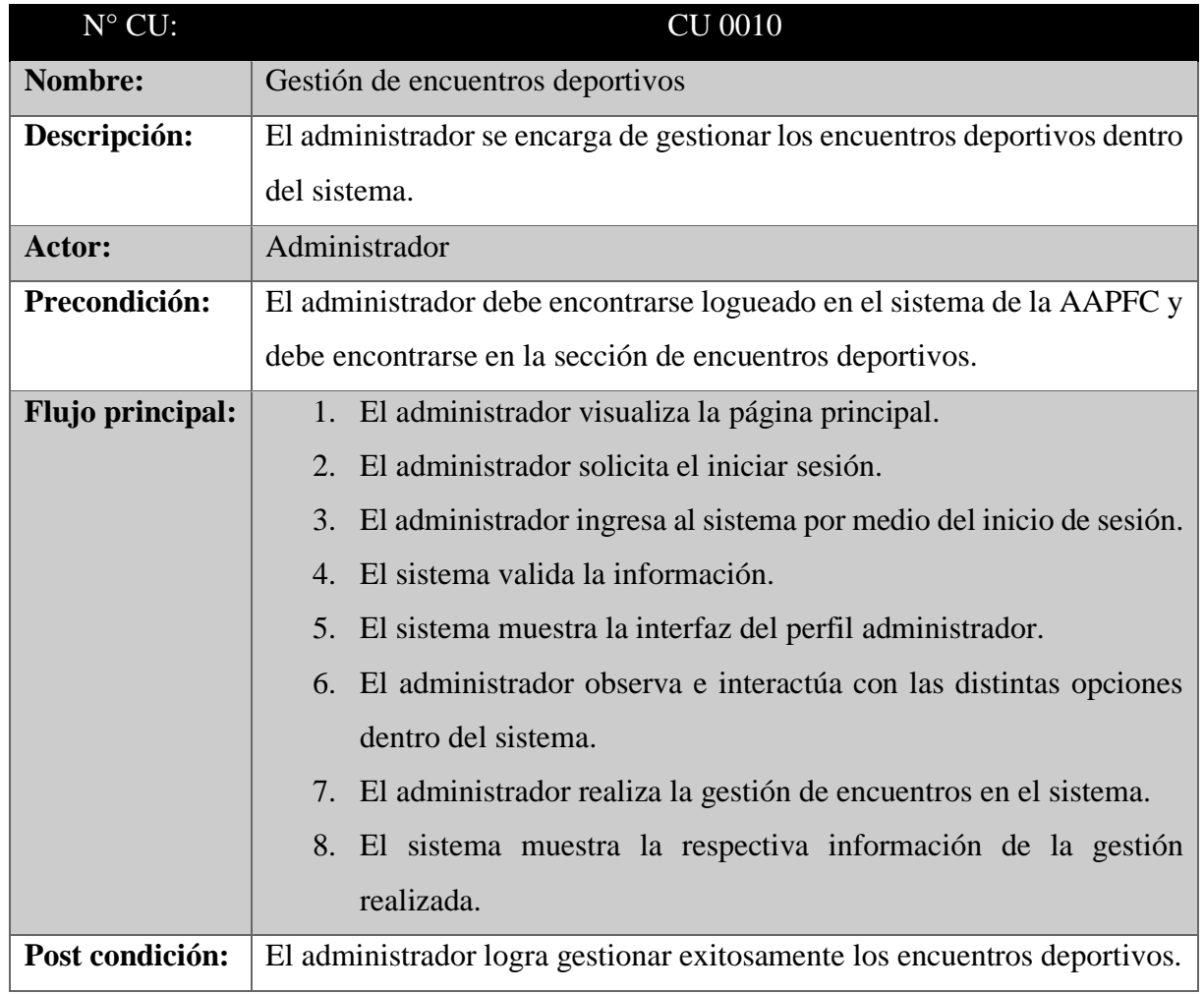

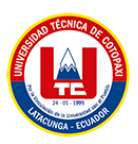

## **9.9.10.** Agregar encuentros

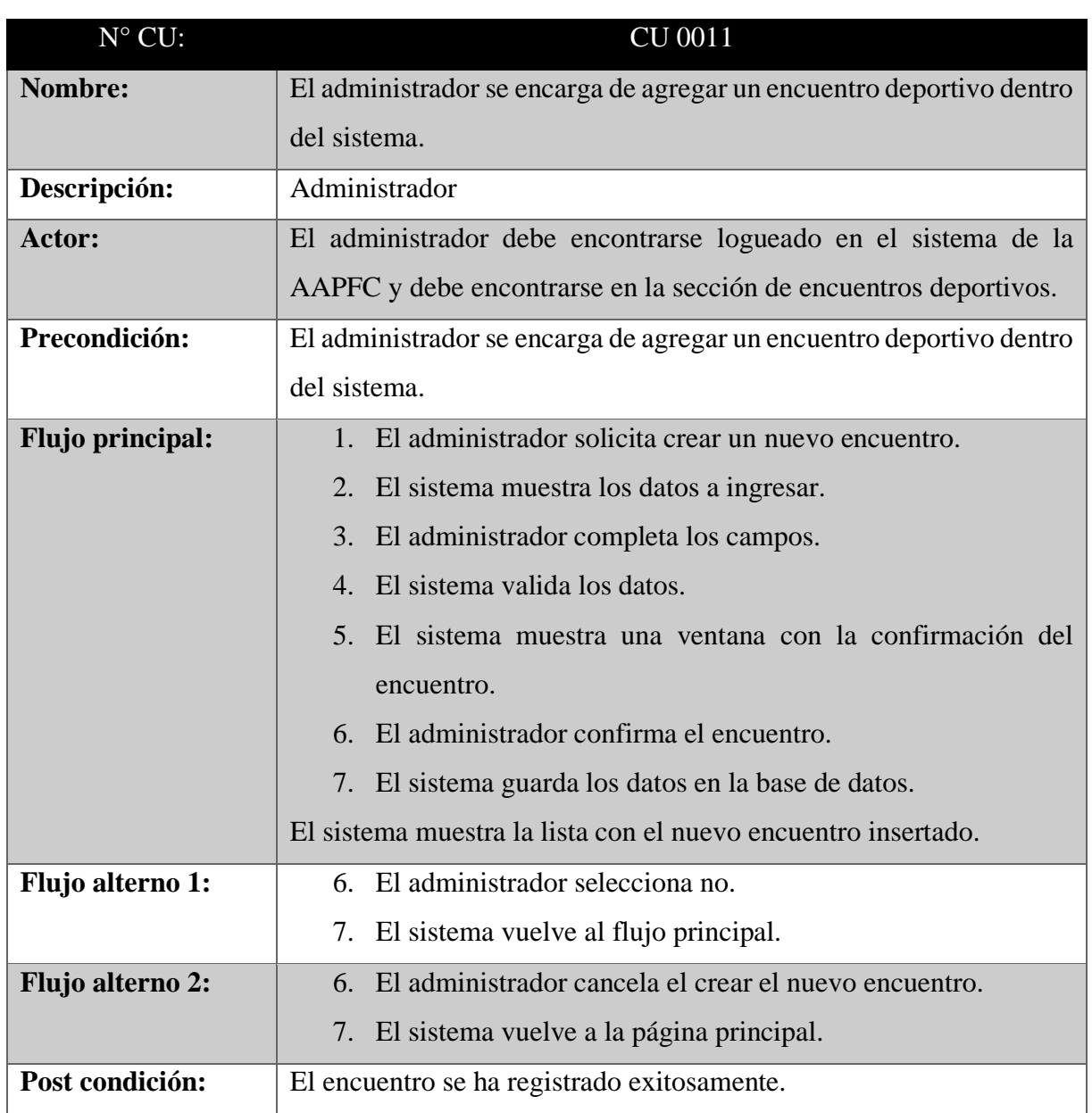

# **Tabla 37.** Caso de uso a detalle (Agregar encuentros)

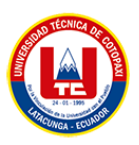

### **9.9.11.** Modificar encuentros

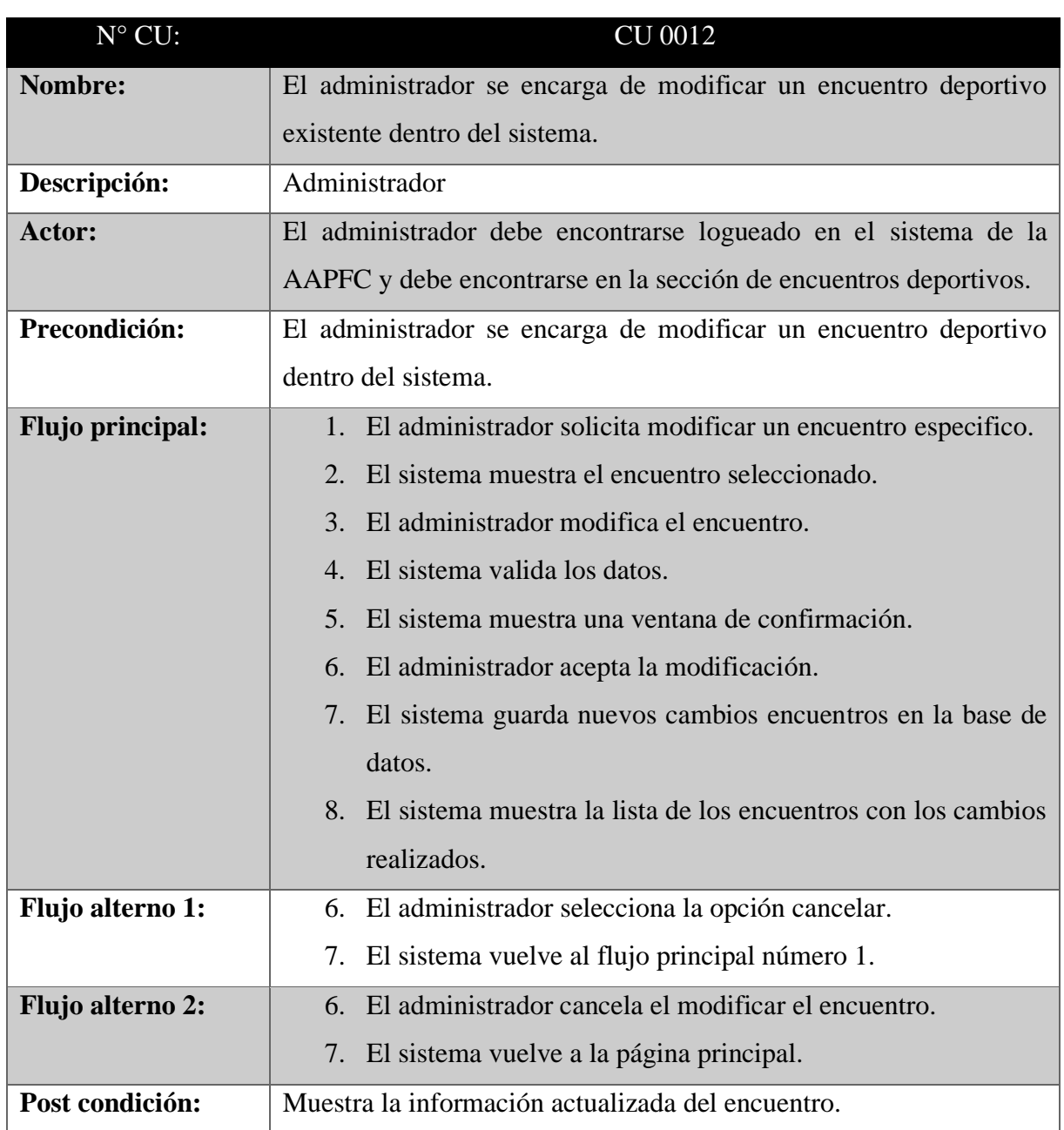

**Tabla 38.** Caso de uso a detalle (Modificar encuentros)

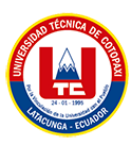

#### **9.9.12.** Eliminar encuentros

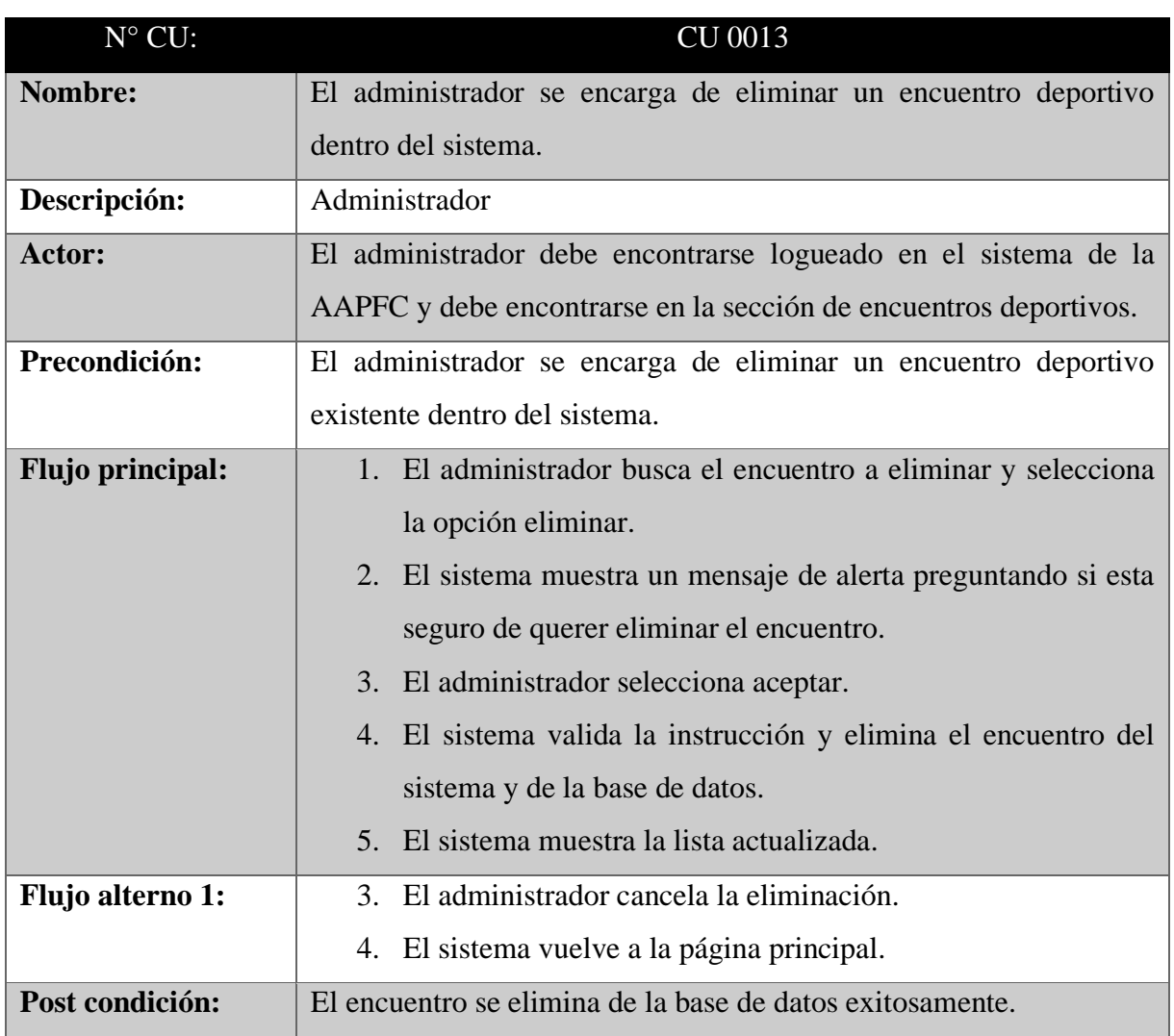

**Tabla 39.** Caso de uso a detalle (Eliminar encuentros)

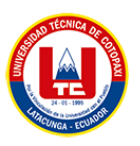

# **9.9.13.** Gestión de categorías

Extends= Modificar categorías, eliminar categorías

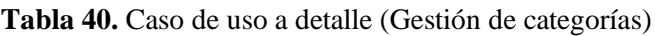

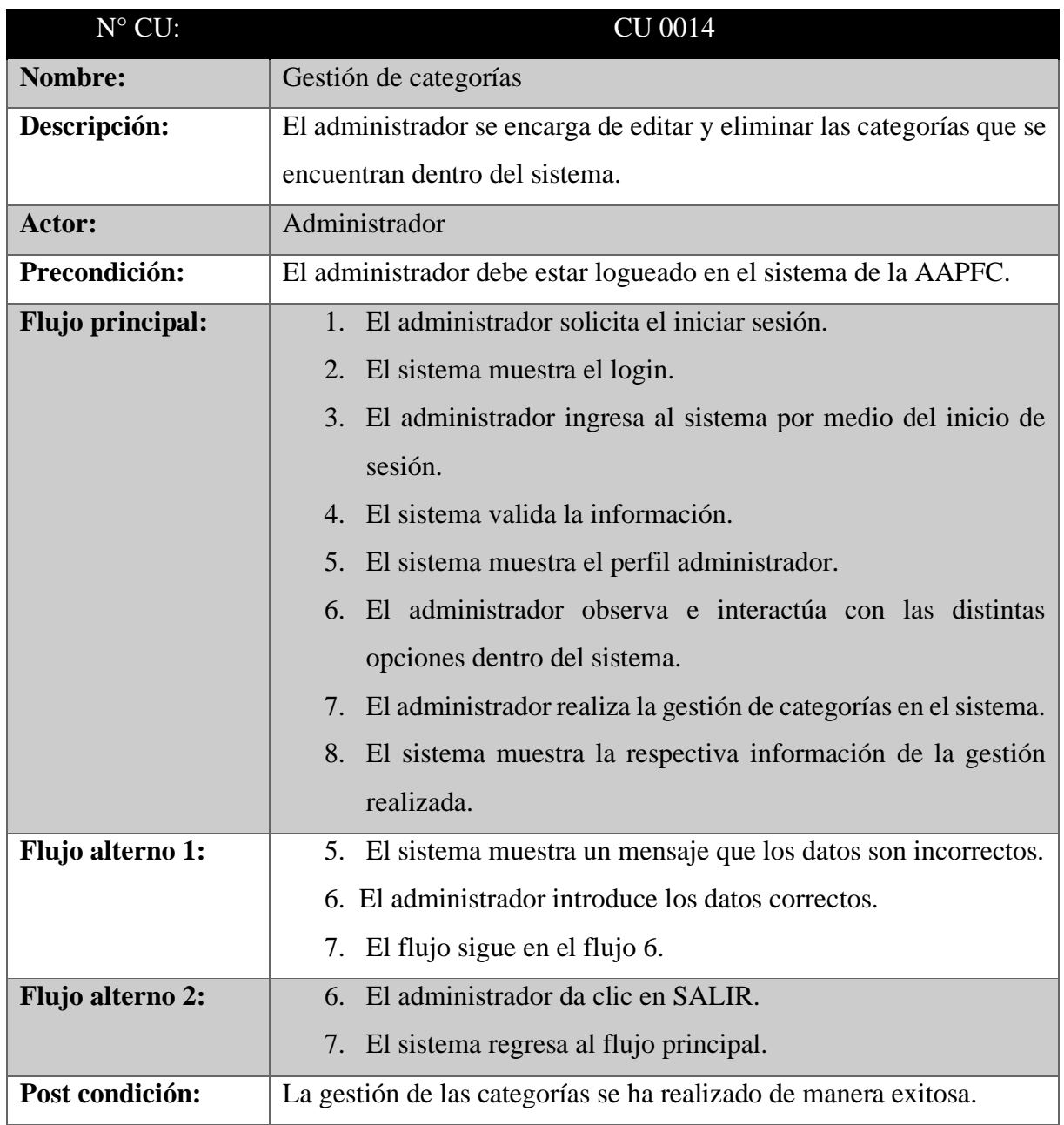

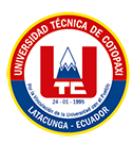

# **9.9.14.** Modificar categorías

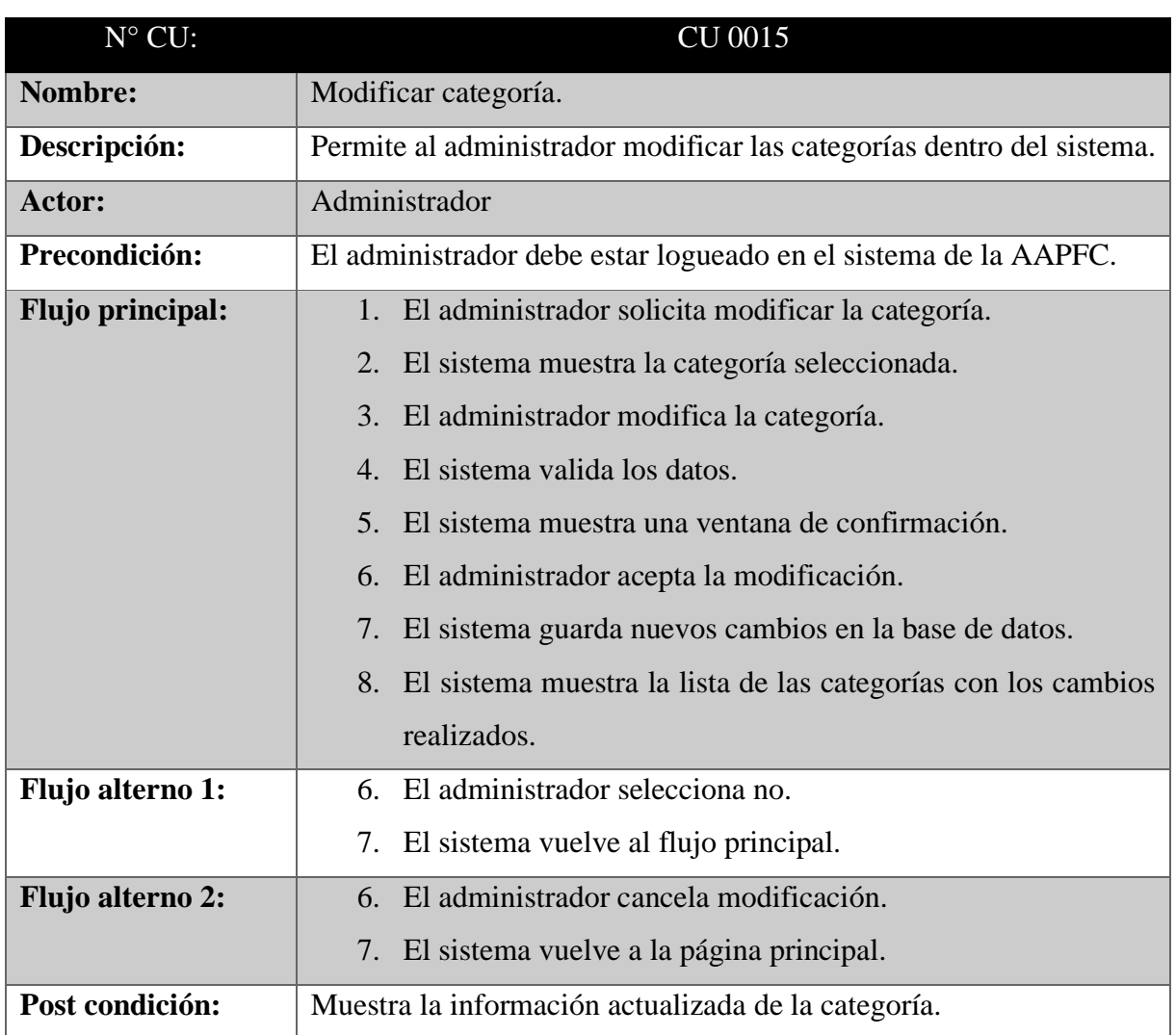

# **Tabla 41.** Caso de uso a detalle (Modificar categorías)

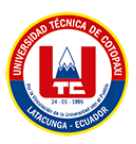

## **9.9.15.** Eliminar categorías

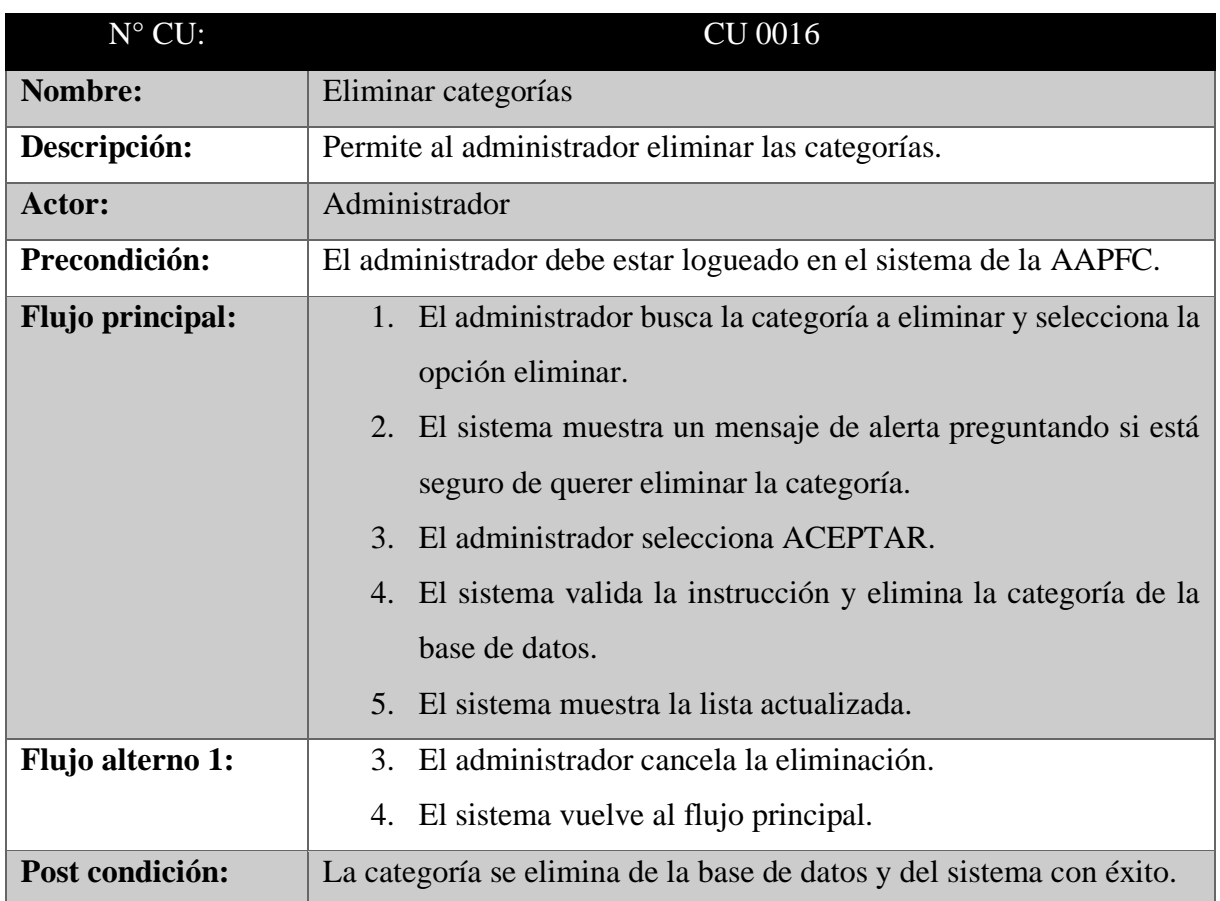

# **Tabla 42.** Caso de uso a detalle (Eliminar categorías)

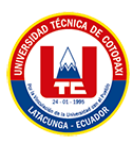

Extends= Modificar datos de su cuenta

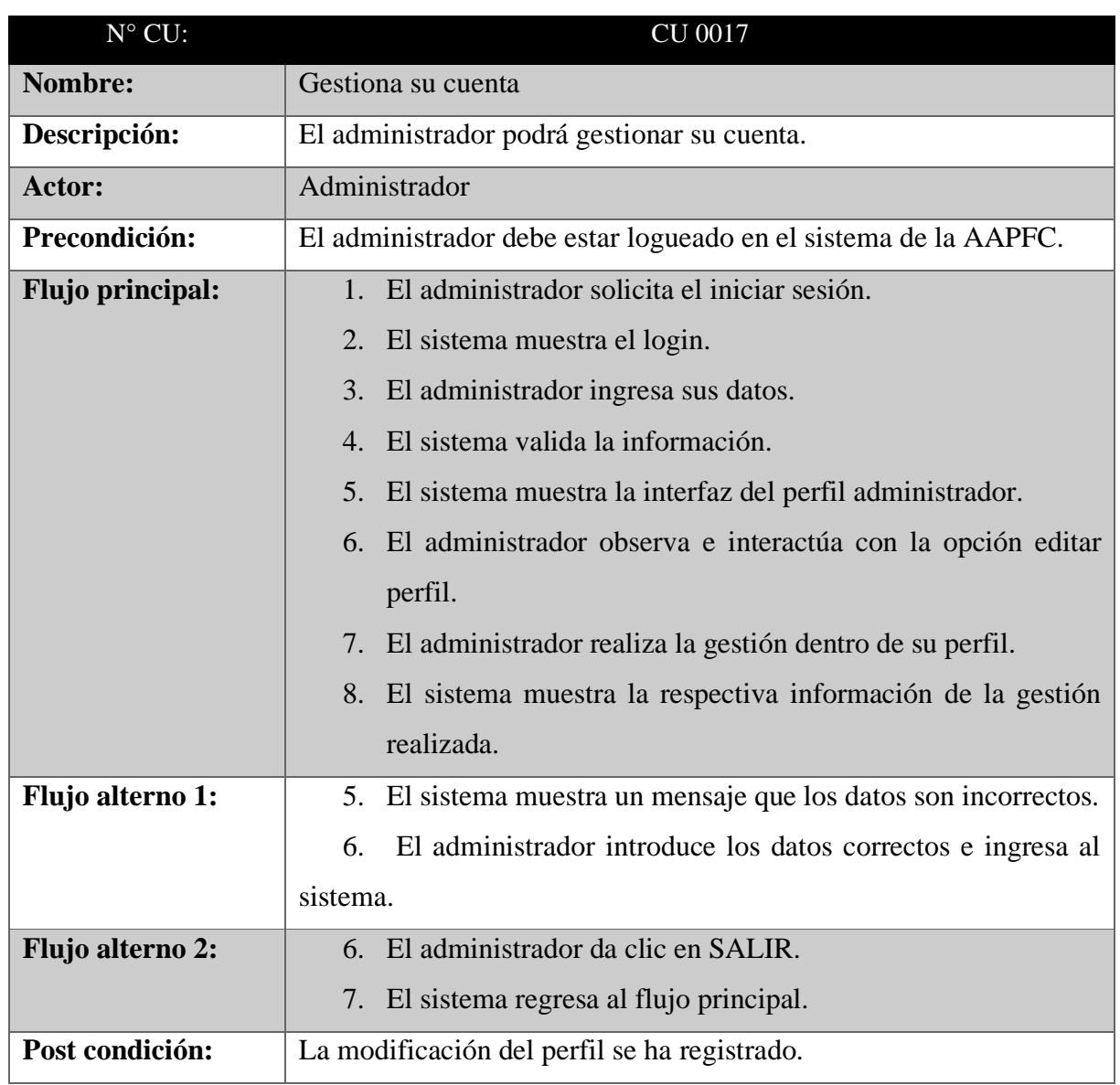

# **Tabla 43.** Caso de uso a detalle (Gestionar cuenta)

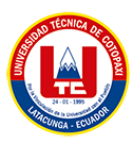

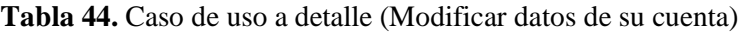

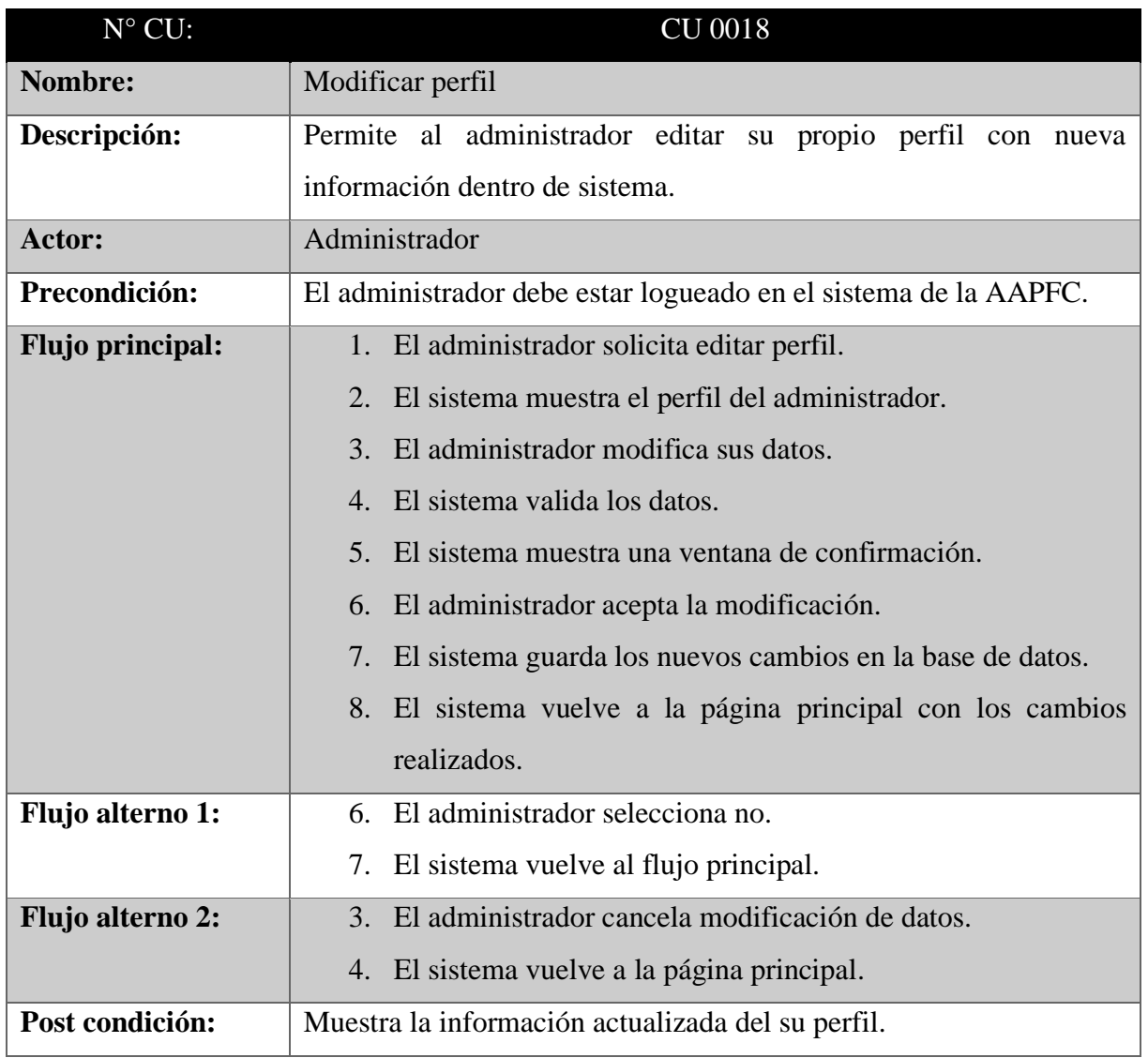

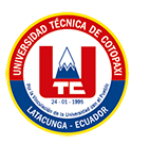

# **9.9.18.** Gestionar administradores

Extends= Agregar administradores, modificar administradores, eliminar administradores.

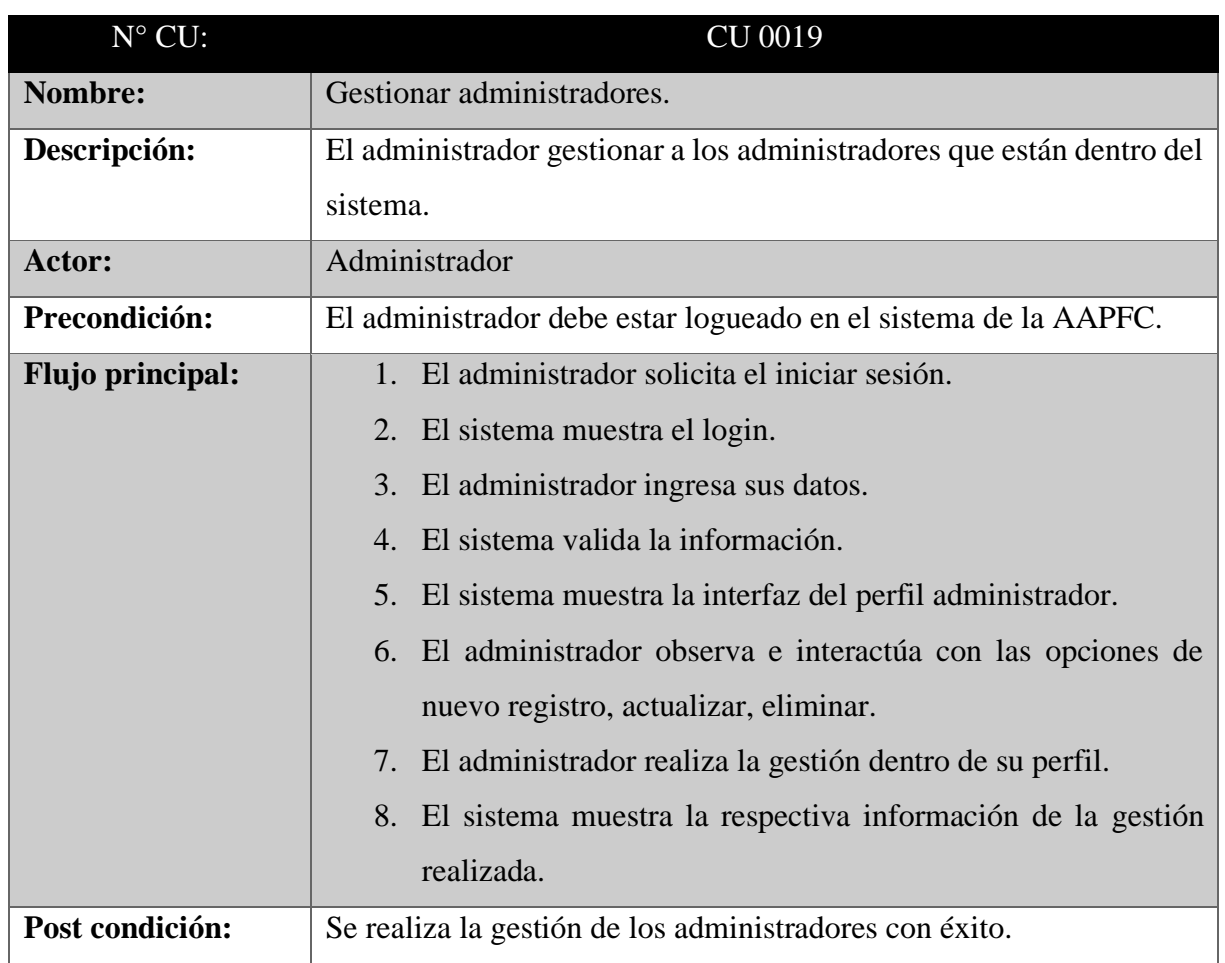

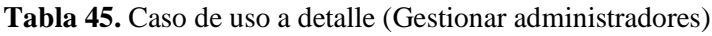

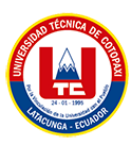

# **9.9.19.** Agregar administradores

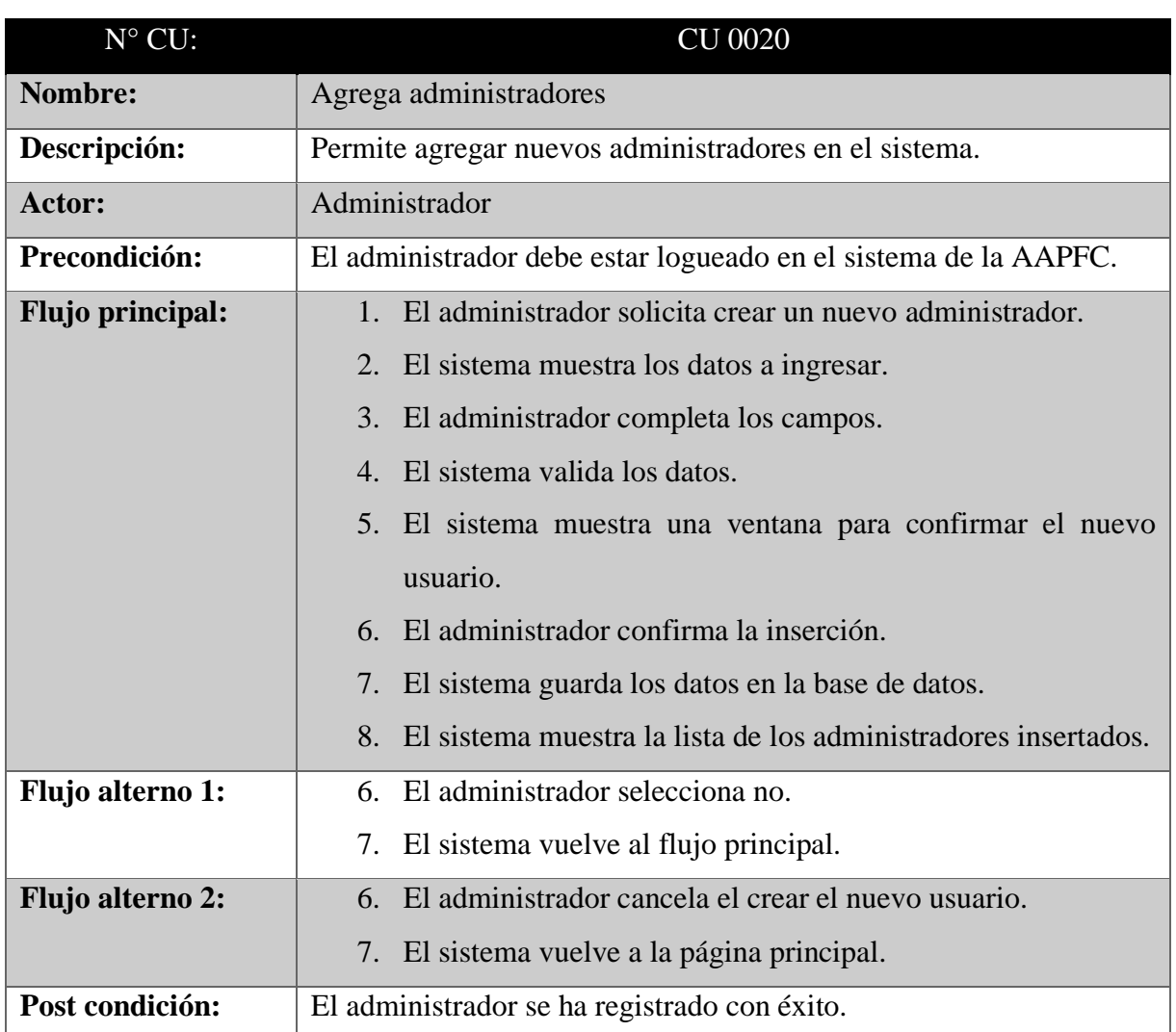

# **Tabla 46.** Caso de uso a detalle (Agregar administradores)

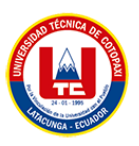

### **9.9.20.** Modificar administradores

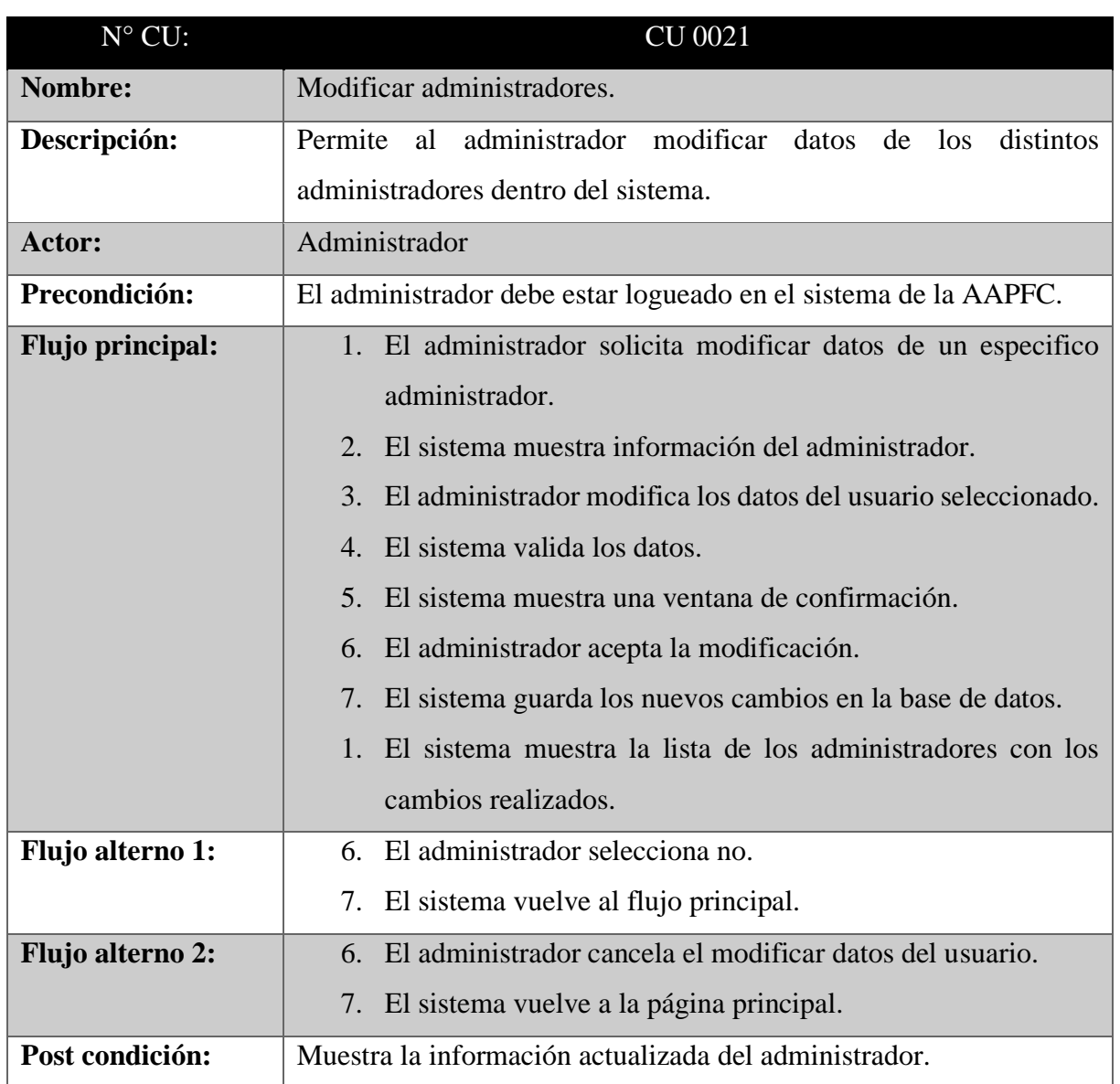

## **Tabla 47.** Caso de uso a detalle (Modificar administradores)

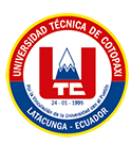

## **9.9.21.** Eliminar administradores

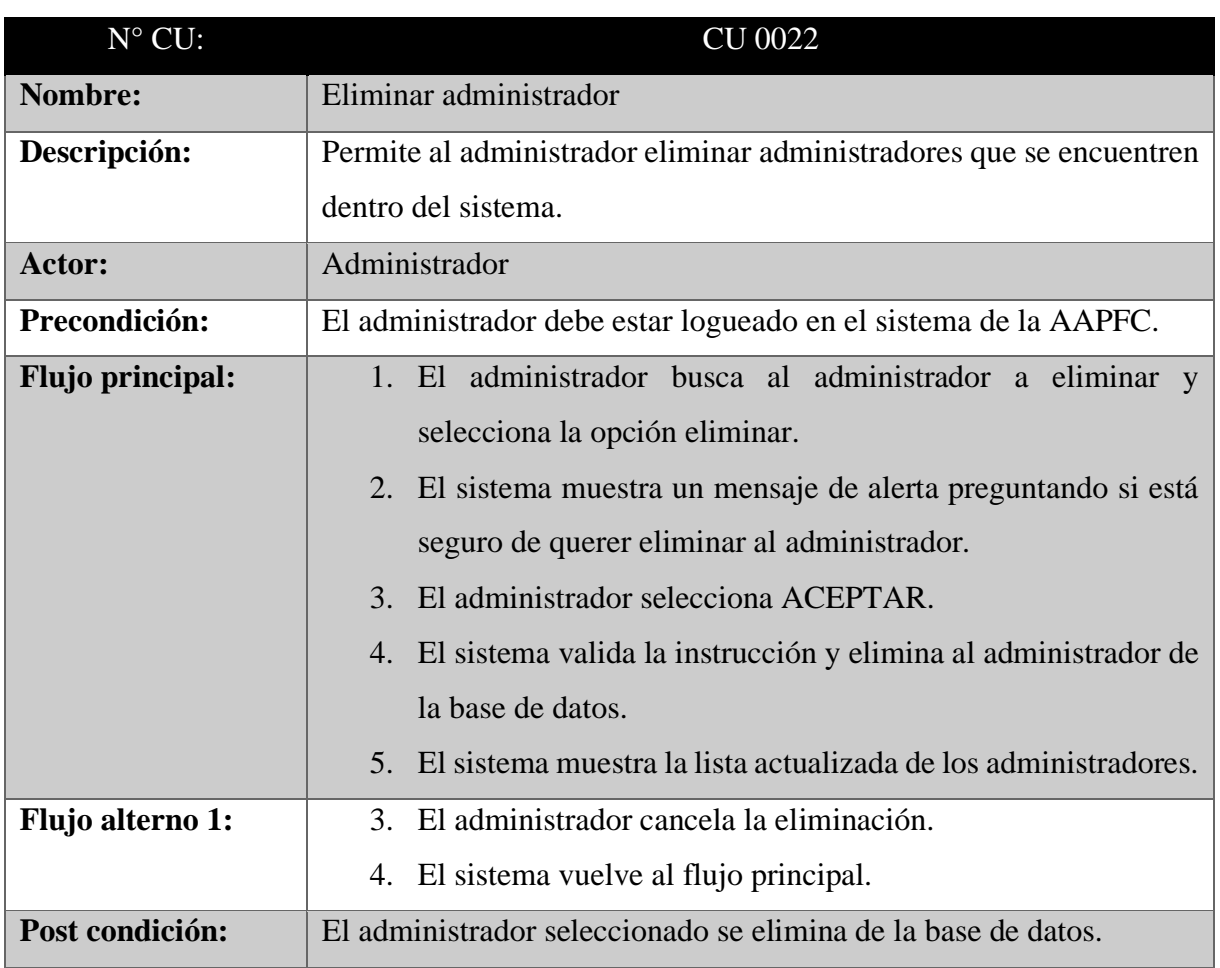

## **Tabla 48.** Caso de uso a detalle (Eliminar administradores)

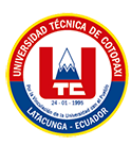

# **9.9.22.** Gestionar ligas deportivas

Extends= Agregar ligas deportivas, modificar ligas deportivas, eliminar ligas deportivas.

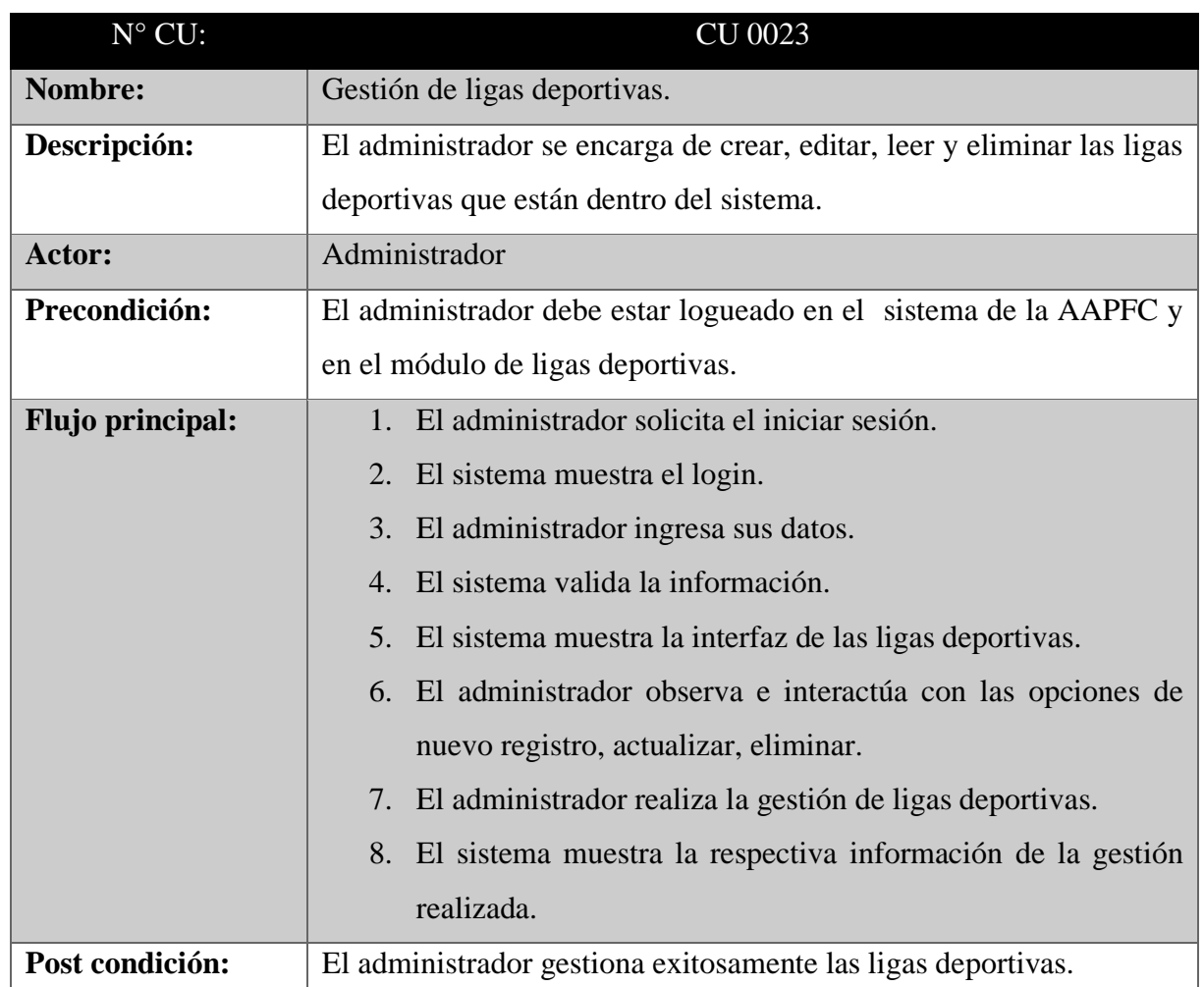

**Tabla 49.** Caso de uso a detalle (Gestionar ligas deportivas)

# **9.9.23.** Agregar ligas deportivas

#### **Tabla 50.** Caso de uso a detalle (Agregar ligas deportivas)

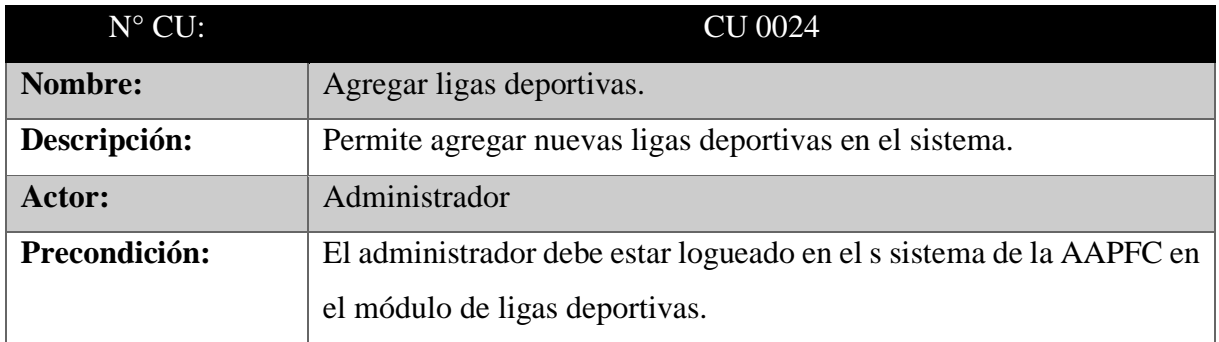

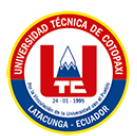

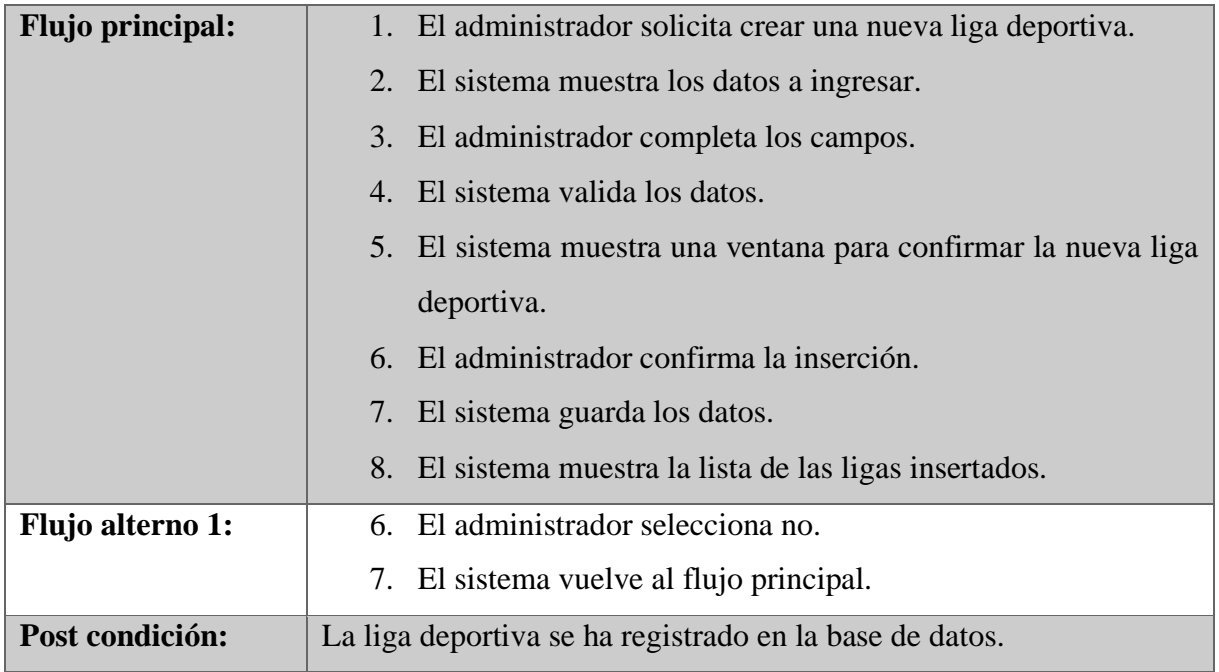

# **9.9.24.** Modificar ligas deportivas

# **Tabla 51.** Caso de uso a detalle (Modificar ligas deportivas)

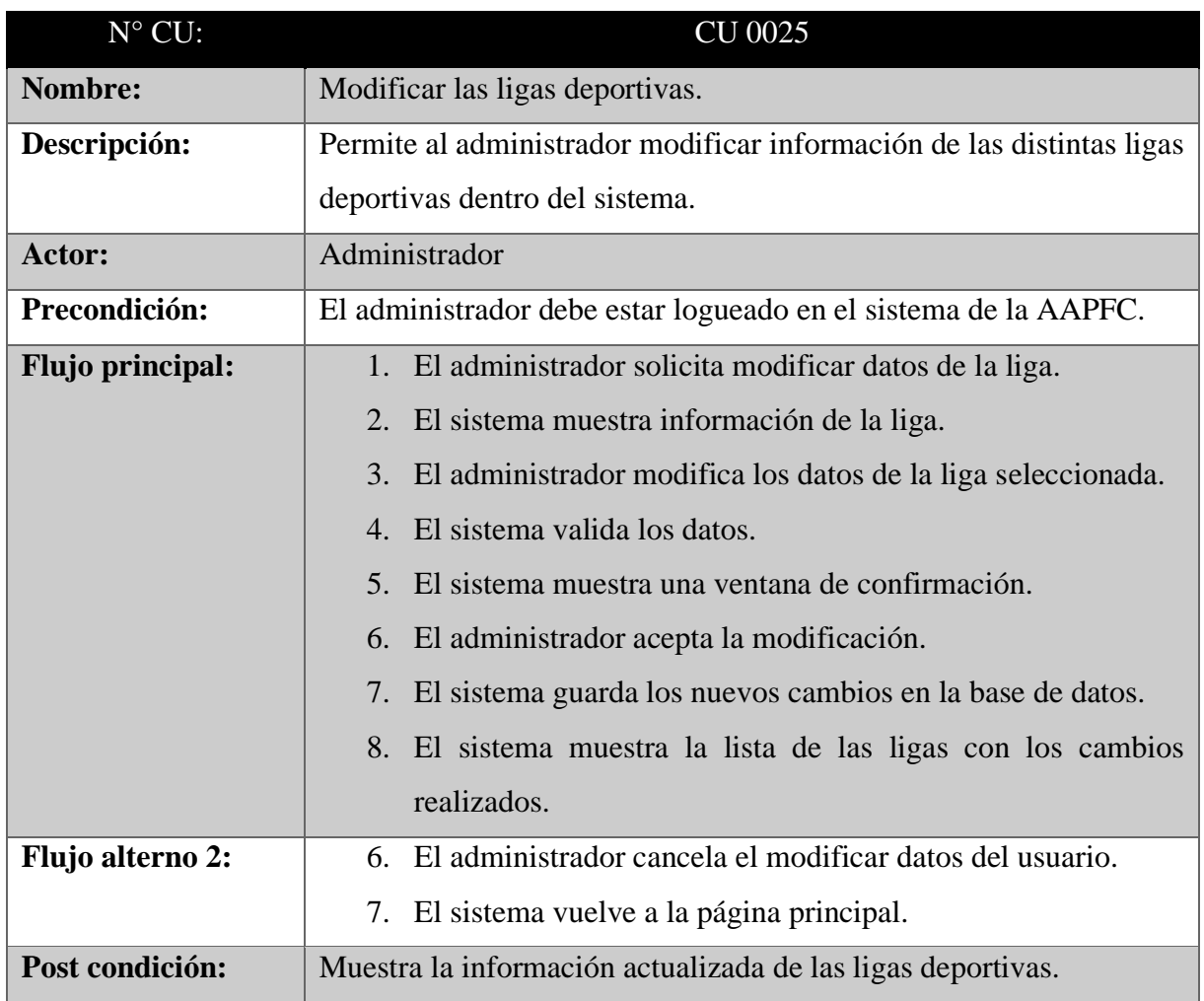

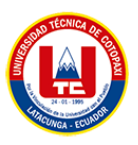

**9.9.25.** Eliminar ligas deportivas.

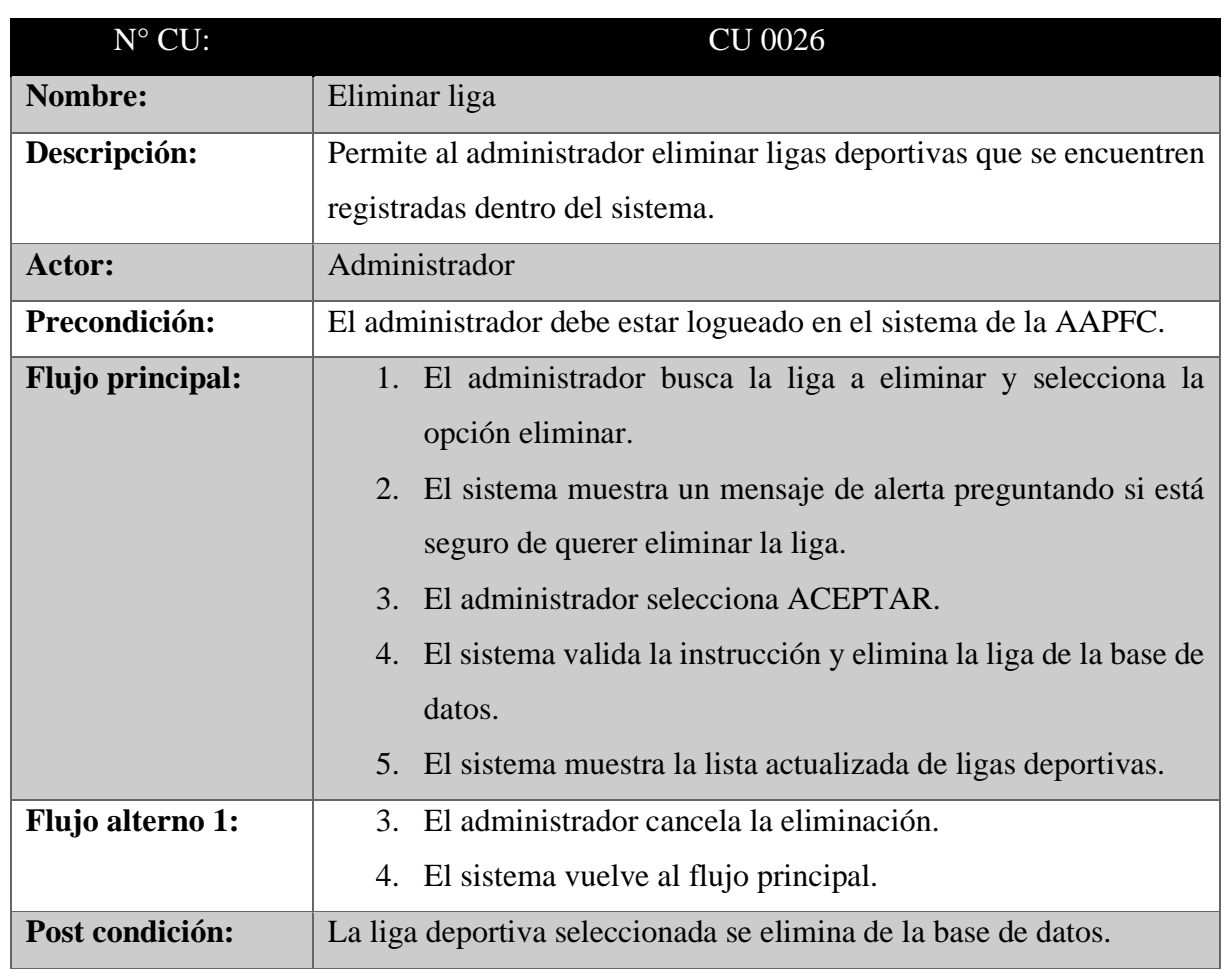

**Tabla 52.** Caso de uso a detalle (Eliminar ligas deportivas)

**9.10.** Casos de uso a detalle del cliente

**9.10.1.** Gestionar su perfil

Extends= Modificar datos de su perfil

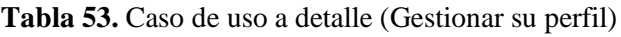

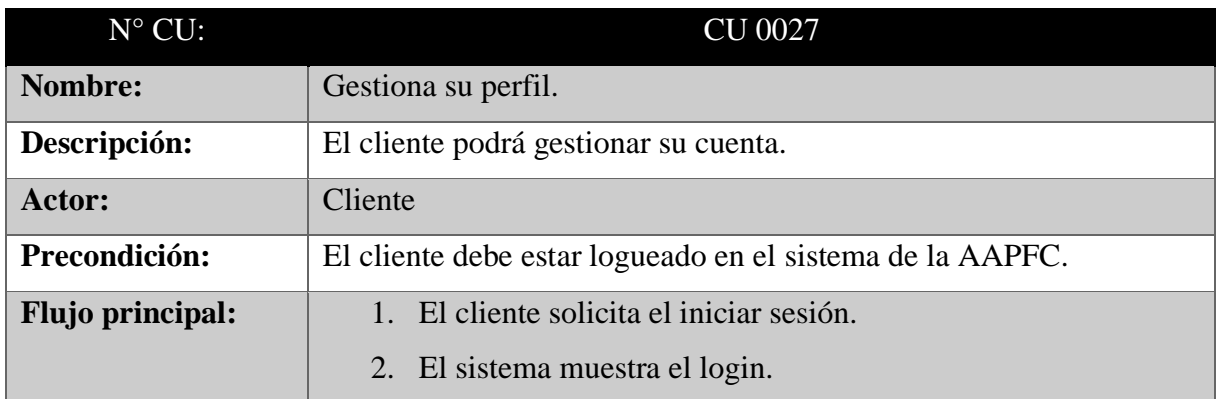

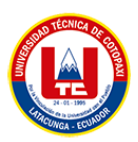

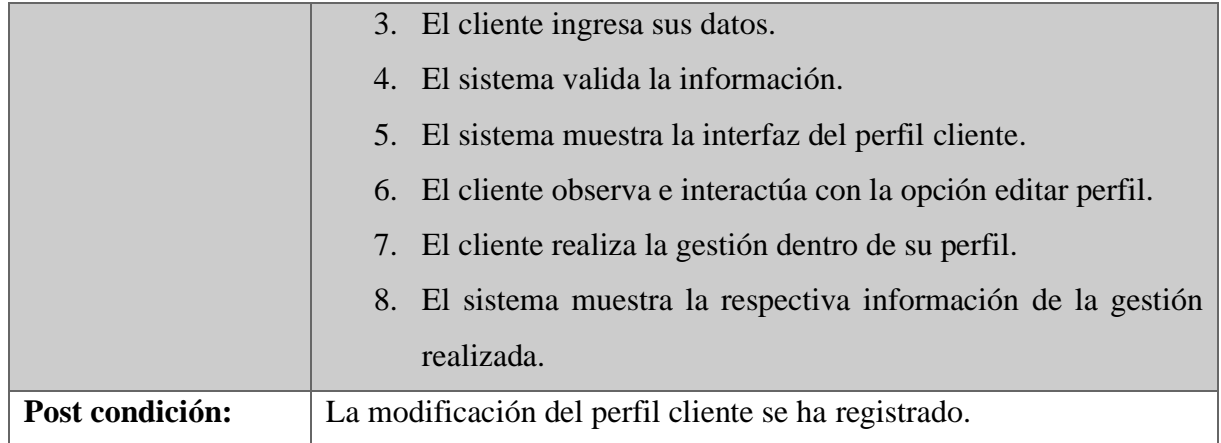

## **9.10.2.** Modificar datos de su perfil

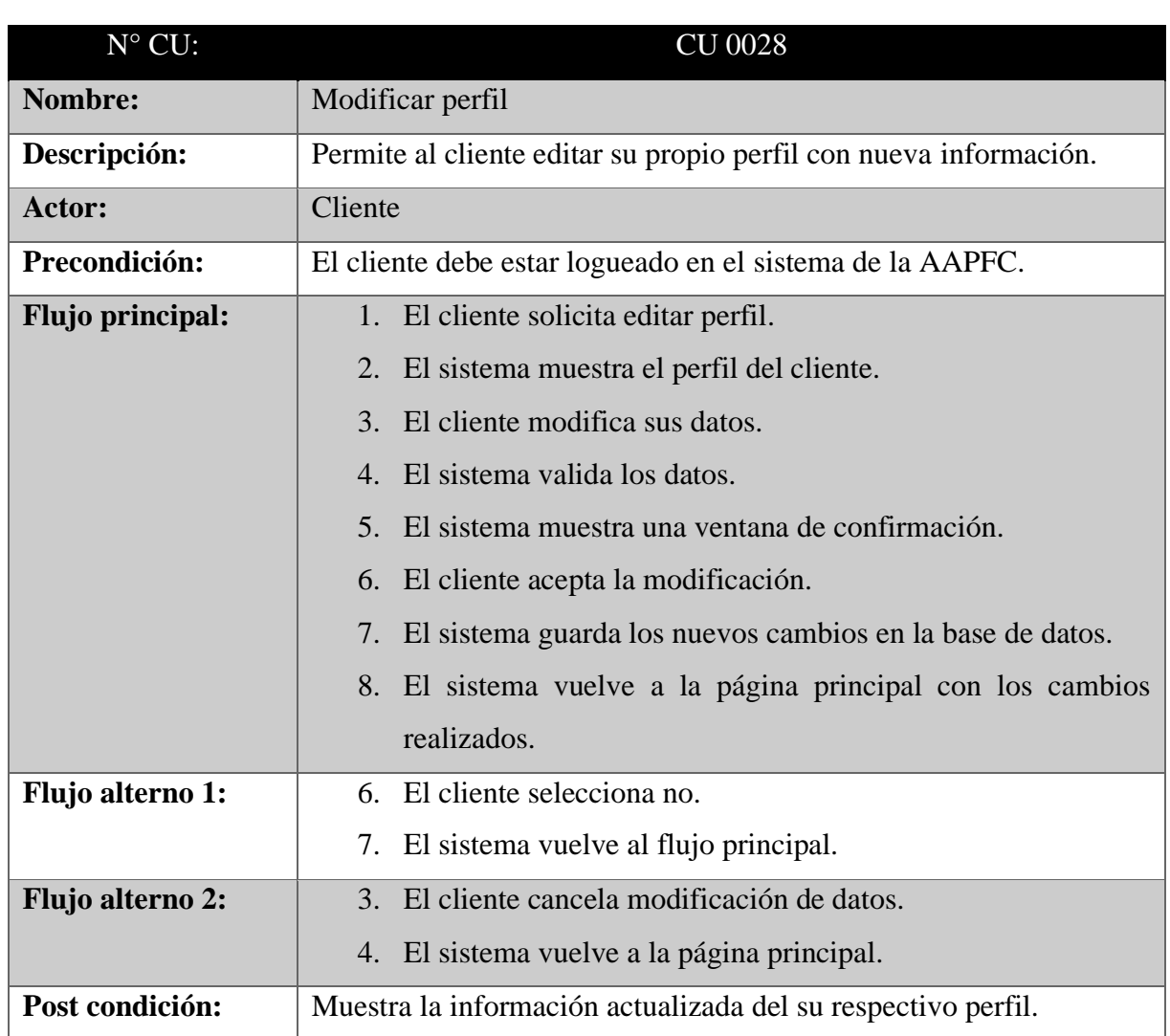

# **Tabla 54.** Caso de uso a detalle (Modificar datos de su perfil)

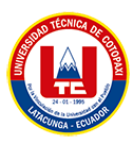

#### **9.10.3.** Enviar comentarios

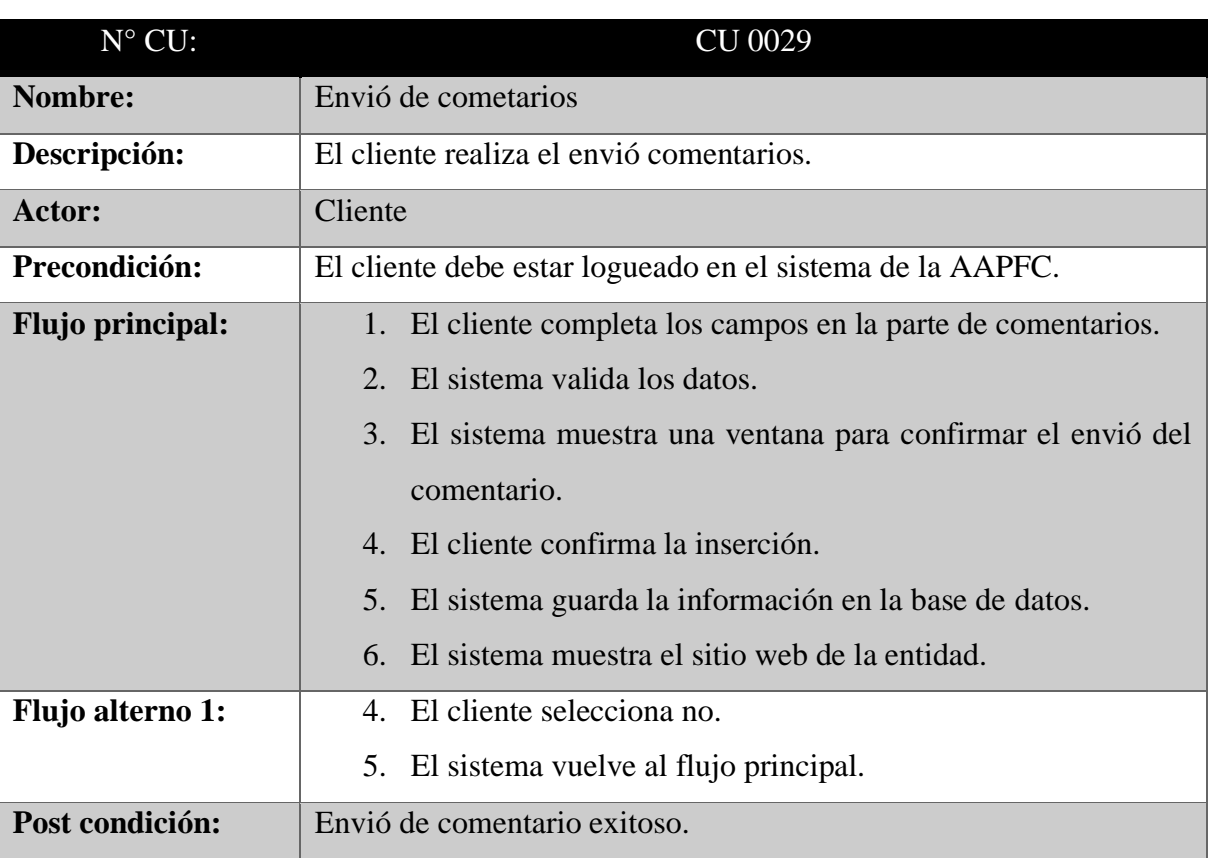

### **Tabla 55.** Caso de uso a detalle (Enviar comentarios)

## **9.10.4.** Generar reportes

Extends= Modificar reportes

### **Tabla 56.** Caso de uso a detalle (Generar reportes)

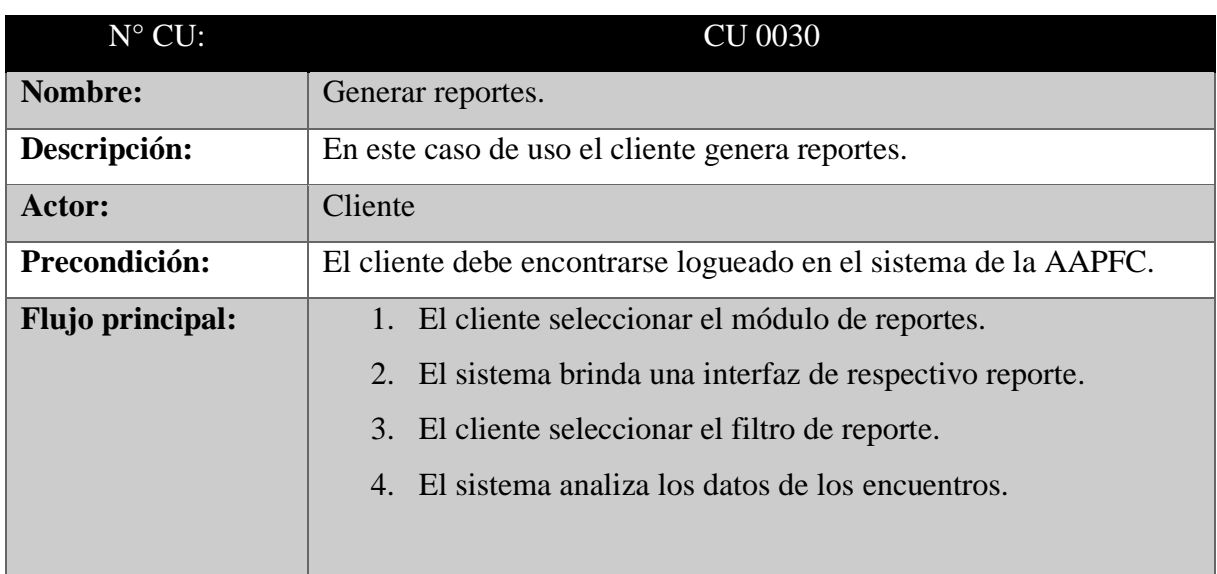

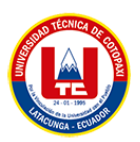

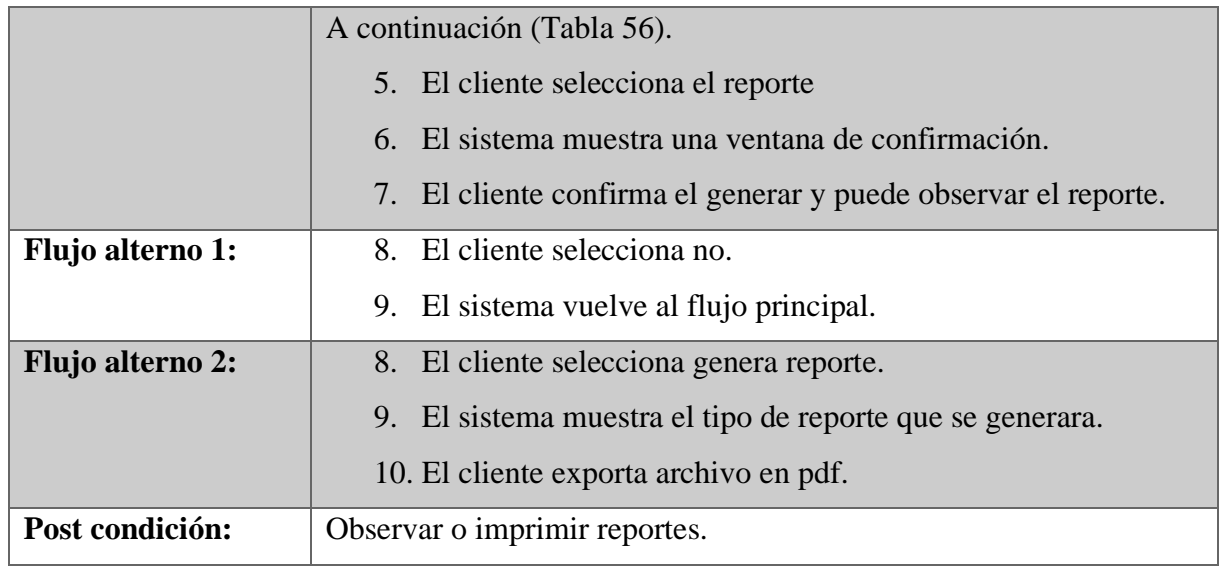

# **9.10.5.** Modificar reportes

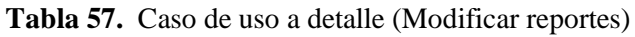

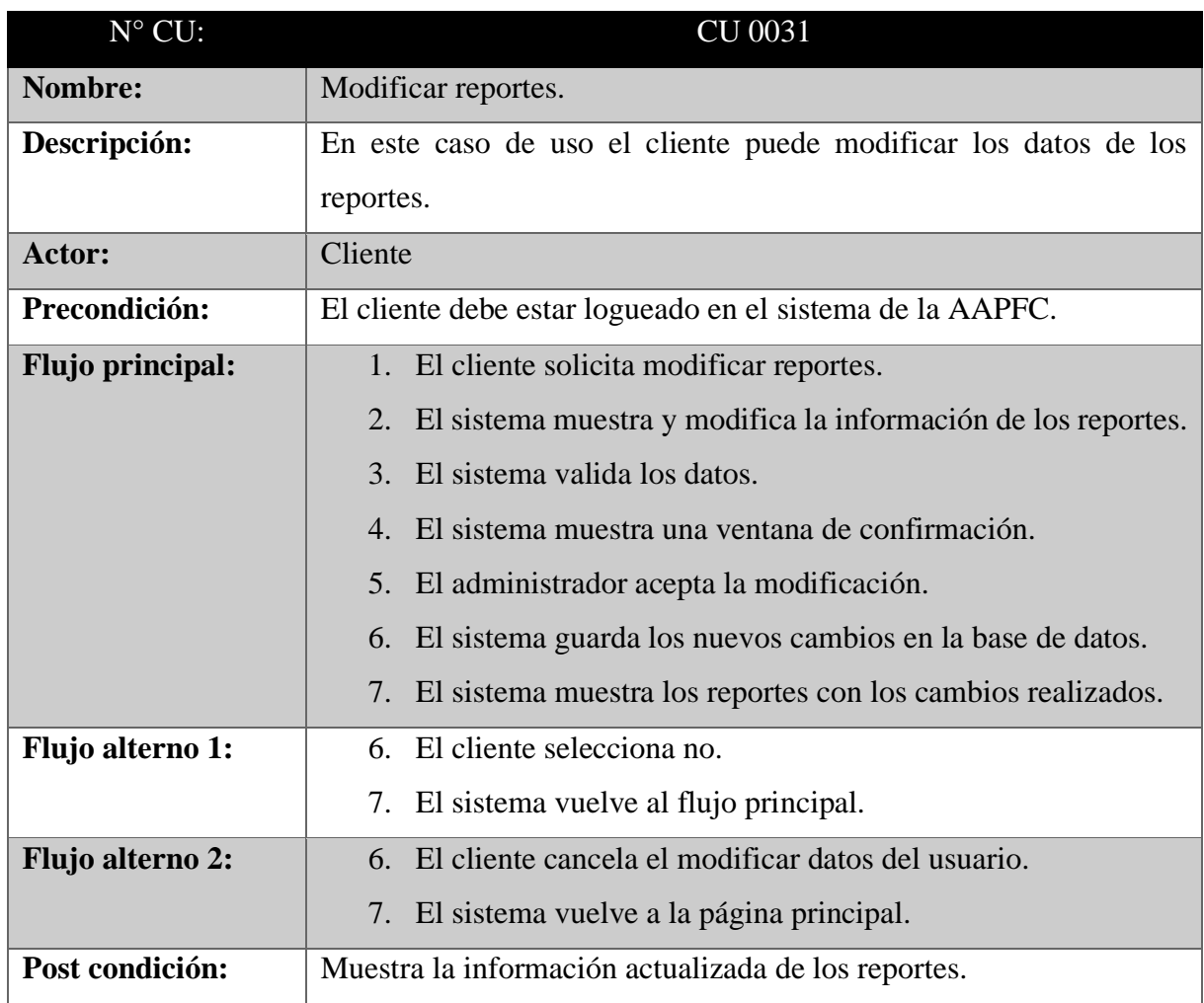

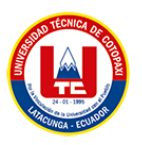

# **9.10.6.** Solicitar servicios de arbitraje

Extends= Agregar servicio de arbitraje, modificar servicio de arbitraje, eliminar servicio de arbitraje

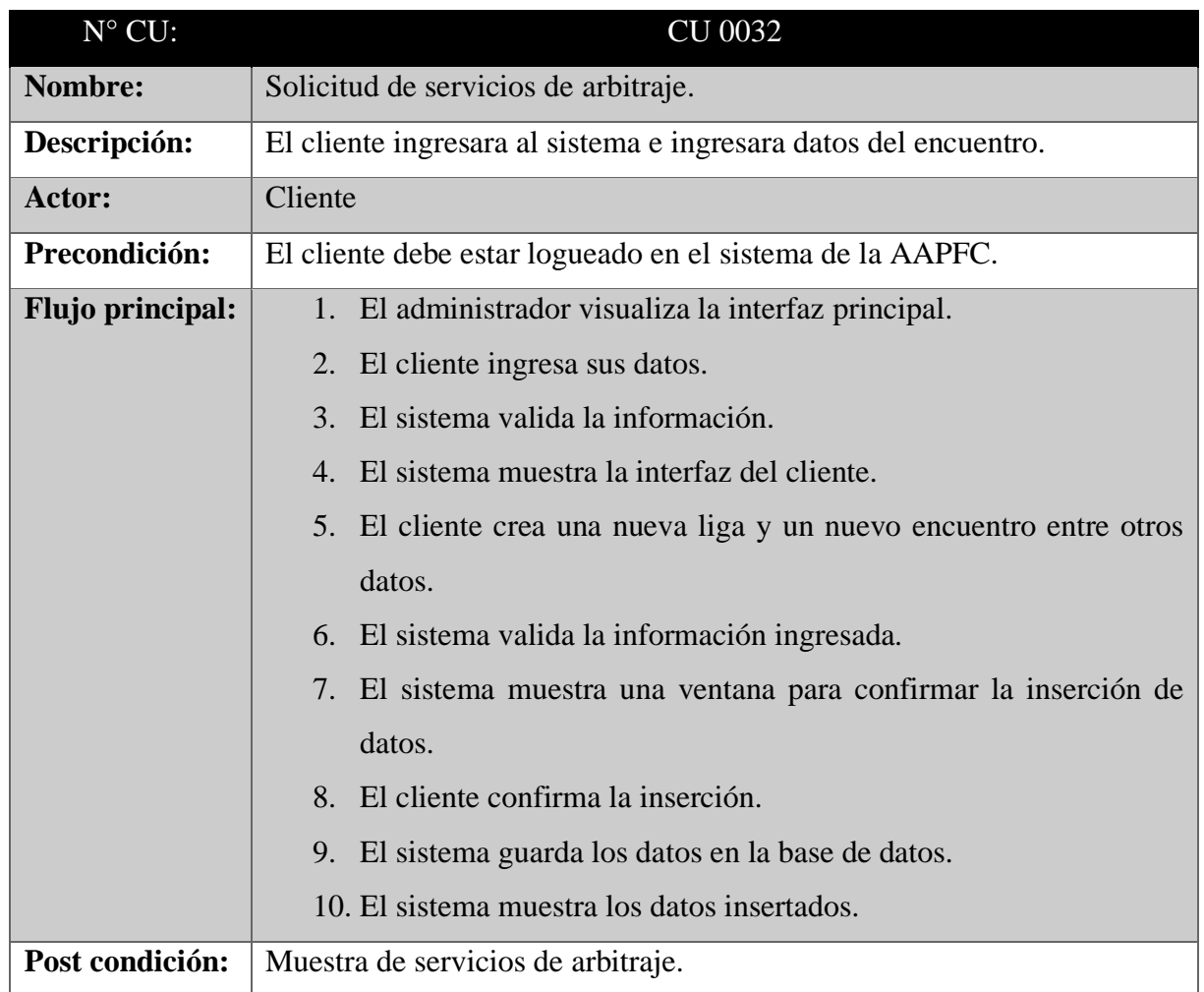

**Tabla 58.** Caso de uso a detalle (Solicitar servicios de arbitraje)

## **9.10.7.** Agregar servicio de arbitraje

#### **Tabla 59.** Caso de uso a detalle (Agregar servicio de arbitraje)

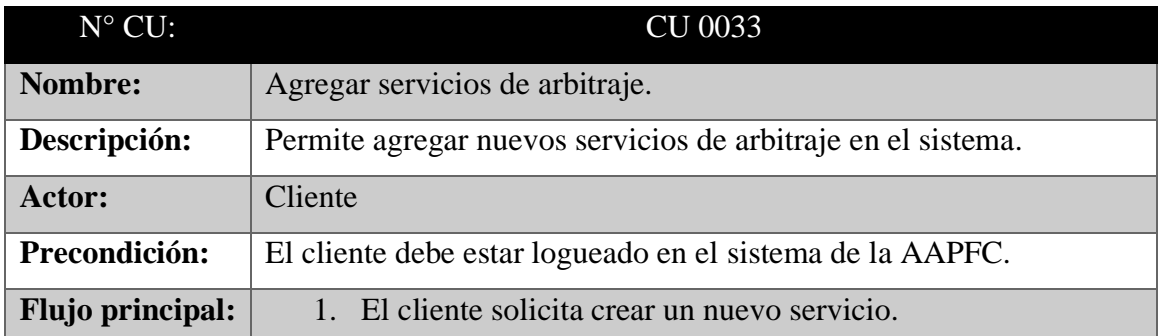

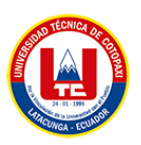

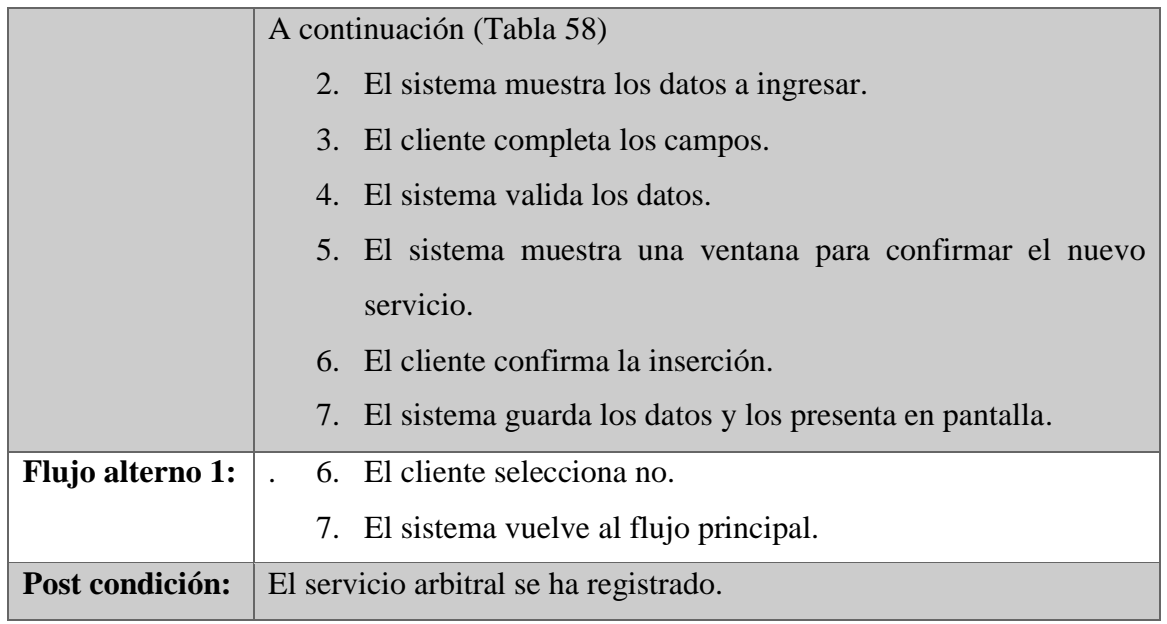

# **9.10.8.** Modificar servicio de arbitraje

## **Tabla 60.** Caso de uso a detalle (Modificar servicios de arbitraje)

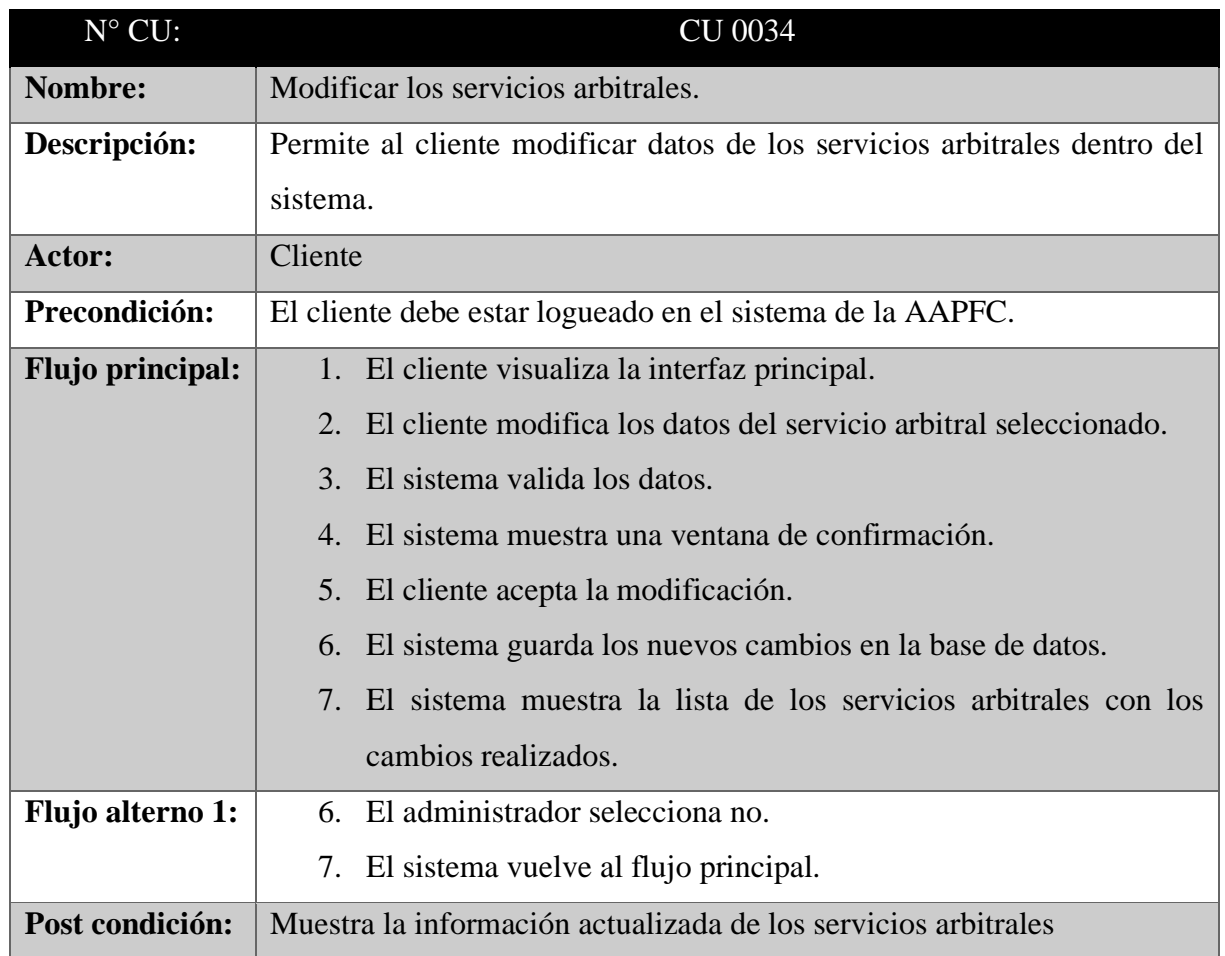

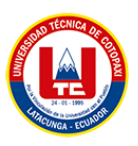

## **9.10.9.** Eliminar servicio de arbitraje

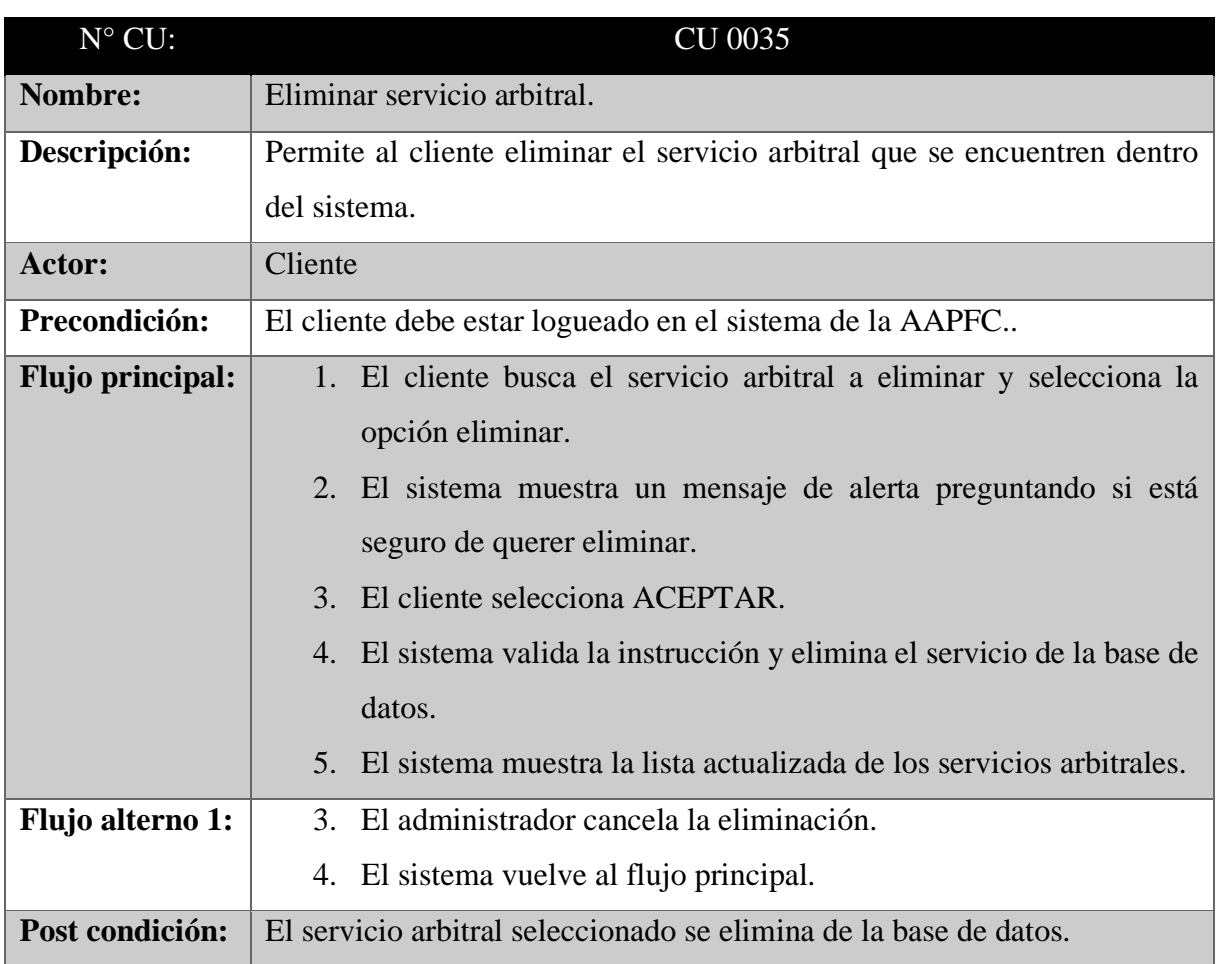

**Tabla 61.** Caso de uso a detalle (Eliminar servicio de arbitraje)

# **9.10.10.** Observar encuentro designados

**Tabla 62.** Caso de uso a detalle (Observar encuentro designados)

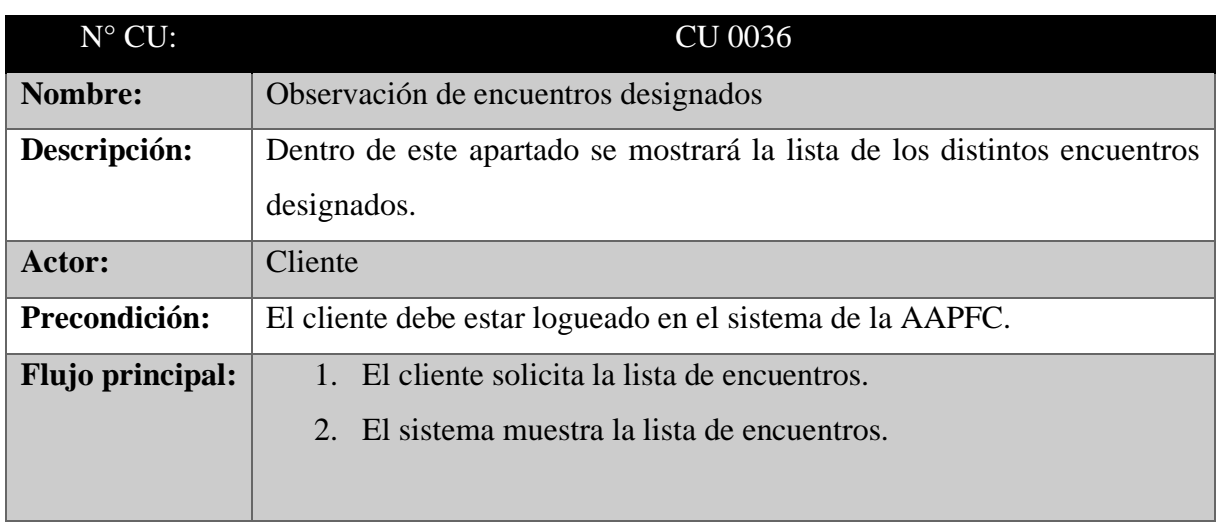
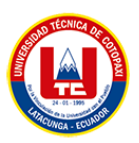

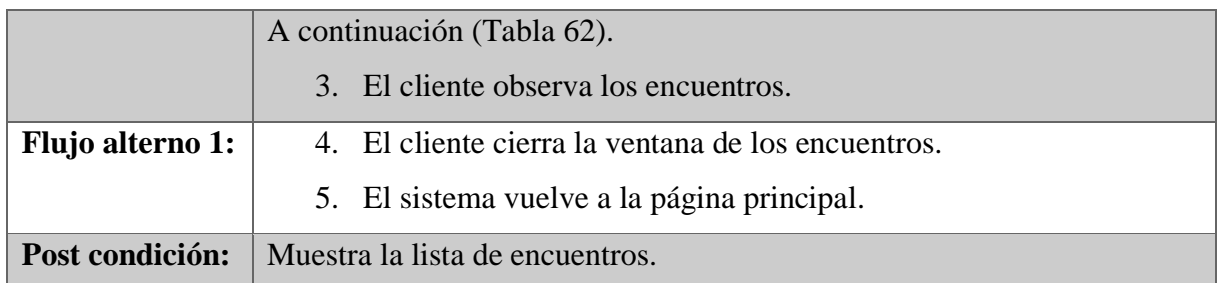

### **9.10.11.** Visualizar cronogramas

### **Tabla 63.** Caso de uso a detalle (Visualizar cronogramas)

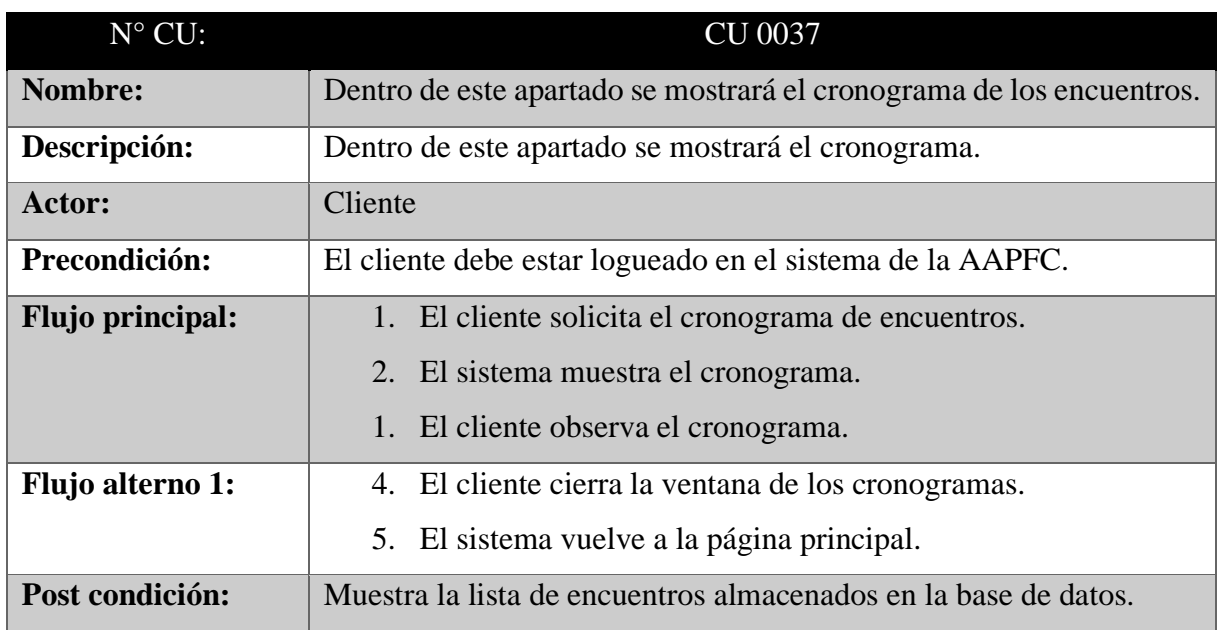

- **9.11.** Diagrama de casos de uso y diagrama de actividades
- **9.11.1.** Administrador
- **9.11.2.** Información de la asociación

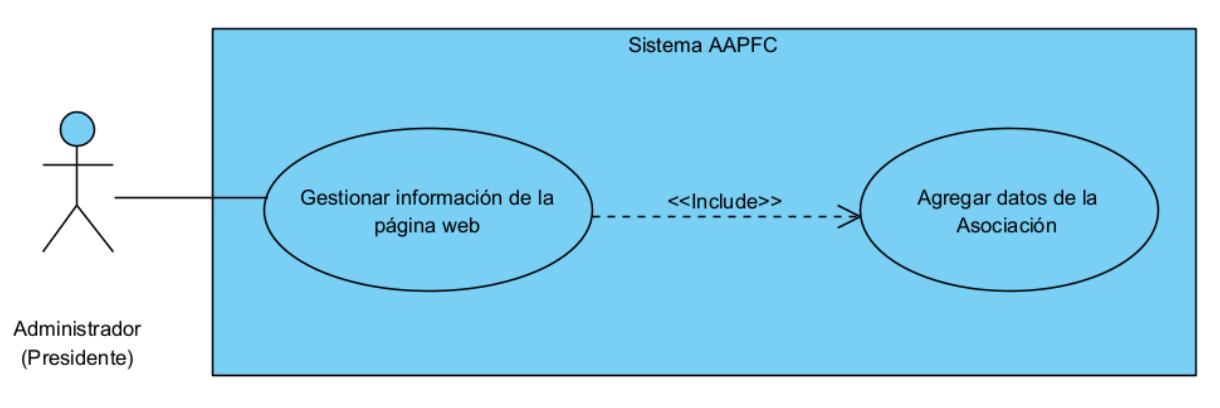

**Figura 12.** Diagrama de casos de uso (Agregar datos de la Asociación)

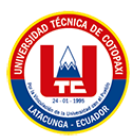

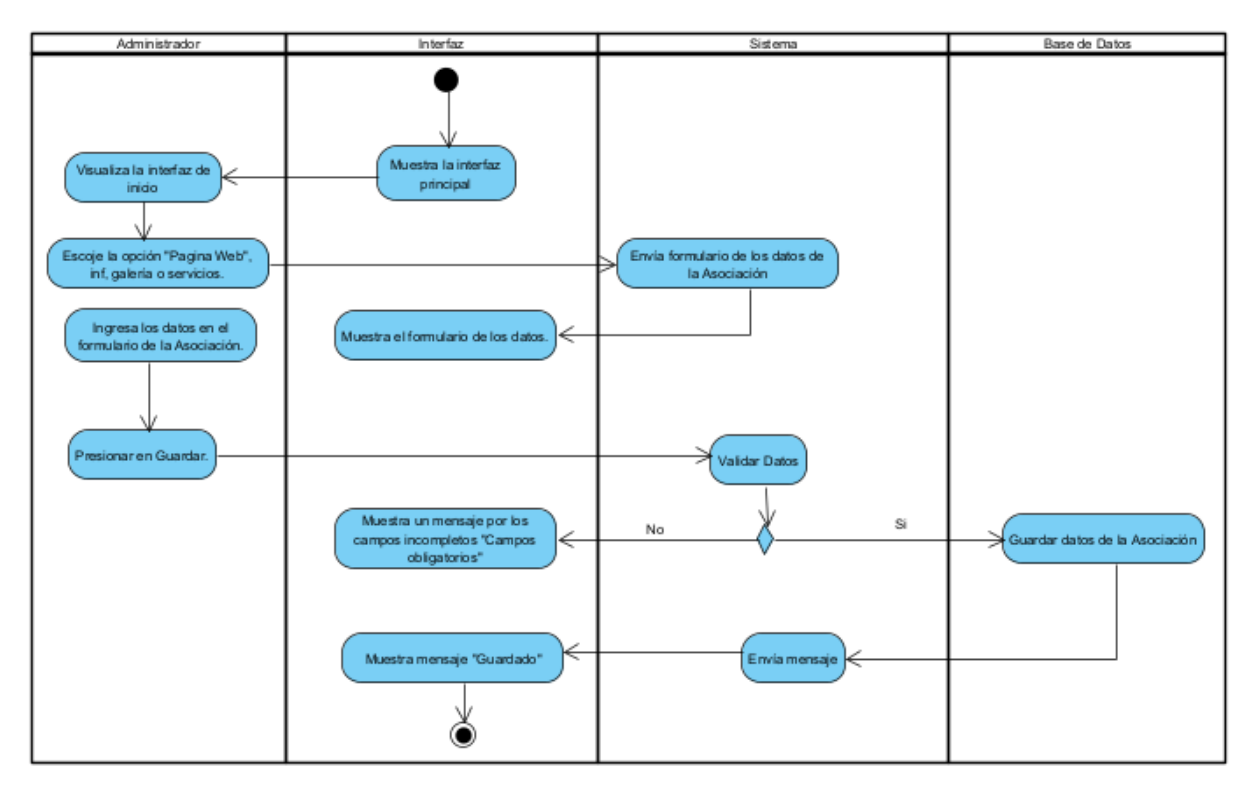

**Figura 13.** Diagrama de actividades: Agregar datos de la Asociación.

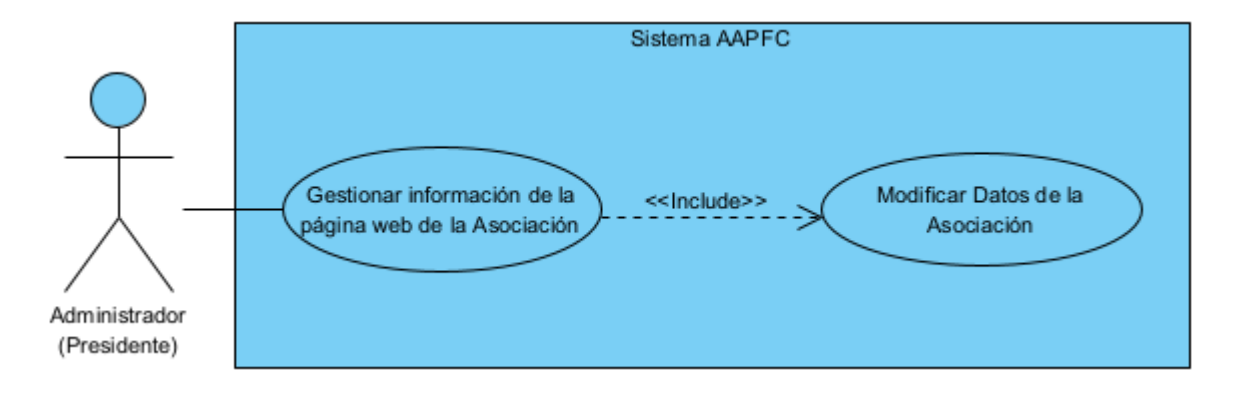

**Figura 14.** Diagrama de casos de uso (Modificar datos de la Asociación).

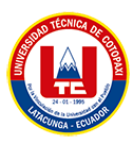

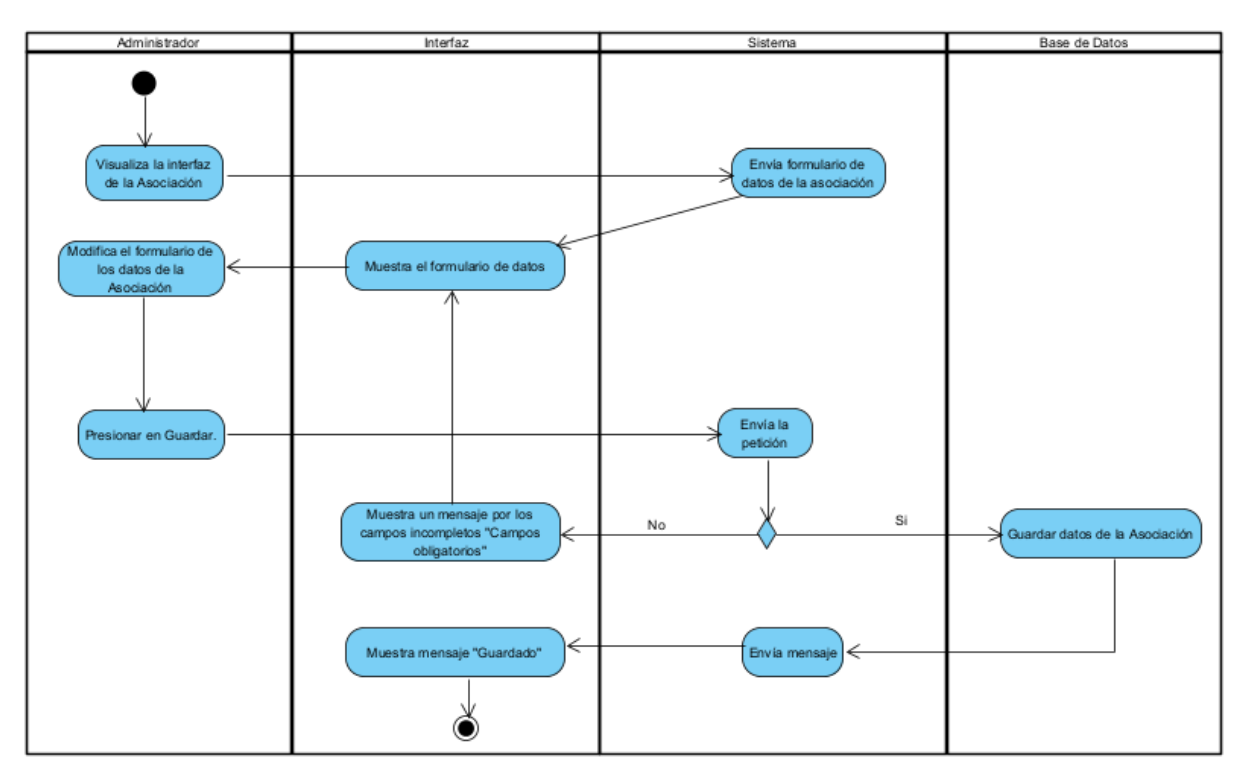

**Figura 15.** Diagrama de actividades: Modificar datos de la Asociación.

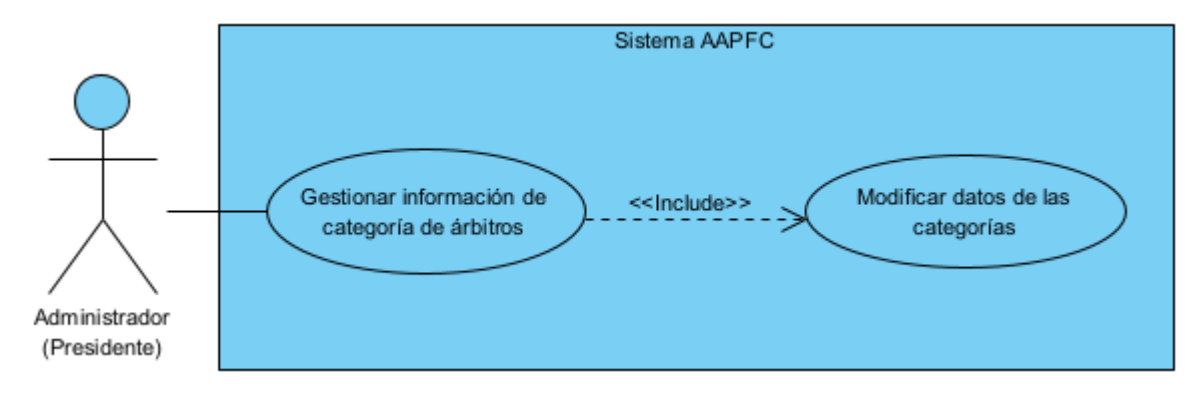

**Figura 16.** Diagrama de casos de uso (Modificar datos de las categorías).

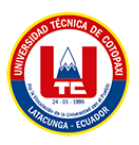

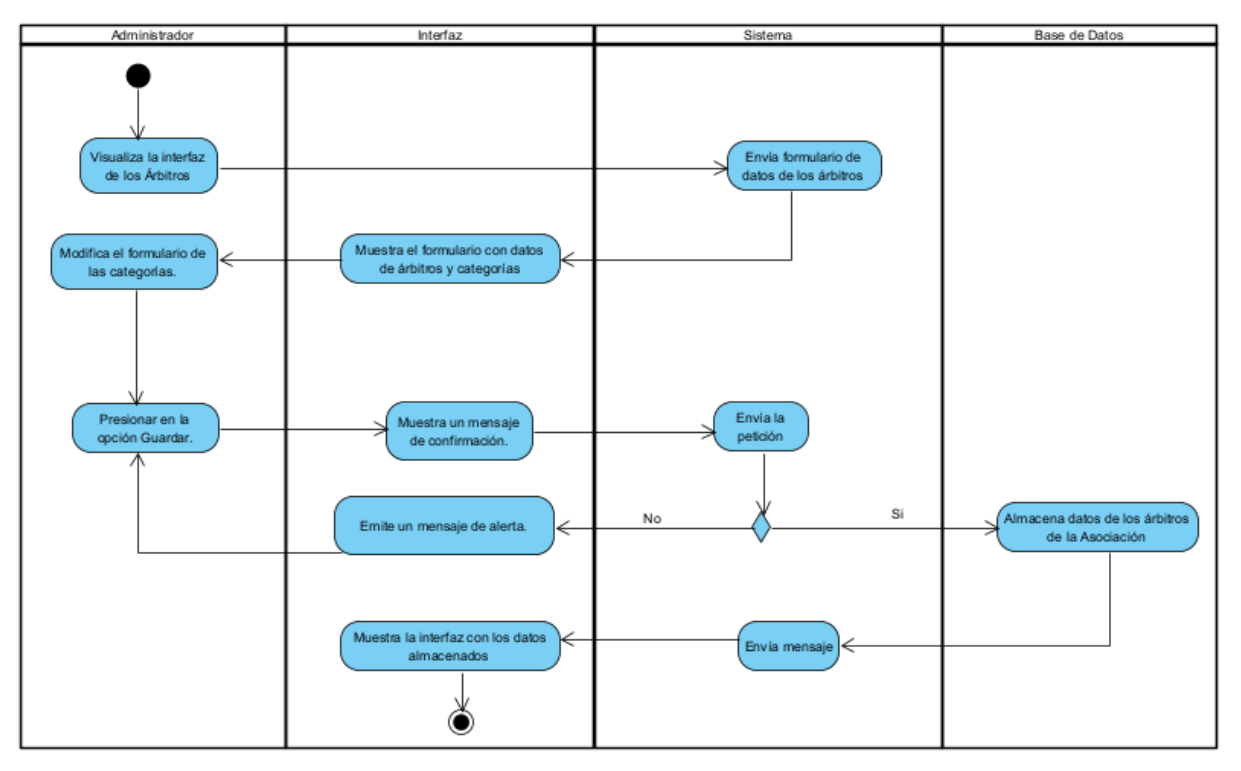

**Figura 17.** Diagrama de actividades: Modificar datos de las categorías.

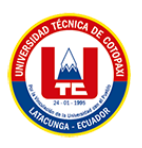

### **ANEXO E**

### **9.12.** Análisis e Interpretación de encuestas

### **Pregunta 1. ¿ La Asociación de Árbitros Profesionales de Fútbol cuenta con un sitio web?**

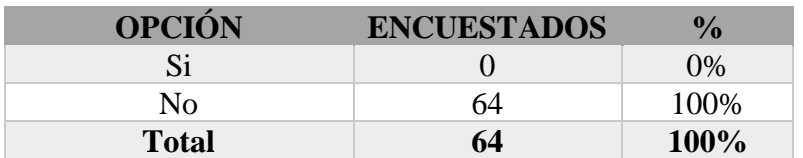

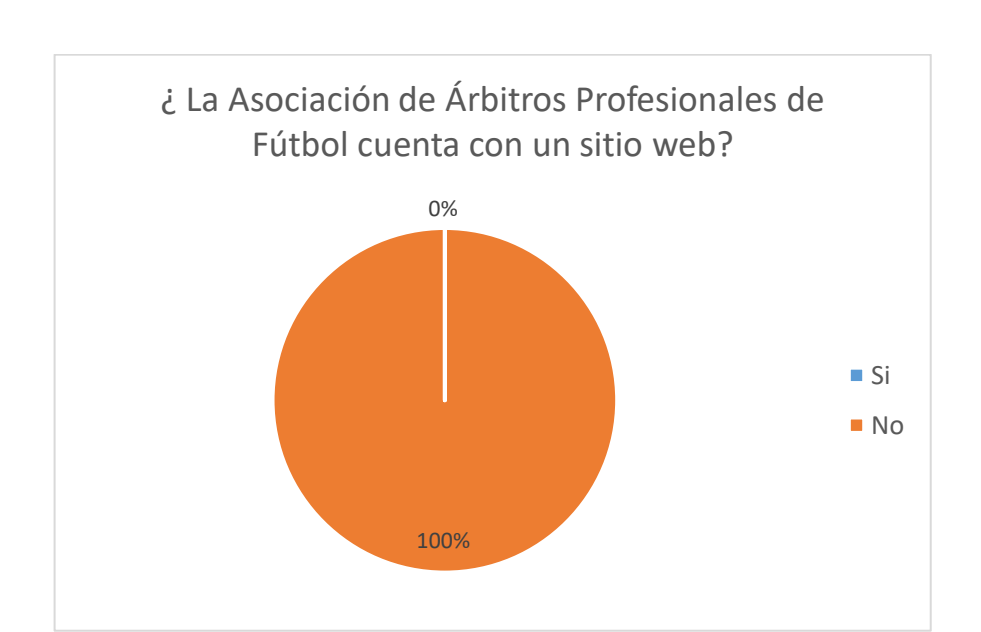

**Tabla 64.** Análisis pregunta 1

**Figura 18.** Respuesta pregunta 1

## **INTERPRETACIÓN:**

Como se puede observar en el gráfico el 100% de los encuestados han manifestado que la Asociación de Árbitros Profesionales de Fútbol de Cotopaxi no cuenta con un sitio web por lo que se debería considerar la creación del sitio web que para que se dé a conocer.

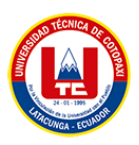

### **Pregunta 2. ¿ De qué manera usted lleva el control de la información de la Asociación?**

| <b>OPCIÓN</b> | <b>ENCUESTADOS</b> | $\frac{1}{2}$ |
|---------------|--------------------|---------------|
| Manual        | 52                 | 81%           |
| Digital       |                    | 19%           |
| <b>Total</b>  | 64                 | <b>100%</b>   |

**Tabla 65.** Análisis pregunta 2

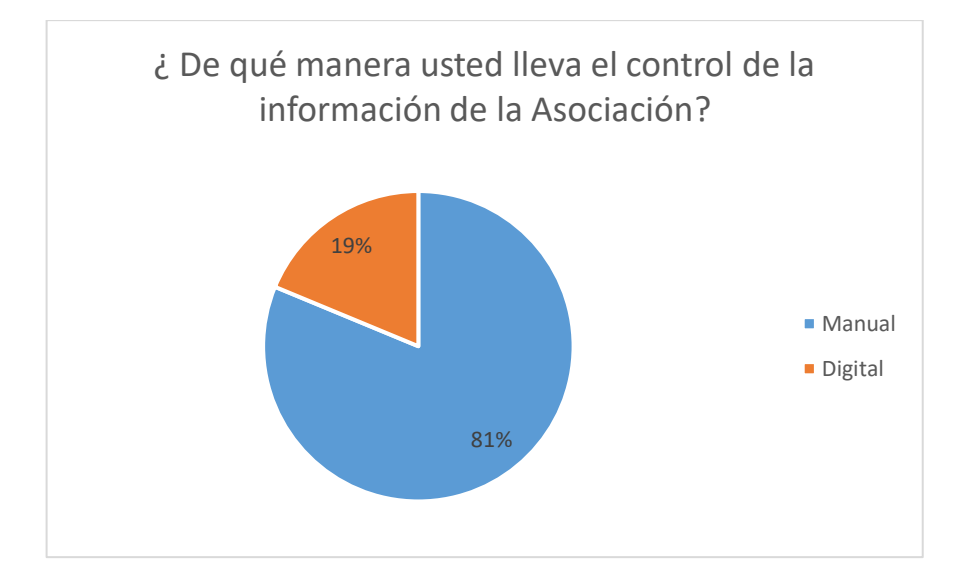

**Figura 19.** Respuesta pregunta 2

## **INTERPRETACIÓN:**

Como se puede observar en el gráfico el 81% de los encuestados han manifestado que llevan el control de la información de manera manual y el 19% lleva el control de manera digital.

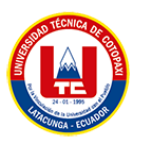

**Pregunta 3. La Asociación a la que usted pertenece, ¿ cuenta con algún sistema informático que optimice los procesos que realiza?**

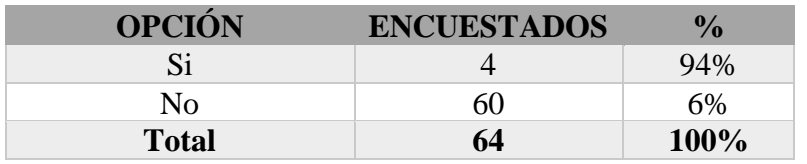

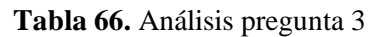

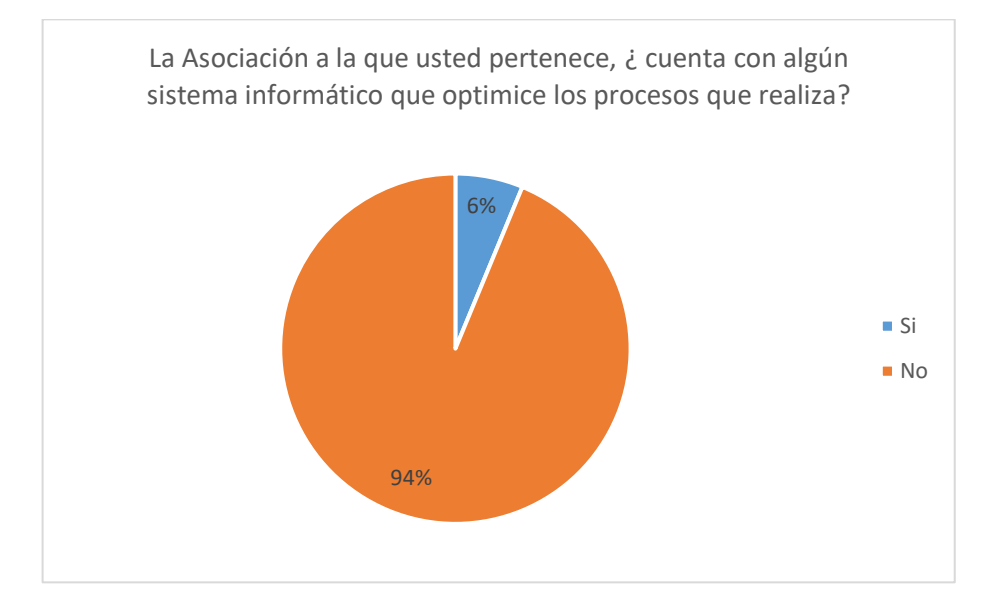

**Figura 20.** Respuesta pregunta 3

## **INTERPRETACÓN:**

Como se puede observar en la gráfica el 94% de los encuestados han manifestado que la asociación a la que pertenecen no cuenta con un sistema informático que optimizan los procesos y un 6% si han manifestado que si cuenta con un sistema.

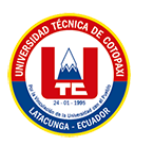

**Pregunta 4. ¿ Cree usted que un sistema de información ayudará a optimizar el tiempo de la gestión deportiva entre las diferentes ligas deportivas que solicitan el servicio?**

| <b>OPCIÓN</b> | <b>ENCUESTADOS</b> | $\frac{1}{2}$ |
|---------------|--------------------|---------------|
|               | 54                 | 84%           |
| Nο            | 10                 | 16%           |
| <b>Total</b>  | 64                 | <b>100%</b>   |

**Tabla 67.** Análisis pregunta 4

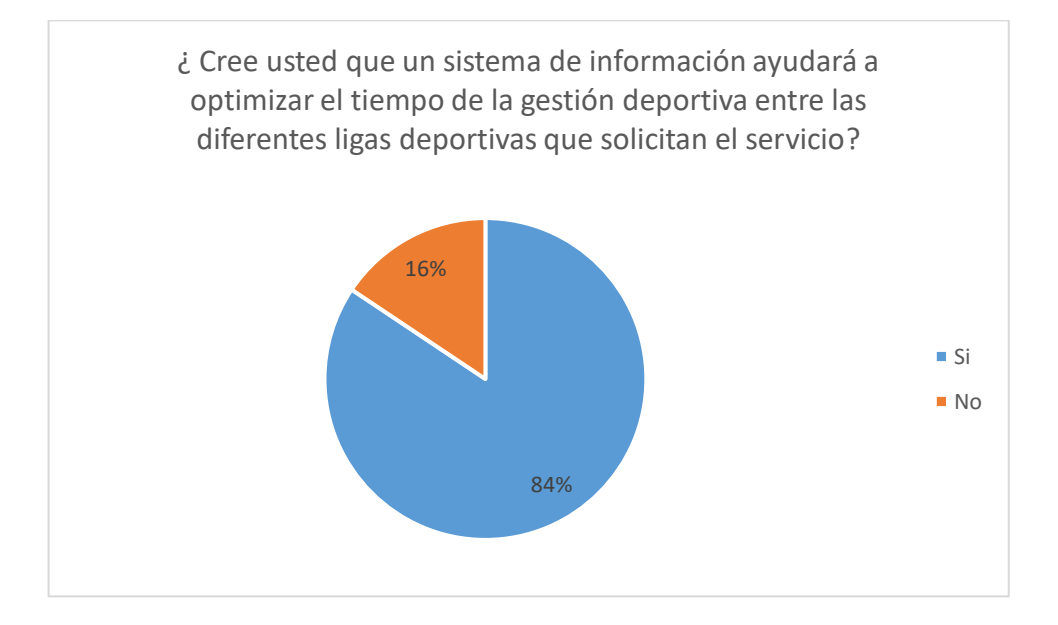

**Figura 21.** Respuesta pregunta 4

## **INTERPRETACIÓN:**

Como se puede observar en la gráfica el 84% de los encuestados han manifestado que al implementar un sistema informático ayudará favorablemente a la gestión deportiva en la asociación mientras que el 16 % manifestaron que no ayudaría para las ligas deportivas que solicitan los servicios.

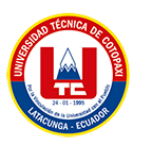

**Pregunta 5. ¿ De qué manera le notifican a usted los lugares designados para asistir para proporcionar los servicios de arbitraje?**

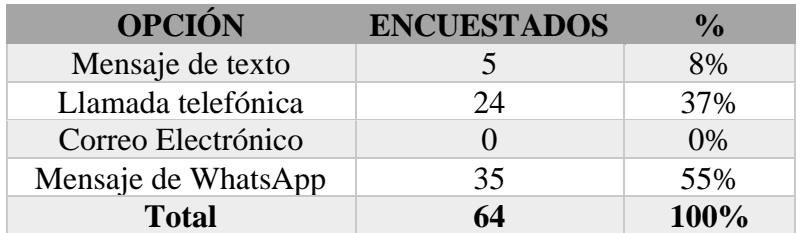

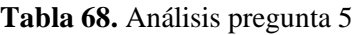

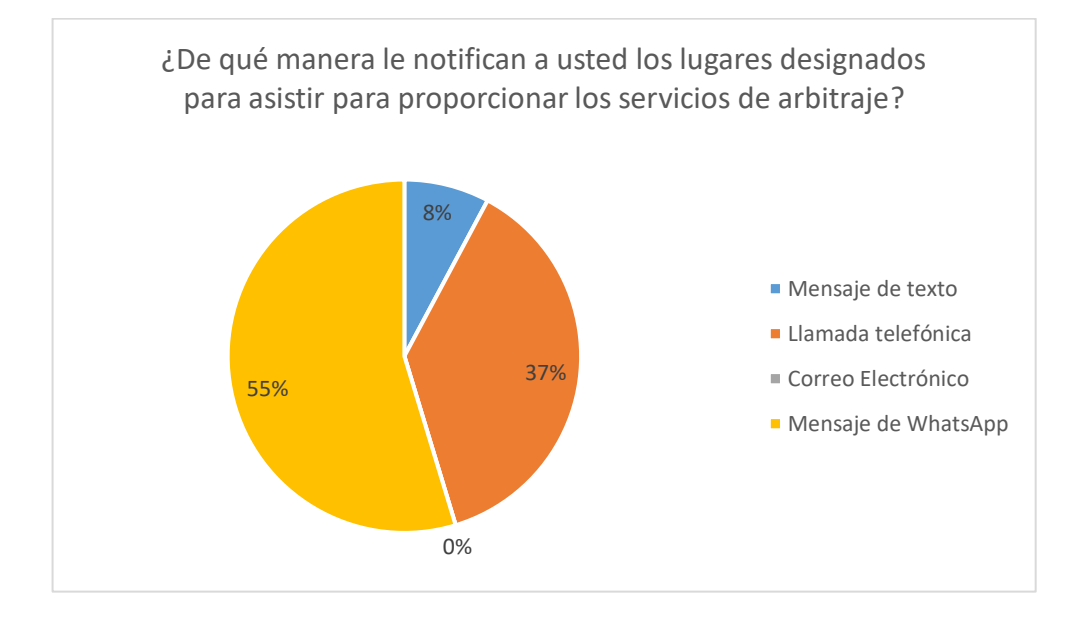

**Figura 22.** Respuesta pregunta 5

## **INTERPRETACIÓN:**

Como se puede observar en la gráfica el 55% de los encuestados han manifestado las notificaciones de los lugares a prestar sus servicios se dan mediante mensaje de WhatsApp, el 37% manifestaron que se dan mediante llamadas telefónicas y por último el 8% ha manifestado que se realizan las notificaciones mediante los mensajes de texto.

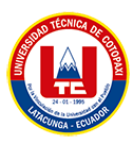

**Pregunta 6. ¿ Considera que los servicios que se encuentra en el sitio web proporcionan la información necesaria para publicitar a la Asociación?**

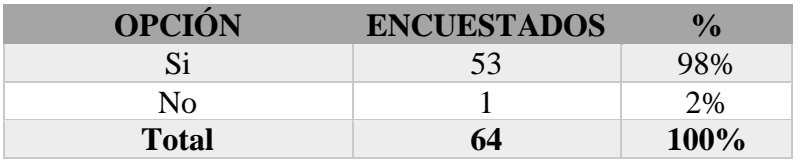

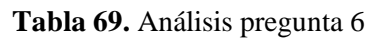

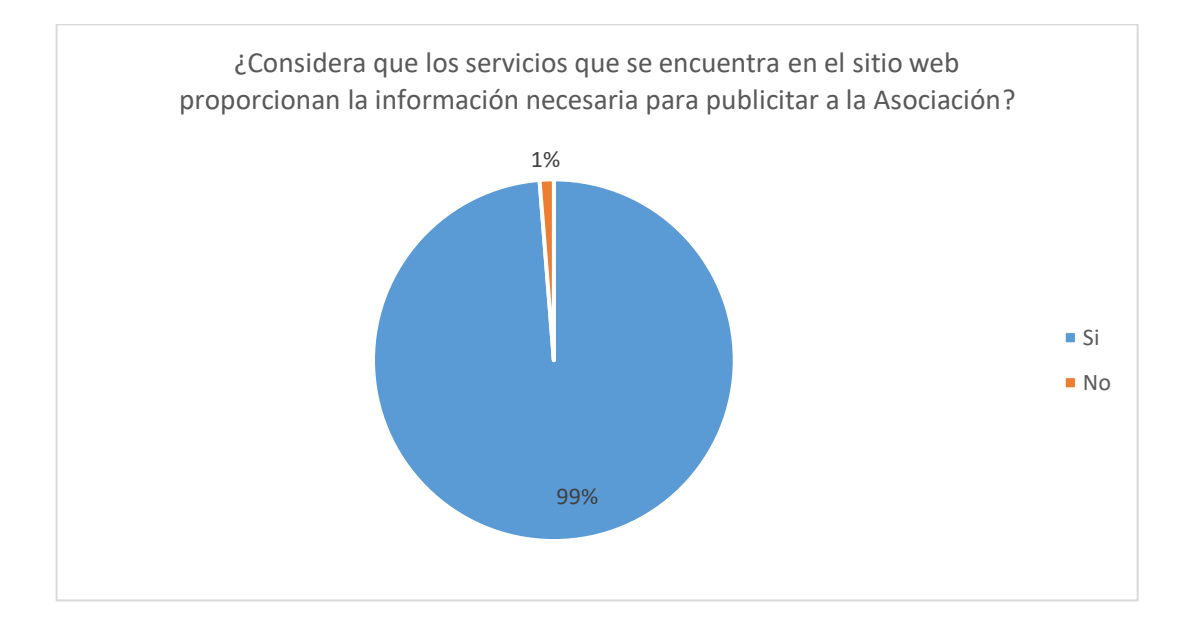

**Figura 23.** Respuesta pregunta 6

## **INTERPRETACIÓN:**

Como se puede observar en la gráfica el 98% de los encuestados han manifestado que la información que se encuentra en el sitio web proporciona la información necesaria para publicitar a la Asociación y un 2% consideran que no proporciona la información necesaria referente a la publicidad.

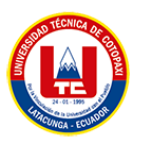

**Pregunta 7. ¿ Cree usted que la Asociación debería designar un usuario y contraseña para acceder al sistema web y móvil?**

| <b>OPCIÓN</b> | <b>ENCUESTADOS</b> |      |
|---------------|--------------------|------|
|               | 54                 | 84%  |
| Nο            | 10                 | 16%  |
| <b>Total</b>  | 64                 | 100% |

**Tabla 70.** Análisis pregunta 7

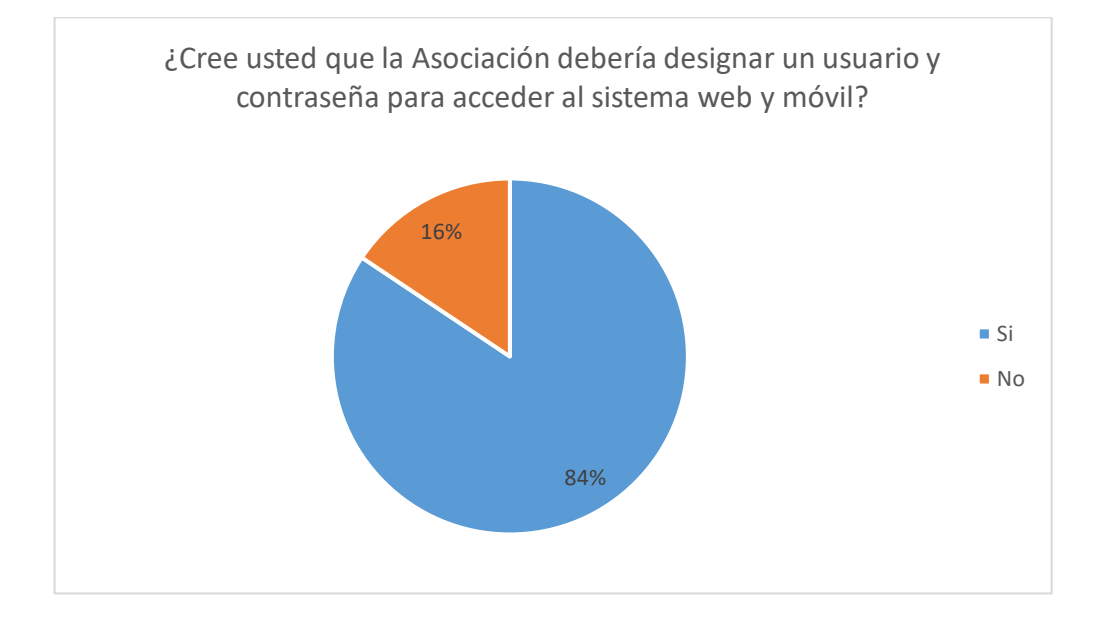

**Figura 24.** Respuesta pregunta 7

## **INTERPRETACIÓN:**

Como se puede observar en la gráfica el 84% de los encuestados han manifestado que la asociación debería designar un usuario y contraseña para tener el respectivo acceso a los aplicativos mientras que por otra parte el 16% ha considerado que no deberían designar ellos la forma de loguearse en el sistema , dejando la posibilidad de registrarse libremente.

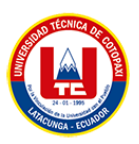

**Pregunta 8. ¿ Cuanto tiempo tarda usted en llegar al punto del encuentro deportivo designado sin la utilización de un aplicativo móvil?**

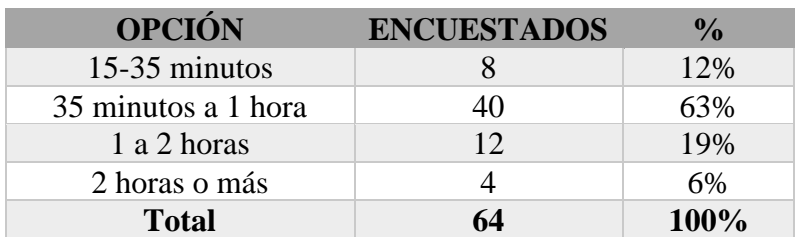

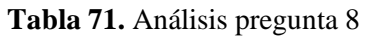

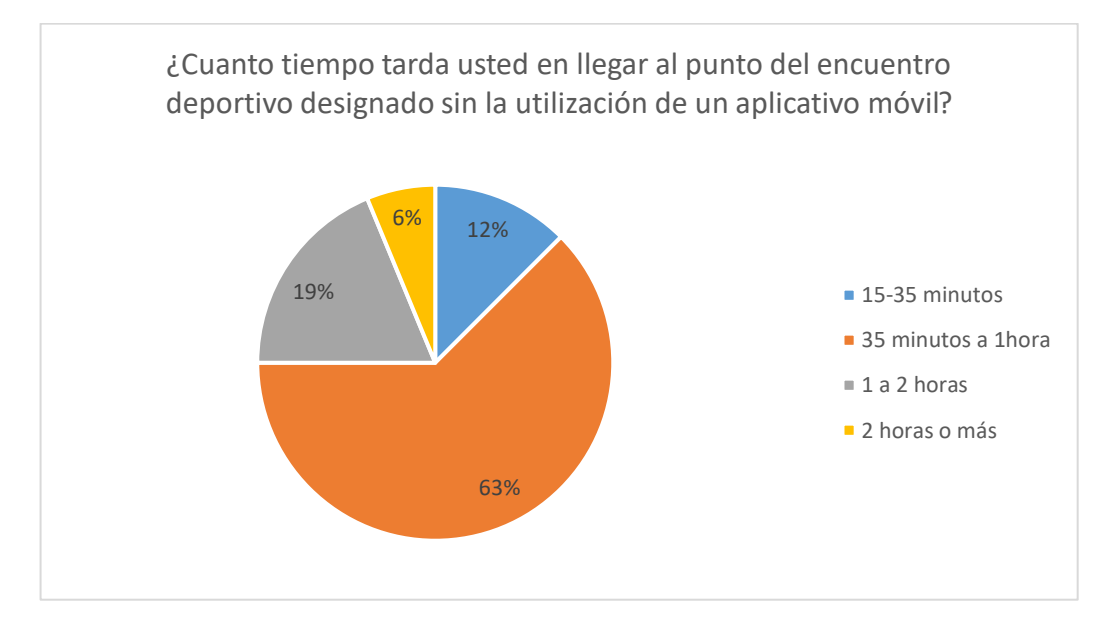

**Figura 25.** Respuesta pregunta 8

## **INTERPRETACIÓN:**

Como se puede observar en la gráfica el 63% de los encuestados han manifestado que tarda en llegar al lugar de encuentro deportivo en aproximadamente 35 minutos a 1 hora, el 19% ha manifestado que llegan en aproximada mente 1 a 2 horas, el 12% ha manifestado que llega entre 15 a 35 minutos y el 6% consideran que tarda en llegar en 2 horas o más.

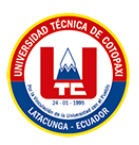

### **Pregunta 9. ¿ Usted ha utilizado un sistema de geolocalización anteriormente?**

| <b>OPCIÓN</b> | <b>ENCUESTADOS</b> | $\frac{6}{10}$ |
|---------------|--------------------|----------------|
| Si            | 50                 | 78%            |
| Nο            | 14                 | 22%            |
| <b>Total</b>  | 64                 | 100%           |

**Tabla 72.** Análisis pregunta 9

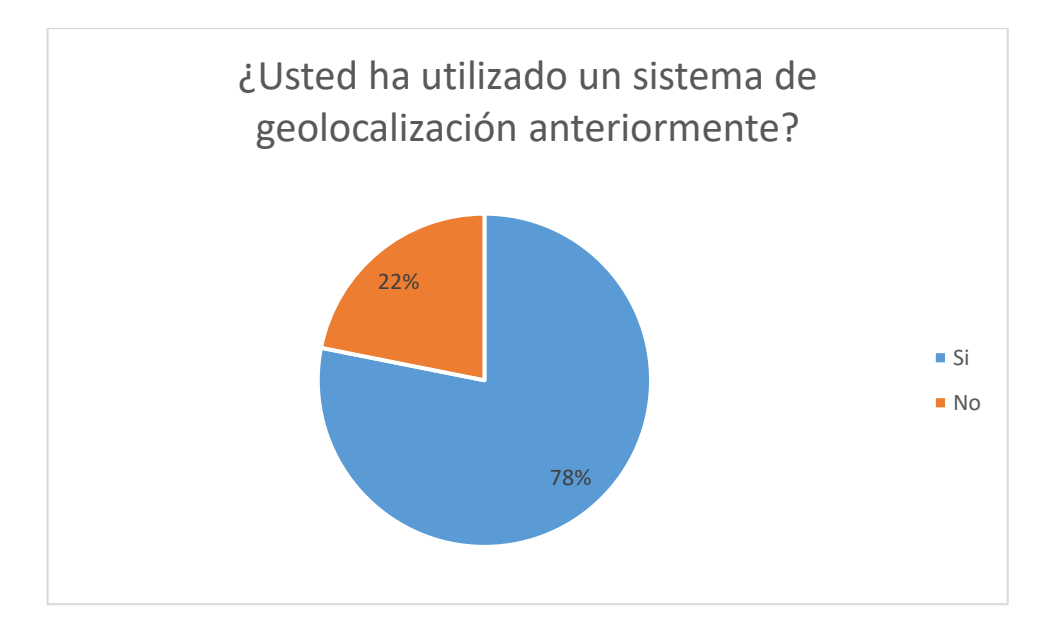

**Figura 26.** Respuesta pregunta 9

### **INTERPRETACIÓN:**

Como se puede observar en la gráfica el 78% ha manifestado que, si han utilizado un sistema de geolocalización con anterioridad, y un 22 % han mencionado que no han utilizado ningún sistema de geolocalización por lo cual en la creación de las aplicaciones estas se encontrarán implementadas.

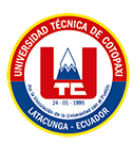

**Pregunta 10. ¿ Usted estaría dispuesto a utilizar el aplicativo web para contratar los servicios que ofrece la Asociación?**

| <b>OPCIÓN</b> | <b>ENCUESTADOS</b> | $\frac{1}{2}$ |
|---------------|--------------------|---------------|
|               | 64                 | 100\%         |
| Nο            |                    | $0\%$         |
| <b>Total</b>  | 64                 | 100%          |

**Tabla 73.** Análisis pregunta 10

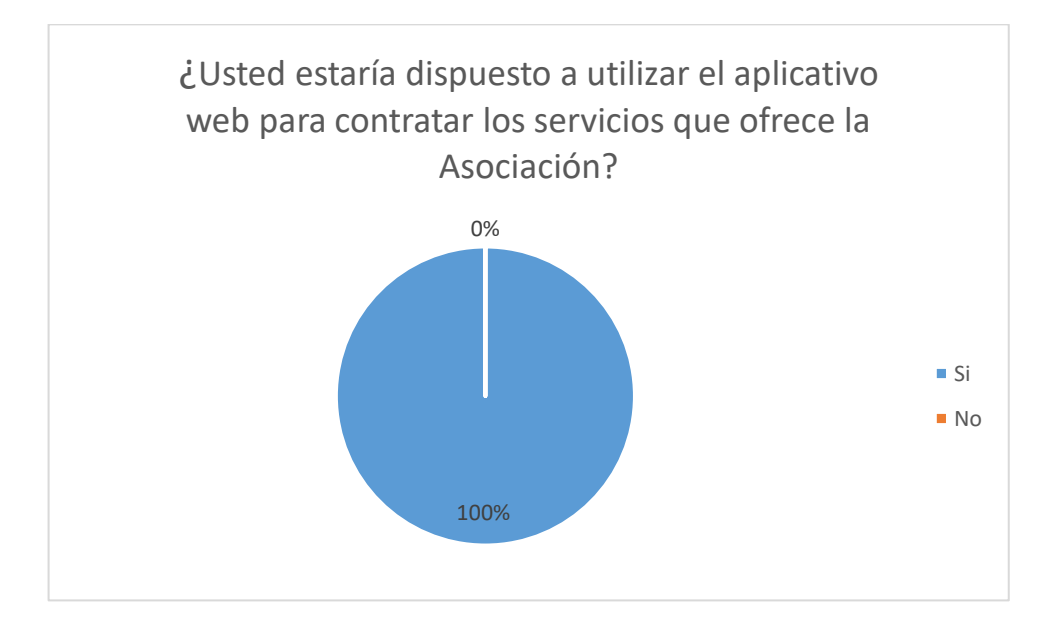

**Figura 27.** Respuesta pregunta 10

## **INTERPRETACIÓN:**

Como se puede observar en la gráfica la totalidad de los encuestados es decir el 100% ha manifestado que están dispuestos a utilizar el sistema para solicitar los servicios que presta la Asociación.

### **ANEXO F**

# **UNIVERSIDAD TÉCNICA DE COTOPAXI FACULTAD DE CIENCIAS DE LA INGENIERÍA Y APLICADAS SISTEMAS DE INFORMACIÓN**

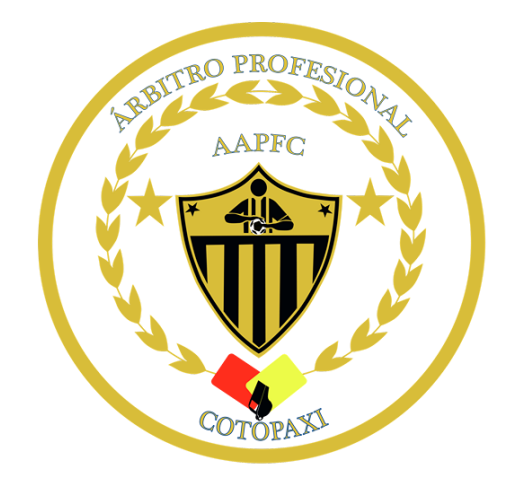

**TEMA:**

## **"PRUEBAS - MANUAL DE USUARIO DEL APLICATIVO WEB PARA LA ASOCIACIÓN DE ÁRBITROS PROFESIONALES DE FÚTBOL DE COTOPAXI"**

### **AUTORES:**

Guamushig Chicaiza Tania Lisseth

Viturco Monta Katherin Daniela

### **TUTOR:**

Ing. Medina Víctor

LATACUNGA – ECUADOR

2023

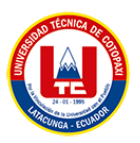

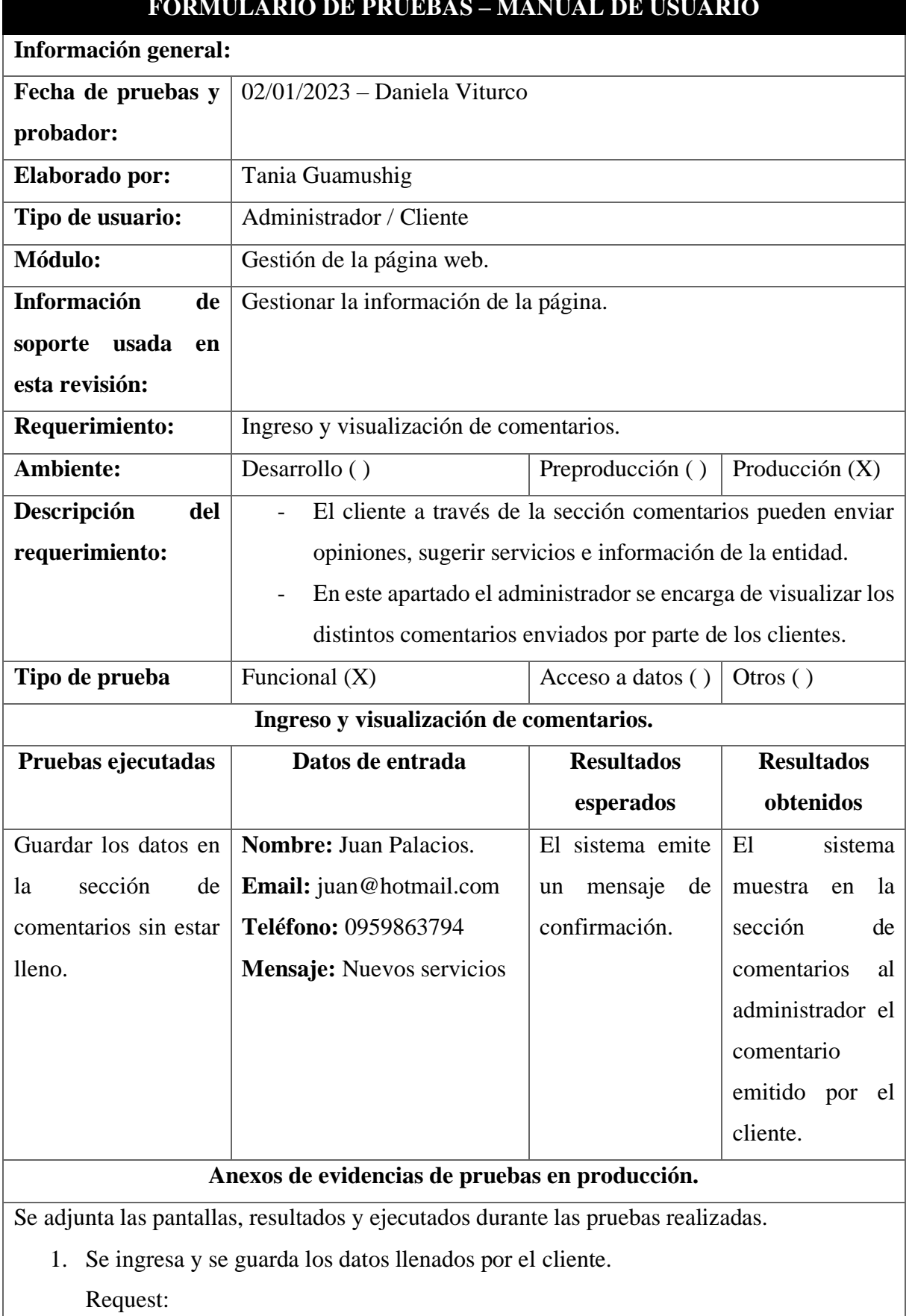

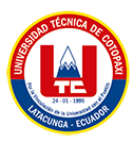

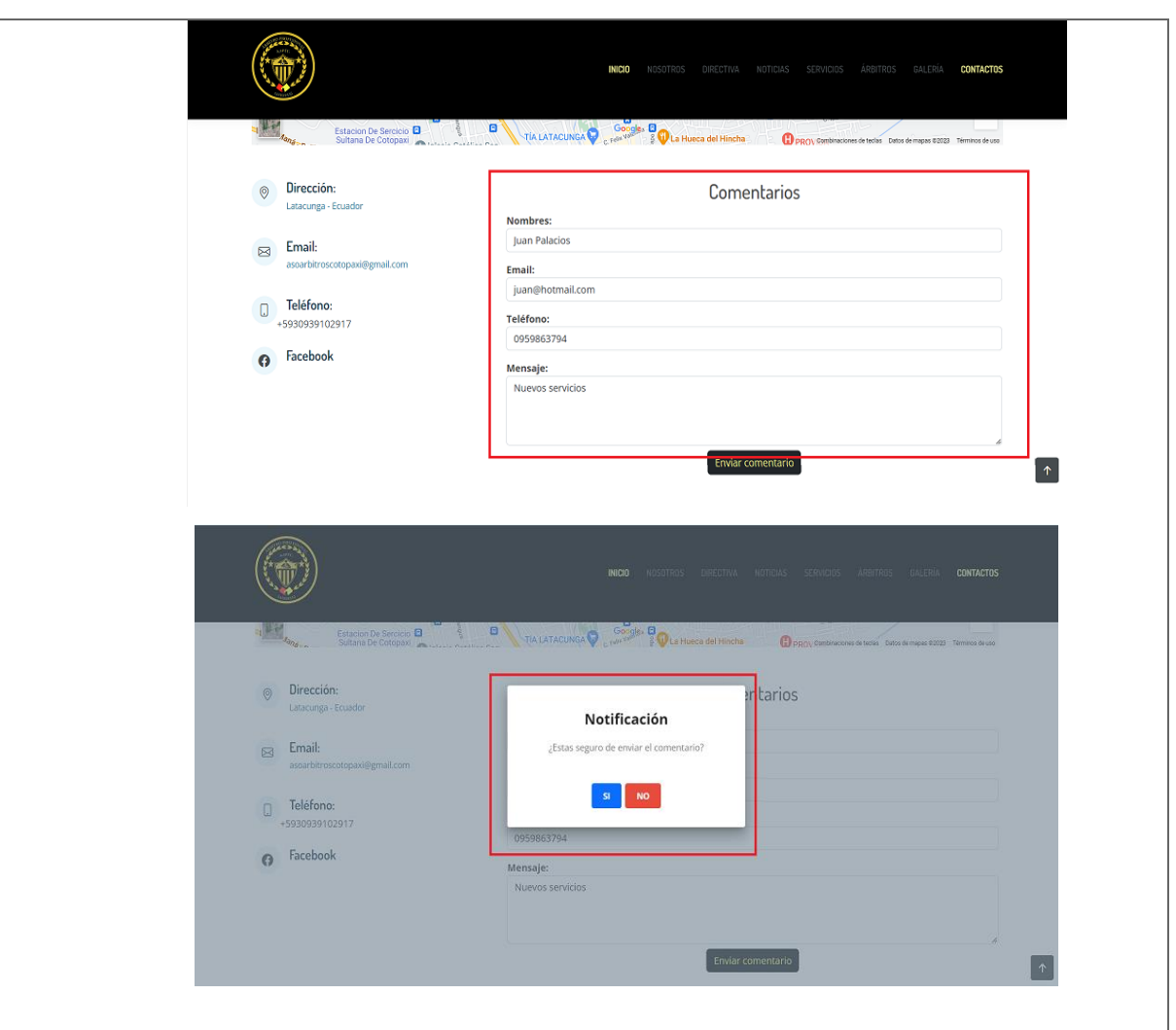

2. El sistema muestra al administrador los comentarios emitidos por el cliente. Response:

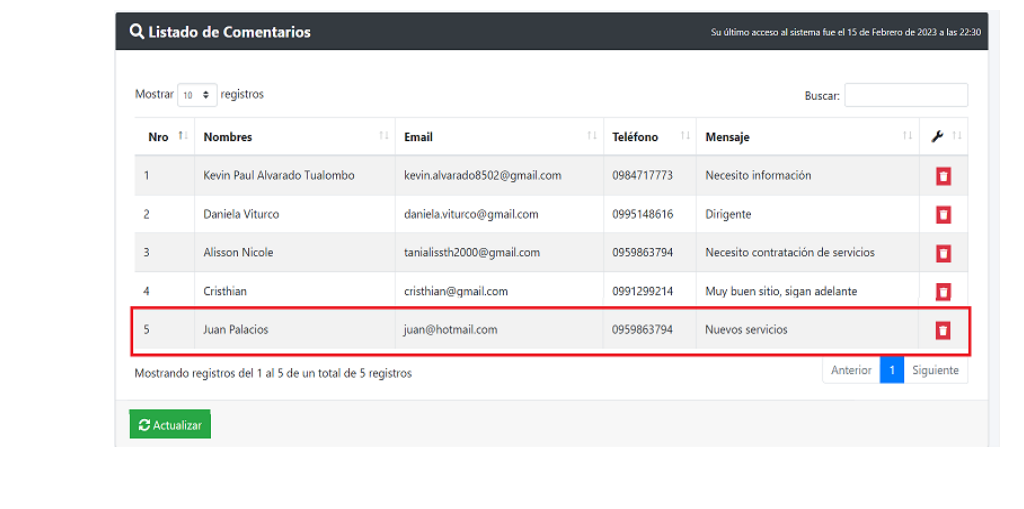

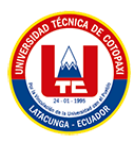

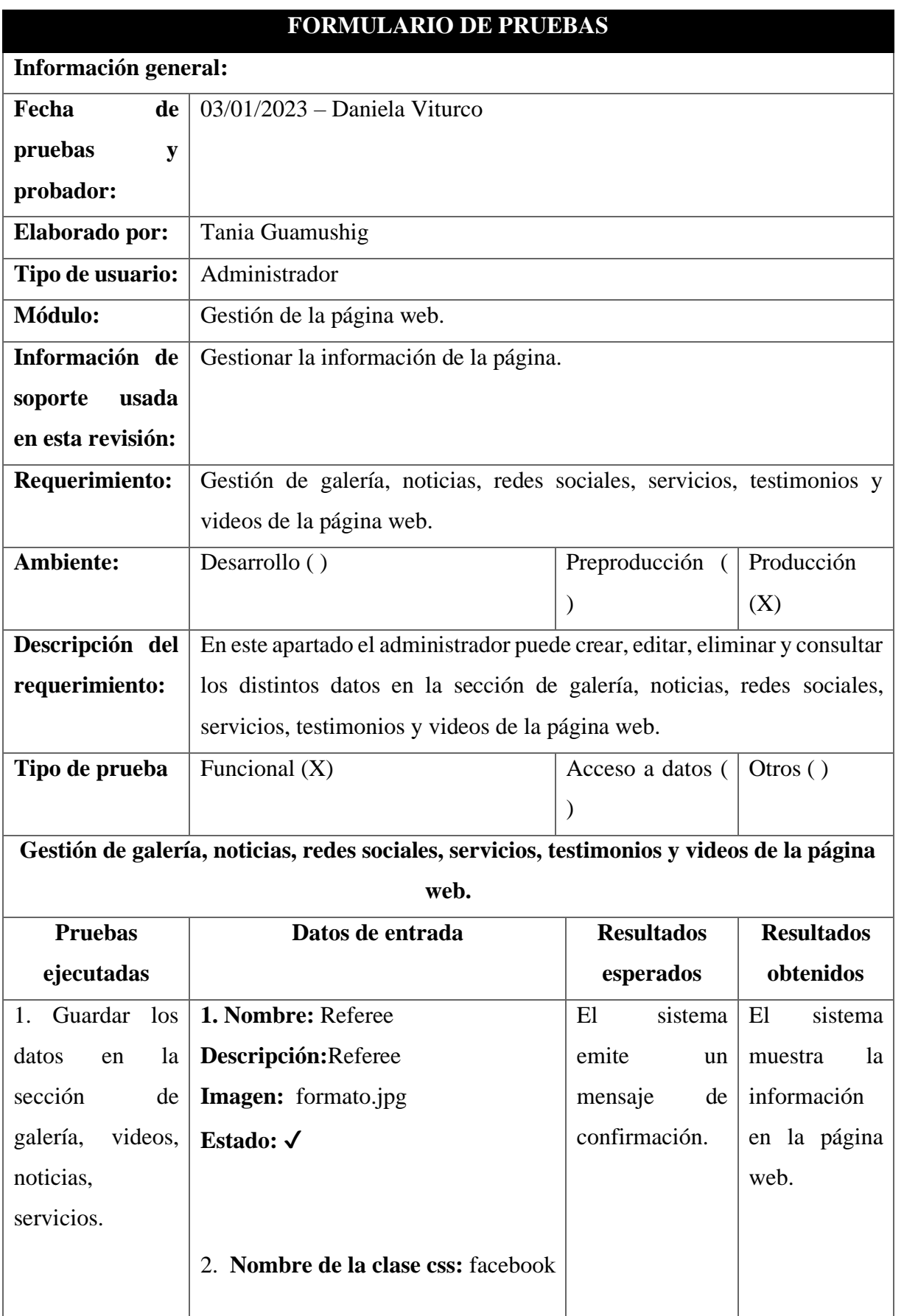

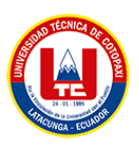

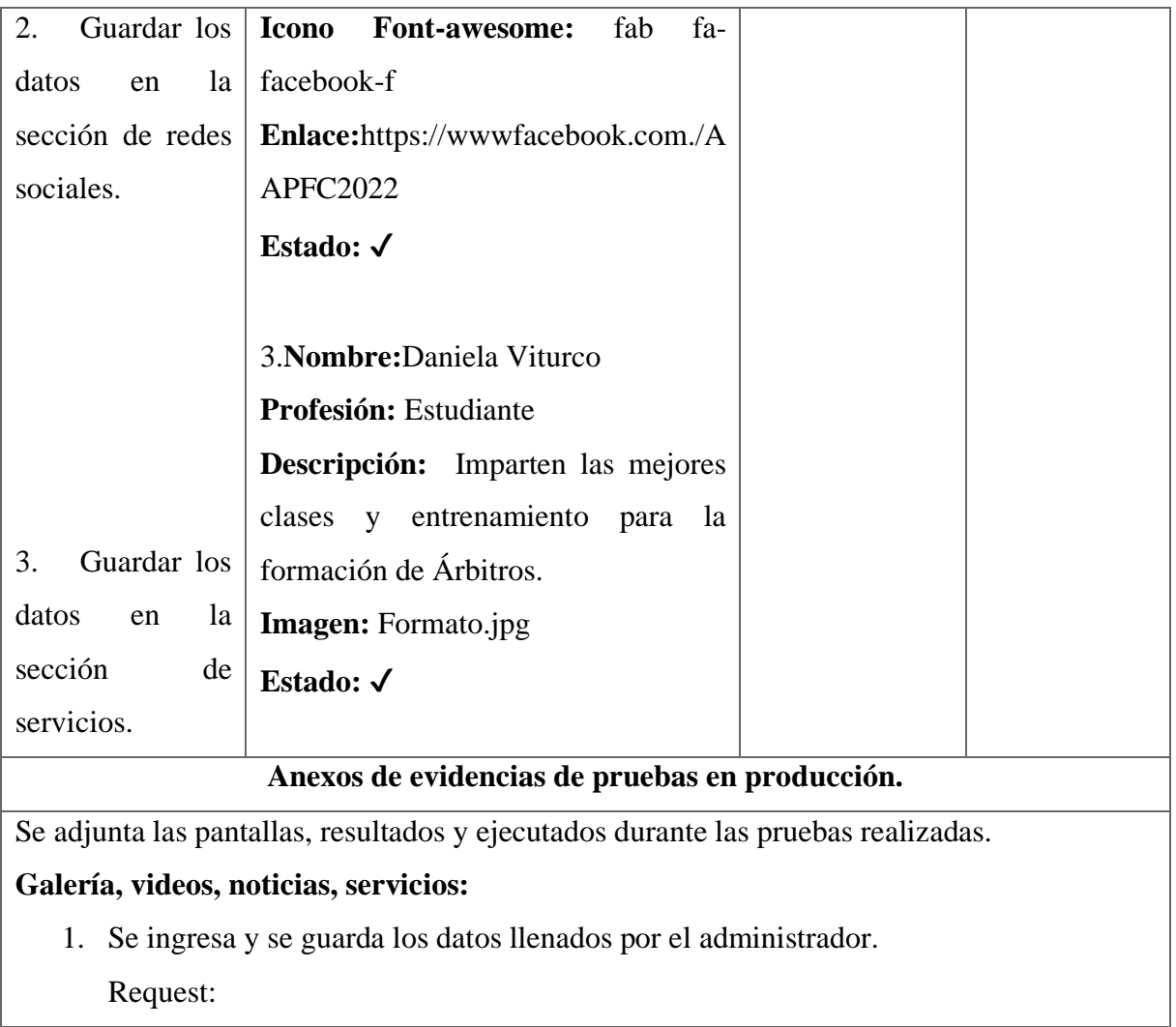

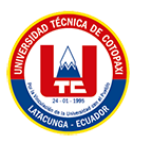

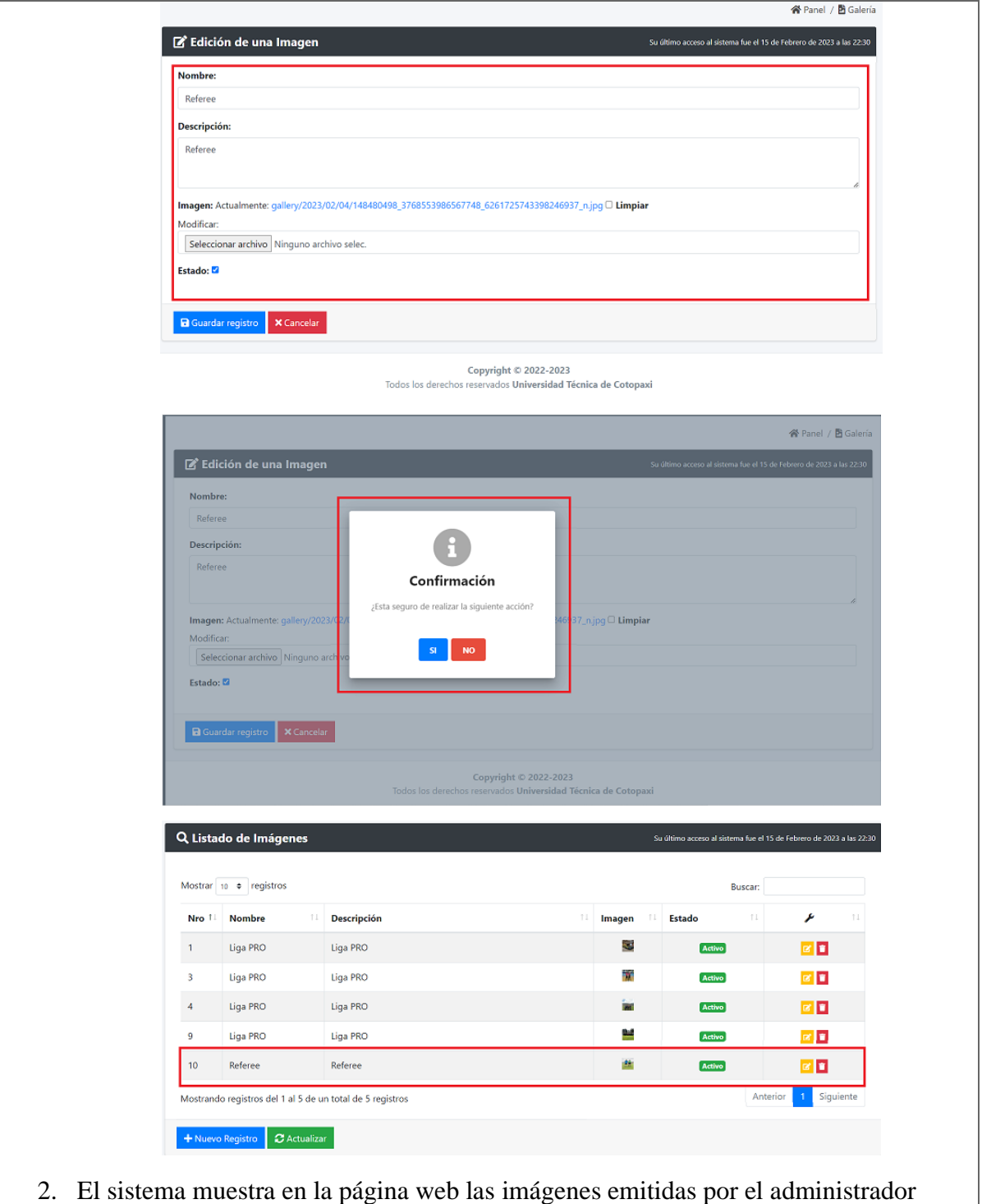

Response:

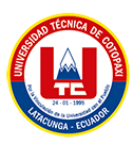

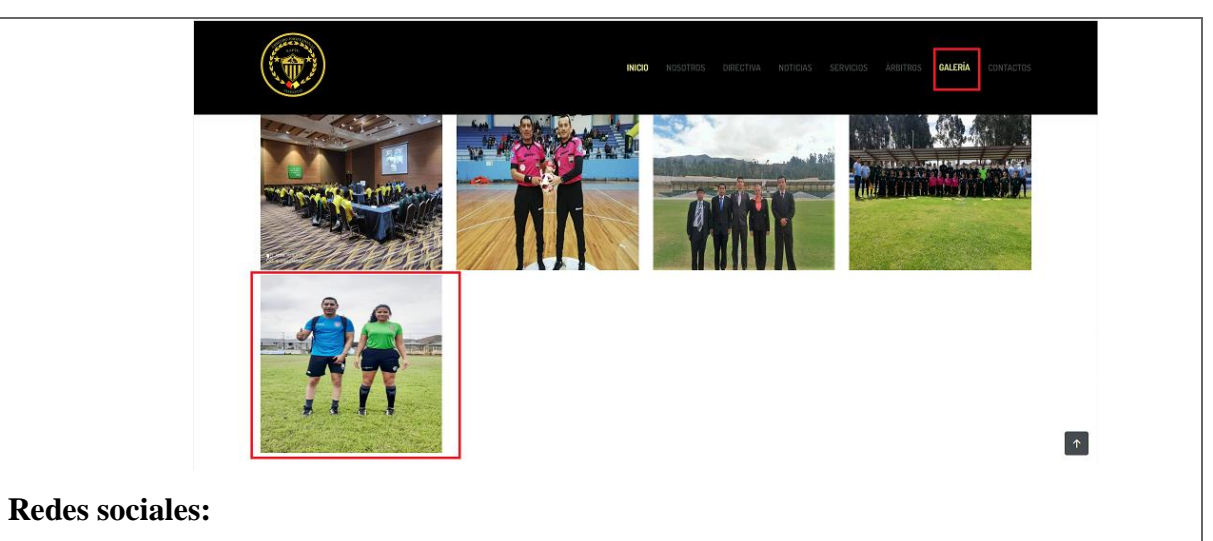

1. Se ingresa y se guarda los datos llenados por el administrador.

## Request:

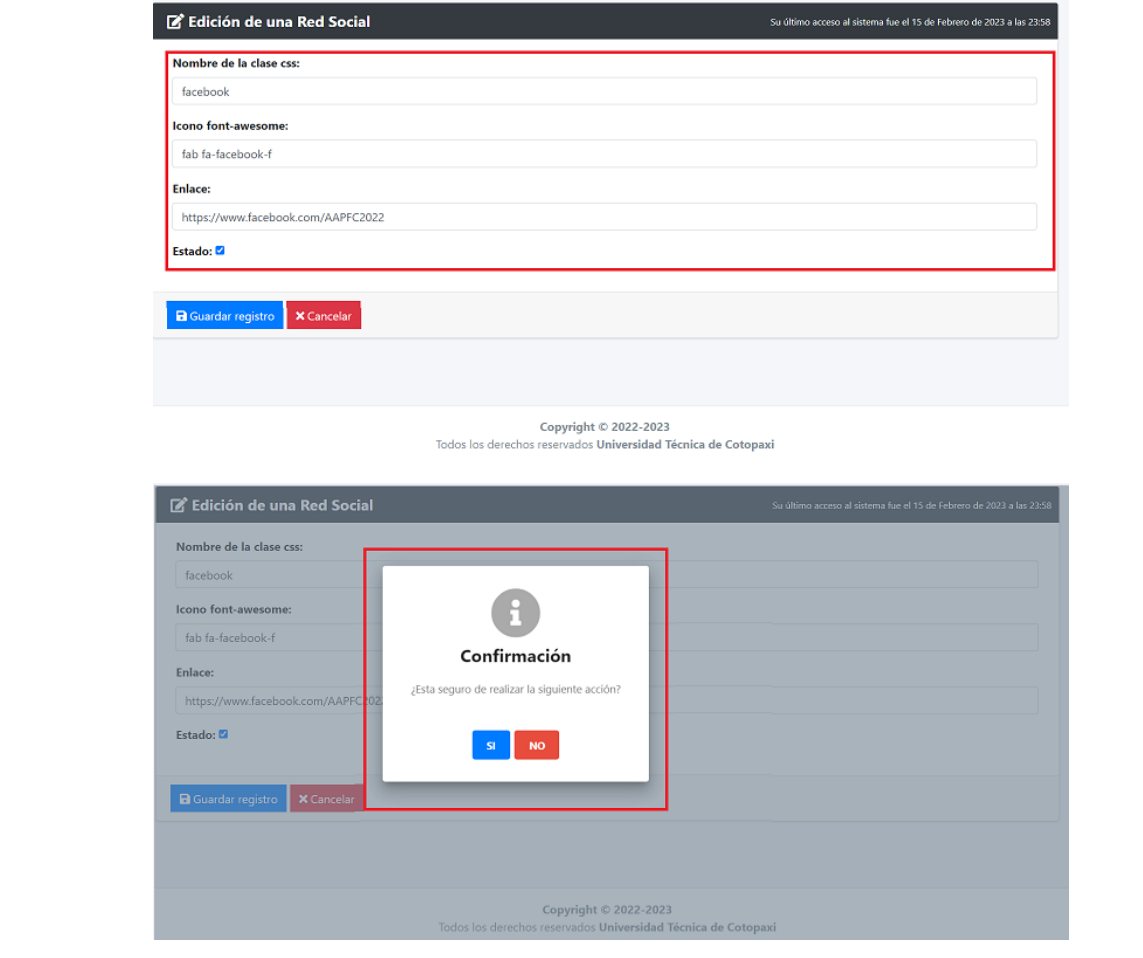

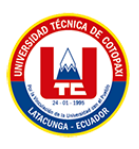

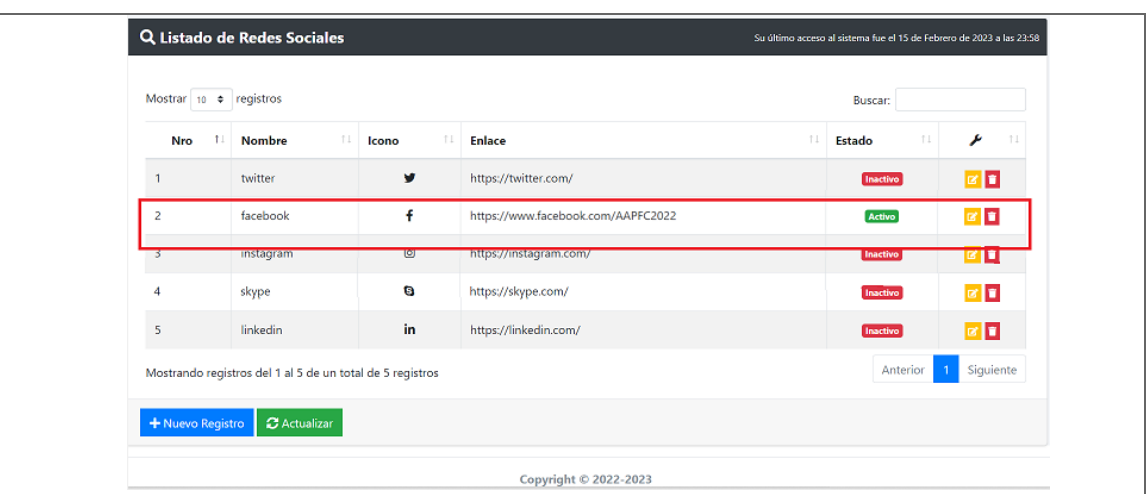

2. El sistema muestra en la página web las redes sociales emitidos por el administrador Response:

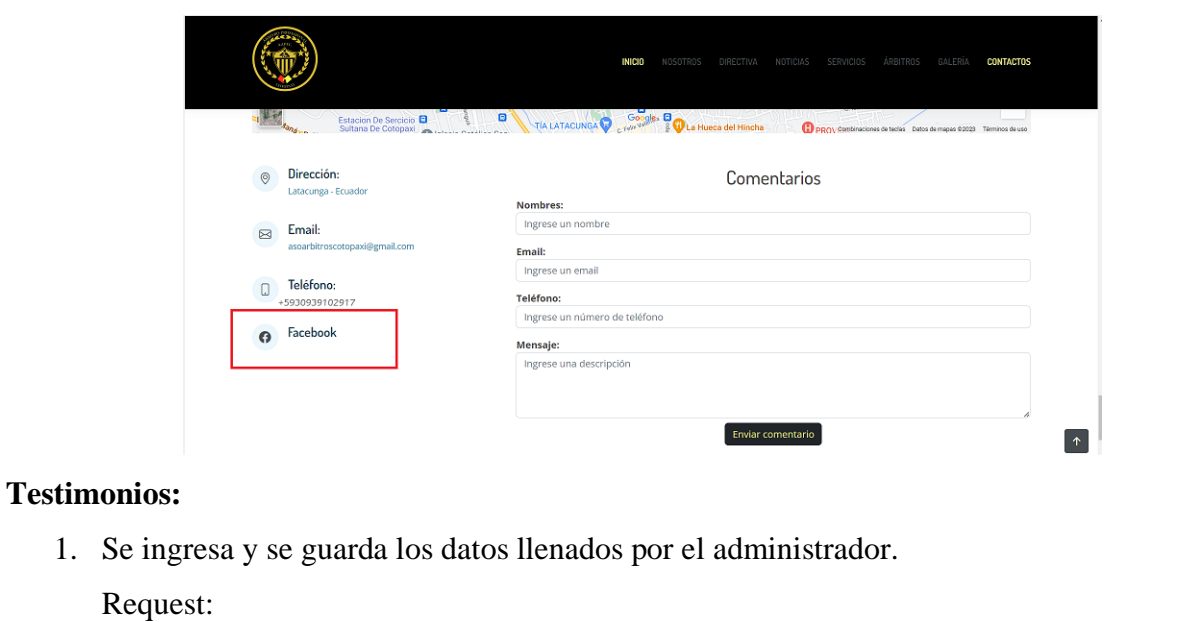

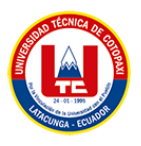

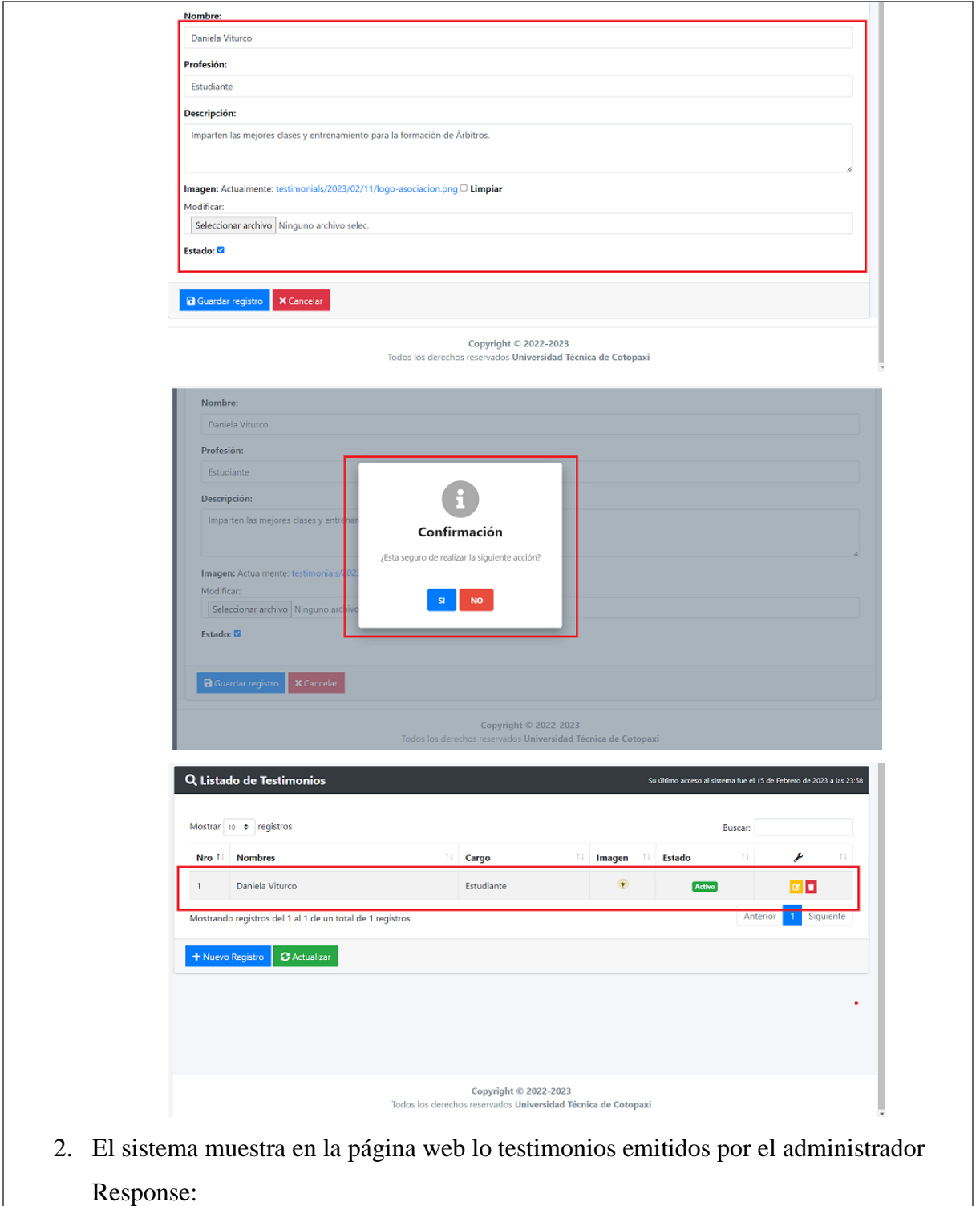

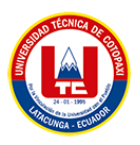

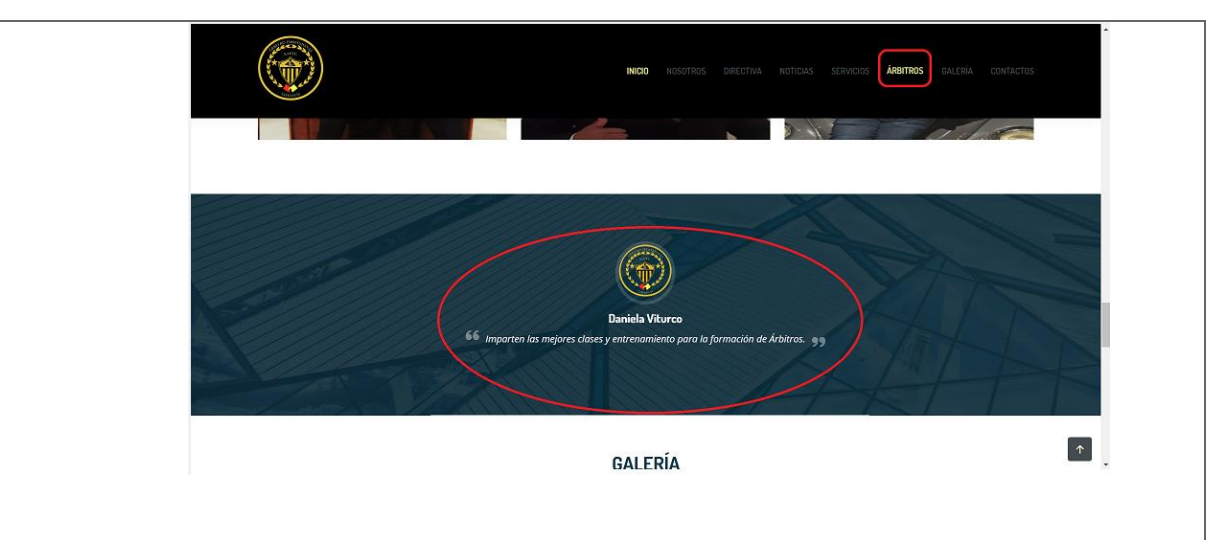

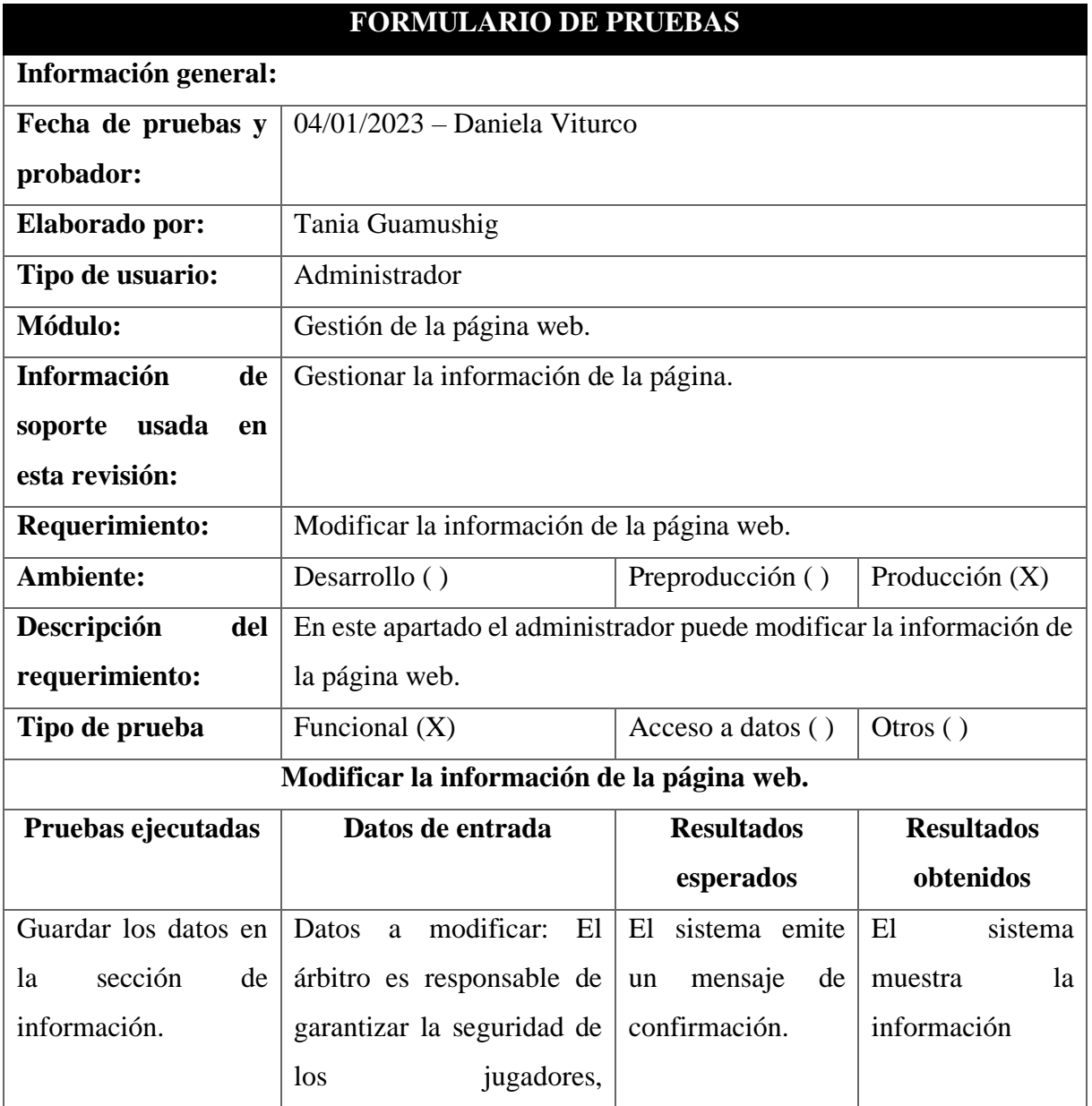

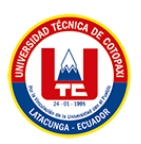

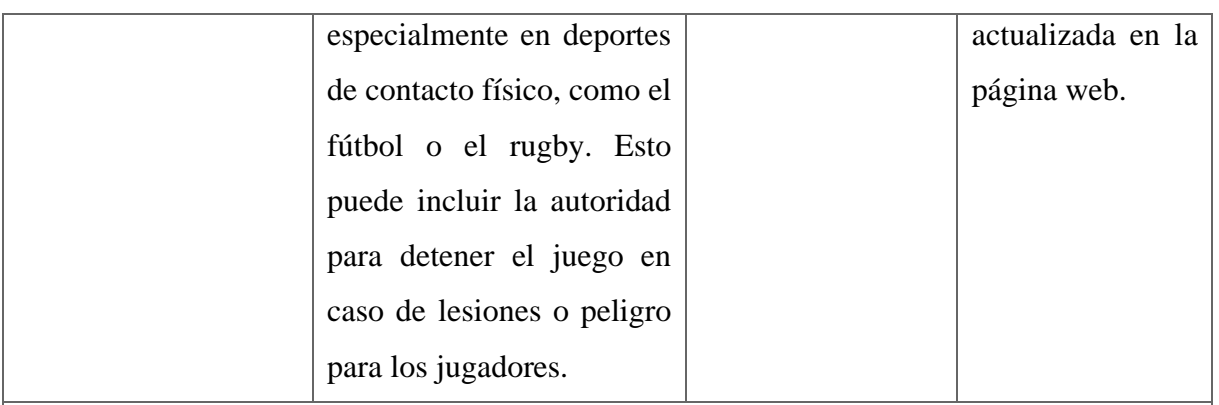

### **Anexos de evidencias de pruebas en producción.**

Se adjunta las pantallas, resultados y ejecutados durante las pruebas realizadas.

1. Se guarda los datos modificados por el administrador.

Request:

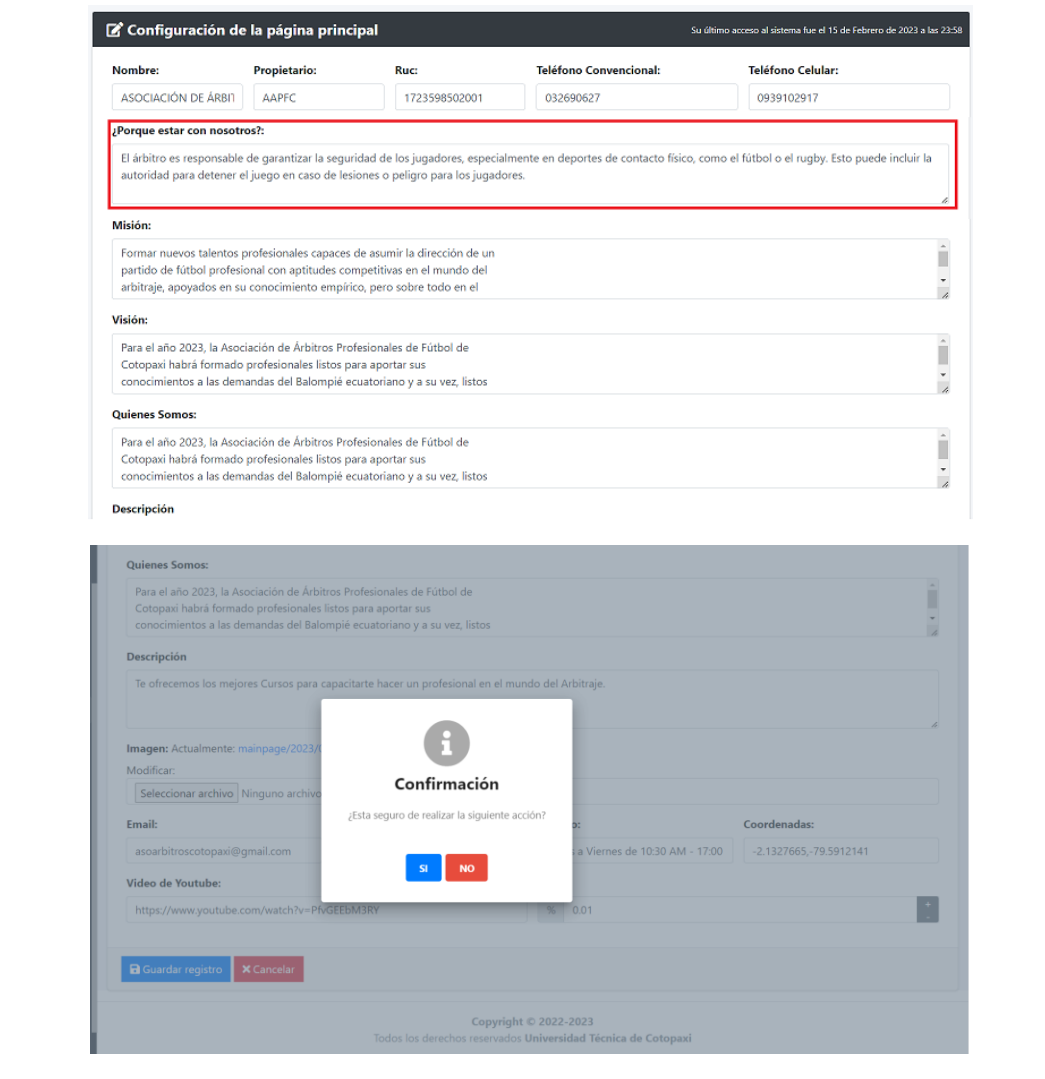

2. El sistema muestra en la página web la información modificada por el administrador Response:

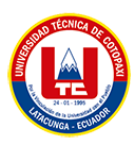

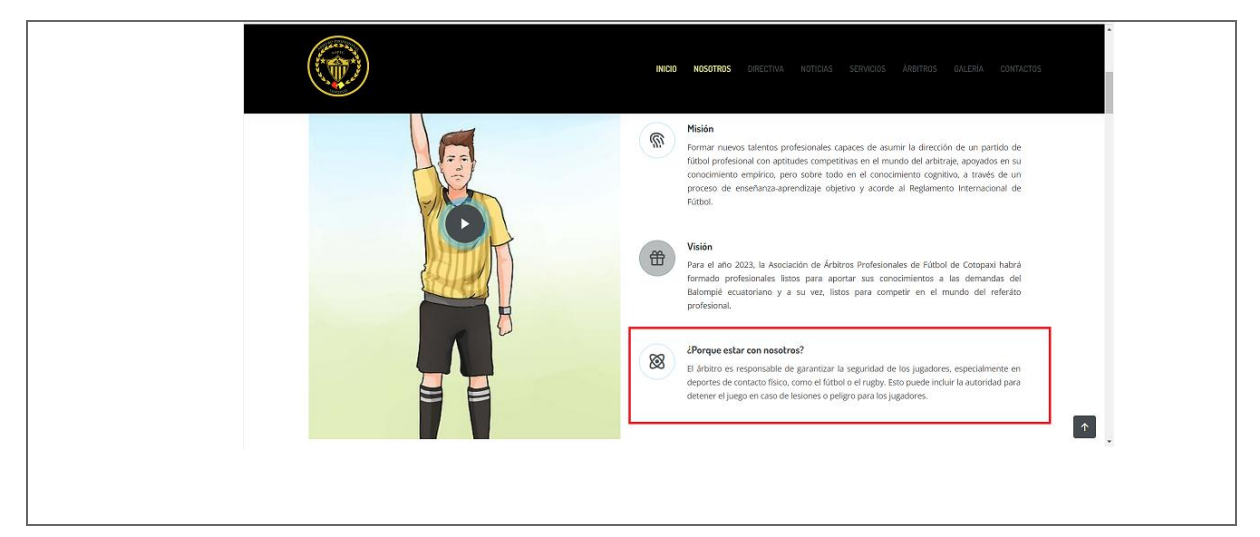

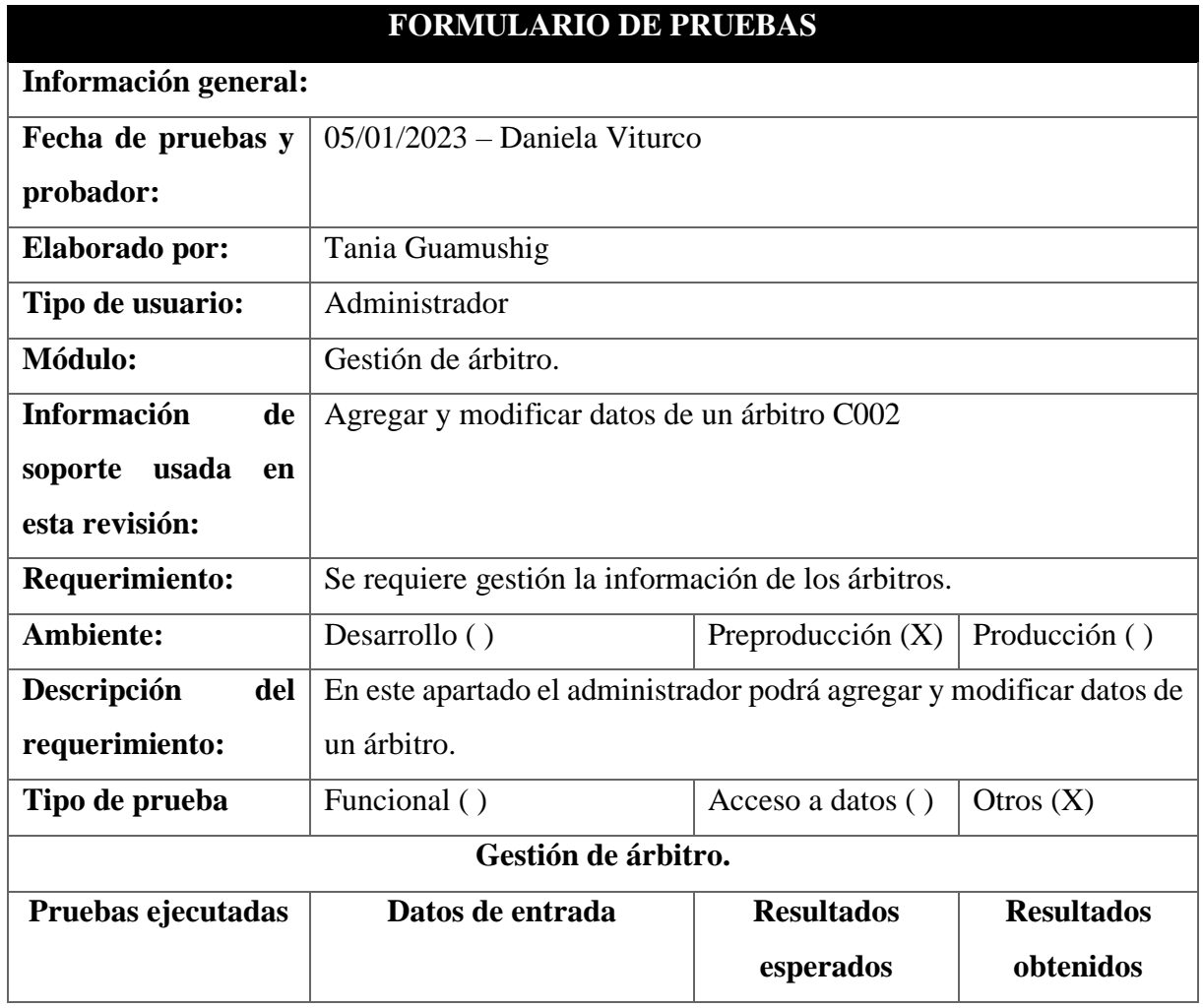

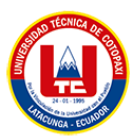

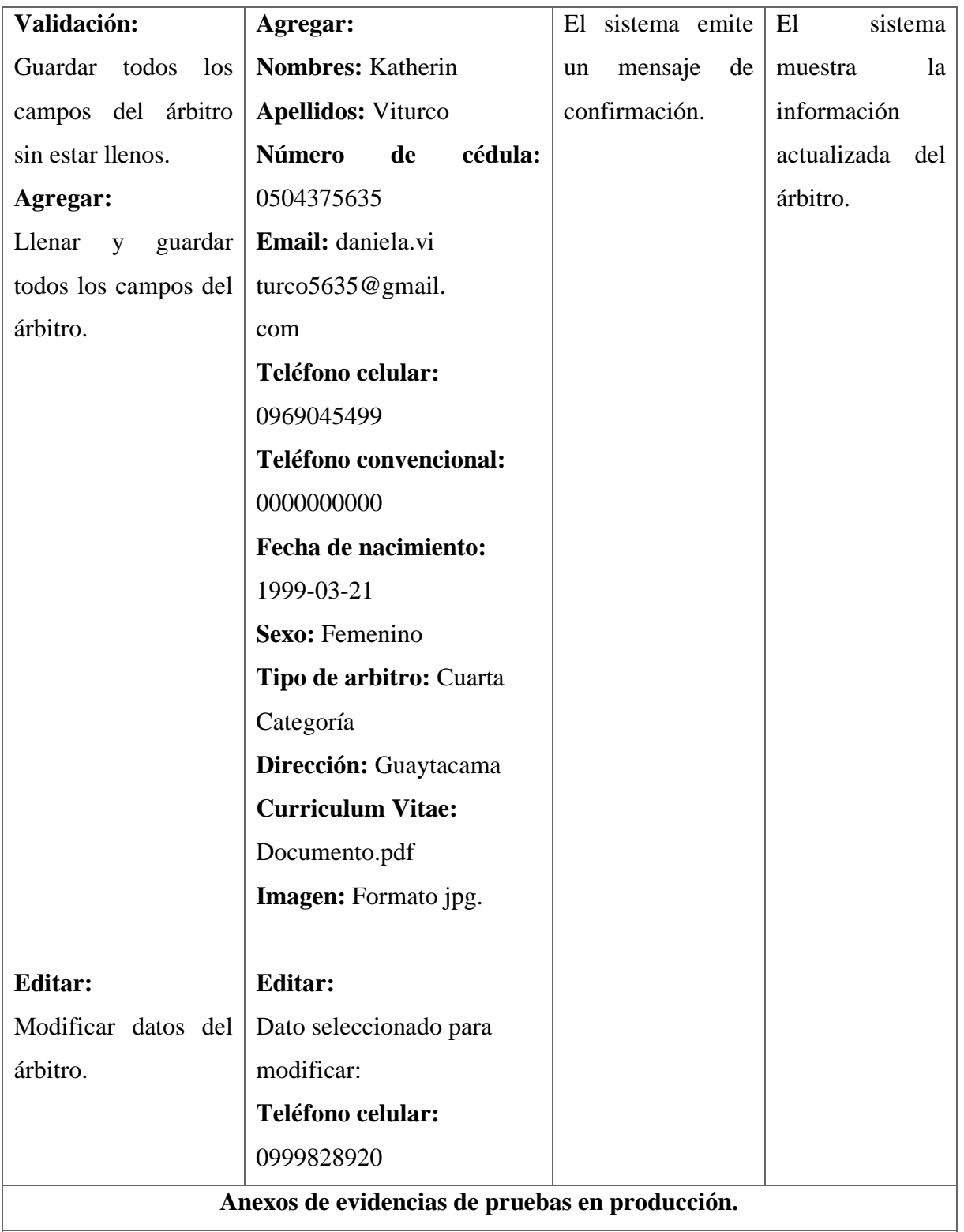

Se adjunta las pantallas, resultados y ejecutados durante las pruebas realizadas.

### **Validación:**

1. Damos clic en guardar sin llenar los campos para verificar la validación. Request:

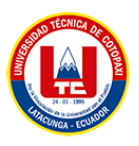

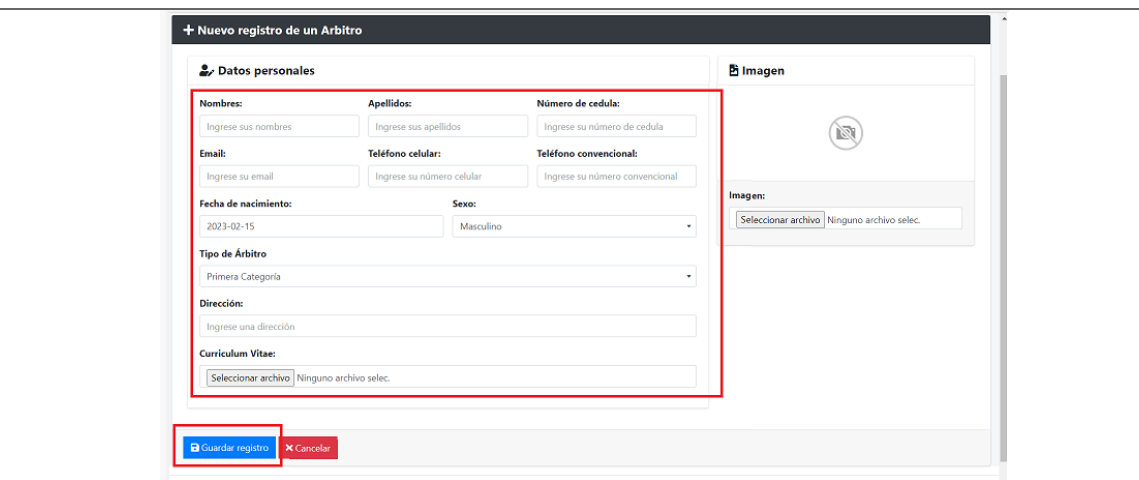

2. El sistema muestra la validación de campos.

### Response:

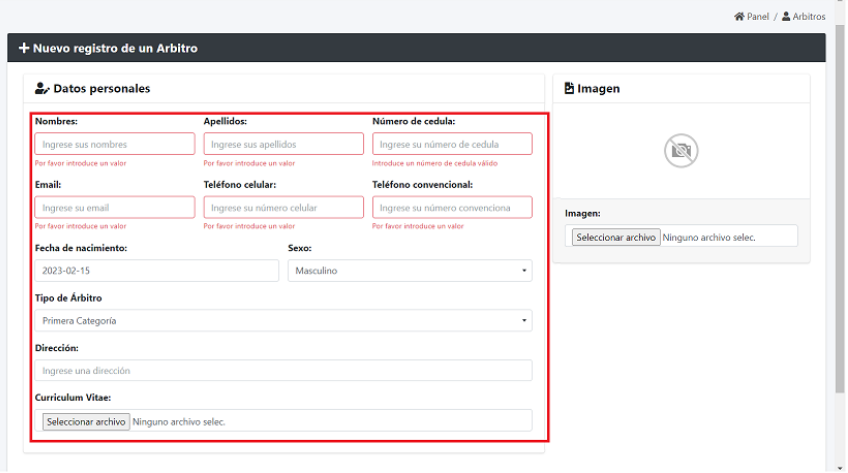

## **Agregar:**

1. Se guarda los datos del árbitro llenados por el administrador.

## Request:

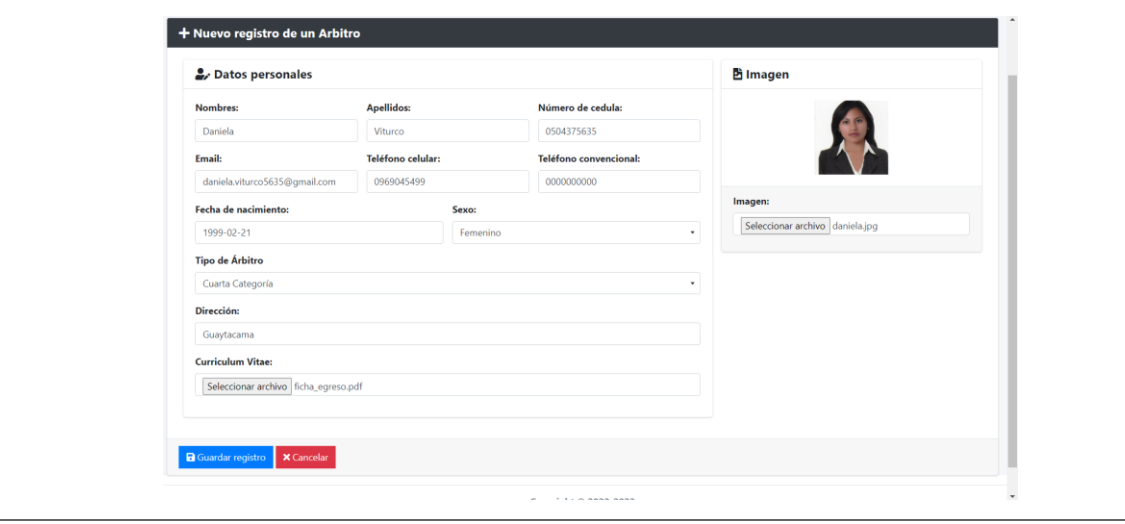

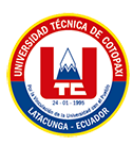

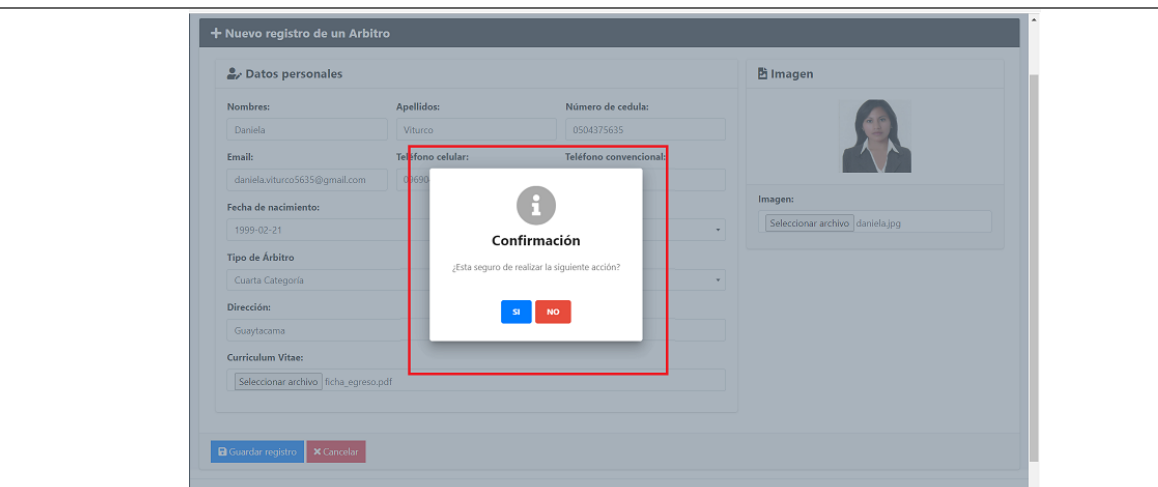

2. El sistema muestra al árbitro registrado por el administrador

Response:

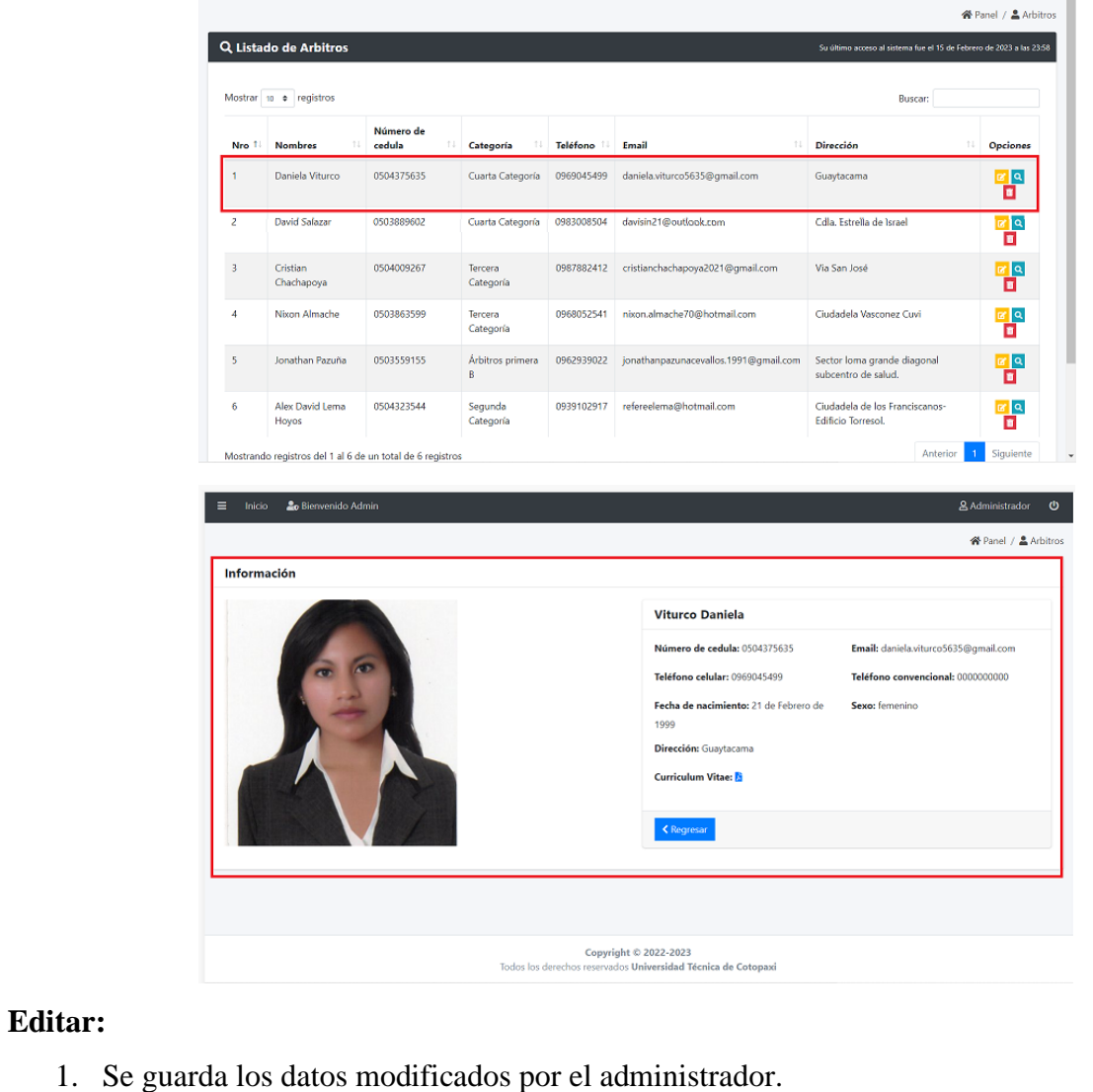

Request:

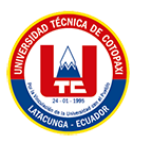

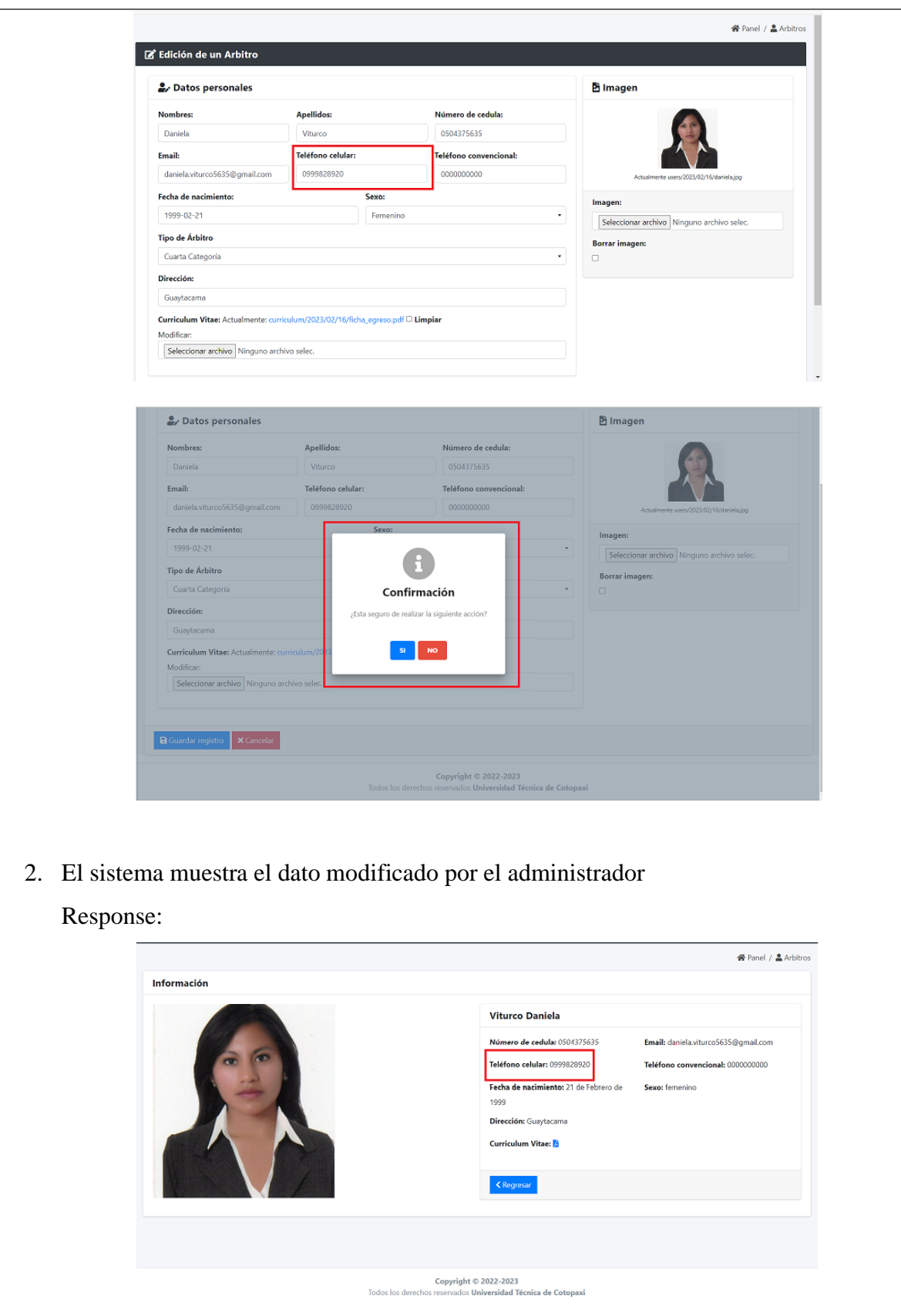

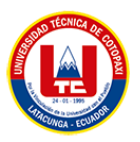

#### **FORMULARIO DE PRUEBAS Información general: Fecha de pruebas y probador:** 12/01/2023 – Daniela Viturco **Elaborado por:** | Tania Guamushig **Tipo de usuario:** Administrador **Módulo:** Gestión de cliente. **Información de soporte usada en esta revisión:** Agregar y modificar datos de un cliente C006. **Requerimiento:** Se requiere gestión la información de los clientes. **Ambiente:** Desarrollo ( ) Preproducción  $(X)$ Producción ( ) **Descripción del requerimiento:** En este apartado el administrador podrá agregar y modificar datos de un cliente. **Tipo de prueba** Funcional ( ) Acceso a datos (  $\mathcal{L}$ Otros (X) **Gestión de cliente. Pruebas ejecutadas Datos de entrada Resultados esperados Resultados obtenidos Validación:** Guardar todos los campos del cliente sin estar llenos. **Agregar:** Llenar y guardar **Teléfono celular:** 0995148616 todos los campos del cliente. **Agregar: Nombres:** Daniela **Apellidos:** Viturco **Número de cédula:** 0550512693 **Email:** [katherin.viturco5635@utc.edu.ec](mailto:katherin.viturco5635@utc.edu.ec) **Teléfono convencional:**  0995148616 **Fecha de nacimiento:** 1999-03- 21 **Sexo:** Femenino El sistema emite un mensaje de confirmación. El sistema muestra la información actualizada del cliente.

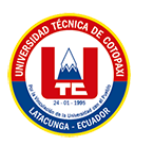

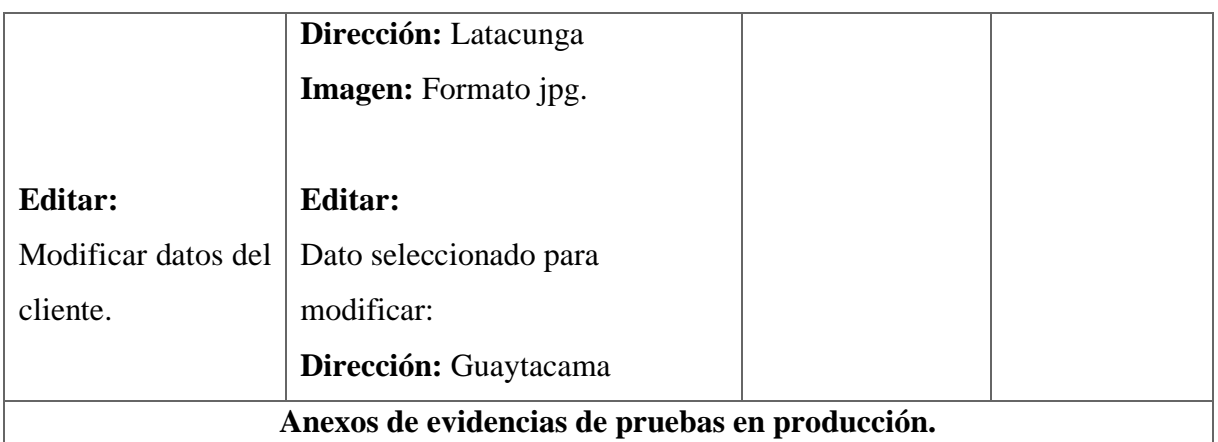

Se adjunta las pantallas, resultados y ejecutados durante las pruebas realizadas.

### **Validación:**

1. Damos clic en guardar sin llenar los campos para verificar la validación. Request:

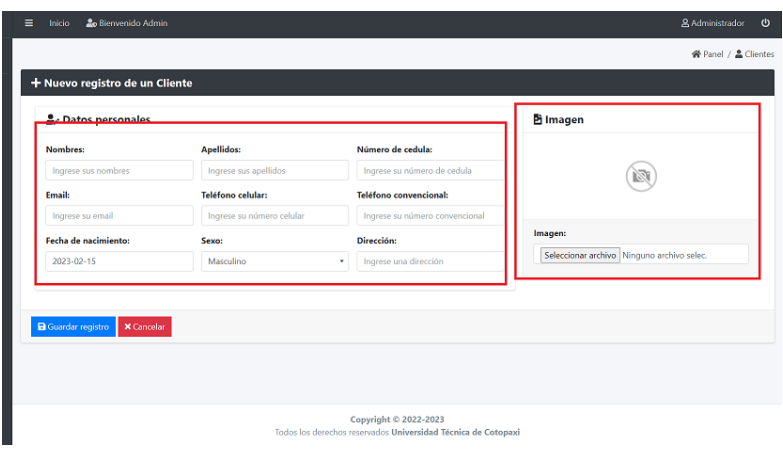

2. El sistema muestra la validación de campos.

### Response:

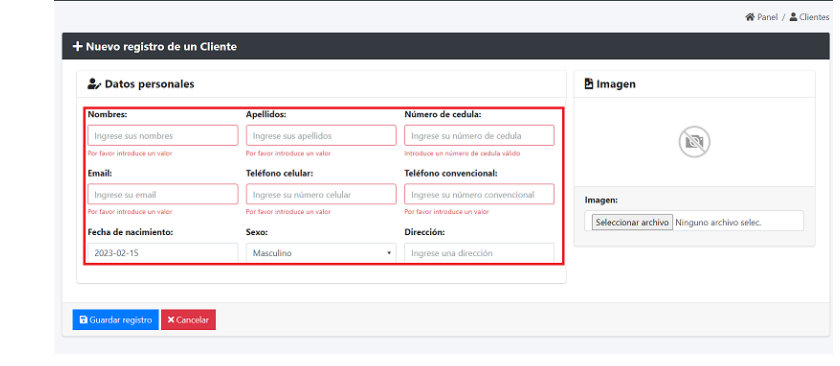

### **Agregar:**

1. Se guarda los datos del cliente llenados por el administrador. Request:

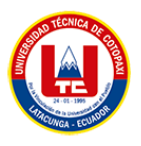

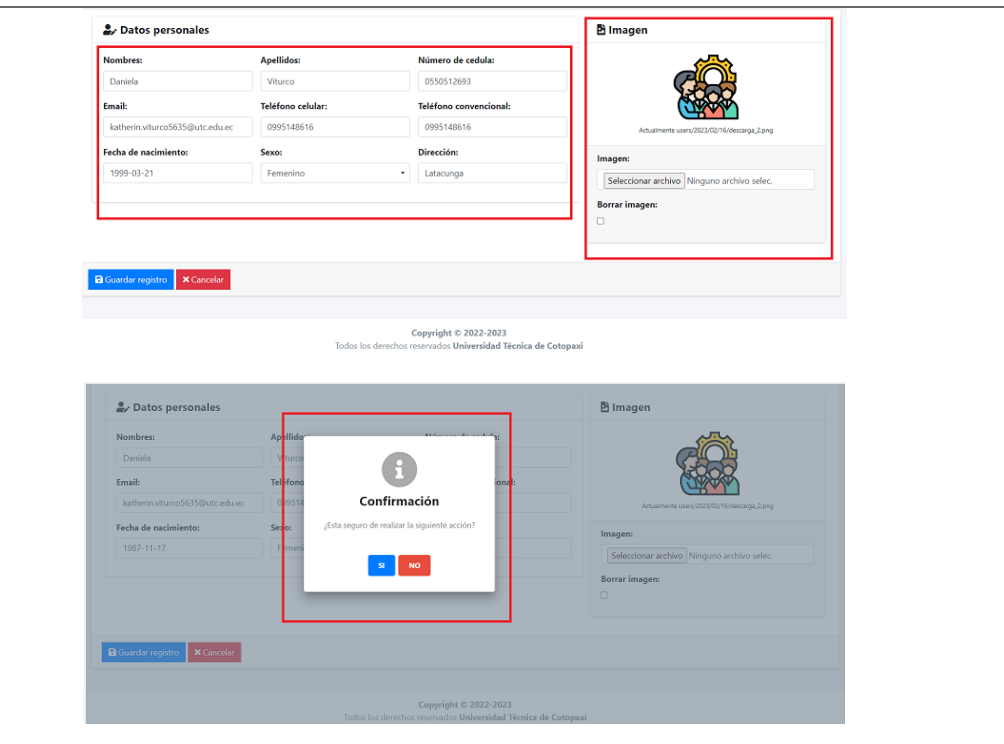

2. El sistema muestra al cliente registrado por el administrador

Response:

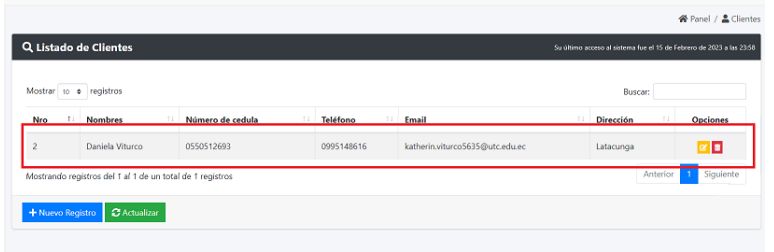

### **Editar:**

1. Se guarda los datos modificados por el administrador.

Request:

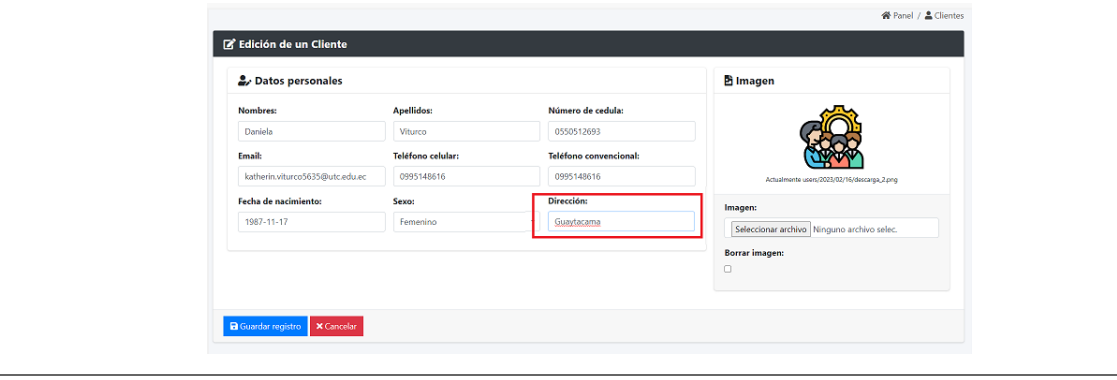

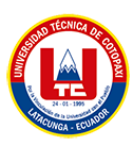

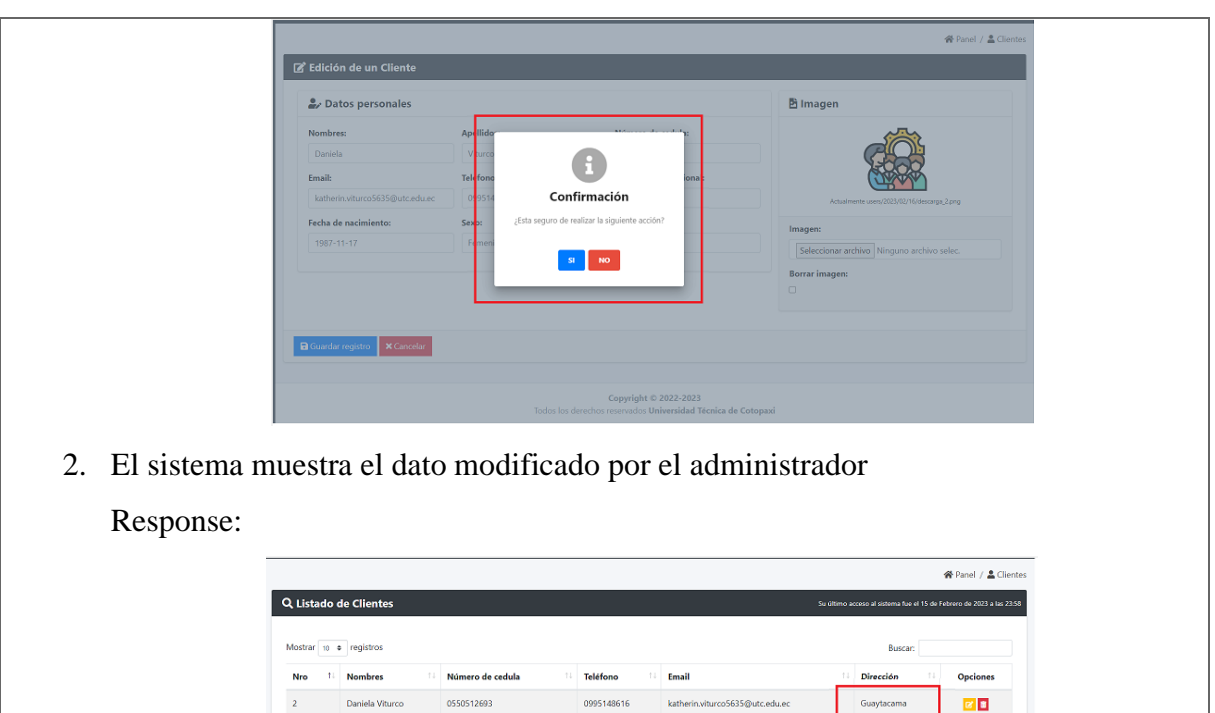

**I** Si

ndo registros del 1 al 1 de un total de 1 registi

egistro **C** Actualizar

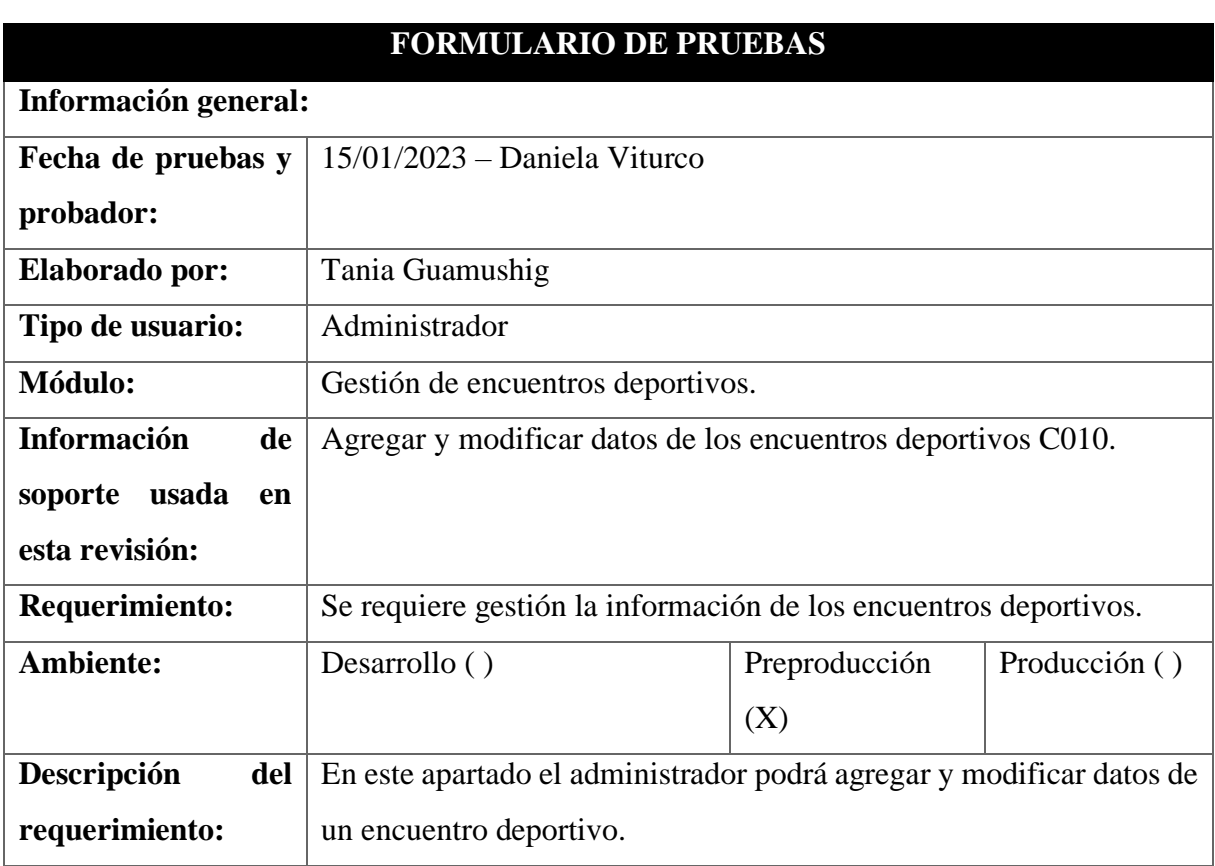

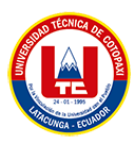

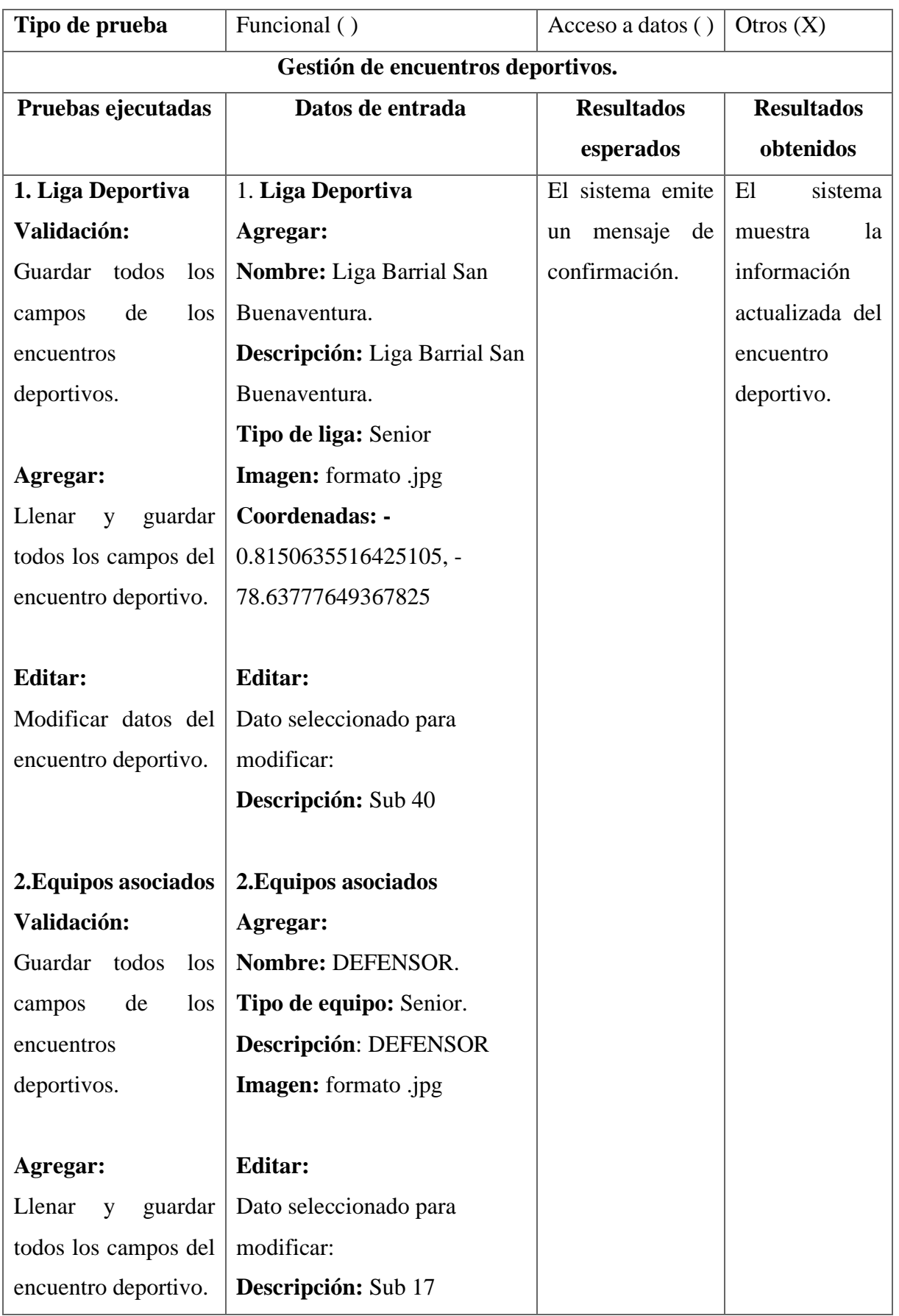

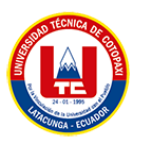

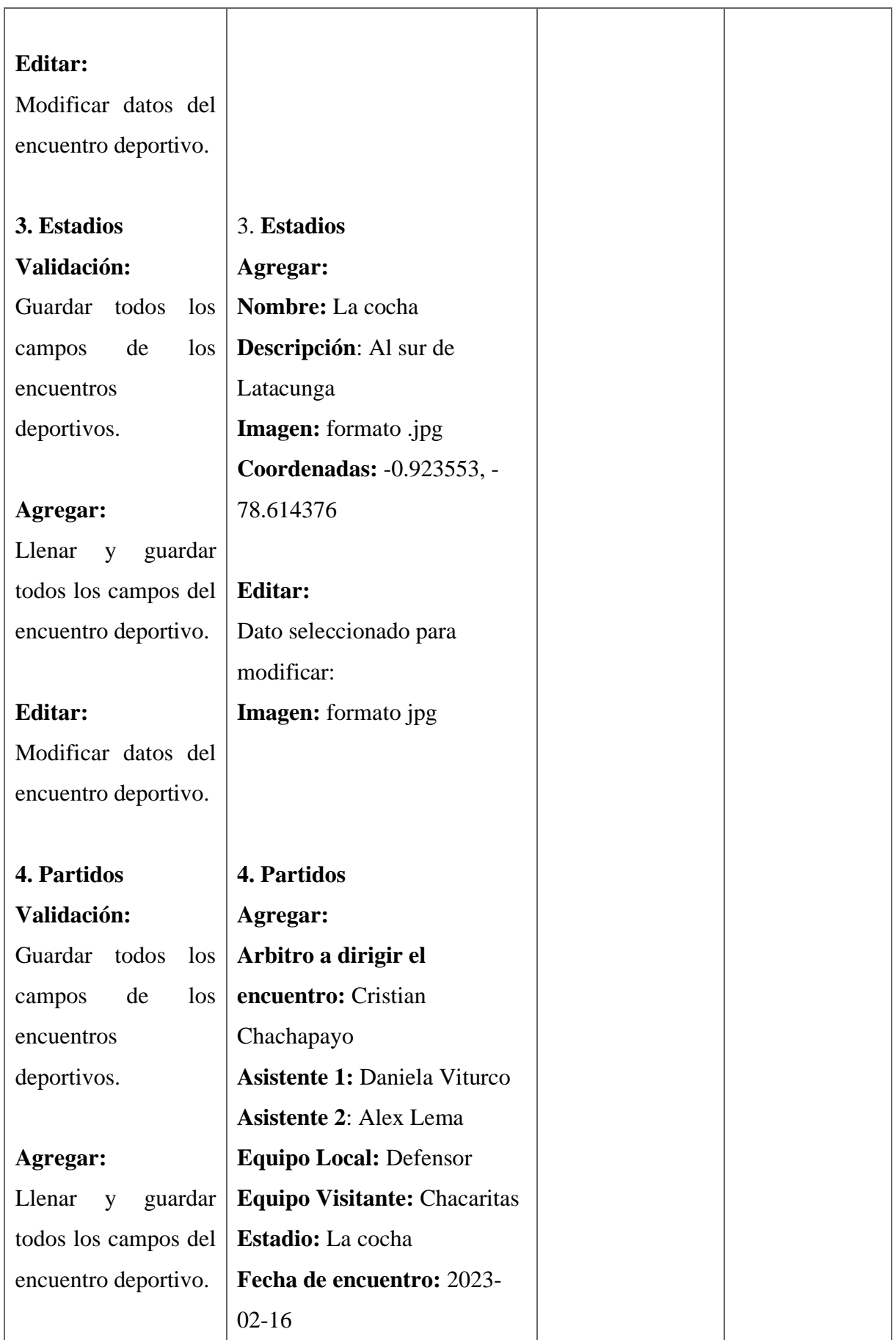
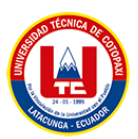

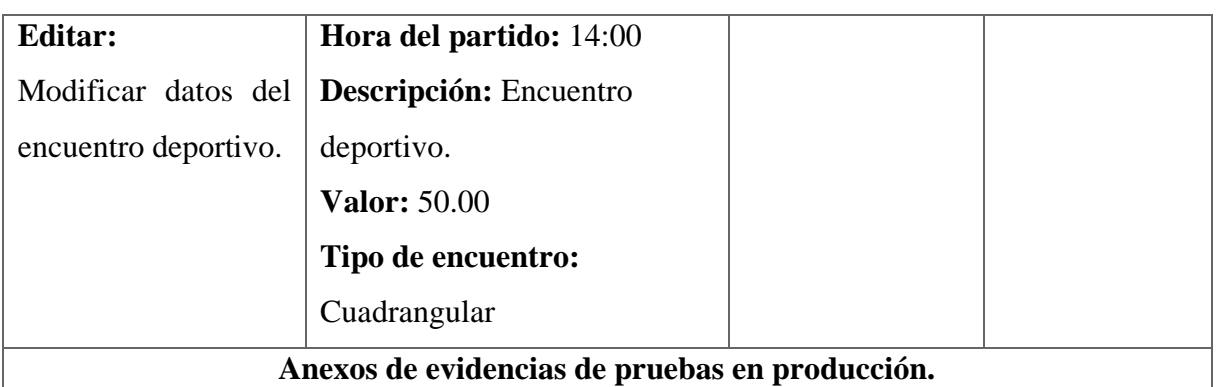

Se adjunta las pantallas, resultados y ejecutados durante las pruebas realizadas.

# **1. Liga Deportiva**

## **Validación:**

1. Damos clic en guardar sin llenar los campos para verificar la validación. Request:

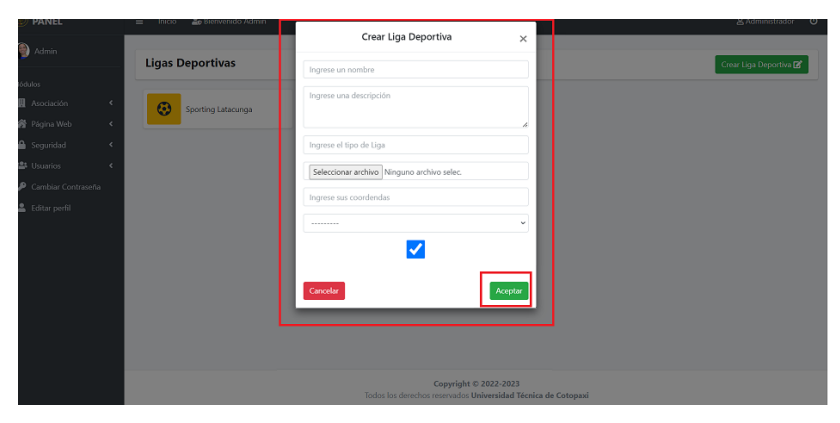

2. El sistema muestra la validación de campos.

### Response:

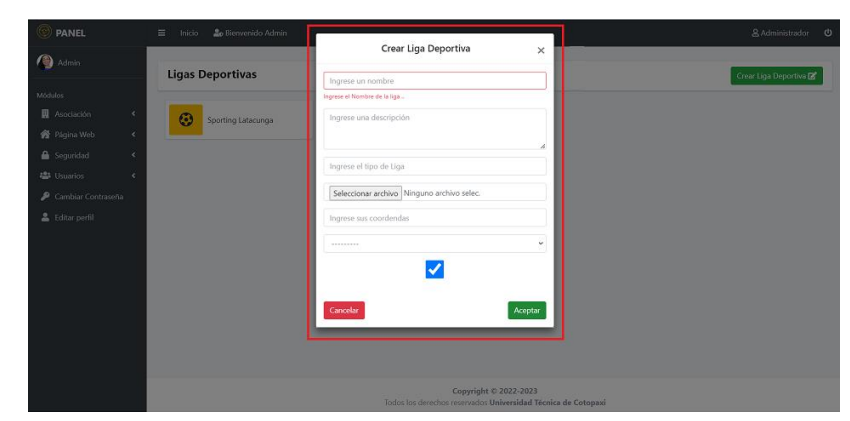

### **Agregar:**

1. Se guarda los datos de la liga deportiva llenado por el administrador. Request:

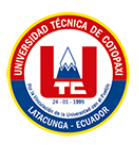

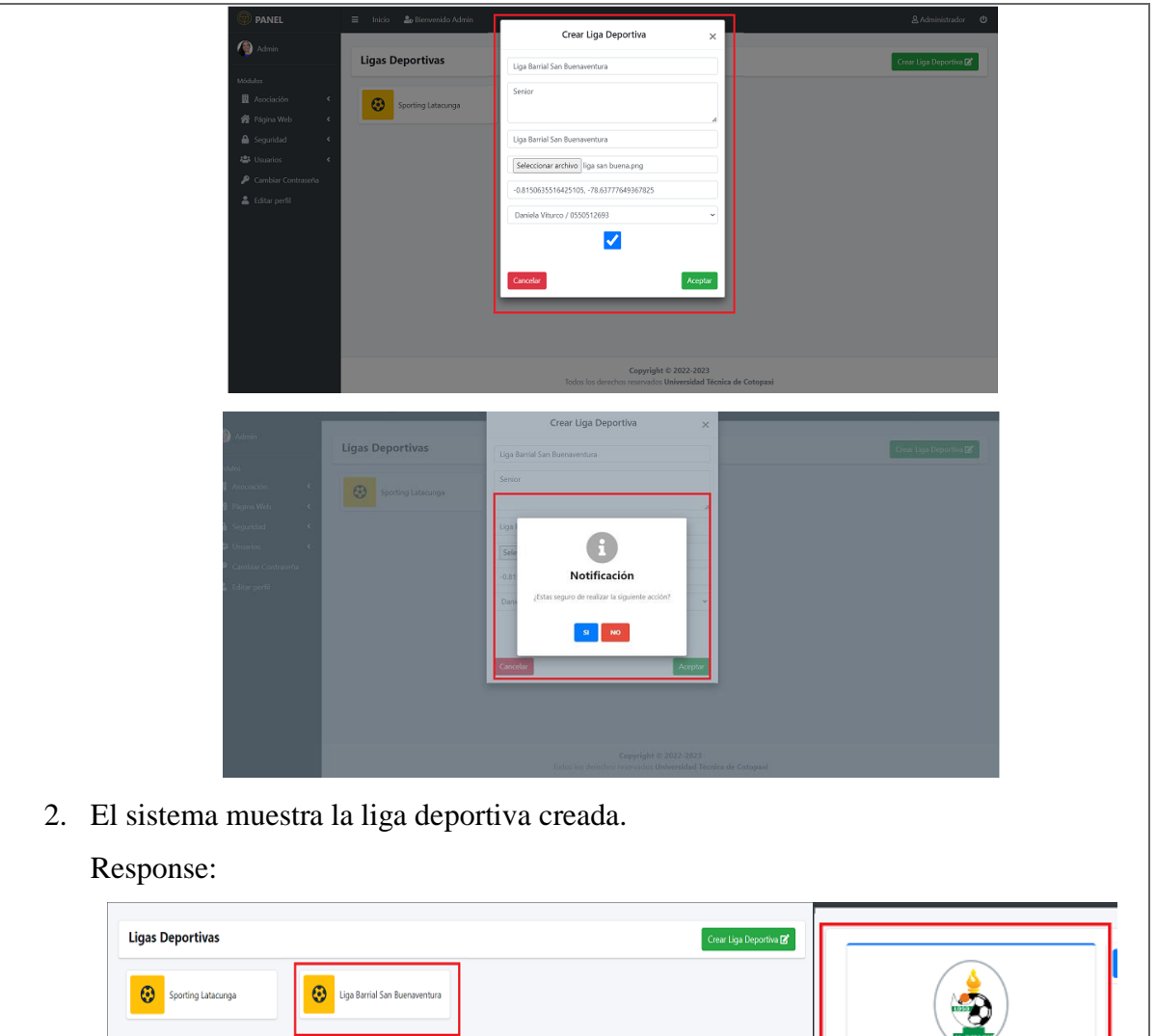

Liga Barrial San Buenaventura

**Equipos Asociados** Descripción:

Liga Barrial San Bue

# **Editar:**

1. Se guarda los datos modificados por el administrador.

.<br>Copyright © 2022-2023<br>Is reservados Universidad Técnica de Cotonaxi

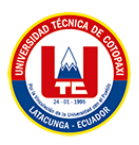

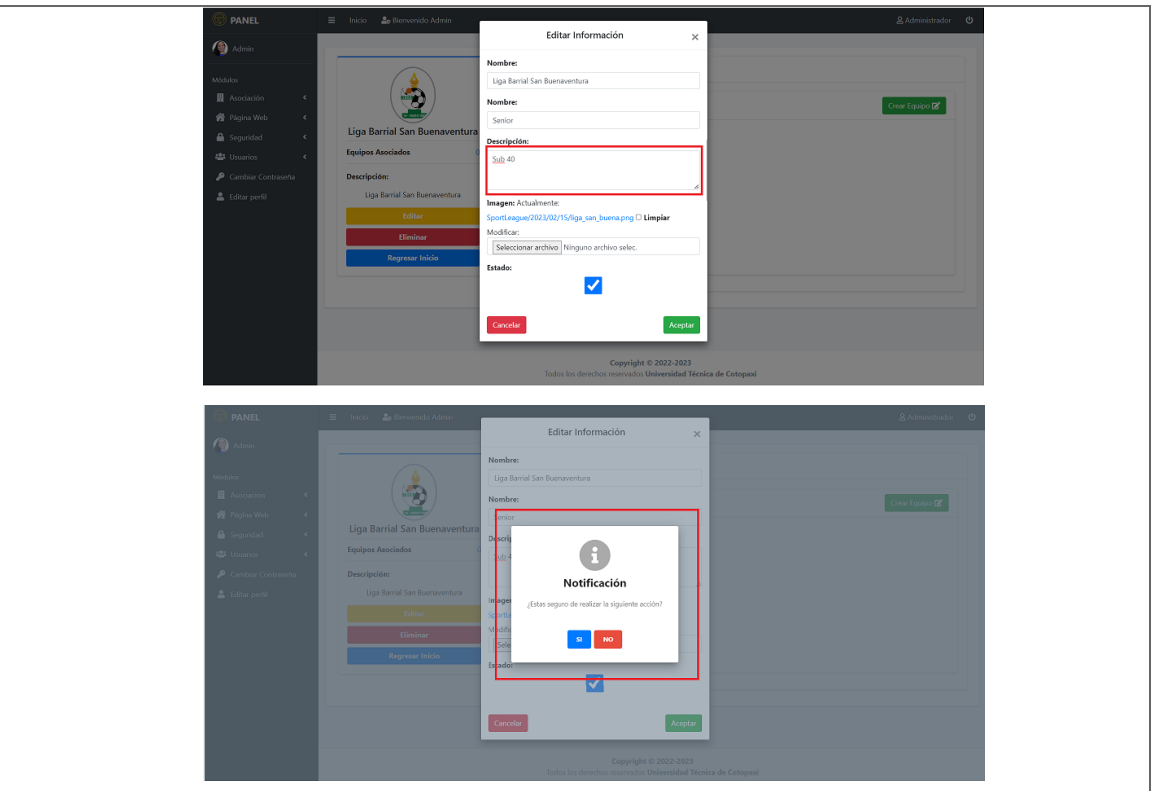

2. El sistema muestra el dato modificado por el administrador Response:

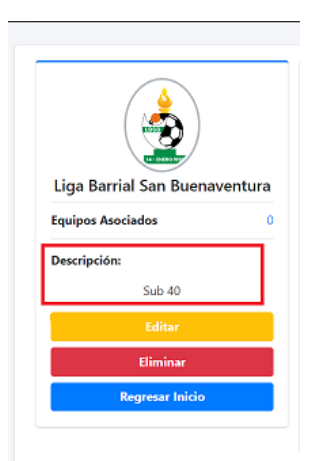

# **3.Equipos asociados**

### **Validación:**

**1.** Damos clic en guardar sin llenar los campos para verificar la validación. Request:

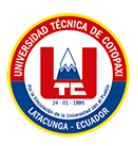

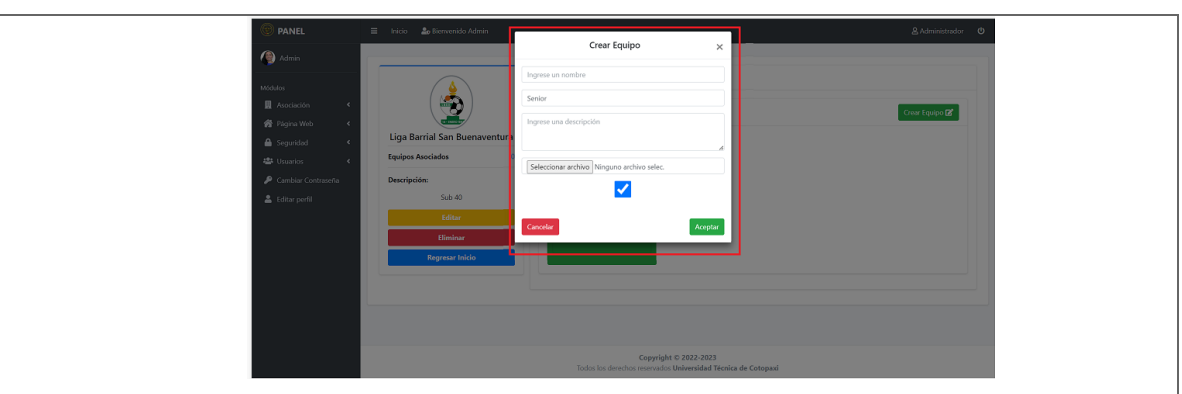

**2.** El sistema muestra la validación de campos.

Response:

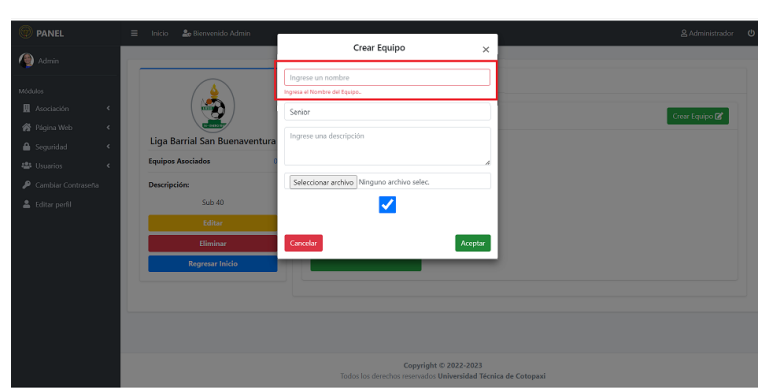

# **Agregar:**

1. Se guarda los datos del equipo llenado por el administrador.

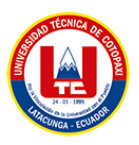

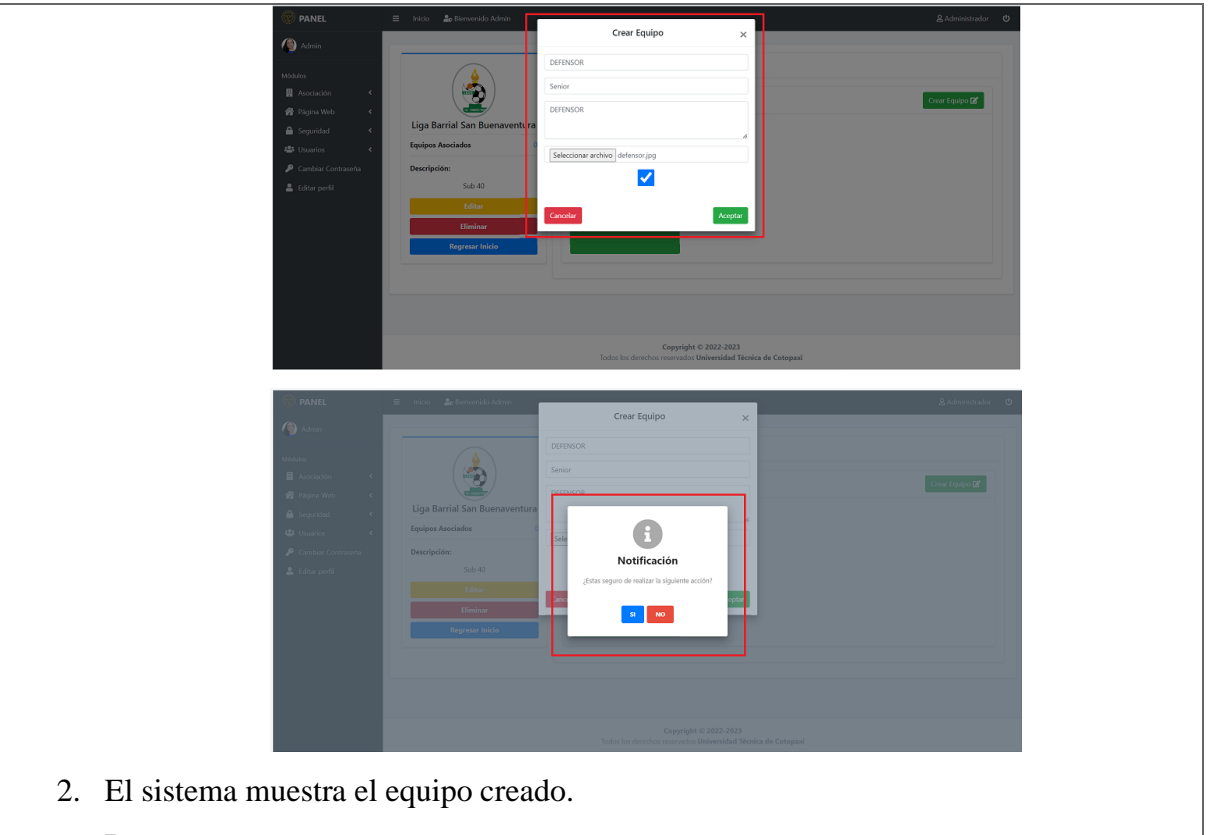

# Response:

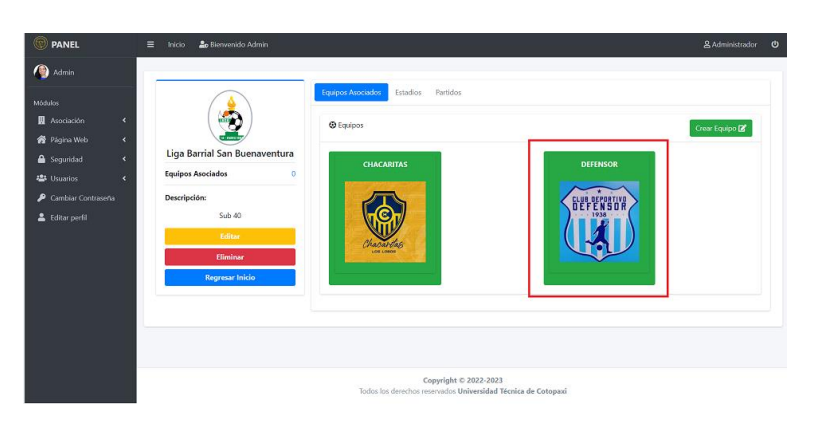

# **Editar:**

1. Se guarda los datos modificados por el administrador.

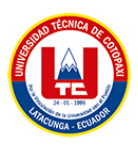

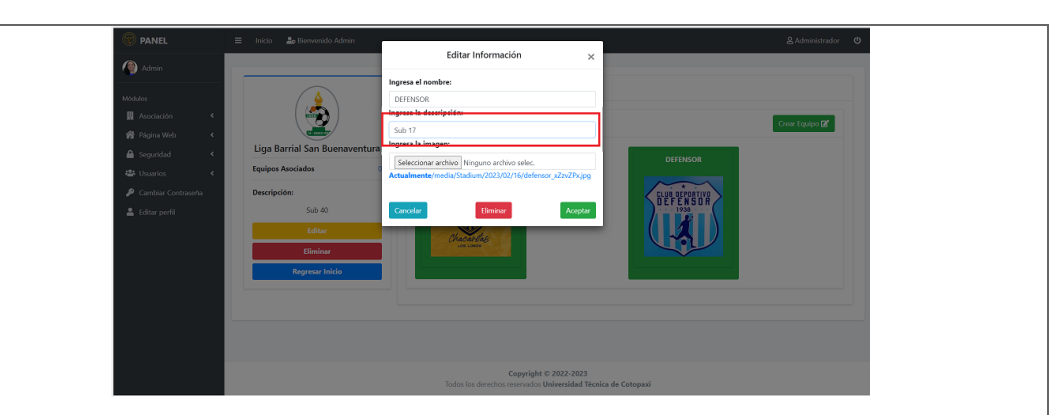

# **3.Estadios**

# **Validación:**

1. Damos clic en guardar sin llenar los campos para verificar la validación. Request:

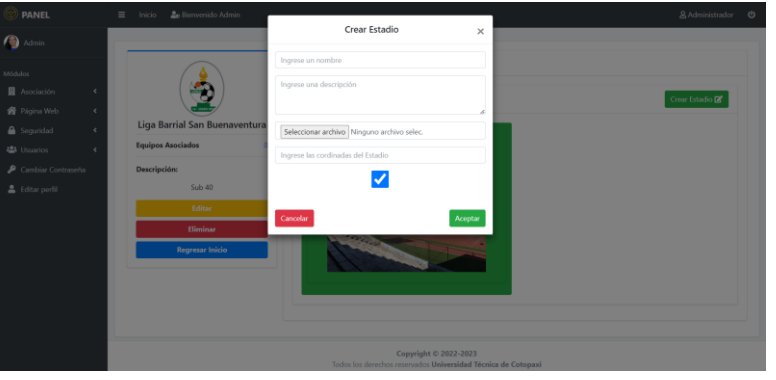

2. El sistema muestra la validación de campos.

### Response:

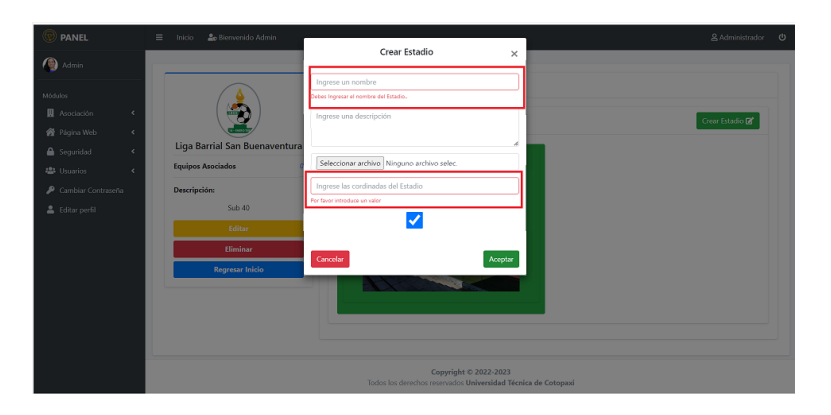

# **Agregar:**

1. Se guarda los datos del estadio llenado por el administrador.

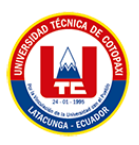

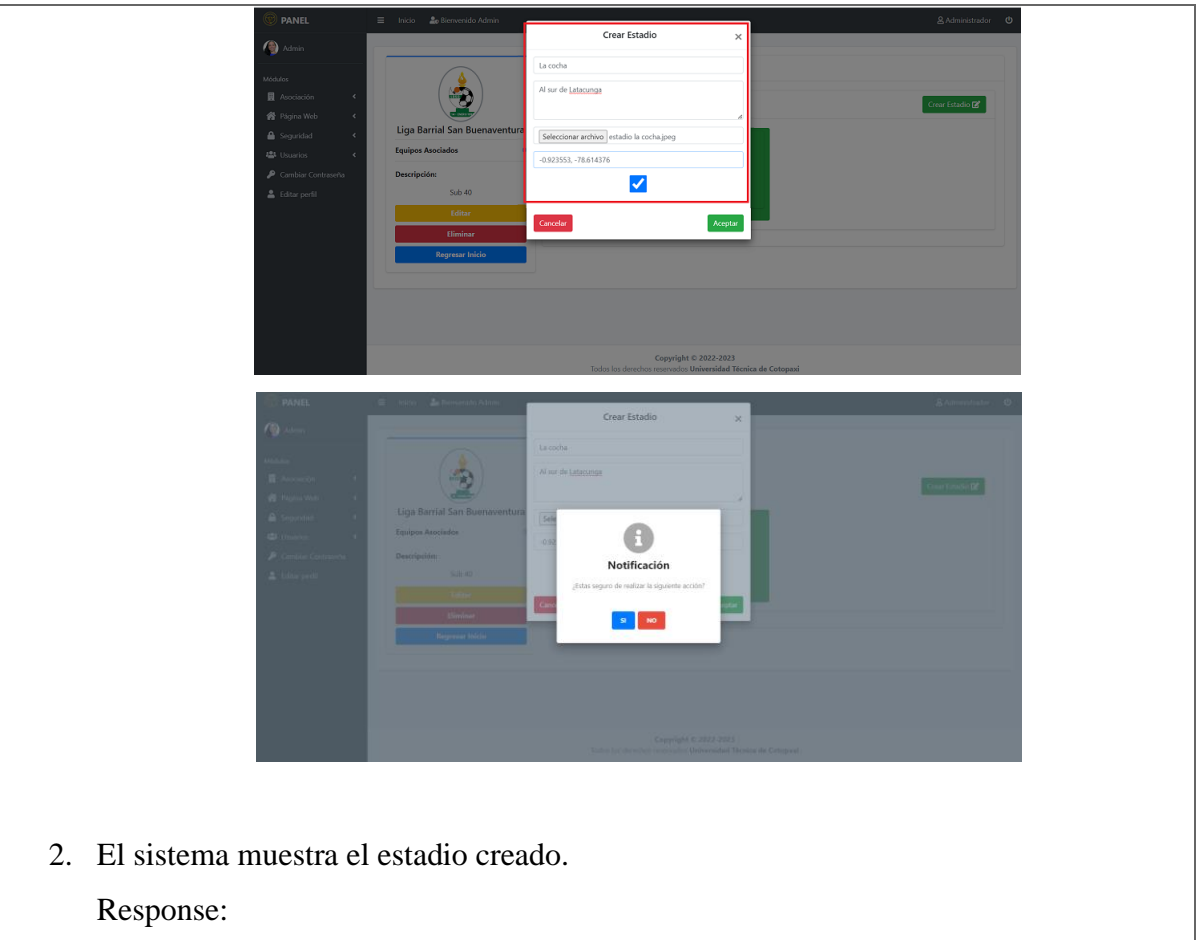

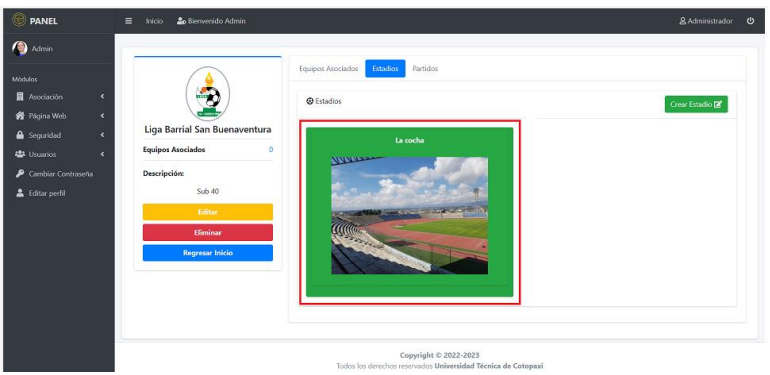

# **Editar:**

1. Se guarda los datos modificados por el administrador.

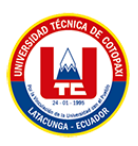

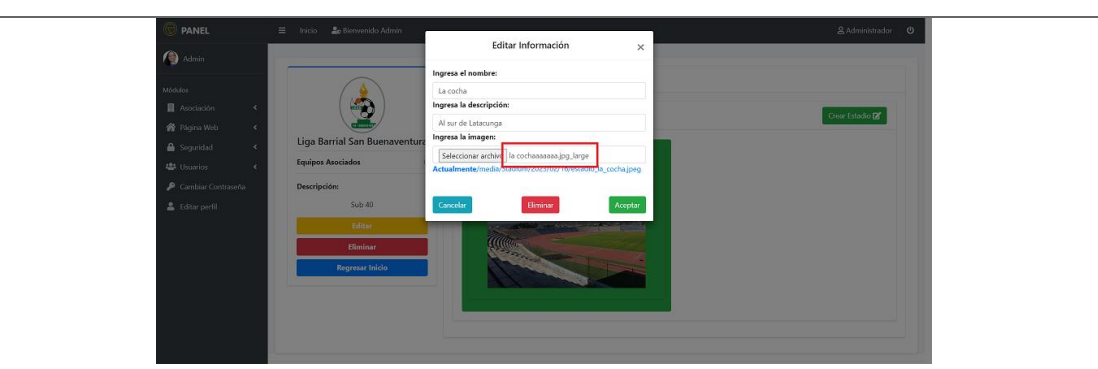

2. El sistema muestra el dato modificado por el administrador

Response:

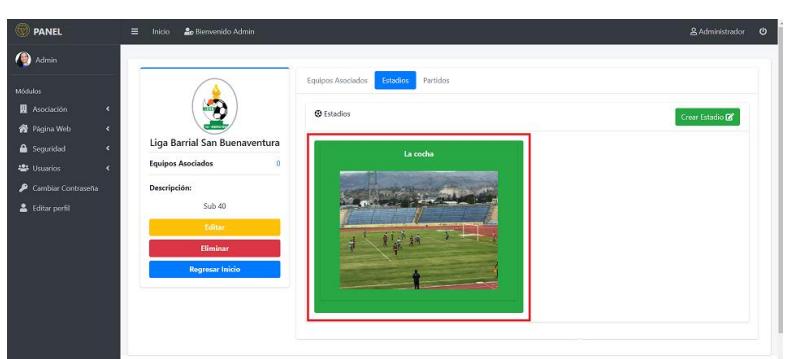

# **4. Partidos**

### **Validación:**

1. Damos clic en guardar sin llenar los campos para verificar la validación. Request:

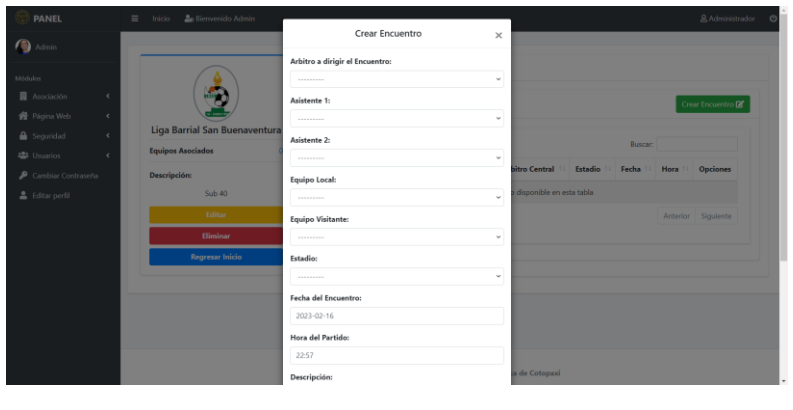

2. El sistema muestra la validación de campos.

Response:

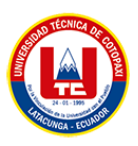

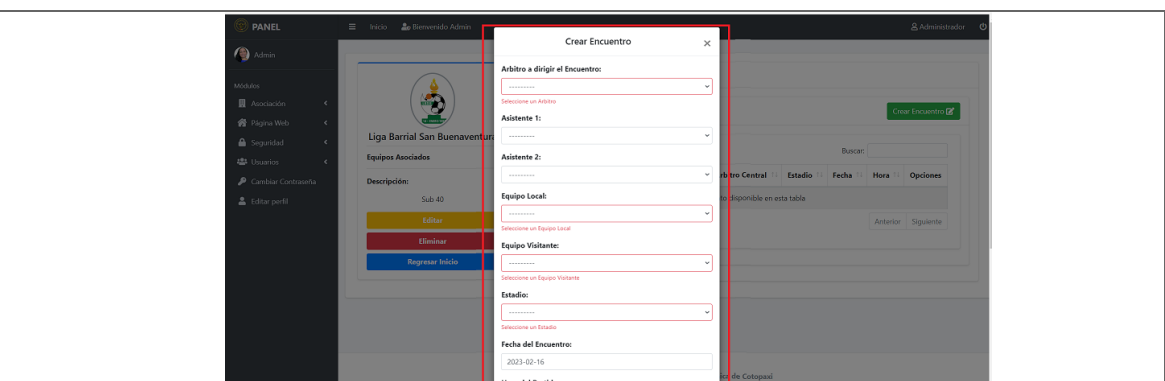

# **Agregar:**

1. Se guarda los datos del partido llenado por el administrador.

Request:

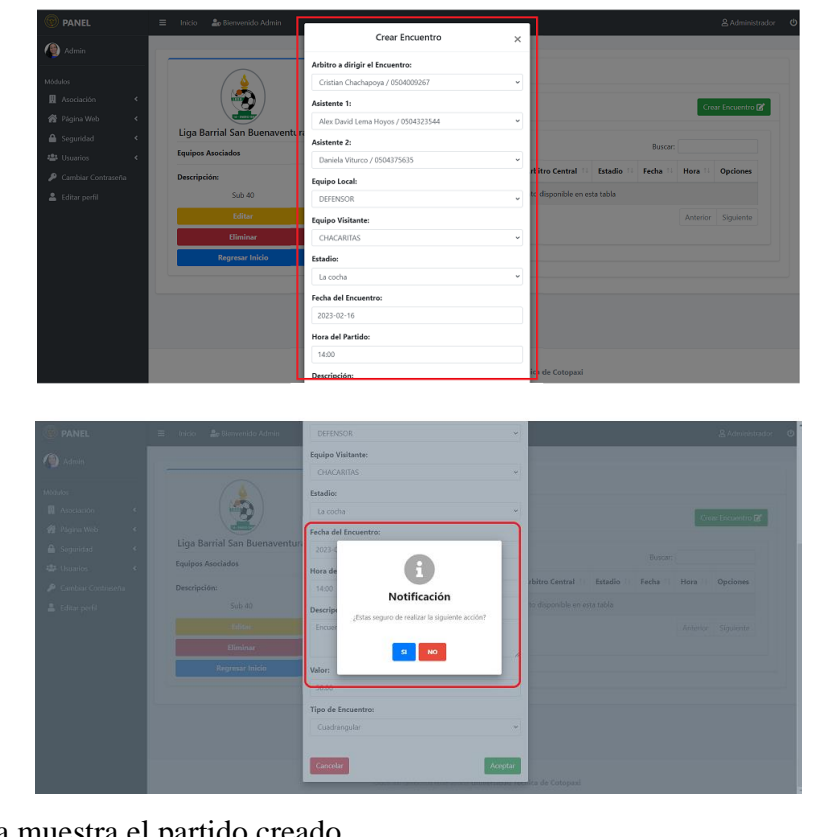

2. El sistema muestra el partido creado.

Response:

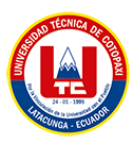

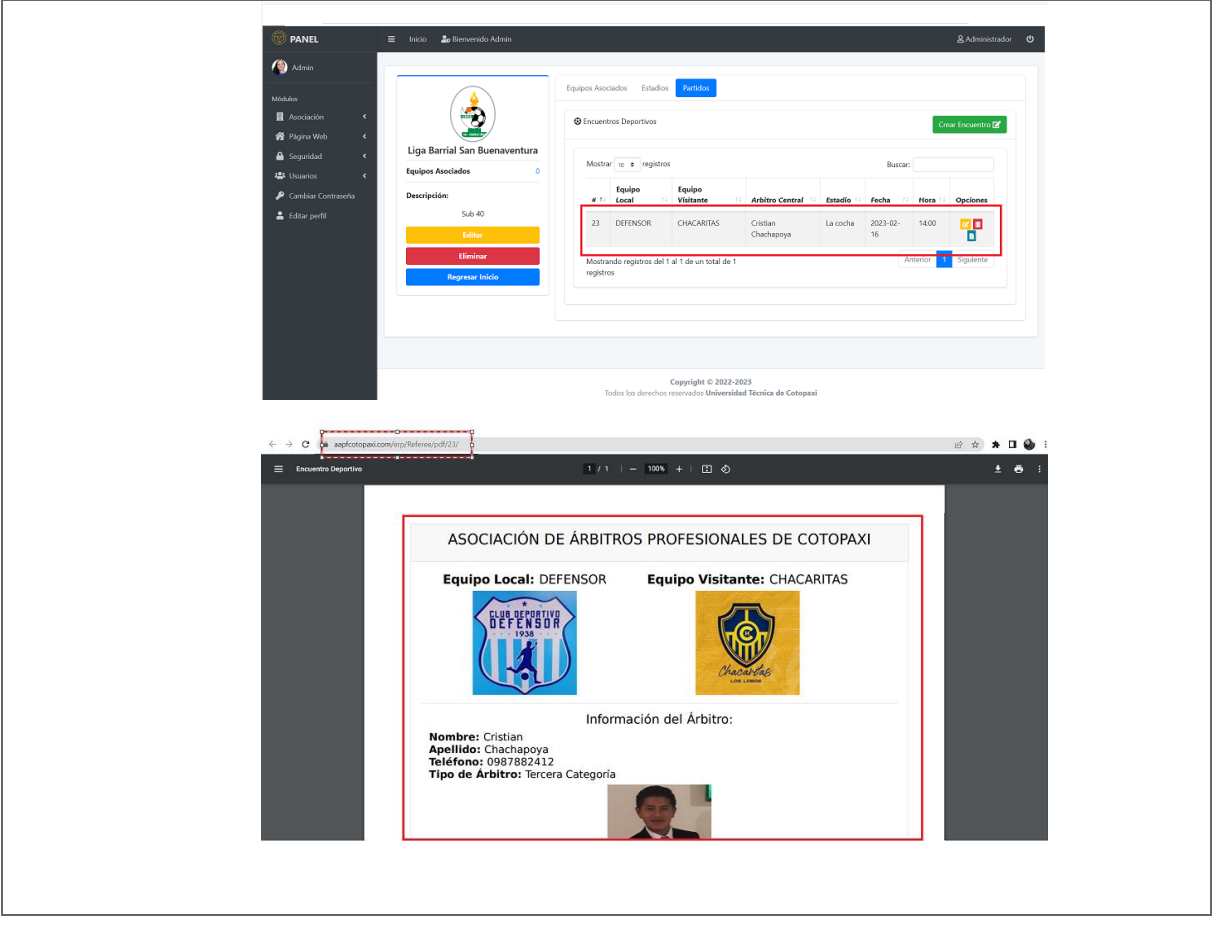

La página principal de un sitio web, también conocida como "homepage", es la primera página que un usuario ve cuando accede al sitio web en donde se incluye varios elementos como el logotipo del sitio web, un menú de navegación, una sección de noticias o novedades, imágenes o videos destacados, enlaces a las redes sociales, un formulario de inicio de sesión o registro, entre otros.

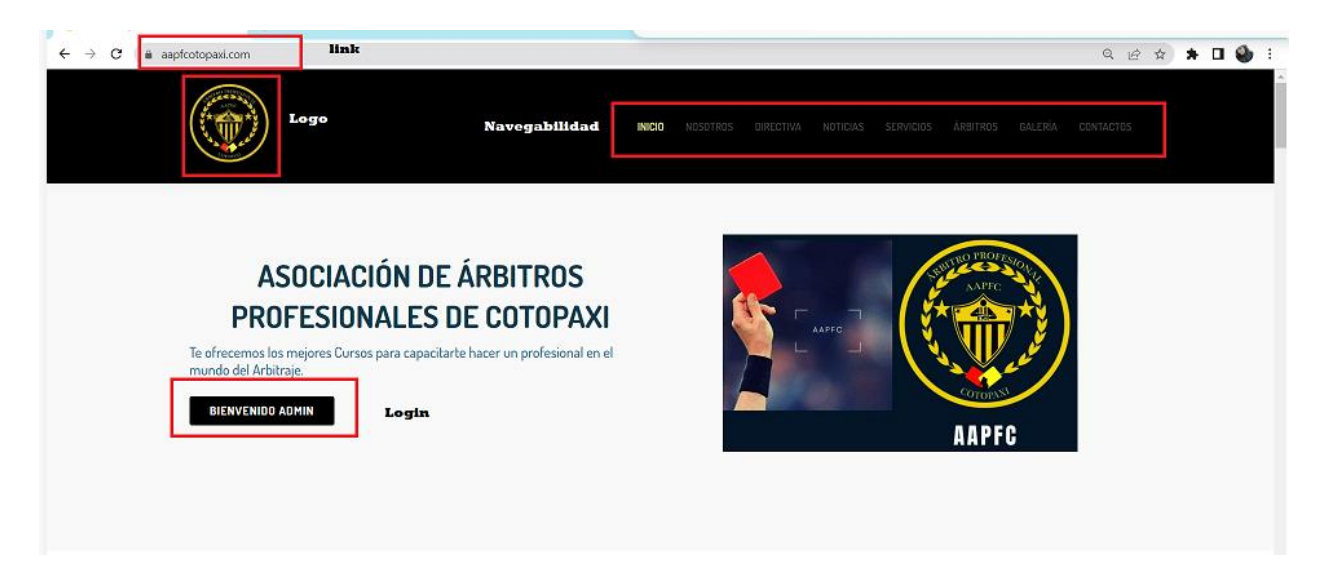

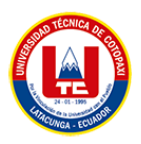

Dentro del módulo NOSOTROS se puede observar la información acerca de la organización como la misión, visión y la importante que es el arbitrar.

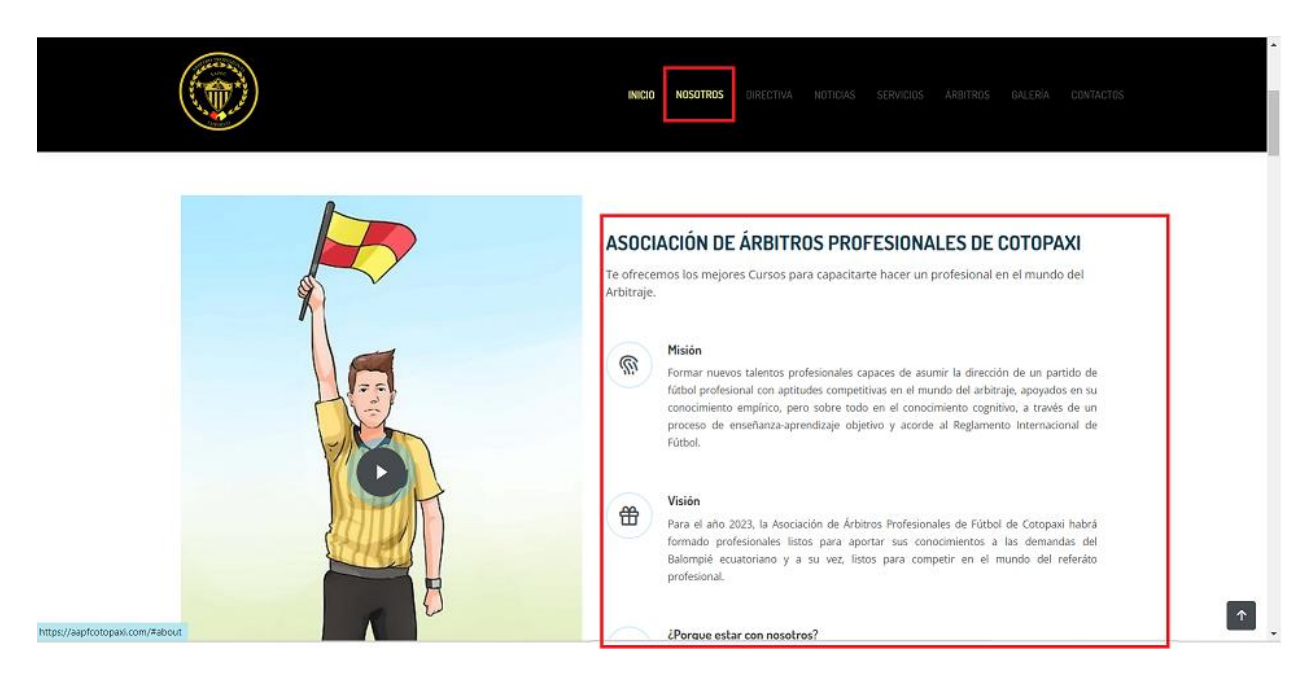

En el módulo DIRECTIVA encontramos a los distintos personajes que conforman el delegado como es la directiva con sus nombre e imágenes.

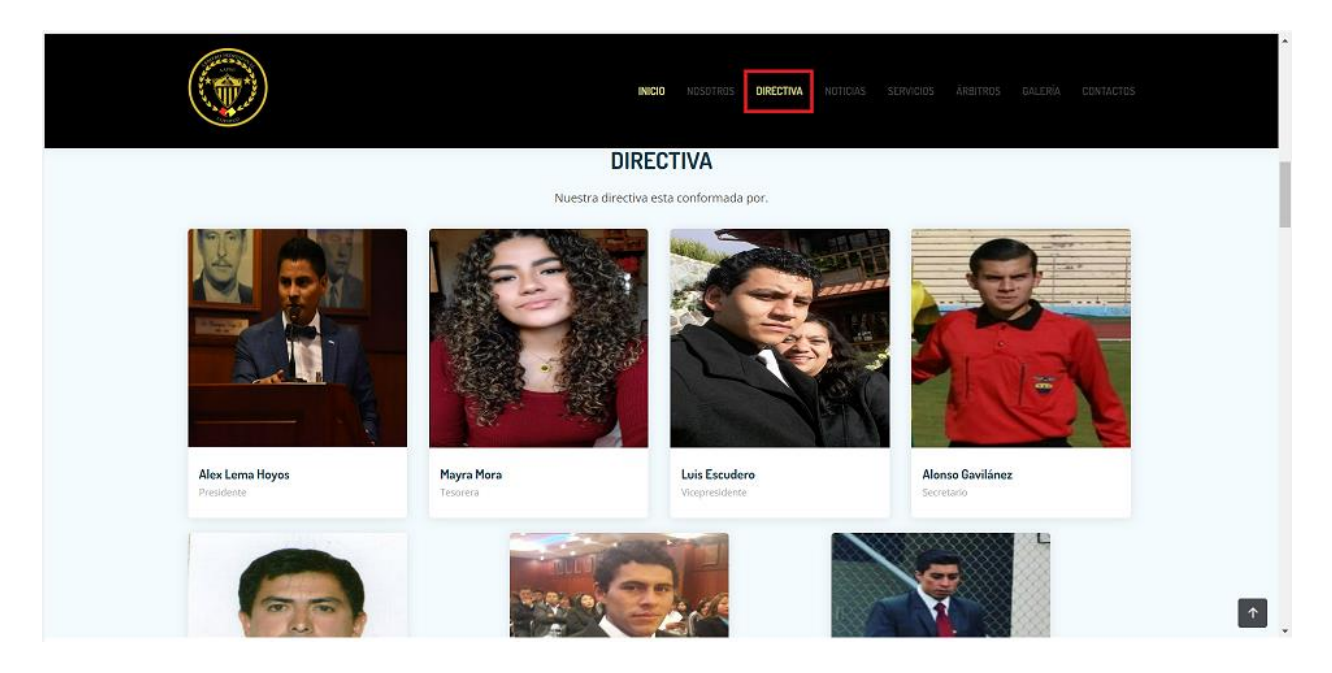

Dentro de NOTICIAS el administrador se encargará de subir nuevas noticias que se acontezcan dentro de la entidad.

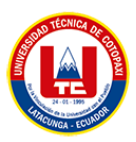

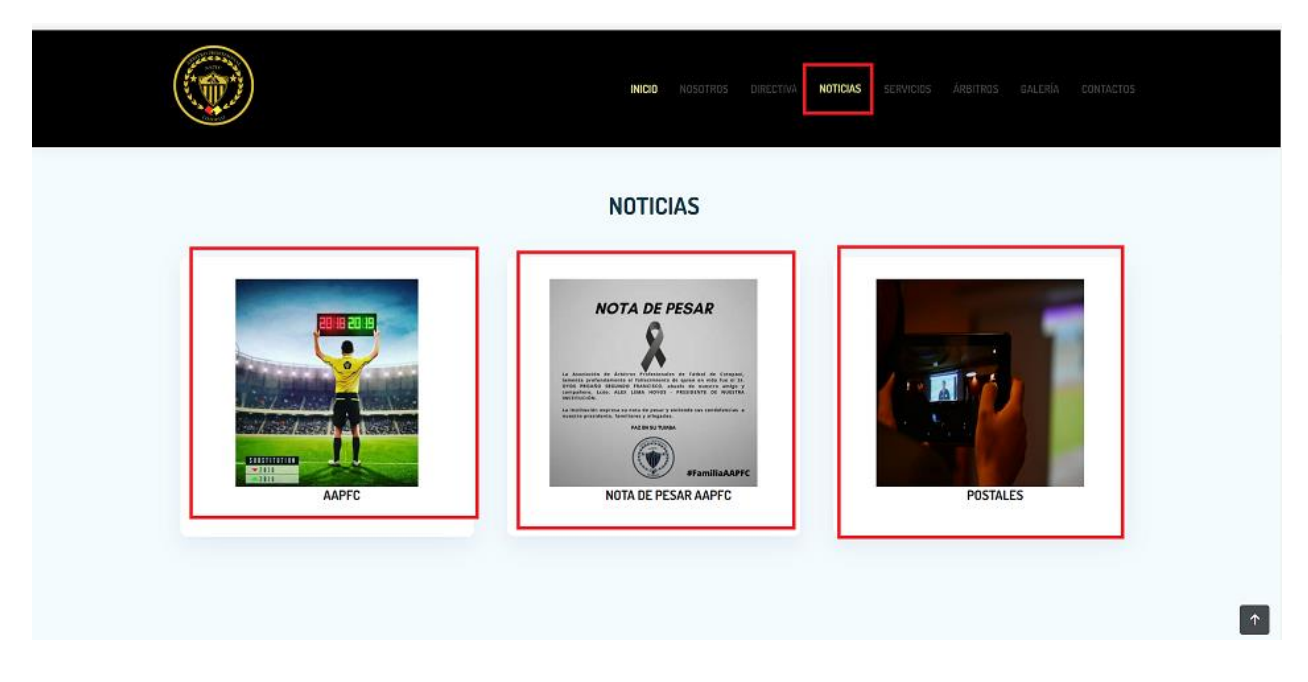

Uno de los requerimientos del arbitraje son los constantes entrenamientos, capacitaciones entre otros, para ello hay un apartado de SERVICIOS en donde se publicará mediante imágenes para el conocimiento público de lo que se trabaja en la asociación de árbitros profesionales de futbol de Cotopaxi.

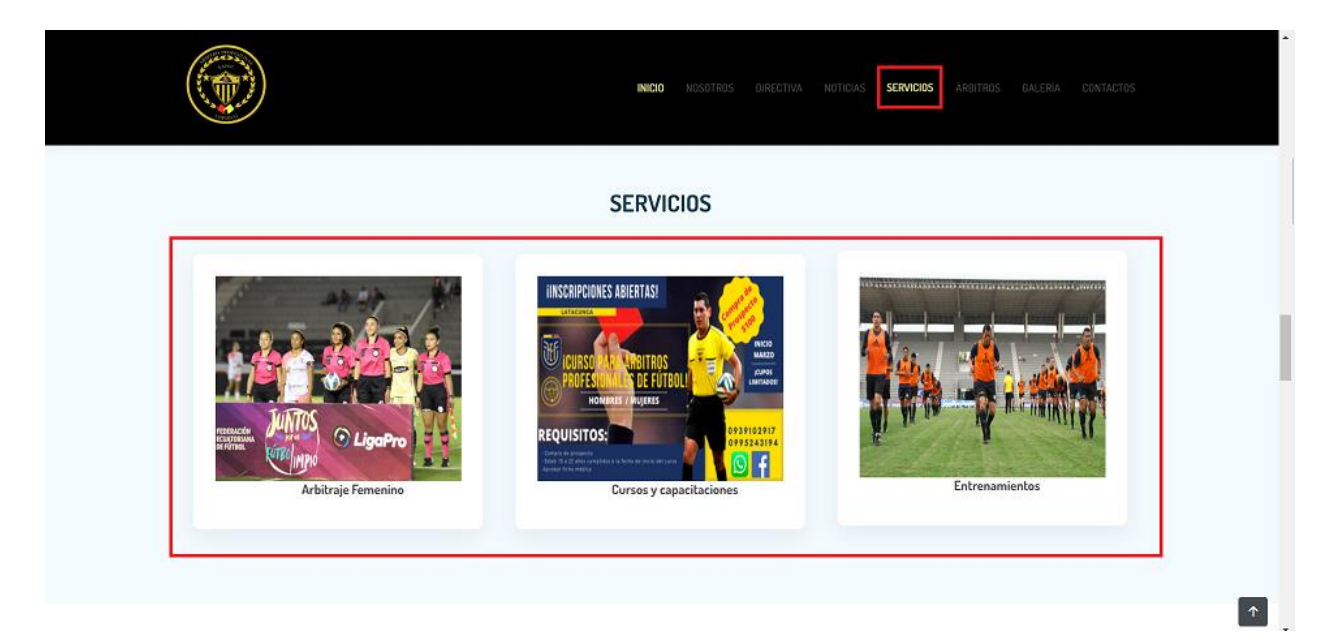

En ÁRBITROS se observa a los distintos árbitros que pertenecen a dicha entidad, dependiendo de la categoría en la que se encuentren, una fotografía y sus nombres para el conocimiento público.

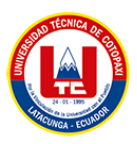

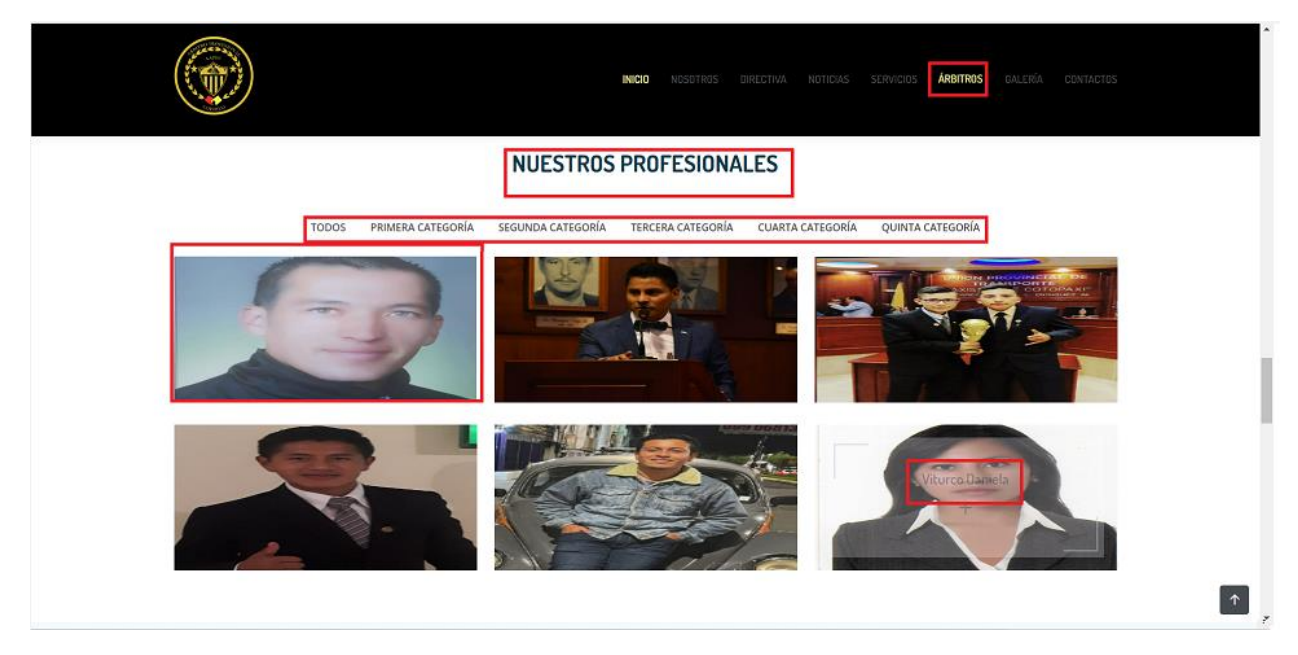

En el apartado de GALERIA tenemos fotografías de las diferentes actividades que se tiene dentro de la organización.

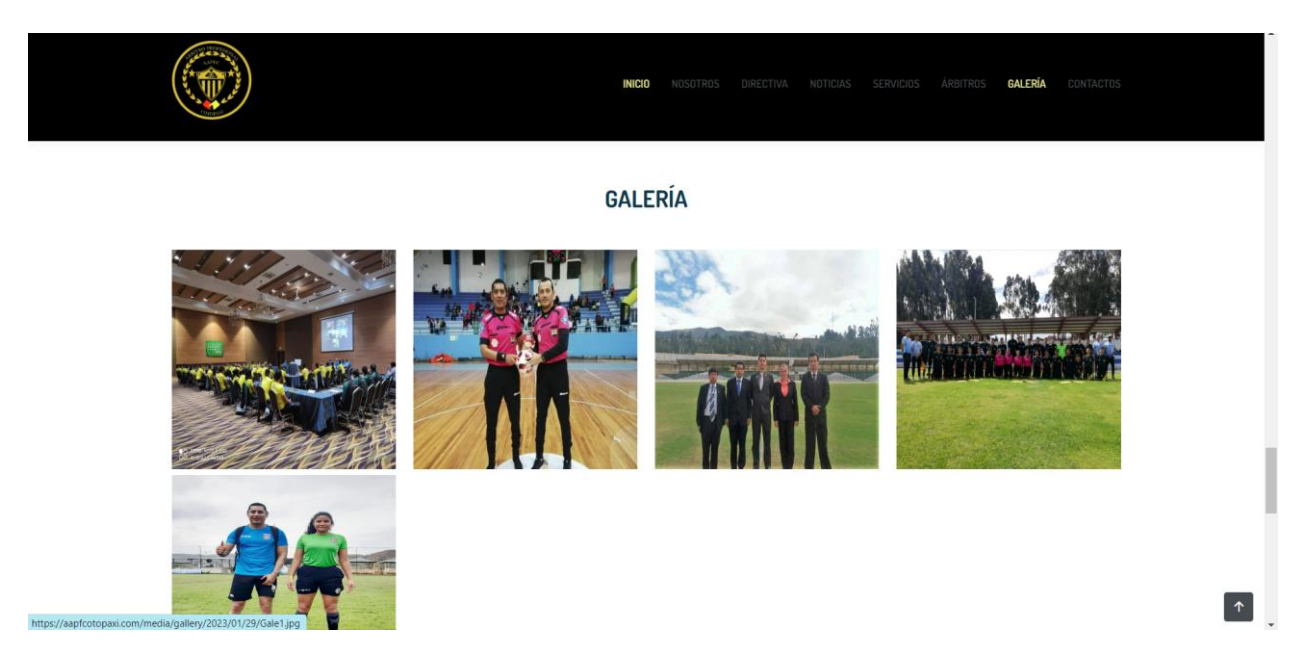

En la parte de CONTACTOS para la adquisición de alguna información o los servicios que esta organización presta, se puede enviar un comentario o también se lo puede realizar mediante email, por llamadas o simplemente acercándose a la AAPFC.

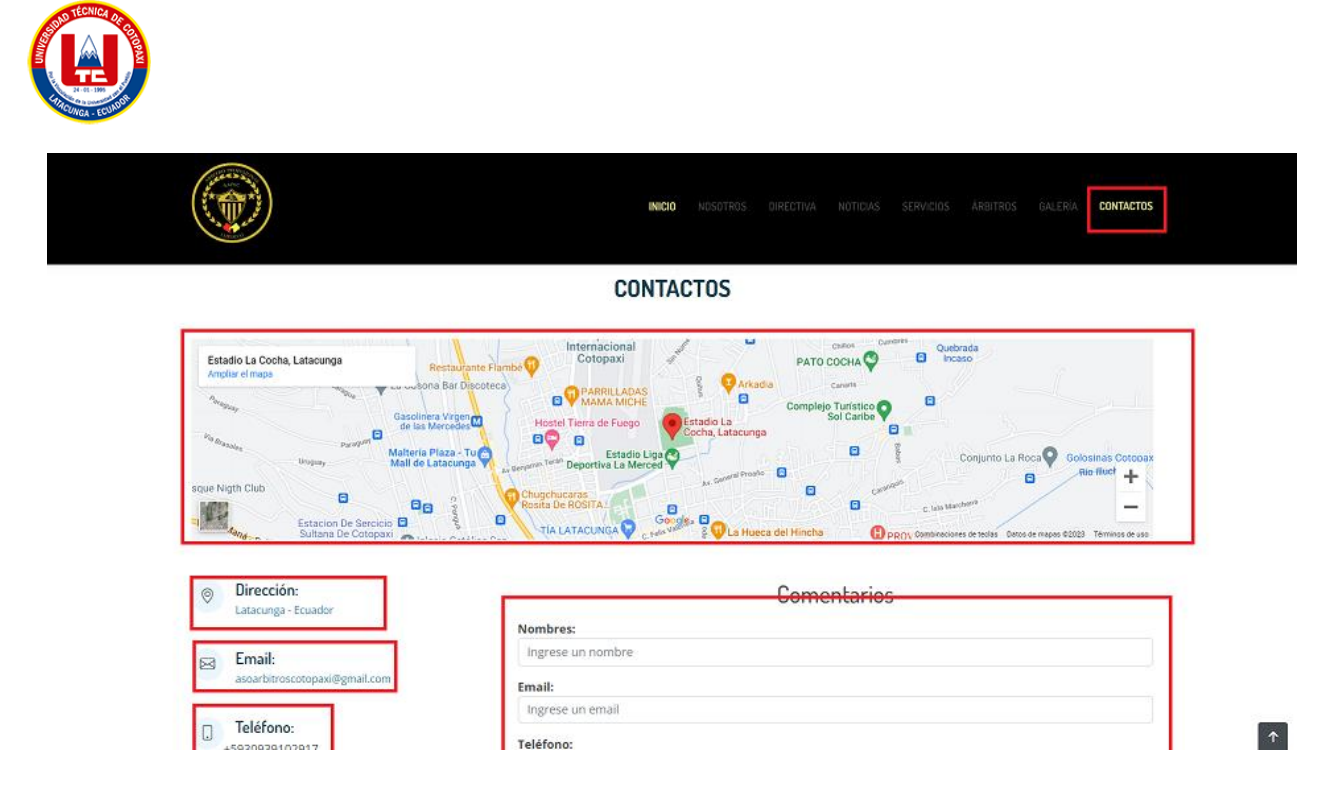

Para dirigirnos a la gestión de árbitros, clientes, encuentros deportivos o para realizar actualizaciones a la página web, hay que pasar por un filtro de verificación que es más conocido como LOGIN donde e usuario ingresara el nombre de usuario y la contraseña.

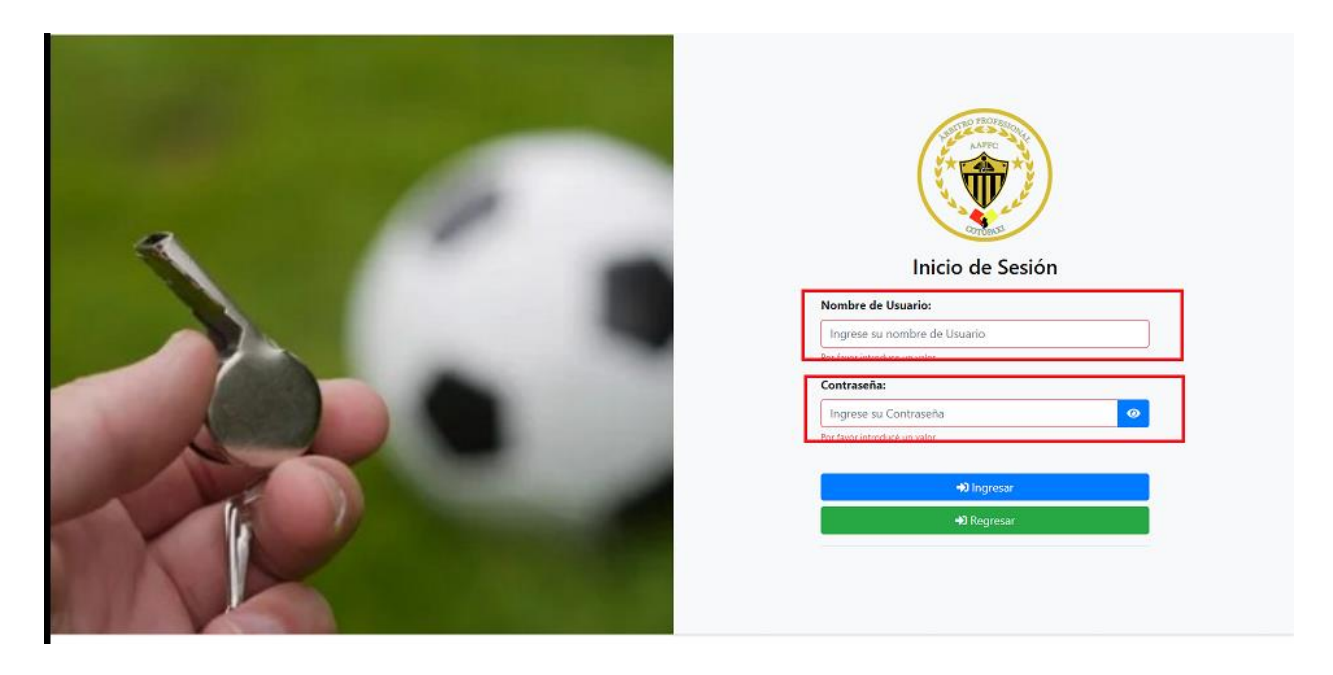

Para la actualización de información del sitio web al momento de loguearnos.

### **ANEXO G**

# **UNIVERSIDAD TÉCNICA DE COTOPAXI FACULTAD DE CIENCIAS DE LA INGENIERÍA Y APLICADAS SISTEMAS DE INFORMACIÓN**

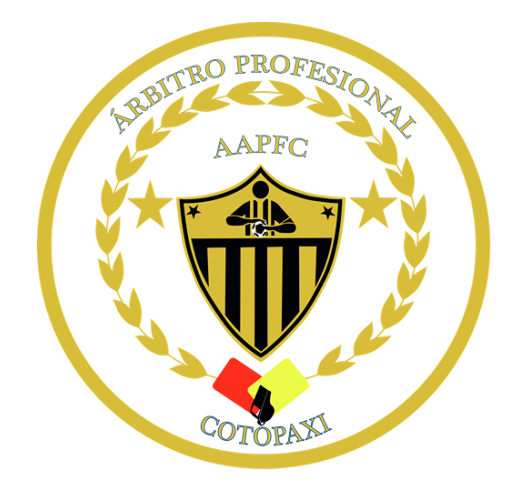

**TEMA:**

# **"MANUAL DE USUARIO DE LA APLICACIÓN MÓVIL PARA LA ASOCIACIÓN DE ÁRBITROS PROFESIONALES DE FÚTBOL DE COTOPAXI"**

### **AUTORES:**

Guamushig Chicaiza Tania Lisseth

Viturco Monta Katherin Daniela

#### **TUTOR:**

Ing. Medina Víctor

LATACUNGA – ECUADOR

2023

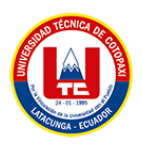

1. Como podemos observar, ya tenemos instalado la aplicación en nuestro teléfono con el nombre AAPFC.

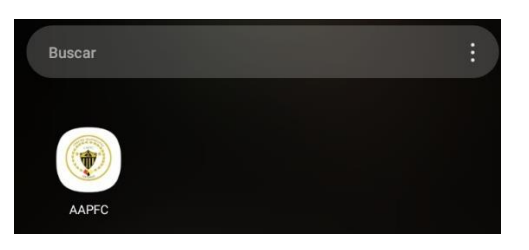

2. Una vez ejecutada la aplicación se presenta la interfaz con las diferentes opciones.

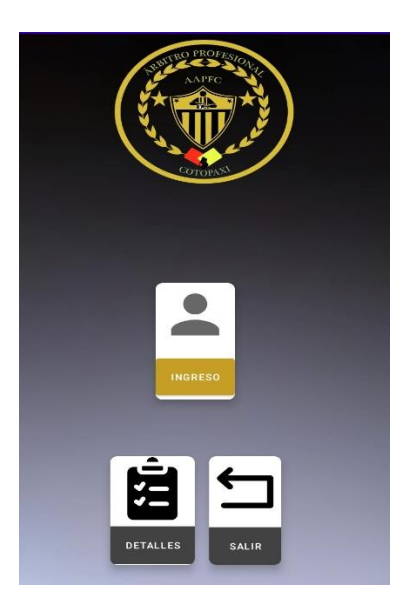

3. Al ingresar a la opción detalles se presentará en pantalla la siguiente información: Misión y Visión.

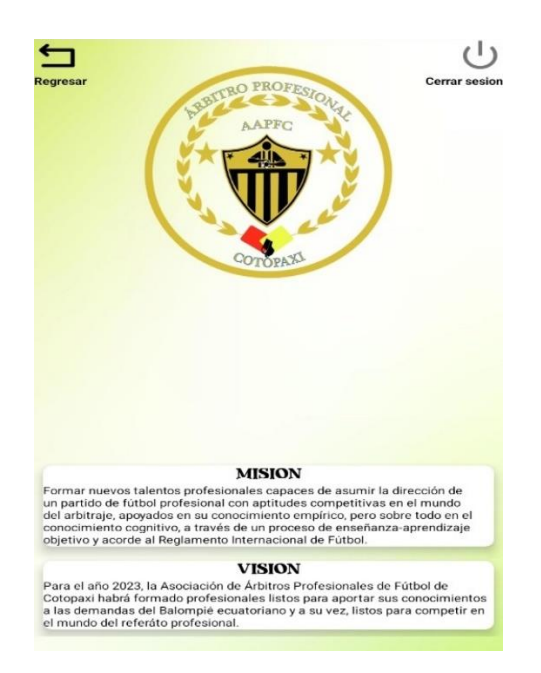

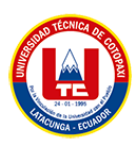

4. Al ingresar a la opción de ingresar, se presentará una interfaz para iniciar sesión.

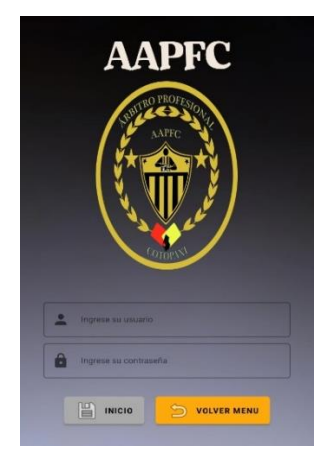

5. Una vez ingresados los datos en la aplicación se procederá a presentarse la interfaz con los listados de encuentros designados.

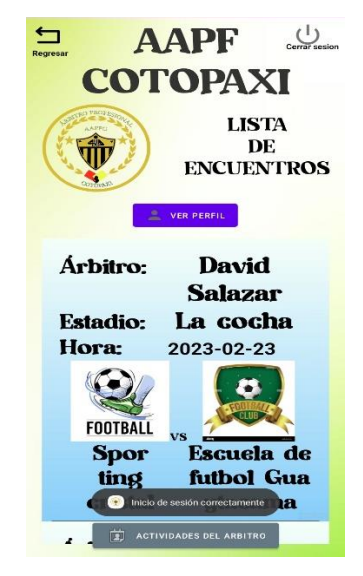

6. En la pantalla anterior se presenta la opción de ver perfil, en esta actividad se podrá visualizar los datos informativos del árbitro que se encuentra logueado en la aplicación.

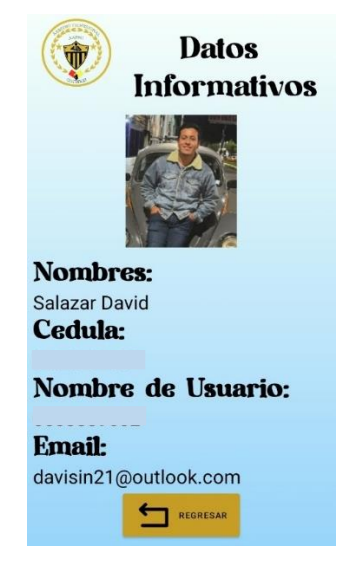

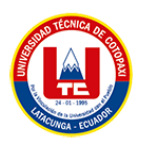

7. Al presionar el botón regresar, regresamos a la interfaz anterior en la cual se va a dar clic en la pantalla los encuentros que tiene que dirigir, por ende, nos presentará el listado con todos los encuentros designados para el árbitro.

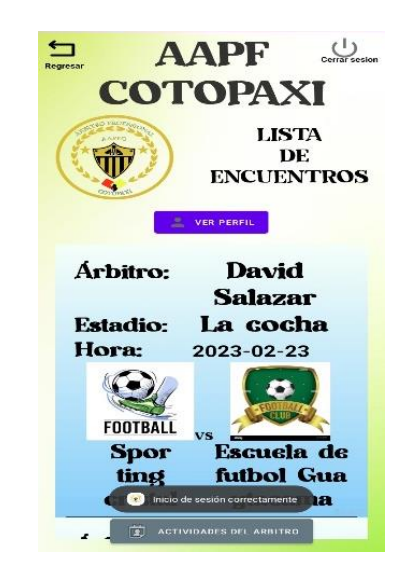

8. Al presionar sobre uno del encuentro se presentará la interfaz con los datos generales del estadio que tiene que asistir el árbitro, adjunto con los equipos que han solicitado de los servicios.

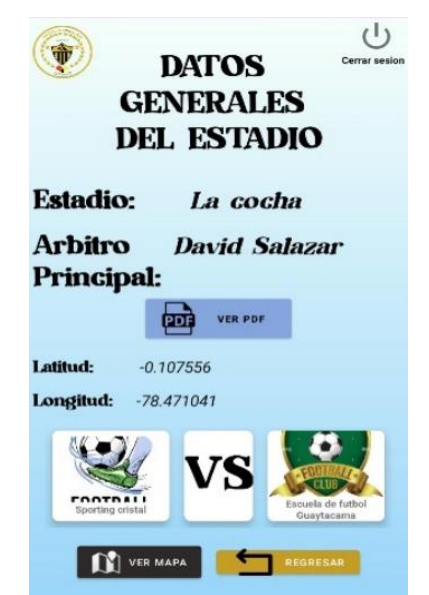

9. En la interfaz anterior se encuentra una opción para ver el mapa el cual nos dirige al lugar específico que tiene que asistir, esta dirección se encuentra previamente almacenada en la aplicación web.

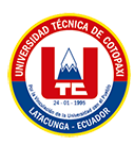

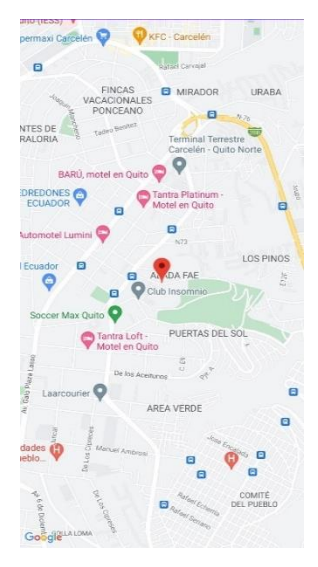

10. Dentro de la aplicación, también se encuentra implementado la opción para generar el pdf, en el documento se encuentra almacenado la información de los encuentros, árbitro y el estadio que tiene que asistir.

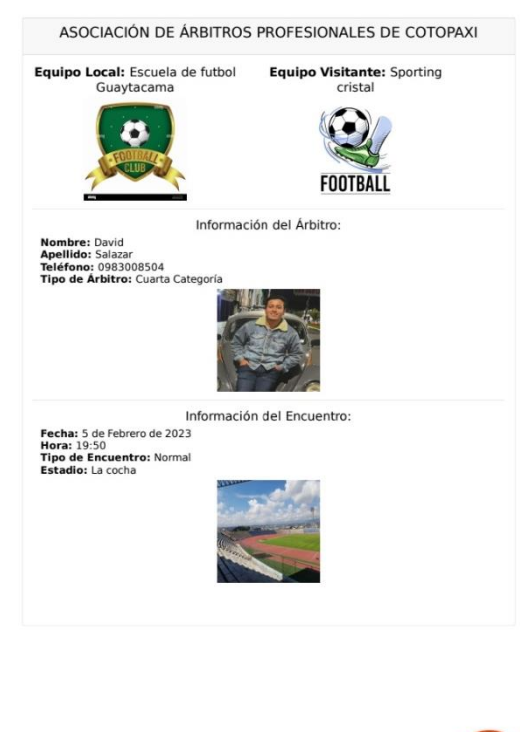

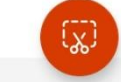

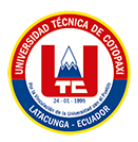

# **ANEXO H. INFORME ANTI PLAGIO PROYECTO DE TITULACIÓN**

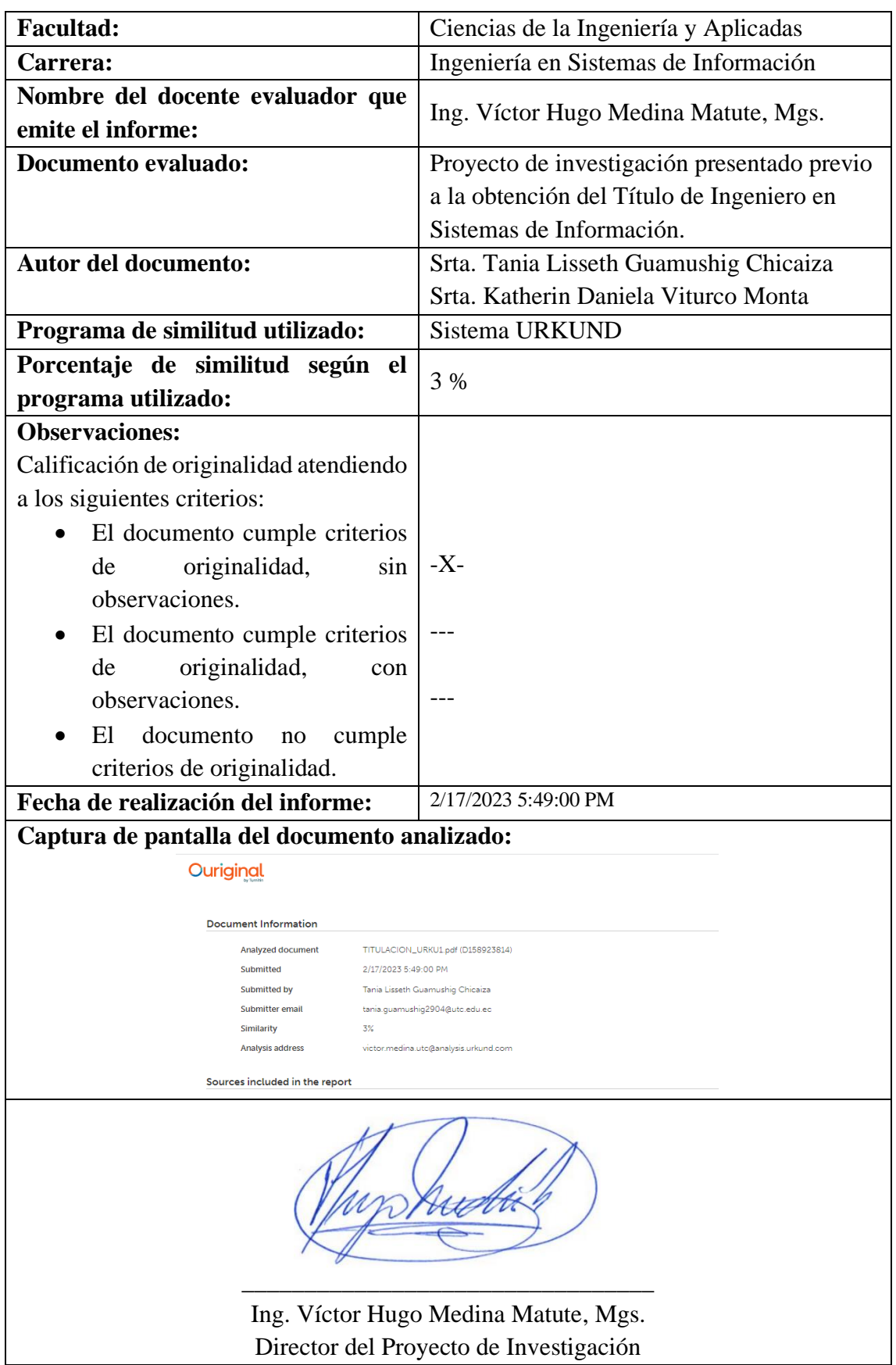

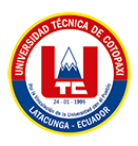

#### Document Information

 $\sim$ 

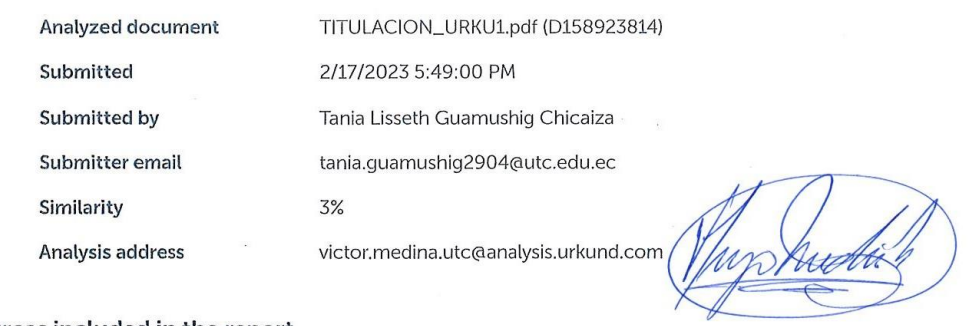

 $\bar{\alpha}$ 

#### Sources included in the report

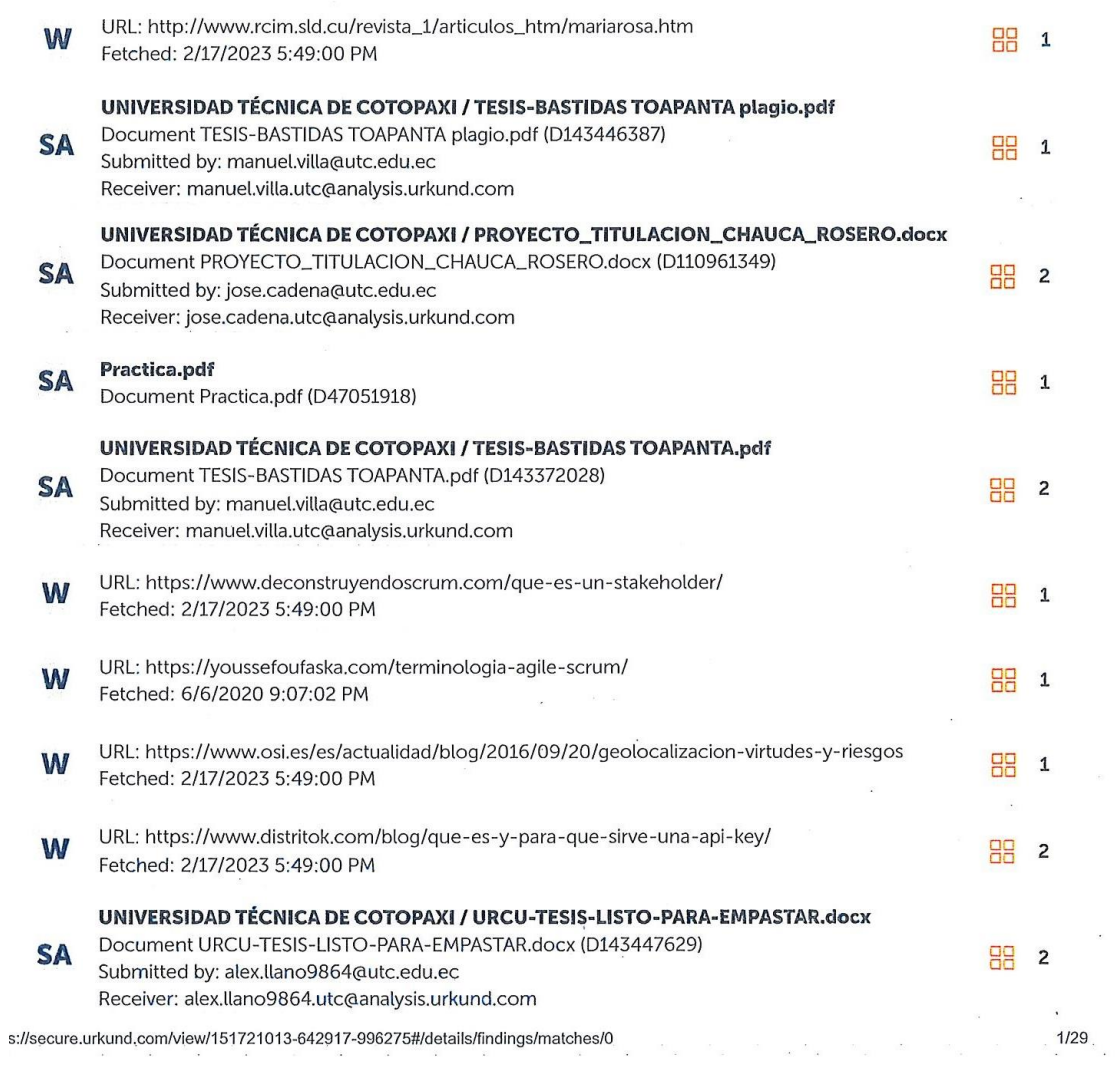